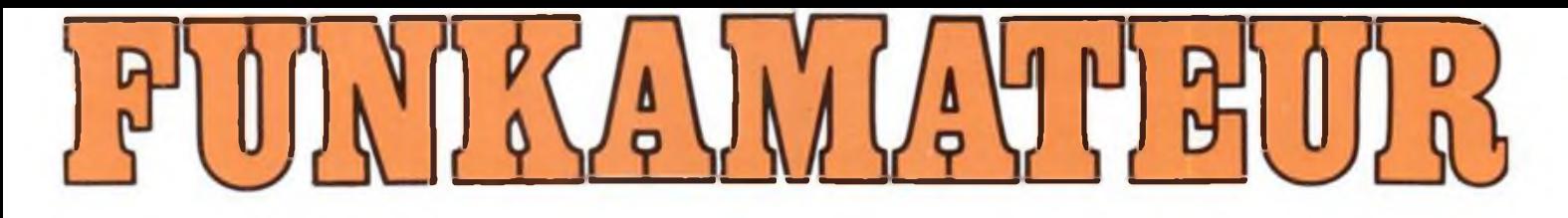

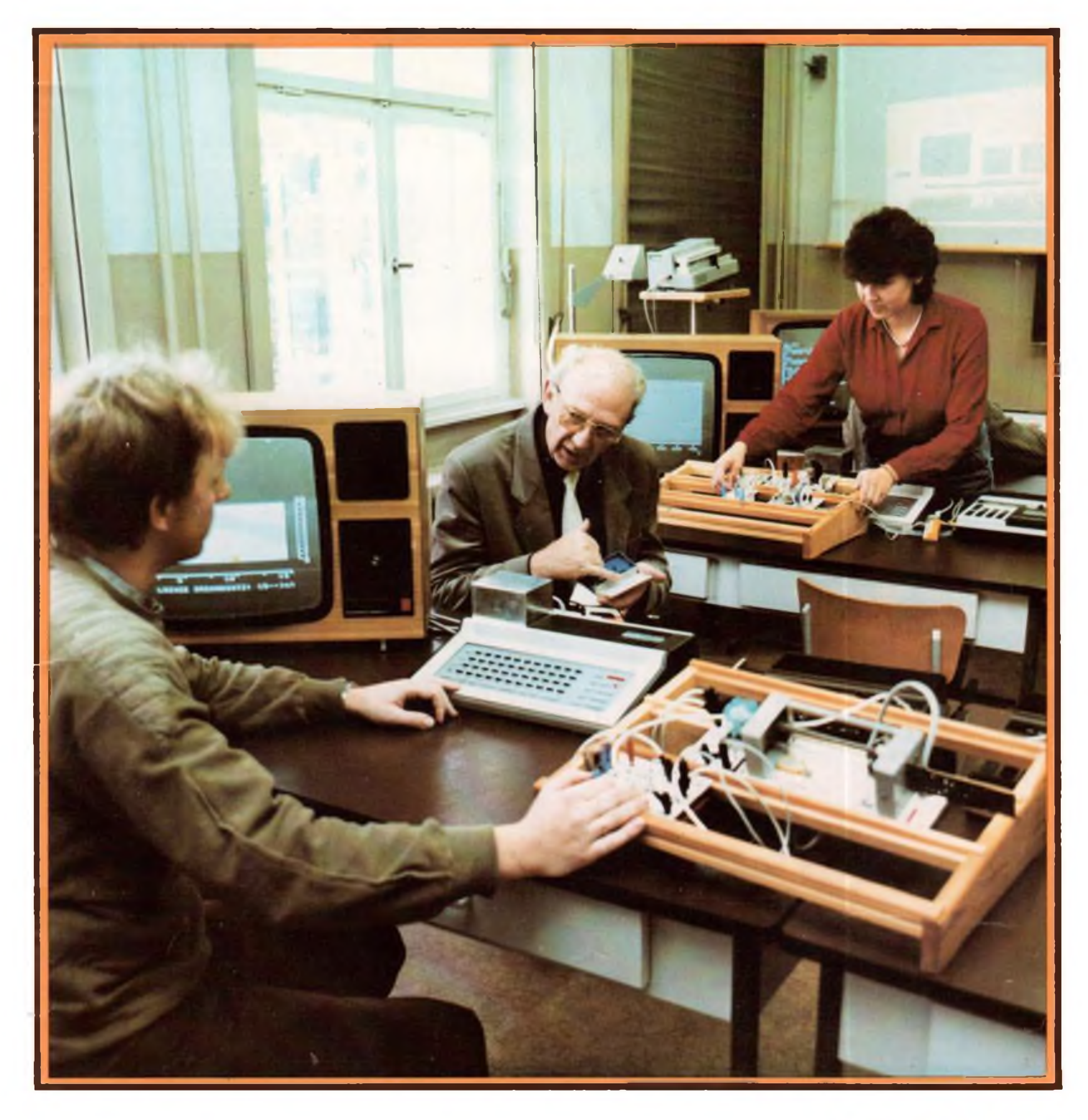

# **Zeitschrift der GST**

- 
- 
- 
- 

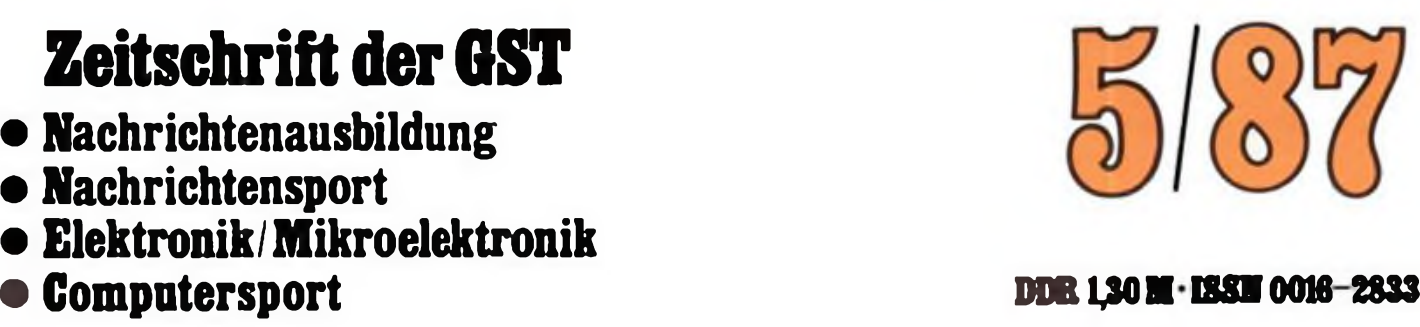

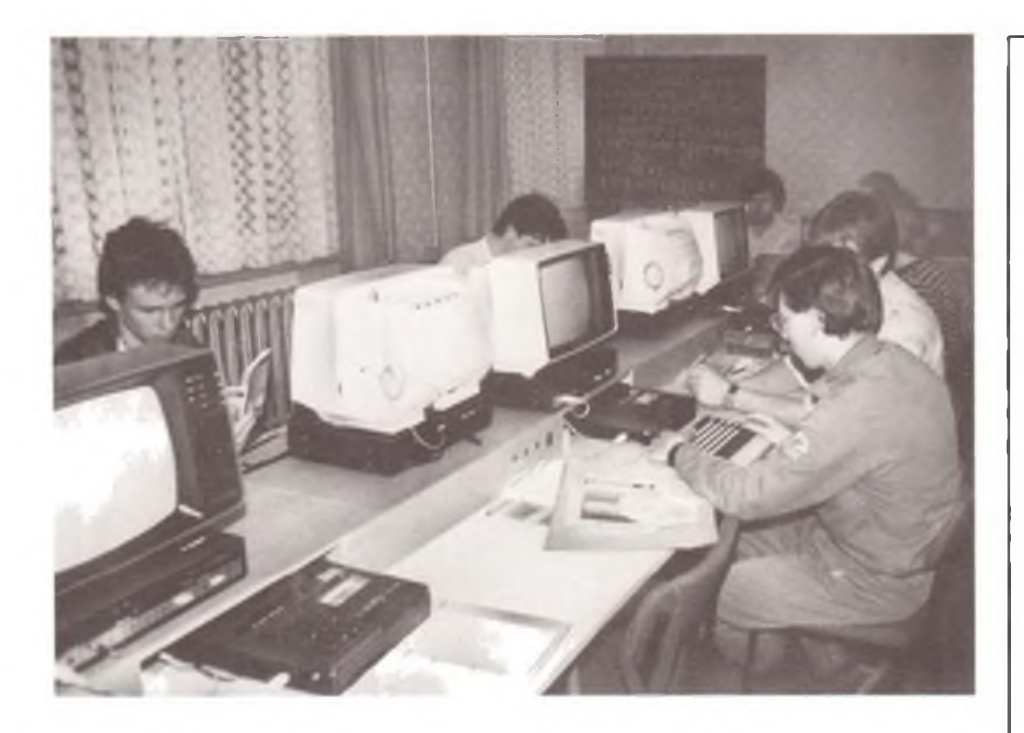

### **Stippvisite im BAZ Gera**

**Das jüngste Kind des BAZ, das Compu terkabinett, erfreut sich wachsender Beliebtheit bei Geraer Schülern und Lehrlingen**

**Seit 1970 wacht das Reparaturkollektiv darüber, daß der Nachrichtenausbildung stets einsatzbereite Technik bereitsteht. Zum Stamm gehören die Kameraden Gottfried Pammler, Klaus-Peter Korb und Hartmut Beier (v. r. n. I.)**

**Computergestützte Tastfunkausbil dung, seit über einem Jahr erfolgreich praktiziert, half mit, daß seither jeder Ab solvent die Prüfung meisterte. Am Com puter der Ausbilder Peter Kern, Y25OJ**

**Fotos: F. Noll**

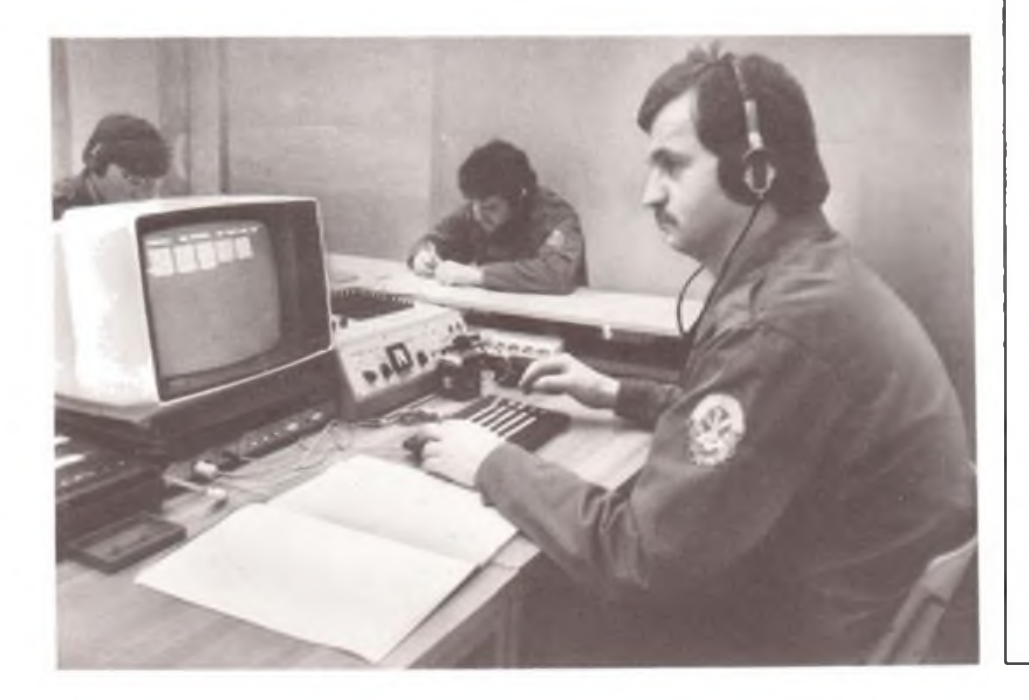

#### **FUNKAMATEUR**

**Die Zeitschrift FUNKAMATEUR wurde ausge zeichnet mit der Verdienstmedaille der NVA in Silber, die Redaktion mit der Ernst-Schneller-Medaille in Gold.**

#### **Herausgeber**

**Zentralvorstand der Gesellschaft für Sport und Technik, HauptredaktionGST-Presse. Leiterder Hauptredaktion: Dr. Malte Kerber**

#### **Verlag**

**Militärverlag der Deutschen Demokratischen Republik (VEB) - Berlin**

### **Redaktion**

Chefredakteur: Obering. Karl-Heinz Schubert,<br>Y21XE, Storkower Str. 158, Berlin, 1055, Tele-<br>fon: 4 30 06 10, App. 254, 276 und 330. **Dipl.-Ing. Bernd Petermann. Y22TO (Stellvertre ter). Dipl.-Journ. Friedrich Noll, Dipl.-Jur. Knut Theurich (Redakteure). Hannelore Spielmann (Redaktionelle Mitarbeiterin), Heinz Groth mann (Zeichnungen). Klubstation: Y63Z**

#### **Redaktionsbeirat**

**Oberstleutnant Siegfried Batschick; Günter Fietsch, Y26SM; Studienrat Ing. Egon Klaffke, Y22FA; Dipl.-Ing. Werner Sajonz, Y22FE; Gün ter Werzlau, Y24PE; Dr. Dieter Wieduwilt, Y26CD; Horst Wolgast, Y24YA.**

#### **Lizenz**

**Lizenznummer 1504 des Presseamtes beim Vorsitzenden des Ministerrates der DDR.**

#### **Herstellung**

**Lichtsatz: INTERDRUCK Graphischer Großbe trieb Leipzig -111/18/97. Druck und Binden: 1/16/01 Druckerei Märkische Volksstimme Potsdam.**

#### **Nachdruck**

**Oer Nachdruck ist nur auszugsweise und nur mit Quellenangabe gestattet.**

#### **Manuskripte**

**Merkblätter zur zweckmäßigen Gestaltung von Manuskripten können bei der Redaktion ange' fordert werden (oder siehe FUNKAMATEUR. Heft 6/1982).**

#### **Bezugsmöglichkeiten**

**In der DDR über die Deutsche Post. In den sozia listischen Ländern über die Postzeitungsver triebs-Ämter. In allen übrigen Ländern überden internationalen Buch- und Zeitschriftenhandel. Bei Bezugsschwicrigkeiten im nichtsozialisti schen Ausland wenden sich Interessenten bitte an die Firma BUCHEXPORT. Volkseigener Au ßenhandelsbetrieb, Leninstr. 16, Postfach 16, Leipzig, DDR-7010.**

#### **Anzeigen**

laufen außerhalb des redaktionellen Teils.<br>Anzeigenverwaltung: Militärverlag der DDR,<br>Absetzebteilung, Storkower Str. 168, Berlin, **1055, Telefon: 4 3006 18, App. 321. Anzeigenan nahmestellen der DLK in Berlin und in den Be zirken der DDR. ZurZeit gilt die Anzeigenpreisli ste Nr. 10.**

#### **Erscheinungsweise und Preis**

**Die Zeitschrift FUNKAMATEUR erscheint ein mal monatlich. Preis je Heft: 1,30 M. Bezugszeit: monatlich. Auslandspreise sind den Zeitschrif tenkatalogen des Außenhandelsbetriebes BUCHEXPORT zu entnehmen. Artikel-Nr (EDV) 58215.**

### Zeitschrift der GST

- Nachrichtenausbildung
- Nachrichtensport
- Elektronik/Mikroelektronik
- 

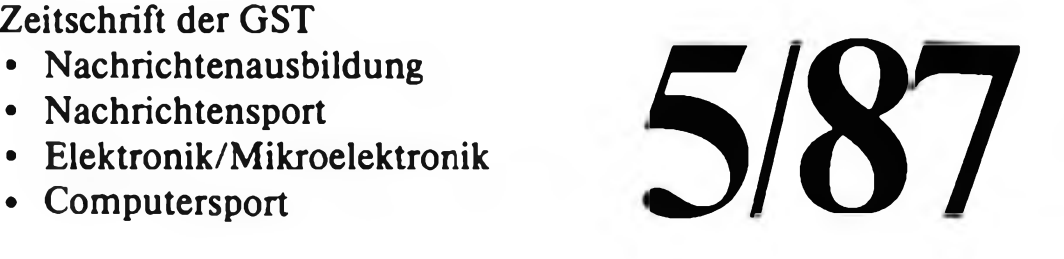

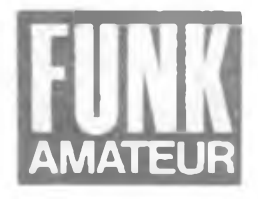

36. Jahrgang

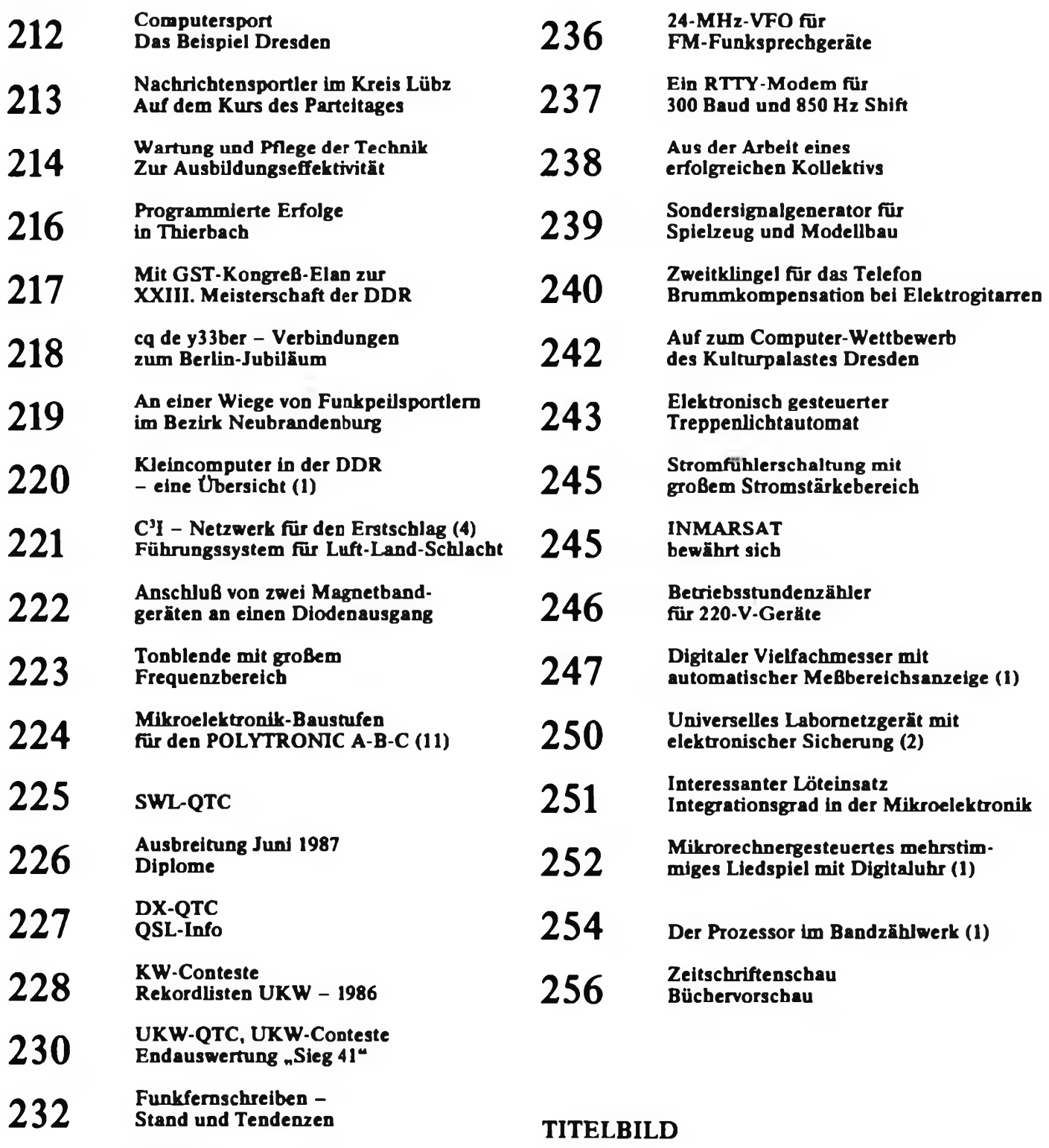

**234** AFSK-Generator in CMOS-Technik

**235** Ein Leistungssummierer für Intermodulationsmessungen

### Foto: ADN-ZB/Pätzold

An der Sektion Polytechnik der Pädagogischen Hochschule "Liselotte Herrmann" in Güstrow werden zukünftigen Lehrern u. a. Kenntnisse in der Mikrorechentechnik vermittelt.

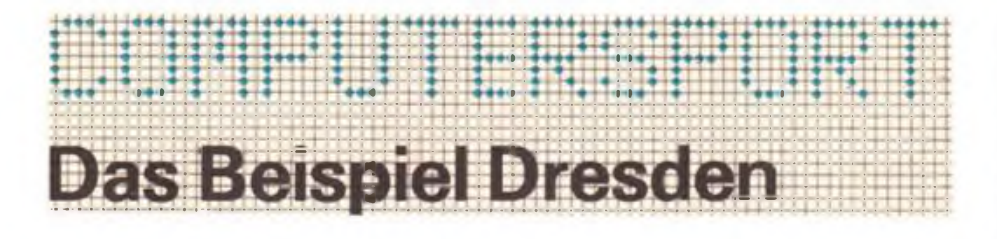

Mit Beginn diesen Jahres wurde unsere Wehrorganisation in Dresden um einen Anziehungspunkt reicher. Seit Januar 1987 existiert im Informatik-Zentrum des Ministeriums für Hoch- und Fachschulwesen ein GST-Computerkabinett. Dieses Zentrum der Forschung und Lehre gehört zur Technischen Universität Dresden.

Die Neuigkeit sprach sich in der GST-Kreisorganisation der TU und darüber hinaus schnell herum. An Interessenten für die Arbeit mit Kleincomputern mangelte es nicht, und da sich im Informatik-Zentrum die Hard- und Softwarespezialisten die Türklinke im wahrsten Sinne des Wortes in die Hand geben, fanden sich auch sofort qualifizierte Kameraden für eine Tätigkeit als Übungsleiter. Folglich konnte schon am 21. Januar 1987 eine GST-Scktion Computersport gegründet werden. Inzwischen nutzen vier Übungsgruppen mit mehr als 40 Jugendlichen das Computerkabinett, machen sich mit der Bedienung und Programmierung der KC 85/3 vertraut. Aus ihren Erfahrungen schöpfend, meisterten die Übungsleiter - Studenten und junge Wissenschaftler - anfängliche Schwierigkeiten. Arbeitsunterlagen wurden zusammengestellt und für alle Teilnehmer vervielfältigt. Da Ausbildungsprogramme noch nicht vorhanden sind, legte man selbst Aufgaben für die einzelnen Übungsgruppen fest. Die 14 Schüler und Lehrlinge der Übungsgruppe <sup>1</sup> haben sich in einem BASIC-Kurs an einem Dresdner Pionierhaus bereits Grundkenntnisse angeeignet. Sie können daher schon kompliziertere Programmieraufgaben lösen, wobei Computergrafik sowie

Strategie- und Reaktionsspieie im Mittelpunkt stehen. In der zweiten Gruppe erhalten 12 Lehrlinge der nahen kommunalen Berufsschule durch eine Übungsleiterin Unterricht zum Umgang mit der leicht erlernbaren Programmiersprache BASIC.

Die Teilnehmer der Ühungsgruppen 3 und 4, allesamt gestandene oder künftige Studenten, befassen sich mit anspruchsvollen Programmierproblemen, die ihr ganzes Wissen und Können fordern. Da werden mit den KC 85/3 mathematische und grafische Aufgaben gelöst, denkt man intensiv über mögliche Varianten und Bewertungskriterien für künftige Leistungsvergleiche zwischen den GST-Computersportlem nach und arbeitet an Hardwarekomponenten, beispielsweise zur lokalen Rechnerkopplung. Für die Dresdner ist es Ehrensache, daß sie sich am 1. GST-Computersportwettbewerb aus Anlaß des VIII. Kongresses der GST beteiligen.

Besieht man das Umfeld der Sektion, so bleibt nicht verborgen, daß für die Arbeit der Kameraden außerordentlich günstige Bedingungen bestehen. Der Leiter des Informatik-Zentrums, Prof. Tzschoppe, schätzt und unterstützt die GST-Computersportler. Er sieht in der Beschäftigung der Jugendlichen mit der Mikrorechentechnik einen Weg, durch fundierte Vorkenntnisse künftig das Niveau der Studieninhalte zu heben und die Ausbildung der Studenten effektiver zu gestalten. Gleiches gilt selbstverständlich auch für alle Jugendlichen, die einen militärischen oder zivilen technischen Beruf ergreifen wollen. Der GST-Kreisvorsitzende der TU, Dr. Streil, ist ebenfalls ein begeisterter Computertechniker. Für ihn besteht eine wesentliche Aufgabe darin, die wertvollen Kleincomputerarbeitsplätze künftig wie in der Volkswirtschaft möglichst intensiv zu nutzen. Das erfordere, weitere Übungsgruppen zu bilden und damit noch mehr Jugendlichen als bisher Zugang zur Computertechnik zu verschaffen.

Nicht unbedeutend sind aber auch die Rückgriffsmöglichkeiten der Sektion auf die Hardund Software des Informatik-Zentrums. Bemerkenswert, daß die Dresdner Kameraden ihre günstigen Arbeitsbedingungen auch als besondere Verpflichtung ansehen. In diesem Sinne stellen sie Überlegungen an, wie die Ergebnisse ihrer Arbeit allen Computersportlem der GST zugänglich gemacht werden können. Diese Frage wurde unter anderem beraten, als Ende Februar Oberst Pitschel, Stellvertreter des Vorsitzenden des Zentralvorstandes der GST, und Dieter Sommer, Abteilungsleiter Nachrichtenausbildung im Zentralvorstand der GST, bei den Dresdner Computersportlem zu Gast waren und sich über erste Erfahrungen der neugegründeten Sektion informierten.

K. Theurich

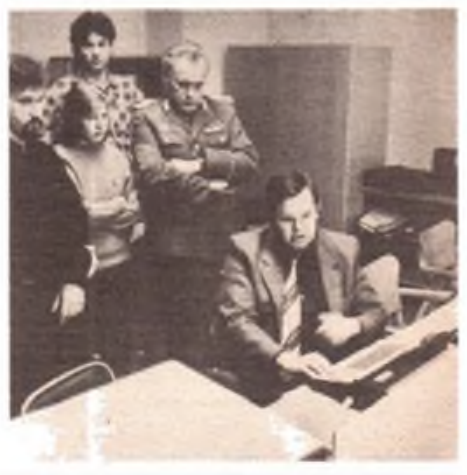

**Bild 2: Dr. Weirauch erläutert die Arbeitsweise eines von ihm entwickelten Programms zur Auswertung von Schießwettkämpfen**

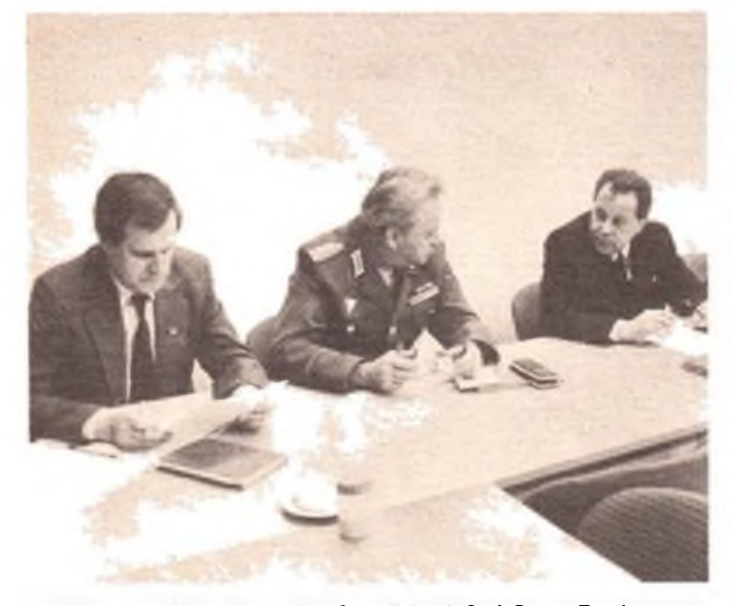

**Bild 1: Oberst Pitschel (2. v. I.) im Gespräch mit Prof. Dr. sc. Tzschoppe zu Fragen der künftigen Zusammenarbeit zwischen GST und Informatik-Zentrum. An dem Meinungsaustausch nahm auch Dieter Sommer (I.), Abteilungsleiter im ZV der GST. teil**

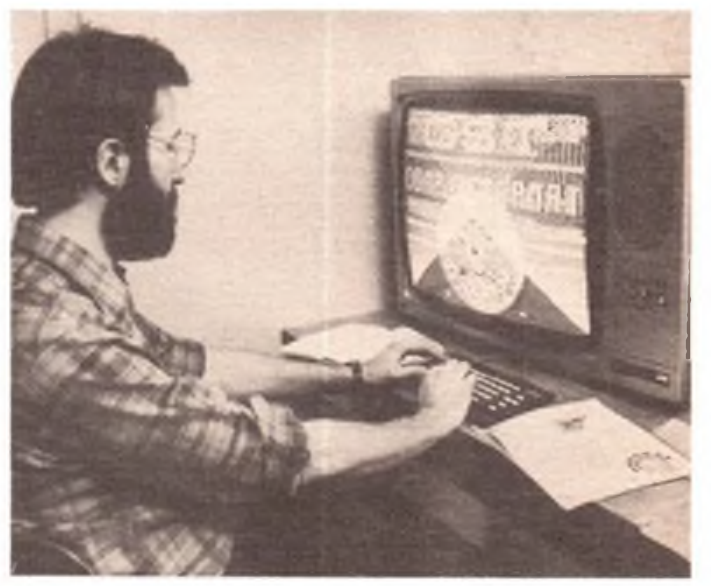

**Bild 3: Egbert Starkloff, einer der Übungsleiter, beim Testen eines Programms für den 1. Computersportwettbewerb der GST**

### *Nachrichtensportler des Kreises Lübz beschlossen vielfältige Vorhaben*

### **Wahlversammlungen in Goldberg und Plau brachten gute Ergebnisse**

Neben aktiver Teilnahme und guten Plazierungen an kreislichen und bezirklichen Wettkämpfen konnten die Kameraden der Grundorganisation Nachrichtensport "Emst T. Krenkel" in Goldberg mit einem Rückblick auf vergangene Jahre auch auf gute Traditionen bei der militärischen Nachwuchssicherung verweisen. So verpflichteten sich fünf Kameraden, in einem militärischen Beruf zu dienen, und acht leisteten bzw. leisten ihren Ehrendienst bei der NVA für drei Jahre. Unter dem Motto "Ausbildungszeit ist Leistungszeit" wollen die Kameraden ihre GST-Arbeit aktivieren. Es geht ihnen besonders um die Verbesserung der Traditionsarbeit, die Aufnahme neuer Mitglieder, eine vorbildliche Finanzarbeit und eine erhöhte Aufmerksamkeit bei der Durchsetzung von Ordnung, Sicherheit und Disziplin. Die Kameraden T. Lischewski, J. Bahlke, K. Rump, J. Okrongkli und J. Butze werden eine Funkstufe ablegen. M. Rickert und G. Baumann möchten das Erlernen der Morsezeichen abschließen.

Die Zusammenarbeit mit der Grundorganisation Nachrichten "Dr. Richard Sorge" Plau und mit der Sektion Funkpeilmehrkampf am Haus der Jungen Pioniere in Lübz wird intensiviert werden. Diese und viele andere anspruchsvolle Aufgaben beschlossen die Mitglieder der GO aufihrer Wahlversammlung.

Auch die Kameraden der Grundorganisation Nachrichtensport "Dr. Richard Sorge" in Plau haben sich in Vorbereitung und Auswertung des VIII. Kongresses und des 35. Jahrestages der GST viel vorgenommen, um die "GST-Verpflichtung XI. Parteitag der SED" mit Leben zu erfüllen.

Sie beschlossen auf ihrer Wahlveranstaltung unter anderem, den Nachrichtensport mit Hilfe der Presse stärker zu publizieren, um für diese interessante Wehrsportart mehr Jugendliche zu gewinnen. Es geht ihnen weiterhin um die Teilnahme an der Schulmesse in Plau, um das Schießen zur "Goldenen Fahrkarte", um die Pflege und Wartung der Nachrichtentech-

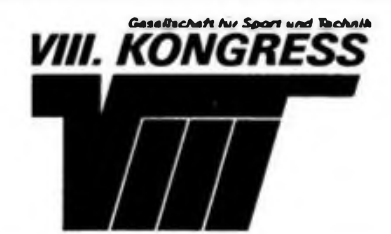

nik und um das Leisten von 100 Mach-mit-Stunden. Selbstverständlich werden sich die Kameraden der GO solidarisch zeigen mit den um ihre nationale Freiheit kämpfenden Völkern.

Damit in der Ausbildung keiner zurückbleibt, haben die Kameraden Patenschaften übernommen, und die Sektion Funkpeilmehrkampf am Haus der Jungen Pioniere in Lübz wird ebenfalls tatkräftig unterstützt.

Jeder Kamerad der GO legte eine persönliche Verpflichtung für dieses Ausbildungsjahr auf den Tisch, deren Abrechnung zum ersten Mal anläßlich des VIII. Kongresses im Mai erfolgte. I. Schmidt

**Auch in der GO .Albert Hössler" des GST-Kreisausbildungszentrums Berlin-Prenzlauer Berg war die Wahlversammlung ein Höhepunkt im Organisationsleben Foto: F. Noll**

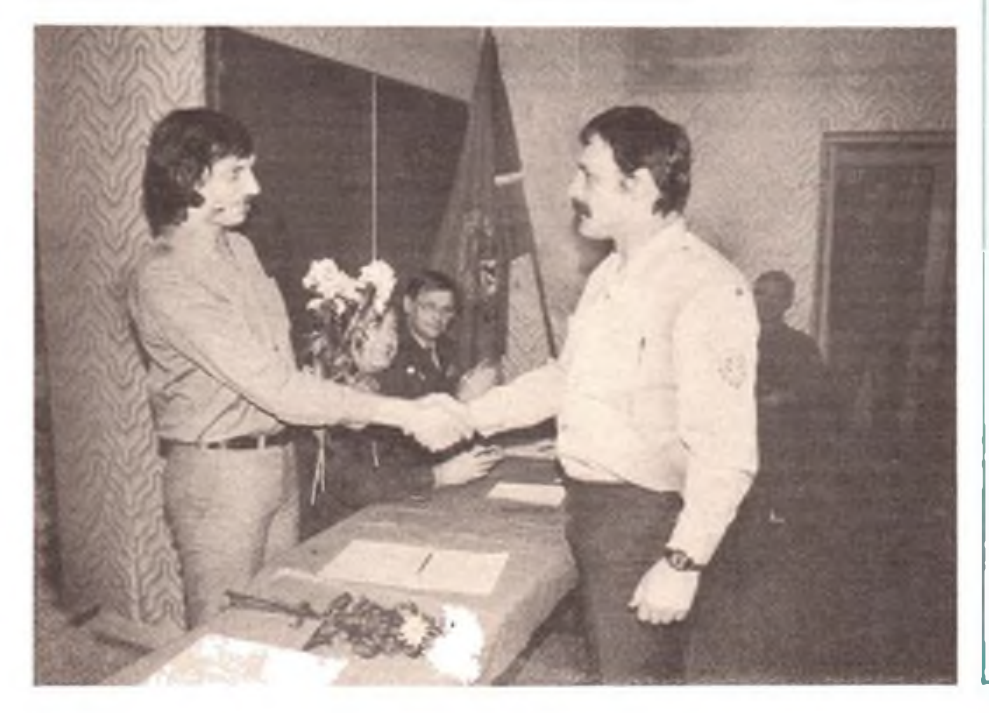

### —KOMMENTAR— Auf dem Kurs des Parteitages

Der VIII. Kongreß der Gesellschaft für Sport und Technik ist Geschichte - einerseits. Andererseits werden seine Beschlüsse bis in die neunziger Jahre hinein unsere Arbeit bestimmen. Für die ist durch die überaus erfolgreiche Tätigkeit der Kameraden. und Kameradinnen, insbesondere in Vorbereitung und Auswertung des XI. Parteitages der SED, eine gute Basis geschaffen. Das wies der Rechenschaftsbericht des Zentralvorstandes der GST an den Kongreß aus.

Der Kongreß stellte fest, daß in den vergangenen fünf Jahren Erfolge erzielt worden seien wie nie zuvor in der 35jährigen GST-Geschichte. Das ist zugleich ein Dank für die gute Arbeit auch an die in der Nachrichtenausbildung und im Nachrichtensport Tätigen. Und das ist Ansporn für sie, die neuen Ziele zu erreichen.

Sie werden darum ringen, die Wehrpflichtigen noch besser auf ihren bewaffneten Dienst am Frieden vorzubereiten, diese mit dem Sinn sozialistischen Soldatseins und mit künftigen militärischen Aufgaben vertrauter zu machen. Sie werden mit Ideen und Engagement mithelfen, die Wehrfähigkeit und die Wehrbereitschaft der gedienten Reservisten zu erhalten.

Neues kommt auf die Grundorganisationen und Sektionen Nachrichtensport zu. Es gilt, die Nachrichtensportarten weiter zu profilieren und insbesondere Jugendliche stärker für diese zu interessieren. Bewährtes und Erreichtes wird mit dem aktuell Notwendigen verknüpft, um auch in dieser Wehrsportart größere Effektivität und Intensität in der Ausbildung und Erziehung sowie bei Wettkämpfen noch bessere Ergebnisse durch höhere Leistungen zu erreichen.

Aufbauend aufden wertvollen Erfahrungen der fünf Bezirke, die den Computersport der GST erproben, wird die neue attraktive Sportart sowohl Jugendliche als auch gestandene Nachrichtensportler in ihren Bann ziehen.

Sicher ist, und das gaben zahlreiche Kongreßdelegierte kund: Die sozialistische Wehrorganisation erfüllt ihren gesellschaftlichen Auftrag, einen wirksamen Beitrag zur allseitigen Stärkung der DDR, zur kommunistischen Erziehung und zur weiteren Entwicklung einer hohen Wehrbereitschaft und Wehrfähigkeit der Bürger zu leisten.

Wir Mitglieder der GST sind stets bereit, uns mit Bekenntnis und Tat für die auf die Sicherung des Friedens und auf das Wohl des Volkes gerichtete Politik der Partei einzusetzen, wie es der Kongreß-Gruß an den Generalsekretär des ZK der SED, Genossen Erich Honecker, zum Ausdruck brachte. F. Noll

### **Wartung und Pflege der Technik**

In den letzten Jahren ist die Anzahl der Nachrichtengeräte, die der GST zur Ausbildungs- und Wettkampftätigkeit zur Verfügung stehen, recht umfangreich geworden. Gute Wartung, richtige Pflege und sachgemäße Behandlung sind die Voraussetzungen für gute Funktionsfähigkeit, hohe Betriebsbereitschaft und lange Lebensdauer dieser Geräte.

Dies ist ein alter Grundsatz, den jeder, der mit Technik umgeht, und seien es "nur" das eigene Fahrrad oder Moped, beherzigen sollte. Damit sind wir auch mittendrin in der "GST-Verpflichtung XI. Parteitag der SED", wo es heißt: "Das ökonomische Denken und Handeln aller Mitglieder richten wir auf die Einhaltung einer vorbildlichen Ordnung, auf die Wartung und Pflege der Technik ... Durch sorgsamen Umgang, vorbildliche Lagerhaltung und Nachweisführvng sowie Vermeidung von Verlusten wollen wir die Verbrauchsnormen der materiellen Mittel senken ..."

Die Wartung und Pflege der GST-Nachrichtentechnik liegt hauptsächlich in den Händen ehrenamtlicher Gerätewarte und Reparaturkollektive. Die Einführung der präzisierten Ausbildungsprogramme in die Laufbahnausbildung erhöht auch den Auslastungsgrad der Technik, da nun die praktische Arbeit mit den Geräten im Mittelpunkt steht. Die Wiederaufnahme von Fernsprechtechnik in den Bestand der GST vergrößerte die Anzahl der zu wartenden Nachrichtentechnik. Damit erhöhten sich auch die Anforderungen an die ehrenamtlichen Gerätewarte und Reparaturkollektive.

Ausgangspunkte für eine gute Arbeit sind in erster Linie die entsprechenden Räumlichkeiten für die Unterbringung der Technik, für das Laden der Sammler und für die Einrichtung einer Nachrichtenwerkstatt.

In guter Zusammenarbeit mit dem Kreisvorstand und der notwendigen Eigeninitiative lassen sich sehr gute Voraussetzungen schaffen, intensiver und rationeller Instandsetzungsleistungen zu erbringen sowie die materiellen und finanziellen Mittel sparsam und zweckmäßig einzusetzen.

In unserer Kreisorganisation Luckenwalde gibt es seit 1980 ein Reparaturkollektiv. Nachrichtenlager, Ladewerkstatt und Nachrichtenwerkstatt wurden in Eigenleistung, mit Unterstützung des Kreisund Bezirksvorstandes der GST ausgebaut, eingerichtet und ausgestattet.

Ausbilder, Gerätewarte und Mitglieder der Reparaturkollektive haben es sich zum Grundsatz gemacht, den sich in der Ausbildung befindlichen Jugendlichen der Laufbahnausbildung und des Wehrsports von Beginn an den ordentlichen Umgang mit den Nachrichtengeräten anzuerziehen. Dabei ist es richtig, auch einmal den Preis einer "R-105" oder des "Teltow" zu nennen, so daß der Jugendliche eine Vorstellung bekommt, mit welchen Sachwerten er bei der Ausbildung umgeht.

Jeder weiß, vorbeugen ist besser als heilen, soll heißen instandsetzen. Deshalb, so unsere Erfahrungen, ist es richtig und wichtig, daß

- in der Ausbildung Zeiten für Pflege und Wartung vorgesehen werden;
- vor jeder Ausbildung und jedem Wettkampf eine Funktionsprobe der Geräte erfolgt;
- nach jeder Ausbildung eine gründliche Kontrolle auf mechanische Defekte der Geräte und auf Vollzähligkeit des Zubehörs stattfindet;
- Sammler, die die erforderlichen Werte nicht bringen, geladen werden;

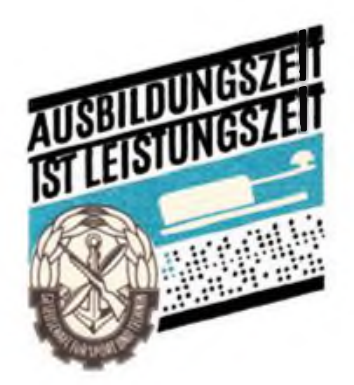

• einmal im Jahr eine Normwertkontrolle der Ausbildungsgeräte durchgeführt wird.

Dadurch ist es den Ausbildern, Übungsleitern und uns "Technikern" gelungen, höhere Ausfallquoten auszuschließen und die Ausbildung jederzeit mit dem entsprechenden Nachrichtengerät sicherzustellen. Und es sind Bedingungen geschaffen, die uns weiterhin optimistisch in die Zukunft schauen lassen.

K.-J. Dietz

### **Nachgereicht: Zur Ausbildungseffektivität**

*Unser Autor schrieb* in *der JFA*<sup>\*</sup>-Ausgabe *1/1987, Seite 5, davon, daß es gelungen sei. Ausbildungszeiten beträchtlich zu verkürzen. Die Redaktion bat ihn, darüber unseren Lesern ausführlicher zu berichten. Hier die Antwort des Kameraden* Walter Koch:

In den letzten Jahren führten wir die Elektronikausbildung für unsere zwei Ausbildungsgruppen in jeweils einer Wochenstunde durch. Die Wiederholung der erworbenen Kenntnisse, der Aufbau der Baukästen und Stromversorgungsgeräte, die Bereitstellung der Meßtechnik und die Räumung der Arbeitsplätze am Ende einer Ausbildungsstunde nahmen bis zu 35 Prozent der zur Verfügung stehenden Zeit in Anspruch, und es war in der Regel nur ein Experiment möglich.

Seit 1986 bilden wir nun jeweils eine Gruppe in zwei zusammenhängenden Stunden pro Woche aus. Die Verlustzeit sinkt damit auf etwa die Hälfte, da die verzögernden Faktoren zwischen diesen beiden Ausbildungsstunden entfallen. Jetzt ist uns die Durchführung von durchschnittlich drei Experimenten möglich. Bei Experimenten mit Tongenerator konnten wir bisher nur einen einzigen Tongenerator einsetzen. Durch den Aufbau eines selbstgebauten Tongenerators fürjede mit zwei Kameraden besetzte Arbeitsgruppe kamen wir auch hier zu höherer Effektivität. Qualitativ verbessert wurde die Ausbildung auch durch Einsatz selbstgeschaffener Regelnetzteile.

Die Ausbildung im Spezialistenlager Nachrichtensport wird von den Kameraden H. Schulze, G. Klinger und von mir durchgeführt. Für jeden von uns sind die Aufgaben exakt festgelegt.

Wichtig waren Überlegungen zum Wie. Und bei diesen sind wir darauf gekommen, für jeden Tag jeweils sechs Ausbildungsstunden aufzuschlüsseln. Je drei Stunden vormittags und nachmittags. Dabei wechseln wir von theoretischer zu praktischer Ausbildung und umgekehrt, und auch der Wechsel von Ausbildern und Methoden hat sich bisher bewährt.

Mögen die einzelnen Verbesserungen gar nicht so groß erscheinen, so haben sie in ihrer Summe doch zu einer wertvollen Verkürzung der Ausbildungszeit um etwa ein Jahr geführt.

\*

Die Redaktion ist an Erfahrungen auch aus anderen Ausbildungsgruppen und Arbeitsgemeinschaften interessiert. Vor allem suchen wir Beispiele für die Ausbildung des Nachwuchses im Amateurfunk, einer unserer interessantesten Wehrsportdisziplinen im Nachrichtensport der GST. Wo wird der Einstieg in den Amateurfunk für die Anfänger vor allem durch die Baupraxis einfacher Geräte unterstützt? Welche Schaltungen und Bauanleitungen suchen die Anfänger?

Redaktion FUNKAMATEUR Storkower Straße 158, Berlin, 1055

# Berufsunteroffizier der NVA

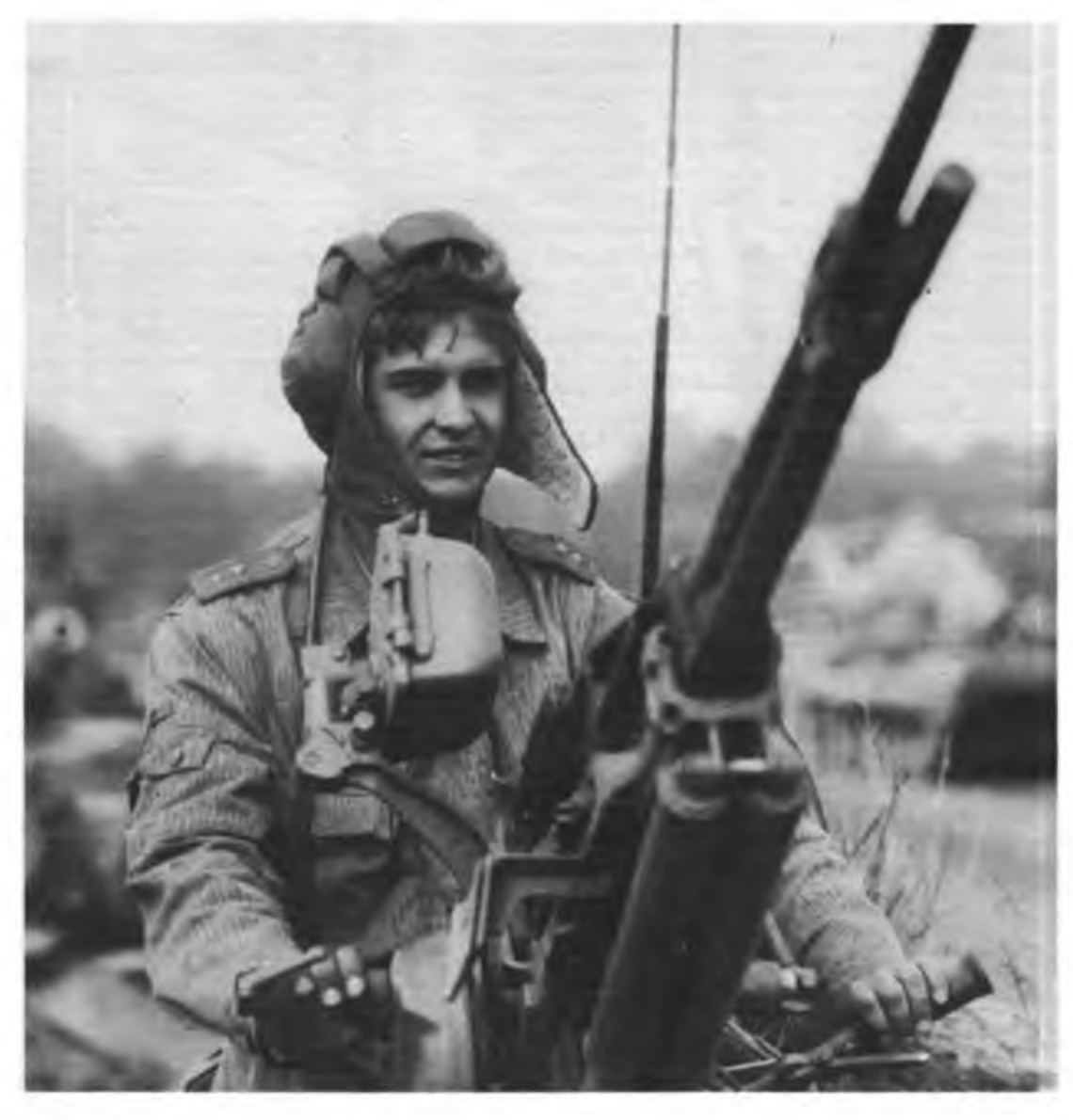

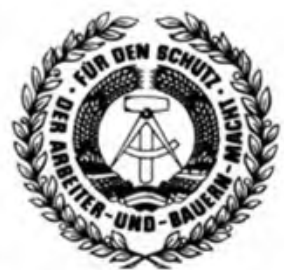

**Die Nationale Volksarmee bietet Jugendlichen, die bereit sind, für den militärischen Schutz des Friedens und unseres sozialistischen Vaterlandes Soldaten zu führen und moderne Technik zu meistern, interessante und vielfältige Entwicklungsmöglichkeiten als Berufsunteroffizier mit MEISTERQUALIFIKATION.**

### **Voraussetzungen:**

- **- 10. Klasse der OS**
- **- Facharbeiterabschluß**
- **- guter Gesundheitszustand**
- **- vormilitärische Laufbahnausbildung in der GST**
- **- Führerschein Fahrzeugklasse <sup>C</sup>**

### **Förderung und Perspektive:**

- **- Hilfe bei der Berufswahl**
- **— Ausbildung in über 30 Fachrichtungen mit einer Qualifikation als Meister der sozialistischen Industrie**
- **- kontinuierliche Beförderung**
- **- stetig steigender Verdienst**
- **— Wohnung am Dienstort**
- **- Förderung und Unterstützung nach Ausscheiden aus dem aktiven Wehrdienst**

**Ein Beruf in der Nationalen Volksarmee eine Chance auch für dicht Frage deinen Klassenleiter, informiere dich im Berufsberatungszentrum! Schriftliche Bewerbung bis 31.3. in der 9. Klasse.**

### *Programmierte Erfolge*

**Erfahrungen der GST-Grundorganisation "Juri Gagarin" in Thierbach**

Im Kreisausbildungszentrum Nachrichten, das durch unsere Grundorganisation im GST-Stützpunkt errichtet wurde, erhalten Kameraden aus den verschiedensten Betriebsberufsschulen des Kreises Boma ihre Ausbildung in der vormilitärischen Laufbahnausbildung Nachrichtenspezialist.

Für die Laufbahnausbildung stehen uns sieben Ausbilder zur Verfügung, von denen 4 Kameraden aus den Produktionsbereichen kommen. Sie alle geben den Kameraden vieles von dem mit auf den Weg, was sie brauchen, um im Sinne der sozialistischen Moral und Weltanschauung handeln zu können.

So diskutieren wir in der wehrpolitischen Schulung über militärpolitische Fragen, vertiefen und erweitern Erkenntnisse im Gespräch. Das hilft unseren Kameraden, gesellschaftliche Zusammenhänge besser zu verstehen, sich in den politischen und<br>militärpolitischen Problemen unserer Problemen unserer Zeit besser zurechtzufinden. Hier geht es immer darum, sich über die Verteidigungswürdigkeit des Sozialismus, über das "Wofür" und das "Wogegen" Soldat zu sein, klar zu werden. In Verbindung mit einzelnen Themen der fachlichen Ausbildungszweige trägt die wehrpölitische Schulung dazu bei, das sozialistische Wehrmotiv bei allen Kameraden weiter auszuprägen und sie somit zu befähigen, bewußt und diszipliniert den Dienst in der NVA oder in den Grenztruppen der DDR anzutreten.

In der Spezialausbildung erhalten die Kameraden einen Einblick in die Rolle und Verantwortung des Nachrichtensoldaten als dem wichtigstem Faktor im Nachrichtensystem. Indem sich unsere Kameraden entsprechende Grundkenntnisse über das Nachrichtenwesen aneignen, werden sie gleichzeitig zu einem verantwortungsbewußten Handeln angeregt, das die strikte Einhaltung der Dienstvorschriften für die Erfüllung des Kampfauftrages eines künftigen Nachrichtensoldaten einschließt.

Grundlage für die intensive Arbeit mit Funk- und Femsprechgeräten ist das Beherrschen der Regeln des Funk- bzw. Femsprechbetriebsdienstes.

\*

Das, was jeder Kamerad zu einem Thema in wenigen Stunden theoretisch aufgenommen hat, wird während einer Funkübung praktisch wiederholt und gefestigt. Unsere künftigen Nachrichtensoldaten lernen Sprechfunkverbindungen in der Funkrichtung oder im Funknetz selbständig herzustellen, zu halten und zu betreiben sowie Femsprechbetriebsdienst an Vermittlungen und Endstellen durchzuführen.

Redewendungen, Verkehrsabkürzungen und Betriebszeichen beim Nachrichtenbetriebsdienst sowie die Arbeit mit der Tabelle des diensthabenden Funkers werden genauso geübt wie die exakte Aussprache des Buchstabieralphabets beim Spruchaustausch oder das Führen von wichtigen Nachweisdokumenten. Bei den Funkübungen werden unsere Kameraden geschult im Umgang mit Funk- und Femsprechgeräten, sie trainieren den praktischen Funk- und Femsprechbetriebsdienst in vielen Varianten, einschließlich des Betriebsdienstes in russischer Sprache.

Vermittelt werden auch Kenntnisse, die

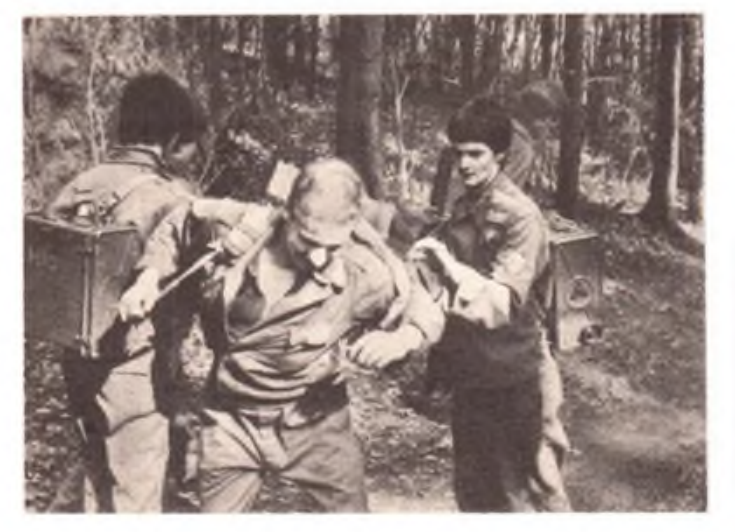

**"Die Abschlußübung ist für die Kameraden eine Bewährungsprobe." Dabei beweist jeder, inwieweit er in der Lage ist, unter körperlichen und geistigen Belastungen das Gelernte zum Nutzen des Kollektivs anzuwenden**

**Foto: Archiv**

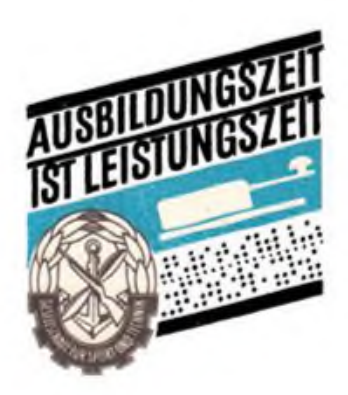

sie befähigen, einfache technische Zusammenhänge der Nachrichtenübertragung zu verstehen, wie die Grundlagen der Femsprechübertragungstechnik oder die Wirkungsweise des Ausbildungsfunkgerätes. Sie lernen die taktisch-technischen Daten des UKW-Funkgerätes kennen, werden in dessen Einsatzgrundsätze und Bedienung eingewiesen, lernen dieses Gerät' mit seinen strukturmäßigen Antennen zu entfalten. Unsere Ausbilder zeigen den Kameraden, daß es wichtig ist, Lust und Liebe zur Nachrichtentechnik zu entwickeln und sorgsam und verantwortungsbewußt mit dem anvertrauten Volkseigentum umzugehen.

Zum Abschluß des ersten Ausbildungsjahres wird bei allen Teilnehmern an der vormilitärischen Laufbahnausbildung das bisher erworbene Wissen und Können überprüft. Diese Leistungsüberprüfung, ein Höhepunkt der Ausbildung, dient dazu, den Grad der erworbenen Kenntnisse, Fähigkeiten und Fertigkeiten auf ausgewählten thematischen Gebieten zu ermitteln-. Desweiteren beurteilen wir, wie sich bei den einzelnen Kameraden bzw. in der Ausbildungseinheit Disziplin und Ordnung sowie solche Verhaltensweisen herausgebildet haben, die zur Vorbereitung auf den Armeedienst benötigt werden.

Die Abschlußübung nach dem zweiten und letzten Ausbildungsjahr ist für die Kameraden eine Bewährungsprobe. Im Verlauf der Übung beweist jeder Kamerad, inwieweit er in der Lage ist, unter physischen und psychischen Belastungen die erworbenen Kenntnisse, Fähigkeiten und Fertigkeiten anzuwenden. Dabei hat jede Ausbildungsgruppe schwierige Situationen kollektiv und initiativreich, mutig und beharrlich zu meistem

Zusätzlich zum Ausbildungsprogramm bereiten wir jährlich für die konzentrierte Tastfunkausbildung am Bezirksausbildungszentrum zehn Kameraden vor. Und wir können sagen, daß diese Kameraden durch gute Leistungen unseren Kreis würdig vertreten haben. Betrachtet man die gegenwärtige, wechselvolle militärpolitische Lage, liegt die Bedeutung der Ausbildung künftiger Nachrichtenspezialisten in der GST klar auf der Hand. Mit

216 • FA 5/87

### Mit GST-Kongreß-Elan zur **XXIII.** Meisterschaft der DDR

Erst wenige Tage sind vergangen, seit der VIII. Kongreß der Gesellschaft fiir Sport und Technik in Karl-Marx-Stadt eine erfolgreiche Bilanz der Entwicklung unserer Organisation in den letzten Jahren ziehen konnte. Nunmehr haben die Delegierten neue und größere Aufgaben für die kommenden Jahre beschlossen, welche fiir alle Kameraden und Vorstände Richtschnur des Handelns sein werden.

Für etwa 450 Nachrichtensportler der DDR heißt es jetzt aber erst einmal, die kommenden Trainingstage nochmals intensiv zu nutzen, um mit einem Gepäck voller guter und sehr guter wehrsportlicher Leistungen Anfang Juli die Fahrt nach Cottbus, dem diesjährigen Ausrichterbezirk der XXIII. Meisterschaft der DDR im Nachrichtensport, anzutreten. Cottbus - Synonym für Energiewirtschaft und Kohleforderung (im 8 262 Quadratkilometer großen Bezirk werden immerhin 60 Prozent der Rohbraunkohle der DDR gefördert) - hat sich gut auf den Empfang unserer Wettkämpfer vorbereitet. An dieser Stelle gebührt deshalb ein erstes Dankeschön der Parteikommission unter Leitung des 1. Sekretärs der Kreisleitung der SED Cottbus-Land, Genossen Werner Wendisch, und dem Generaldirektor des Braunkohlenkraftwerkes, Genossen

Retschke, welcher die Schirmherrschaft über unsere Meisterschaft übernahm, wie auch den vielen haupt- und ehrenamtlichen Kameraden des Gastgeberbezirkes, die diesen wehrsportlichen Höhepunkt des Jahres 1987 mit vorbereiten.

Was erwartet nun die Beteiligten am diesjährigen DDR-Ausscheid der Besten?<br>Alle Wettkampfstätten konzentrieren Wettkampfstätten konzentrieren sich auf das Gebiet rund um das Bezirksausbildungszentrum Cottbus-Sielow. Die Funker tragen ihre Leistungsvergleiche in bewährter Weise in einem modernen Schulkomplex aus. Mit Spannung kann man die Leistungen der Cottbuser Favoritin Cathrin Plache erwarten. Wird ihr die Verteidigung des DDR-Meister-Titels von 1986 gelingen? Wird es 1987 für eine Cottbuser Jugendmannschaft zur ersehnten Medaille reichen? Der 4. Platz des Vorjahres ist sicherlich Anspom genug! Auch für die Fernschreiber wird es beste Wettkampfbedingungen im BAZ geben. Diese Sportart, gemessen an den Ergebnissen bei vorangegangenen Meisterschaften, scheint den Cottbusern nicht so recht zu liegen. Hier werden es vornehmlich die Favoriten aus den Hochburgen des Fernschreibsports - Karl-Marx-Stadt, Dresden und Neubrandenburg - sein, die sicher ihre Vorjahressiege verteidigen wollen. In der Klasse "Frauen" darf man

gespannt darauf sein, ob es der charmanten Erfurterin Petra Fritza wiederum gelingen wird, ihre stärksten Konkurrentinnen aus Dresden - Constanze Kahl und Heike Hübner - auf die Plätze zu verweisen!

Für die Funkpeilmehrkämpfer dürfte jetzt schon eines klar sein: Man fahrt in einen Bezirk, der zwar zu etwa 40 Prozent bewaldet ist, aber ansonsten keine "gebirgigen Härten" aufzuweisen hat! Es wird also nicht in erster Linie die physische Leistung dominierende Voraussetzung für den Sieg sein, sondern der perfekte Umgang mit Peilempfänger und Karte und Kompaß! Bestimmt werden die Cottbuser Funkpeilmehrkämpfer wieder alles daransetzen, in der Bezirkswertung den 3. Platz des Vorjahres gegen die starke Konkurrenz der Dresdner zu behaupten, denen im Vorjahr nur ein einziger Punkt zum dritten Platz gefehlt hatte.

Man darf gespannt sein, denke ich. Kann doch gerade in dieser Sportart manches passieren, was sehr schnell den Sieg kostet! Die Vorbereitungen im Gastgeber-Bezirk sind fast abgeschlossen. Nun bleibt es den Wettkämpfern überlassen, wie sie die guten Wettkampfbedingungen im Kampf um einen der 36 DDR-Meister-Titel nutzen bzw. wie es ihnen gelingt, durch überdurchschnittliche Leistungen zum Gelingen der Meisterschaft insgesamt beizutragen.

Ein paar Tage für das Training bleiben ja noch ...

> D. Dietrichkeit, ZV der GST

### *Fortsetzung von Seite 216*

dem Einsatz all unserer Kräfte und Mittel zur vollen Erfüllung der im Ausbildungsprogramm festgeschriebenen Zielstellungen tragen wir deshalb dazu bei, den objektiv gestiegenen Anforderungen an die sozialistische Landesverteidigung gerecht zu werden.

Wir haben Klarheit darüber, daß die NVA und die Grenztruppen der DDR von uns Nachrichtenspezialisten erwarten, die über solche Vorkenntnisse verfügen, daß sie nach der Einberufung problemlos in den militärischen Ausbildungsprozeß eingegliedert werden können.

Die organisatorisch-technischen Voraussetzungen dafür wurden geschaffen und die personellen und materiell-technischen Möglichkeiten als weitere Faktoren berücksichtigt. Es gehört zu den guten Ergebnissen unserer Arbeit, daß wir einen stabilen und leistungsfähigen Stamm von Ausbildern gewonnen, entwickelt und qualifiziert haben. Stetig ist die Überzeugung jedes Ausbilders gewachsen, keinerlei Abstriche an Thema, Ausbildungsziel und Nutzung der Ausbildungszeit zuzulassen. Die auf der Tagesordnung stehende Forderung nach der Erhöhung der Qualität der Ausbildung ist nicht nur eine Frage des Programminhaltes oder der materiellen Basis. Höhere Qualität läßt sich nur erreichen, wenn unsere Ausbilder ausreichend qualifiziert, wenn sie auf ihre Aufgaben eingestimmt und zielgerichtet vorbereitet werden. Dem tragen wir Rechnung.

Wir können auf den großen Nutzen eines richtig organisierten und gut geführten Wettbewerbs verweisen. Er soll in jeder Ausbildungsstunde lebendig sein, den gesunden Wettstreit zwischen den Kameraden und Kollektiven fördern und in der konsequenten Anwendung der Erfahrungen der Besten zu einem einheitlichen, hohen Leistungsniveau führen. Sich gegenseitig anspomen und helfen, schwierige Situationen mit vereinter Kraft überwinden, so unsere Erfahrung, das ist sozialistischer Wettbewerb und der richtige Weg, um sehr gute Ergebnisse in der Ausbildung zu erreichen. Dazu gehört

auch, daß alle Kameraden durch eine wirksame politisch-ideologische Arbeit ständig zum Ringen um hohe Leistungen motiviert und mobilisiert werden.

Weitere Fortschritte in unserer Arbeit werden davon abhängen, wie unsere Ausbilder die Einheit von kommunistischer Erziehung und vormilitärischer Ausbildung in hohem Maße verwirklichen.

Denn die Frage stellt sich doch nicht so: Entweder erziehen oder ausbilden; sondern: Erziehen, indem ausgebildet wird und umgekehrt. Unsere Erfahrungen besagen, daß immer, wenn Kenntnisse vermittelt, Fähigkeiten und Fertigkeiten entwickelt werden, zugleich Einstellungen, Gefühle, Willens- und Charaktereigenschaften entstehen und ausgeprägt werden, die der künftige Soldat braucht.

Einen deutlichen Leistungszuwachs erreichen wir vor allem dann, wenn sich alle Teilnehmer an der Laufbahnausbildung mit den Ausbildungszielen und -anforderungen identifizieren.

### cq de y33ber

**Pankower Funkamateure informierten über Aktivitäten zum Berlin-Jubiläum**

Auf eine nicht alltägliche Attraktion kann die Wohngebiets-Grundorganisation der GST "Emst Schneller" in Berlin-Pankow verweisen: Ihre Klubstation Y33ZO hatte im Januar 1987 als Sonderamateurfunkstelle einen Monat lang gearbeitet und damit einen ihrer Beiträge im Rahmen der 750-Jahr-Feier Berlins geleistet. "Selbstverständlich waren wir erfreut, daß wir sozusagen den ,Zuschlag' bekamen", sagte Volker Jentsch, der Leiter der Amateurfunkklubstation.

### Gute Vorarbeit sicherte Erfolg

Die Aufgabe, mit dem Rufzeichen Y33BER als erste Berliner Klubstation das Jubiläumsjahr eröffnen zu dürfen neben Y75O, die ganzjährig unter diesem Rufzeichen präsent ist - spornte alle Funkamateure der Grundorganisation an, sich mit hoher Einsatzbereitschaft der Herausforderung zu stellen. So wurden zusätzliche Aktivitäten entwickelt, die sich mancher hat nicht vorstellen können. Wollte man per Äther zum Berlin-Jubiläum ins Gespräch kommen, mußte der technische Zustand der Anlagen gründlich überholt werden. "Wir haben in der relativ kurzen Zeit von nur vier Wochen unsere Sendetechnik verbessert und erweitert. Darüber hinaus haben unsere Kameraden einen Antennenumschalter gebaut, mit dem man unsere fünf Antennen umschalten kann; getrennt für Empfangs- und Sendetechnik. Dies hatte sich im Nachhinein als Goldes Wert erwiesen. Außerdem bauten wir zusätzliche Antennenanlagen auf das Dach. Welche Probleme allein dabei in einem Altbaugebiet auftreten, kann jeder ermessen, der schon einmal in ähnlicher Lage war", erläutert Volker Jentsch, der nun schon ein Jahr die Klubstation leitet.

### Rund um die Uhr gefunkt

Endlich war es dann soweit. Die Praxis mußte zeigen, ob in der Vorbereitung alles beachtet worden war. Nachdem auch der Einsatzplan aufgestellt war, begann die Arbeit. Die Hauptaktivitäten lagen an den Wochenenden, wo die Station von Freitagabend bis Montagfrüh rund um die Uhr besetzt war. Ansonsten wurden täglich ab dem frühen Nachmittag Verbindungen mit aller Welt hergestellt und das Ereignis - 750 Jahre Berlin - verbreitet. Die Funkamateure konzentrierten sich auf europäische Stationen, daher arbeiteten sie vorwiegend auf dem 80-Meter- und auf dem 40-Meter-Band. Auf dem 20-Meter-Band gab es für die Pankower größere Probleme mit den Antennenanlagen, und Störungen von Rundfunkund Fernsehempfang konnten nicht vollends beseitigt werden. Deswegen benutzten die Kameraden der GO "Emst Schneller" dieses Band nur zu bestimmten Zeiten.

"Wir haben im Januar insgesamt 3470 Verbindungen (QSOs) registriert, davon 280 auf UKW und 3 190 auf Kurzwelle. Das Ergebnis hatten wir vorher nicht erwartet. Der Andrang auf den Bändern war zeitweise so erheblich, daß wir mit dem Log-Buch-Schreiben kaum hinterher kamen. Rund 1050 Verbindungen kamen mit Y2-Stationen zustande", berichtete der 43jährige Stationsleiter. 949 QSOs seien mit sowjetischen Stationen gefahren worden. Hiervon hatte den Löwenanteil OM Gera (Y25NO), dessen Russisch-Sprachkenntnisse voll zum Tra-

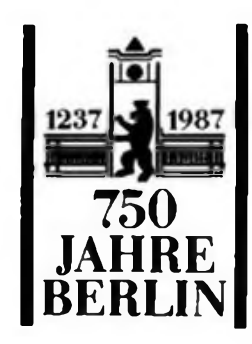

gen kamen, und der viele QSOs mit Partnern aus der UdSSR verbuchen konnte. Das Sonderrufzeichen Y33BER wurde in vielen Ländern auf mehreren Kontinenten aufgenommen. So erfuhren Funkamateure in der VR Polen, der CSSR, in Jugoslawien, Rumänien, Ungarn, Bulgarien, Großbritannien, Belgien, in der BRD, in den Niederlanden, in Frankreich und Österreich vom Werden und Wachsen der Hauptstadt der DDR, der Stadt des Friedens. Interessante Details über die sozialistische Metropole erfuhren auch OMs aus Kuba, Ekuador, Brasilien, Venezuela, Trinidad, Kanada, aus den USA, aus der Dominikanischen Republik ... Diese QSOs wurden vor allem auf dem 40-Meter-Band und meist in den Nachtstunden abgewickelt.

Solch ein Erfolgserlebnis verleiht Flügel, setzt Maßstäbe. Das Interesse am Funken nahm bei den Kameraden weiter zu, die Arbeit in der GST wurde gefestigt. "Diesen Schwung wollen wir auch nach dem VIII. Kongreß der GST in unserer Grundorganisation beibehalten. So bauen wir unsere materiell-technische Basis weiter aus, effektivieren die Ausbildung und tun auch einiges zur Verschönerung der Räumlichkeiten. Das ist ein Teil unserer Arbeit, die helfen wird, die Beschlüsse des Kongresses zu erfüllen", sagte Volker Jentsch abschließend und im Auftrage aller seiner Mitstreiter.

Text/Fotos: B. Halentz

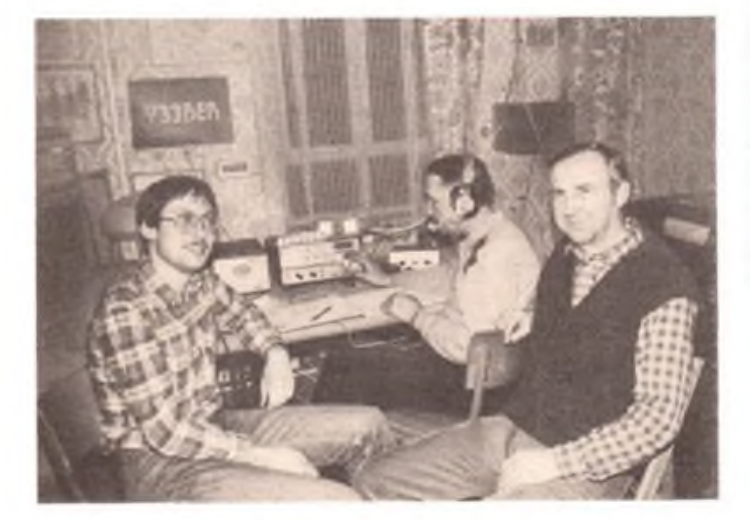

**An die Januaraktivitäten von Y33BER (Y33ZO) erinnert die Rufzeichentafel. Die Kameraden der Klubstation haben, wie Carsten Kädtler, Günter Keen (Y21OO) und Volker Jentsch (v. I. n. r.), längst neue Vorhaben in Angriff genommen**

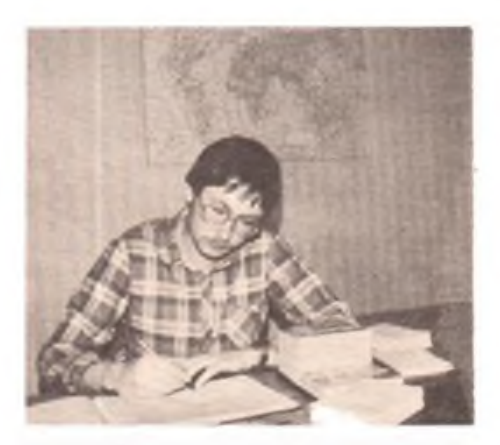

**Akkurat und so schnell wie nur möglich bestätigten die Pankower ihre QSOs. Am Schreibtisch: Carsten Kädtler (Y33EO)**

### *An einer Wiege von Funkpeilsportlern*

Sie nehmen seit Jahren einen vorderen Platz im DDR-Funkpeilmehrkampf ein und machen große Anstrengungen, daß das auch in Zukunft so bleibt. Die Rede ist von den Kameraden der GST-Grundorganisation Nachrichtensport Neubrandenburg-Oststadt.

"Wollen wir die Position im Funkpeilsport auch nach dem VIII. Kongreß der sozialistischen Wehrorganisation behaupten, müssen wir gemeinsam überlegen, wie die Ausbildung noch effektiver zu gestalten ist und wie die Kräfte noch wirkungsvoller einzusetzen sind. Im Spaziergang ist dasjedenfalls, wie auch das bisher Erreichte, nicht zu machen", sagt Günter Broneske, Vorsitzender der GO und Leiter des Trainingsstützpunktes Funkpeilmehrkampf in der Bezirksstadt.

In den vergangenen zwei Jahren beteiligten sich rund 60 Mädchen und Jungen an den unterschiedlichsten Wettbewerben im Funkpeilen; viele von ihnen kamen mit Medaillen reich dekoriert nach Hause. Die Seite reichte nicht aus, zählte man sämtliche Erfolge der Kameraden dieser GO auf. Allein 1985 und 1986 errangen sie mehr als 20 Gold-, Silberund Bronzemedaillen, die die hohe Meisterschaft und enorme Einsatzbereitschaft aller Ausbilder und Wettkämpfer der Grundorganisation widerspiegeln. "Unser Geheimnis liegt vielleicht darin begründet, daß wir alle an einem Strang ziehen und die Mädchen und Jungen optimal auf die Wettkämpfe vorbereiten", betont Kamerad Broneske.

Die Neubrandenburger haben im Laufe der Jahre viele Erfahrungen gesammelt und sind zu folgender Schlußfolgerung gelangt: Wer heute ganz vom dabei sein will, muß vielseitig sein. Und zwar von Beginn an. Günter Broneske, früher selbst einmal erfolgreicher Funkpeilmehrkämpfer und jetzt Funkamateur (Y22HC) sieht das so: "Nachrichtensport reduziert sich nicht nur auf das Funkpeilen. Deshalb haben wir uns recht früh für die komplexe nachrichtensportliche Ausbildung entschieden. Wer in jungen Jahren so etwas mitmacht, kann sich in seiner sportlichen Laufbahn immer wieder neu entscheiden - für den Funkpeilmehrkampf, den Funkmehrkampf oder den Amateurfunk. Aus diesem Grund lernt bei uns jeder Neuling das Morsealphabet."

Ab der 5. Klasse werden Mädchen und Jungen für die interessante Sportart Funkpeilen gewonnen. Im September beginnt dann der neue Ausbildungs- und Trainingslehrgang. Politisch-ideologische Erziehung und Vermittlung von Fachwissen bilden eine Einheit. Neben den Übungsfunkpeilkämpfen steht das Luftgewehrschießen hoch im Kurs, und auch das Handgranatenwerfen wird ständig geübt. Ein Funkpeilmehrkämpfer muß über eine gute Kondition verfügen, deshalb ist das Lauftrai ning das eigentliche A und O. Die in den Ausbildungsräumen erworbenen Kenntnisse im Umgang mit Karte und Kompaß werden in der Praxis im Gelände rund um den Tollensesee angewandt.

Das Funkpeilen steht bis zum späten Herbst auf dem Programm. Im Winter dann mehr das Funken. "Die Wettkämpfer sind einfach qualifizierter, wenn sie auch das Funken beherrschen", so Günter Broneske. Etwa 80 Prozent unserer Jugendlichen starten bei Wettkämpfen in zwei Sportarten - als Funkpeil- und Funkmehrkämpfer."

Die Neubrandenburger haben seit vielen Jahren zu den Schulen der Bezirksstadt guten Kontakt. So werden nach jedem Wettkampf die stellvertretenden Direktoren der Oberschulen über die Erfolge und Leistungen ihrer Schüler schriftlich informiert. Dies mache zwar etwas Arbeit, zahle sich aber für alle Beteiligten aus. Die Schüler spüren, ihre Anstrengungen werden gewürdigt, und sie nehmen die Arbeit in der GST oft noch ernster. "Ohne das engagierte Wirken unserer Ausbilder wären diese Erfolge in der Nachwuchsarbeit nicht denkbar", erzählte Günter Broneske. Viele von ihnen sind Dutzende Tage im Jahr

im Einsatz. Das betrifft die Wochenlchrgängc für die Auswahlmannschaften, die Betreuung bei Wettkämpfen und die reguläre Ausbildung.

"An dieser Stelle möchte ich ebenfalls den zahlreichen Betrieben danken, die uns durch Freistellungen unterstützten", ergänzt der Leiter des Trainingszentrums.

Nach dem VIII. Kongreß der GST haben sich die Neubrandenburger vorgenommen, die Leistungen zu stabilisieren, weiterhin Nachwuchs und zusätzliche Ausbilder zu gewinnen. Und cs wäre schön, wenn es in Zukunft mehr Wettkämpfe fUr die besten Funkpeilmehrkämpfer gäbe.

Text/Fotos: E.Halentz

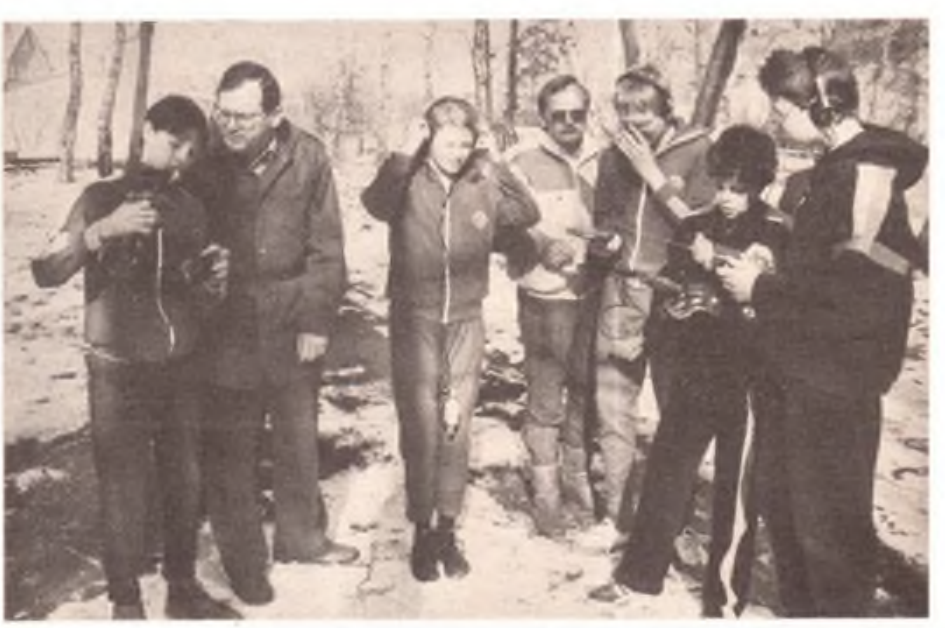

**Die Eleven des Funkpeilsports nehmen gern den Rat der Ausbilder. Übungsleiter und Trainer an. Fast immer dabei: unser Gesprächspartner Günter Broneske (2. v. I.)**

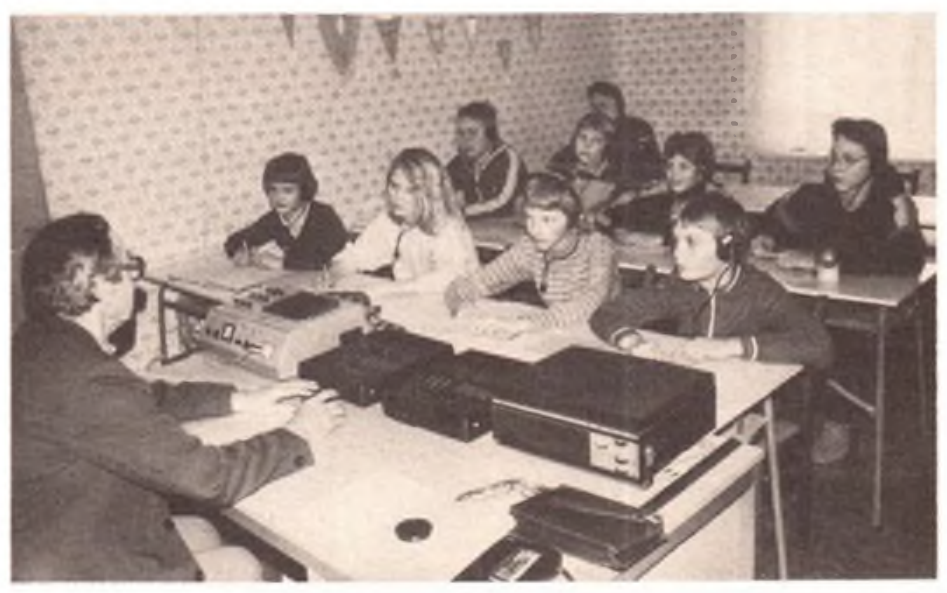

**Er leitet die Tastfunkausbildung für die jungen Nachrichtensportler: Artur Lüttgen (Y22NC), der mit seinen 72 Jahren das älteste Mitglied der GO ist**

### *Kleincomputer in der DDR — eine Übersicht*

### **Dr. H. GUTZER**

"Was kann eigentlich solch ein Kleincomputer?" - diese Frage wird oft auf Messen und Ausstellungen gestellt. Es ist auch für den Experten schwierig, darauf eine kurze und allgemeingültige Antwort zu geben, da nicht Name, Aussehen und Größe des Computers, sondern die gegebenen Hard- und Softwarebedingungen die Leistung bestimmen. Wird *z.* B. die Hardware durch Drucker, Diskettenlaufwerk und zusätzliche Speichermodule ergänzt, dann steht der Nutzung eines Kleincomputers als Textverarbeitungssystem nur noch dessen einfache Tastatur im Wege. Ebenso kann eine leistungsfähige Grafiksoftware einem vollgrafikfähigen Kleincomputer schon beachtliche zeichnerische Fähigkeiten verleihen, allerdings sollte der Nutzer hier etwas Geduld aufbringen.

Die Frage "Was kann ein Computer nicht?" ist etwas einfacher zu beantworten. Der Computer kann keine Dinge tun, die der Mensch nicht "vorgedacht" hat, allerdings sind auch hier Überraschungen vorprogrammiert. Mit zunehmender Komplexität der Programmstrukturen wird es selbst für den Programmierer immer schwieriger, alle in Frage kommenden Reaktionen des Computers "vorauszudenken". Ein Beispiel dafür sind Programmierer von Dameoder Schachprogrammen, die ab und zu auch gegen ihre eigenen Programme verlieren.

Für den optimistischen Zeitungs- und Zeitschriftenleser kann der Computer fast alles. Da wird von Computern berichtet, die das Wetter vorhersagen, Musikstücke analysieren, Autos, Flugzeuge, Triebfahrzeuge und Schiffe rentabel steuern, Weinfälschungen nachweisen, 80 Prozent des Expertenwissens eines Facharztes parat haben, Vorgänge aus Naturwissenschaft und Technik simulieren, chinesische Schriftzeichen verarbeiten, riesige Datenmengen speichern, Sprachen übersetzen und sogar gesprochene Sätze in geschriebene Texte umwandeln. Darüber hinaus berechnen Computer Konstruktionen, erstellen Zeichnungen, liefern die erforderlichen Unterlagen für die Fertigung, steuern Produktionsprozesse, geben Fahrplan- und Stadtinformationen, verkaufen Fahrkarten, helfen in Sparkassen und Versicherungen und sortieren Postsendungen.

Spätestens hier wird klar, daß der Computer ein Werkzeug von außerordentlich großer Komplexität und volkswirtschaftlicher Bedeutung ist. Zugleich ist er aber für den Berufs oder Amateurelektroniker ein Arbeitsgegenstand. Diese Doppelfunktion, gepaart mit seiner Vielfältigkeit, führt nicht selten auch in Industrie, Wissenschaft und Technik zu Unklarheiten. So zählt ein Mensch in 30 s etwa bis 100, ein Kleincomputer mit BASIC-Interpreter bis rund 7000; ein Superrechner hingegen zählt bis 500 Milliarden. Die Berücksichtigung der Leistungsklasse eines Computers ist demnach für seine sachgerechte Nutzung unumgänglich.

Aufdie noch näher zu betrachtende Klasse der

Kleincomputer folgt die Klasse der Büro- und Personalcomputer (A 5110/20/30, PC 1715, A 7100). Ihr folgt die Klasse der Kleinrechnersysteme, die sich zu CAD/CAM-Arbeitsstationen ausbauen lassen (z. B. AKT 6454). Dabei ist zu beachten, daß beim Übergang zur nächsthöheren Leistungsklasse die Preise um den Faktur 10 bis 20 und mehr steigen können. Die vom Nutzer gewünschte Leistungsklasse ergibt sich letztendlich aus den geforderten Parametern bezüglich Genauigkeit, Schnelligkeit, Zuverlässigkeit und Umfang der zu verarbeitenden Informationen. Dennoch bieten prinzipiell alle Computer die folgenden spezifischen Möglichkeiten. Der Computer kann:

- Prozesse steuern (Anschluß über Sensoren und Stelleinrichtungen),

für den Konstrukteur und den Künstler. Welche Rolle spielen nun im Hinblick auf die genannten Möglichkeiten unter Berücksichtigung des Preis/Leistungs-Verhältnisses die Kleincomputer?

Nicht jeder Kleincomputer kann alles, da der Hersteller, meist aus ökonomischen Erwägungen heraus, an ausgewählte Einsatzfälle vorrangig gedacht hat. Aus diesem Grunde sollen folgende, in der DDR gefertigte Kleincomputer einem Vergleich unterzogen werden:

Lerncomputer "LC 80"; Hersteller: VEB Mikroelektronik "Karl Marx" Erfurt.

POLY-COMPUTER 880 (im folgenden als Poly 880 bezeichnet); Hersteller: VEB Polytechnik Karl-Marx-Stadt.

KC 85/1 und Weiterentwicklung KC 87 (im folgenden, wenn nicht anders vermerkt, nur die Bezeichnung KC 87); Hersteller: VEB Robotron-Meßelektronik "Otto Schön" Dresden.

KC 85/2 und Weiterentwicklung KC 85/3 (im folgenden, wenn nich anders vermerkt, nur die Bezeichnung KC 85/3); Hersteller: VEB Mikroelektronik "Wilhelm Pieck" Mühlhausen.

Mikrorechner-Bausatz "Z 1013"; Hersteller: VEB Robotron-Elektronik Riesa.

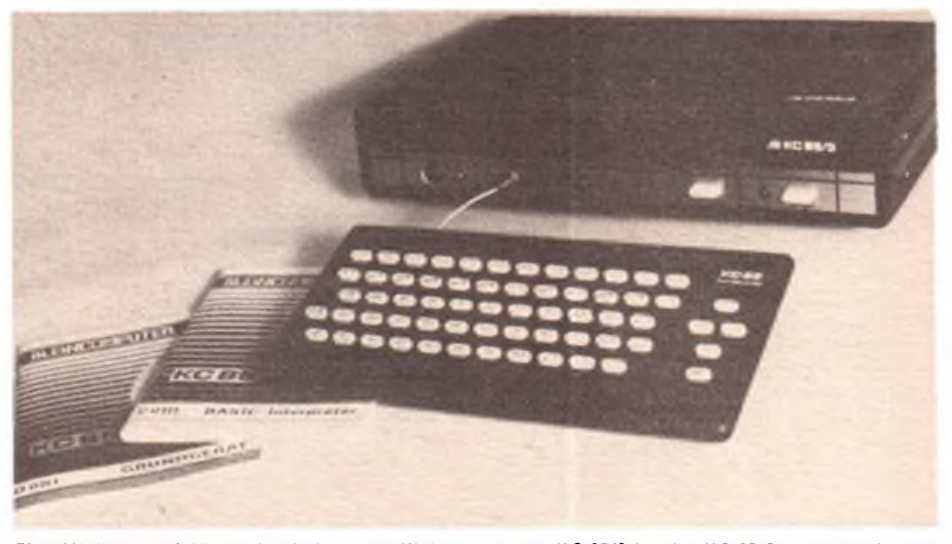

**Eine Weiterentwicklung des bekannten Kleincomputers KC 85/2 ist der KC 8S/3 mit integriertem BASIC-ROM** (VEB Mikroelektronik "Wilhelm Pieck" Mühlhausen)

- schnell und genau rechnen (Umgang mit Zahlen),
- Buchstaben und Buchstabenketten speichern, sortieren und darin suchen (Umgang mit Text),
- Bildpunkte (Pixel) auf den Bildschirm setzen (Punkte, Linien, Flächen erzeugen),
- Farben auf den Bildschirm bringen,
- Zufallszahlcn erzeugen (Würfeln) und damit Zahlen, Texte, Pixel und Farben zufällig manipulieren.

Die kombinierte Nutzung dieser Möglichkeiten ergibt das komplexe Werkzeug Computer. Eine kleine Auswahl von Einsatzfällen sind die Überwachung oder Steuerung bestimmter Abläufe, die Durchführung zeitaufwendiger Berechnungen, die Herstellung und das Redigieren von Texten, das Suchen in Dateien, die Nutzung als "Wissensspeicher" beim Problemlosen, die Förderung von Lehren, Lernen und Spiel und die Nutzung als kreatives Werkzeug

Beim Vergleich der einzelnen Geräte wird zunächst von der Grundversion, wie sie der Handel anbietet, ausgegangen. Das ist deshalb von Bedeutung, weil mit industriell gefertigten oderselbst hergestellten Hard- und Softwareergänzungen die Leistungsfähigkeit jedes einzelnen Computertyps enorm gesteigert werden kann. Freilich wäre für einen Anwender, der den Computer als Werkzeug nutzen will, sofort auf einen der geforderten Leistung angepaßten Typ zu orientieren. So kann zwar mit relativ großem Aufwand an den Poly 880 ein Bildschinn angeschlossen werden, der bessere Weg führt aber über die "Bildschirmcomputer" KC 87, KC 85/3 und "Z 1013".

Zum nutzerorientierten Vergleich der genannten Kleincomputer ist es wesentlich, mit welchen "Ein- und Ausgabeorganen" die einzelnen Computertypen den Dialog mit dem Nutzer ermöglichen.

Oberstleutnant H.Rabe

<sup>C</sup>3<sup>I</sup> - Netzwerk für den Erstschlag (4)

# *Führungssystem für die Luft-Land-Schlacht*

Bleiben wir in Europa, auf das sich die Militärstrategen der USA hauptsächlich konzentrieren. Ihr Hauptaugenmerk gilt der Führung eines begrenzten Krieges in Europa, wobei sie damit rechnen, die USA von dessen Auswirkungen femhalten zu können. Das entsprechende Kriegführungskonzept nennt sich Luft-Land-Schlacht. Für die, wie behauptet wird, konventionelle Kriegführung ist das "Joint Surveillance and Target Attack Radar System" (Joint-STARS), das vereinigte Beobachtungsund Zielbekämpfungssystem. Es soll dem "Vereinigten Luft-Land-Schlacht-Stab" zur Verfügung stehen. Als Basis werden Spezialflugzeuge vom Typ "C-18" genannt, eine modifizierte Boeing "707". Sie dürften sowohl Ergänzung als auch Nachfolge für das luftgebundene Aufklärungs- und Feuerleitsystem sein, das die NATO und die USA-Luftstreitkräfte unter der Bezeichnung AWACS oder E-3A "Sentry" im Truppendienst haben. Die aus 18 Maschinen bestehende multinationale AWACS-Flotte der NATO handelt von ihrer Haupteinsatzbasis Geilenkirchen (BRD) aus entlang der gesamten NATO-Front vom Nordkap bis zur türkischen Ostgrenze. Ein im Test befindlicher Sensor, der "C-18", soll einen LKW von einem Panzer unterscheiden können.

Solche Rüstungsplanungen, an denen speziell die Konzerne Boeing und Grumman beteiligt sind, laufen parallel mit der Einführung eines neuen Informations- und Lagedarstellungssystems für den NATO-Befehlsbereich Zentraleuropa. Sein Name ist BICES ("Battlefield Information Collection and Exploitation Systems"). Die in Genf erscheinende "Internationale Wehrrevue" erklärte die Neuheit in ihrer Ausgabe 10/1986 mit diesen Worten: "Gemeint ist, daß BICES alle Informationen (.Information') aus nationalen und multinationalen Führungsinformationssystemen (.Systems') sammelt (.Collection'), zusammenführt und verarbeitet (.Exploitation') und in Form eines aktuellen, dynamischen Lagebildes dem Truppenführer auf dem Gefechtsfeld (,Battlefield') zur Verfügung stellt."

Im Prinzip ist BICES ein dezentralisiertes Rechnerverbundsystem, das für Land- und Luftstreitkräfte spezifiziert werden soll. Man sucht einen Kompromiß zwischen geographisch orientierten Lagebildem, vorwiegend für die Landstreitkräfte, und mehr funktional orientierten Kräfteverteilungen vorwiegend für die Luftstreitkräfte. Wie man sieht, baut auch die NATO eine Art von C'I auf.

Was die Kemwaffeneinsatzplanung betrifft, ist der NATO-Befehlsbereich Europa (noch vor dem Befehlsbereich Atlantik der wichtigste des Kriegspaktes) mit dem schon beschriebenen Einsatzplan der strategischen Offensivkräfte der USA verkettet. Die SIOP-Entsprechung dieses Kommandobereiches heißt "SACEUR's Scheduled Program", Zielplan des Obersten Befehlshabers Europa, der immer ein US-General ist. Beide Pläne für die Entfesselung eines nuklearen Infernos sind "zeitlich und räumlich voll aufeinander abgestimmt",' wie die Bundeswehrzeitschrift "Truppenpraxis" mitzuteilen wußte. Aus diesem Grund gibt es auch Vertreter des Obersten Befehlshabers Europa im Vereinigten Zielplanungsstab in Offutt, darunter ein Bundeswehr-Stabsoffizier. Im Rahmen von C<sup>3</sup>I würde der Oberste Befehlshaber Europa der NATO die Weisung zum Erstschlag erhalten und weitergeben.

So ist es gedacht, im totalen Widerspruch zur neuen Denkweise in den internationalen Be-

**Entgegen dem SALT-II-Vertrag stationieren die USA ihre "strategischen Drei" auch außerhalb der Peripherie ihres nationalen Territoriums. Unser Bild zeigt eine Funkmeßanlage des Raketen-Früh-Warnsystems auf Grönland. Foto: MBD/Repro**

ziehungen, die ein anderes Herangehen erfordert. Das Paket der UdSSR von Reykjavik enthält die friedlichen Perspektiven der Menschheit. Es weist den Weg, das Wettrüsten auf der Erde zu beenden und es im Kosmos erst gar nicht zu beginnen. Es zu verwirklichen, würde CJI samt den Atomwaffen in das Meer des Vergessens befördern.

Entsprechende Einsichten wachsen auch in den USA. "Wir glauben, daß niemand einen Nuklearkrieg gewinnen kann. Und wir glauben, daß das auch die Denkweise der politischen Führer der Sowjetunion ist". Das steht in einer Studie "Zurück vom Abgrund", die dem offiziellen Washington dringlichst empfiehlt, ihre Nuklearstrategie samt dem Erstschlagskonzept aufzugeben. Einer der Unterzeichner ist der frühere Verteidigungsminister Robert McNamara, der früher wesentlich an SIOP und C<sup>3</sup>I mitgewirkt hat. Wann teilen Mr. Reagan und sein Verteidigungsminister Weinberger diese Vernunft?

Vorerst tun sie genau das Gegenteil. Auf ihre Weisung testeten die Vereinten Stabschefs vom 27. Oktober bis 7. November 1986 mit der weltweiten Kommandostabsübung "Power Sweep" (frei übersetzt "Machtvoller Schwung") das gesamte C'I-System der USA. Dazu vermerkte die für die USA-Streitkräfte in Übersee erscheinende Zeitung "The Stars and Stripes" am 22. Oktober 1986: "Die Übung wird vom Pentagon geleitet und alle neun Vereinigten- und Spezialkommandos des Verteidigungsministeriums in der ganzen Welt als auch ausgewählte Zivilbehörden, wie z. B. das Bundesamt für Notstandsplanung der USA, einbeziehen." Eines der Spezialkommandos ist das Strategische Luftkommando. SAC und der Vereinigte Zielplanungsstab für den Erstschlag wirkten mit bei "Power Sweep", der femmeldetechnischen Probe einer nuklearen Apokalypse.

Zeitgleich wurde bekannt, daß die USA ihr Raumfährenprogramm mit dem Start der "Discovery" nun im Jahre 1988 wieder aufnehmen wollen. 30 Missionen sind bis 1991 geplant, 70 Prozent von ihnen dienen militärischen Zwecken. Von den 15 bekanntgegebenen militärischen Nutzlasten dienen zehn dem Aufbau des "Global Positioning Systems".

Das sind, wie schon beschrieben, MILSTARund NAVSTAR-Satelliten zur Standortbestimmung und Führung der US-Teilstreitkräfte in aller Welt. Zwei weitere Satelliten stellen die Verbindung zwischen den militärischen Raumkreuzem und dem Bodenbefehlsstand sicher. C<sup>3</sup>I soll weiter in den Kosmos hinein wuchern wie ein Krebsgeschwür und die Verbindung herstellen zwischen den strategischen Offensiv- und Defensivkräften sowie dem per SDI geplanten Raketenbekämpfungssystem.

Doch Widerstand regt sich gegen diesen Wahnsinn. Australiens "Koalition gegen US-Stützpunkte" hat nach dem Bruch von SALT II durch Washington die australische Bundesregierung aufgefordert, den 1987 auslaufenden Vertrag über Pine Gap nicht zu erneuern. Pine Gap ist eine der zwei großen CJI-Basen auf dem fünften Kontinent.

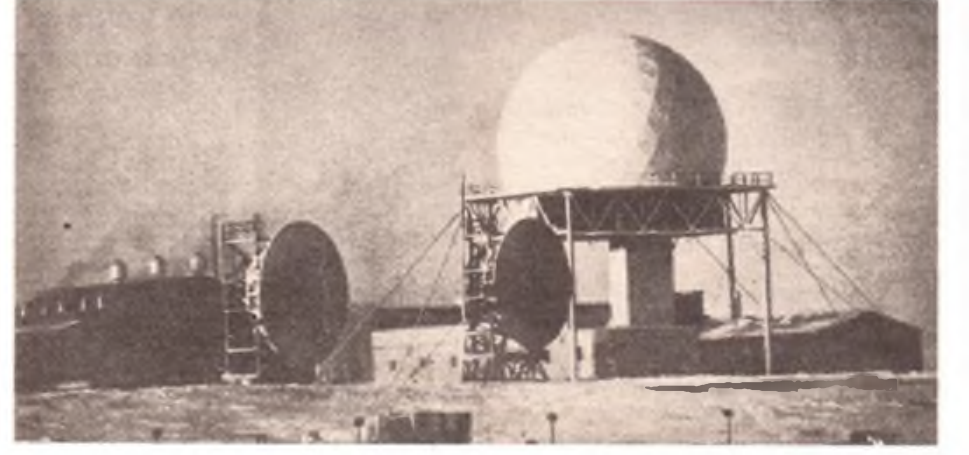

## Anschluß von zwei Magnetbandgeräten an einen Diodenausgang

### **W. KNABE**

Mancher Elektronikamateur besitzt zwei Magnetbandgeräte (Spulenbandgerät und Kassettenrekorder o.ä.) und möchte diese an einem Diodenausgang seines Empfängers betreiben. Man kann natürlich jedesmal die Diodenkabel umstecken. Dabei leiden die Diodenbuchsen erheblich. Auch die Verwendung eines Umschalters ist möglich. Als Nachteil bleibt aber immer, daß nur jeweils ein Gerät am Ausgang des Empfängers betrieben werden kann. Die einfache Parallelschaltung der beiden Magnetbandgeräte würde den Abschlußwiderstand des Diodenausganges unzulässig unterschreiten. Eine schlechte Wiedergabe der tiefen Töne und zu geringe Eingangsspannungen für die Magnetbandgeräte wären die Folge.

Werden einfache Widerstands-Kondensator-Netzwerke für die Entkopplung der beiden Ausgänge vorgesehen, reicht die verbleibende Tonfrequenzspannung danach meist nicht mehr aus, um die Magnetbandgeräte auszusteuem. Geräte mit einer automatischen Aussteuerung würden dann stark rauschen. Die hier vorgestellte Schaltungsanordnung vermeidet die geschilderten Nachteile. Das Betreiben von zwei Magnetbandgeräten an einem Diodenausgang ist ohne gegenseitige Beeinflussung möglich.

Es wurden vier Impedanzwandlerstufen in Bootstrap-Schaltungstechnik verwendet (Bild 1). Der Eingangswiderstand einer einzelnen Stufe liegt bei etwa  $2 M\Omega$ , die Verstärkung ist V = 1. Durch Parallelschaltung von zwei dieser Stufen je Stereokanal ist der den Diodenausgang bedämpfende Widerstand immer noch <sup>1</sup> MO. Ein Stereo-Kassettenbandgerät "M531s" z. B. hat eine Eingangsimpedanz von 2 k $\Omega$  am Eingang "Radio"! Die Schaltungsanordnung kann als kleines Zusatzgerät aufgebaut oder bei vorhandenem Platz z. B. in den Stereoverstärker mit eingefugt werden.

Die Arbeitsweise der Bootstrapschaltung wird als bekannt vorausgesetzt und nicht weiter erläutert. Wer sich informieren will, kann Näheres z. B. in [1] nachlesen. Nur so viel sei gesagt: Die Kondensatoren Cl, C2, C3 bestimmen die untere Grenzfrequenz des Verstärkers und sollten daher in den Werten nicht kleiner gewählt werden. Mit C4 ist eine Anhebung der hohen Frequenzen möglich. Er kann zwischen <sup>1</sup> nF bis 47 nF haben und wird bei Bedarf in die Schaltung eingefugt. Der Kondensator beeinflußt die Verstärkung, sie wird dann >1! Der Elektronikamateur, der keine Möglichkeit zum Messen des Frequenzganges hat, entscheidet nach subjektivem Hörempfinden über die erforderliche Kapazität.

Wer die Schaltungsanordnung nur für eine Monoanlage benötigt, halbiert die Leiterplatte und baut nur die Stufen mit den Bauelementen um VT1 und VT101 auf. Die Transistoren VT1 bis VT301 müssen besonders rauscharm sein. Durch

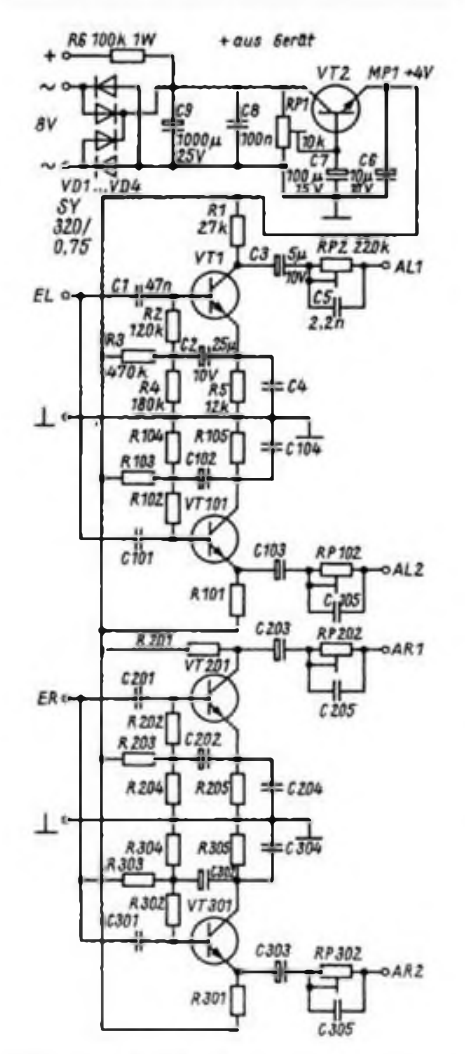

**Bild 1: Stromlaufplan der Impedanzwandlerstufen in Bootstrap-Schaltung, für Stereobetrieb**

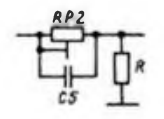

**Bild 2: Prinzip der Hochpaßschaltung an den VervtArkerausgängen**

die mit der Bootstrapschaltung realisierten hohen Eingangswiderstände ist die Neigung zum Rauschen besonders groß. Um das Rauschen niedrig zu halten, soll die Schaltung möglichst mit kleiner Spannung betrieben werden (im Mustergerät 4 V).

Die Stromversorgung des Zusatzgeräts kann meist aus dem Netzteil des nachzurüstenden Gerätes erfolgen. Der Transistor VT2 dient der Entkopplung der Betriebsspannung. Mit dem Einstellregler RP1 wird die Spannung an MPI auf 4 V eingestellt. Die Bauelemente VD1 bis VD4 und C9 können dann entfallen. Ist die Stromversorgung aus dem nachzurüstendem Gerät nicht möglich, oder soll das Gerät als unabhängiges Zusatzgerät aufgebaut werden, braucht man ein kleines Netzteil. Um das Wickeln eines Transformators zu umgehen, kann ein handelsüblicher Klingeltransformator Verwendung finden.

Bei sorgfältigem Aufbau funktioniert die Schaltung sofort. Zum Einstellen ist ein Spannungsmesser erforderlich. Mit RP1 stellt man an MPI eine Spannung von 4 V ein. Befriedigt die Wiedergabe der hohen Frequenz nicht, werden die Kondensatoren C4 bis C304 über den Emitterwiderständen eingefugt. Eine exakte Kontrolle des Frequenzganges erfordert mindestens einen Tongenerator und ein Tonfrequenz-Millivoltmeter. Dazu sei auf [2] verwiesen. Beim Aufbau des Gerätes sind die allgemeinen NF-Gesichtspunkte zu beachten.

- NF-Leitungen zu den Eingängen des Verstärkers abschirmen;
- die Abschirmung nur jeweils einmal am Verstärkereingang an Masse anschließen;
- die Platine nicht in unmittelbarer Nähe vom Netztrafo anordnen.

VT1/VT101/VT201/VT301 sind rauscharme NPN-Anfangsstufentransistoren SC 239 E, SC 207 E, BC 109 oder ähnliche Typen.

Im Bild 2 ist noch einmal das Prinzip des Hochpasses an den Verstärkerausgängen dargestellt. R wird von den Eingangswiderständen der angeschlossenen Magnetbandgeräte gebildet. Der eingestellte Frequenzgang stimmt also nur für den jeweils verwendeten Gerätetyp und ist bei Wechsel neu einzustellen. Bild 3 zeigt den Vorschlag für die Gestaltung einer Leiterplatte und Bild 4 den dazugehörenden Bestückungsplan. Die Bestückung wurde nur für eine Stufe dargestellt und ist für alle anderen Stufen gleich.

Literatur

- (1] Engel, G.: Musikelektronik, Militärverlag der DDR, Berlin 1982, S. 134
- [2] Kronjäger, 0.: Meßtechnik für Amateure. Teil 2, Reihe "electronica". Band 159. Militärverlag der DDR, Berlin 1978

### Anfängerpraxis

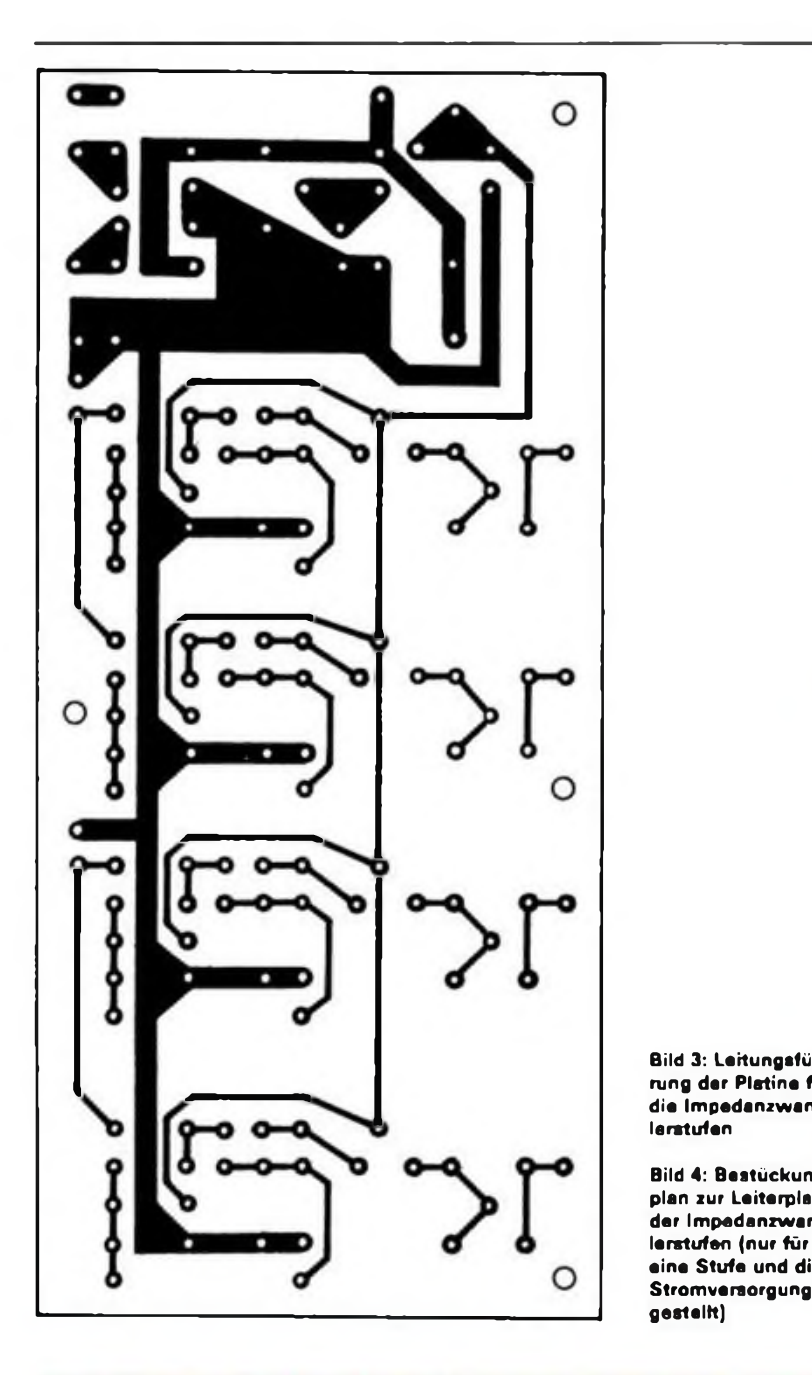

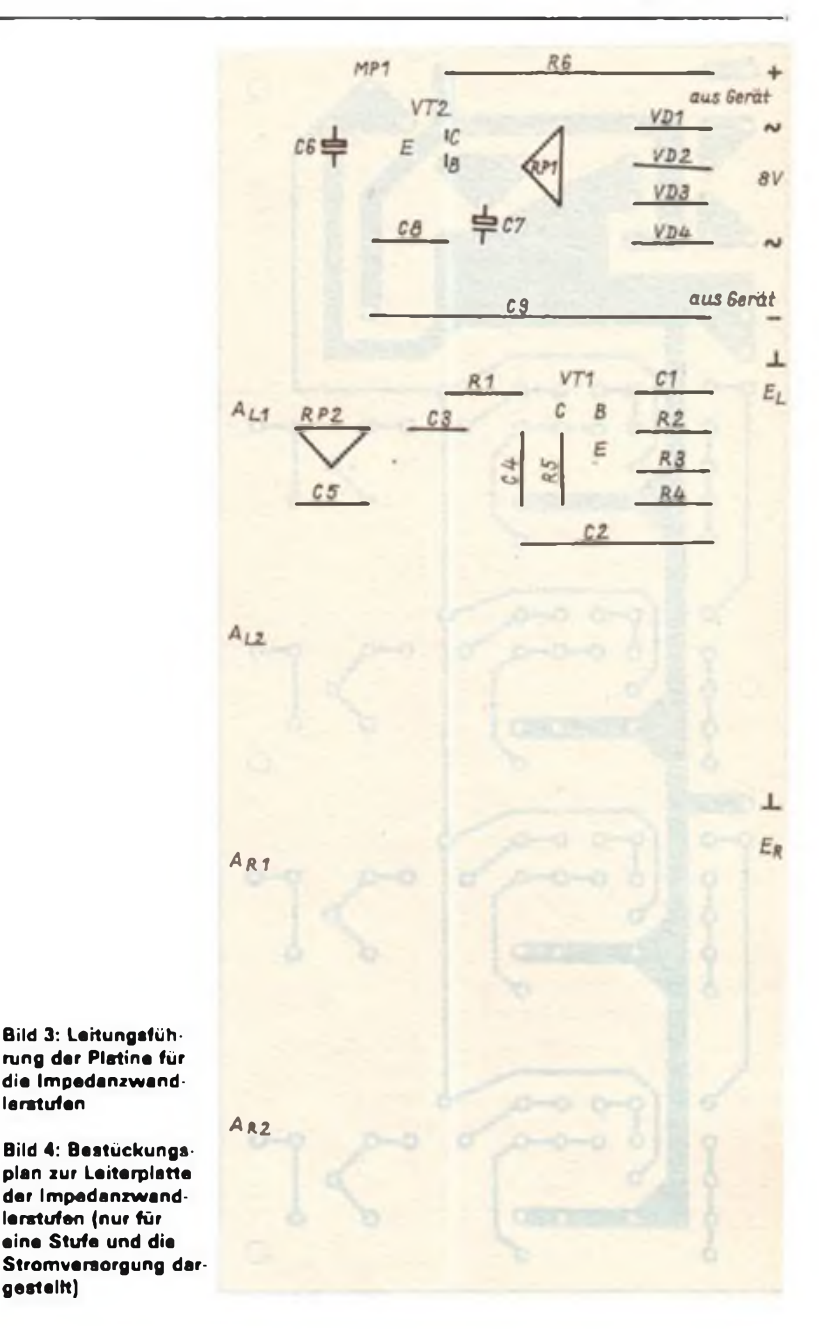

### Tonblende mit großem Frequenzbereich

Aus Platzgründen war es nicht möglich, eine getrennte Höhen- und Tiefenregelung aufzubauen. Deshalb suchte ich nach einer Möglichkeit, mit nur einem Potentiometer eine ausreichend wirksame Tonblende aufzubauen; eine Anregung dafür fand ich in (1]. Das Problem war die hochinduktive Spule Durch Einsatz eines Manifer-Schalenkems, dessen Daten aus [2] bekannt waren, ließ sich eine Spule mit  $L = 2,2$  H bei kleinen Abmessungen herstellen. Bild <sup>1</sup> zeigt den Stromlaufplan der aufgebauten Tonblende.

Die Widerstände Rl und R2 bilden einen Spannungsteiler, der durch die Spule Ll und den Kondensator Cl frequenzabhängig ist. Liegt der Schleifer des Potentiometers R2 in Richtung Cl, so werden durch den Tiefpaßcharakter die hohen Frequenzen nach Masse abgeleitet, es entsteht ein dunkles Klangbild. Beim Verstellen des Schleifers in Richtung Ll werden durch den Hochpaßcharakter die tiefen Frequenzen nach Masse abgeleitet und das Klangbild wird heller. Der Widerstand R3 begrenzt den Abfall der tiefen Frequenzen und kann eventuell entfallen. In Mittelstellung des Schleifers bleibt die Klangfarbe unverändert.

Zur Herstellung der Spule Ll verwendet man einen Schalenkem aus Manifer 183 ohne Luftspalt, um einen hohen AL-Wert zu erhalten. Nachfolgend einige Daten zur Realisierung der Spule:

Schalenkem  $14 \times 8$ , Mf 183, A<sub>L</sub>-Wert =  $2100 \text{ nH/n}^2$ . Für  $L = 2.2 \text{ H}$  sind dann 1025 Wdg., 0,05-mm-CuL, notwendig. Allerdings ist der Wickelraum knapp, so daß besser ein größerer Schalenkem verwendet wird. So z. B.

- Schalenkem  $18 \times 11$ , Mf 183,  $A_L$ -Wert =  $3200 \text{ nH/n}^2$ . Für  $L = 2.2 \text{ H}$  sind dann 830 Wdg., 0,1-mm-CuL, vorzusehen. Oder

- Schalenkern  $22 \times 13$ , Mf 183, A<sub>1</sub>-

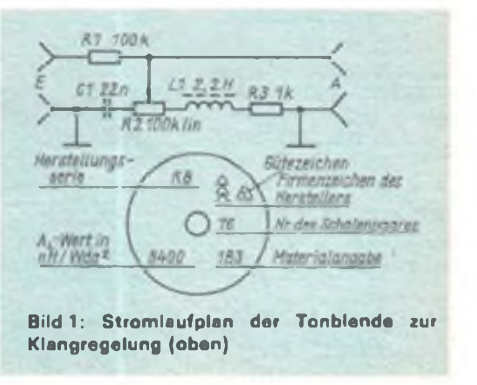

Wert =  $4200 \text{ nH/n}^2$  mit 725 Wdg., 0,1-mm-CuL.

Stehen solche Schalenkeme nicht zur Verfügung, kann man auch andere verwenden, muß jedoch die Windungszahl neu berechnen. Als Kemmaterial ist außer Manifer 183 auch Manifer 163 geeignet. Auf einen hohen A<sub>1</sub>-Wert (Schalenkem ohne Luftspalt) ist dabei zu achten. Sowohl das Kemmaterial als auch der AL-Wert (in  $nH/n^2$ ) sind auf den Schalenkem aufgedruckt (s. Bild 2). Die Windungszahl errechnet sich aus der Beziehung

$$
n = \sqrt{\frac{L}{A_L}}
$$

n ist die Windungszahl, zur Vereinfachung sollte man L auch in nH in die Formel einsetzen (1 H = 1000 mH  $= 1000000 \mu H = 1000000000000$ .

St. Schlüter

Literatur

- (1) Der Einkreiser, Deutscher Funk-Verlag GmbH, Berlin 1948, S.44 bis 46
- [2] Ausborn, W.: Elektronik-Bauelemente Wissensspeicher für die Berufsbildung, VEB Verlag Technik, Berlin 1978,6.Auflage, S.127 bis 133

### Mikroelektronik-Baustufen für den POLYTRONIC A-B-C (11)

### **Dipl.-Ing. K. DEISTUNG**

Zur Ansteuerung des Einweggleichrichters (Bild 5.23) dient ein Tongenerator (drei Gatter des D 100 D). Kapazitiv wird auf einen Spannungsteiler ausgekoppelt. Ihm folgen der Einweggleichrichter und die Anzeigeschaltung.

können mit einer bestimmten Wichtung addiert werden, die sich mit dem entsprechenden Widerstandsverhältnis einstellen läßt (hier alle  $R = 10 k\Omega$ ). Die Ansteuerung der Schaltung kann von den beiden Festspannungsteilem

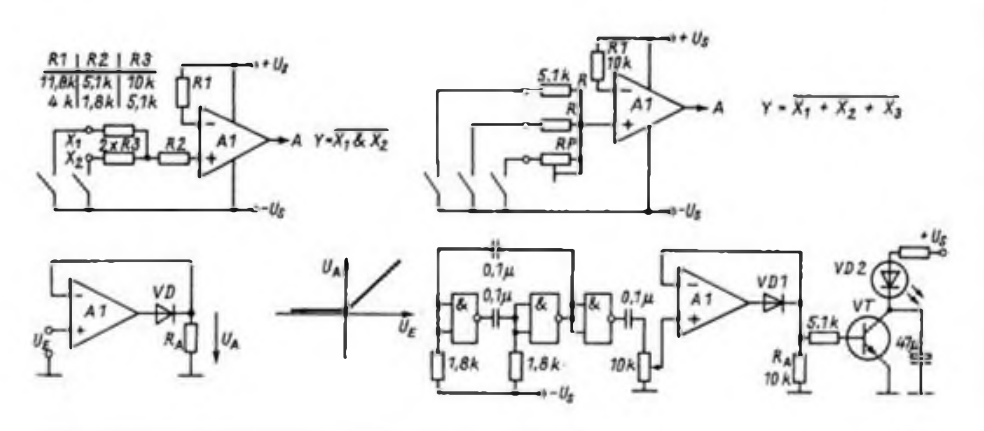

Der Elektrolytkondensator leitet Wechselspannungsreste an Masse. Am Arbeitswiderstand  $R_A$  (10 k $\Omega$ ) des Einweggleichrichters lag ohne Anzeigeschaltung  $U_A = 1 V$ , bei Belastung ging die Spannung um etwa 15% zurück. Diese Schaltung ist auch als Gleichrichtervorsatz für Vielfachmesser geeignet, vgl. auch  $[13]$ .

Bild 5.24 stellt ein geschaltetes (Transistor)-Koeffizientenglied dar. Die Verstärkung des OV wird zwischen den Koeffizienten -1 und +1 umgcschaltct. Ist der Transistor lei tend (Taste geöffnet), arbeitet der OV invertierend:  $v = -1$ . Im Sperrzustand des Transistors (Taste geschlossen), liegt die Spannung am nichtinvertierenden Eingang:  $v = +1$  als Spannungsfolger. Eine solche Schaltung läßt sich auch durchstimmbar gestalten [18]. Die Eingangsspannung wird am 1-kQ-Einstellwiderstand abgenommen, um die Funktion zu prüfen.

In der gezeigten Addierschaltung (Bild 5.25) ist U<sub>A</sub> gleich der negativen Summe, es ist ein Umkehraddierer. Die Eingangsspannungen

$$
5.20\;\boldsymbol{|}\;\boldsymbol{5.21}
$$

$$
5.22 \mid 5.23
$$

**Bild 5.20: NAND-Gatter mit Opera tionsverstärker**

**Bild 5.21: NOR-Gatter mit Operationsverstärker**

**Bild 5.22: Einweggleichrichter als Spannungsfolger (mit Übertragungskennlinie)**

**Bild 5.23: Realisierter Einweggleichrichter mit Tongenerator und Anzeigeschaltung** 5.24

$$
\begin{array}{|c|}\n\hline\n\textbf{5.25} \\
\hline\n\textbf{5.26}\n\end{array}
$$

 $U_{\rm F}$ 

100

47

**Bild 5.24: Prinzip des geschalteten Koeffizientengliedes**

**Bild 5.25: Addierschattung mit An-Steuermöglichkeiten**

**Bild 5.26: Darstellung der Subtrahierschattung**

bzw. von einem Teiler und dem 100-kQ-Einstellwiderstand erfolgen. Punkt <sup>1</sup> führt  $U = -1,2V$  gegen Masse und Punkt  $2 U = +1.2 V$ , während man mit dem Einstellwiderstand Punkt 3 den gesamten Bereich durchfahren kann. An die Widerstände und den OV werden in der Praxis hohe Genauigkeitsanforderungen gestellt. Die Schaltung eignet sich z. B. als Instrumentationsverstärker.

Bild 5.26 zeigt eine Subtrahierschaltung. Sie wirkt bei  $U_2 = 0$  als invertierender Verstärker für die Eingangsspannung  $U_1$  und bei  $U_1 = 0$ als nichtinvertierender Verstärker für den Spannungsabfall an R1, verstärkt also die Differenz beider Eingangsspannungen. Die beiden Eingangsspannungen werden durch Einstellwiderstände bereitgestellt.

Ein mit OV gebauter Integrator findet eine breite Anwendung: Umformung von Signalen (Integration), Phasendrehung bei sinusförmigen Signalen, Unterdrückung von Störungen in Entscheidungsschaltungen, aber auch Haltung eines abgetasteten Wertes einer Signalspannung für bestimmte Zeit. In einigen Geräten ist bei kurzzeitigem Netzausfall der Betrieb wichtiger Baugruppen zu sichern (so spielt z. B. ein ausgeschaltetes netzbetricbcncs Rundfunkgerät noch kurze Zeit weiter).

Das einfachste Integrationsglied ist ein RC-Tiefpaß, Bild 5.27. Für jeden speziellen Anwendungsfall muß das RC-Glied dimensioniert werden. Gleichung (5.3) gibt den Zusammenhang wieder:

$$
u_A(t) = -\frac{1}{R \cdot C} \int u_R(t) dt.
$$
 (5.3)

Im Bild 5.28 ist die Schaltung eines Integrators mit Anstcuerung und Auswerteschaltung angegeben.

Die umgekehrte Operation zur Integration stellt die Differentiation - Differentiator dar. Differenzierende Schaltungen können zur Phasendrehung eines sinusförmigen Signals, zur Differenzierung der Flanken von Rechteckimpulsen u. a. verwendet werden. Bei der Differentiation von Rechtecksignalen entstehen stets positive und negative (Nadel-)Impulse (RC-Glied-Dimensionierung). Die Impulse der jeweils benötigten Polarität können

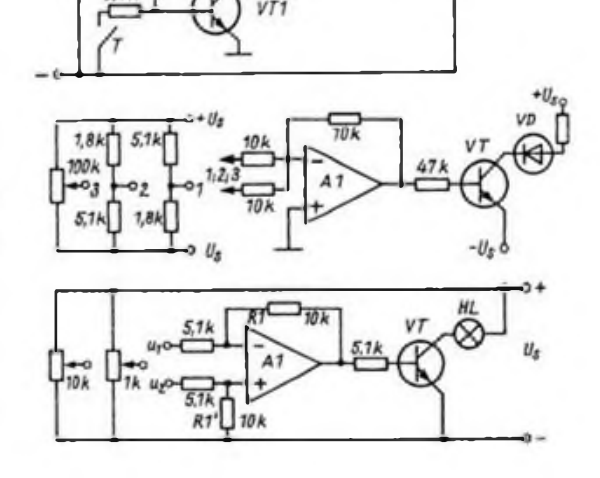

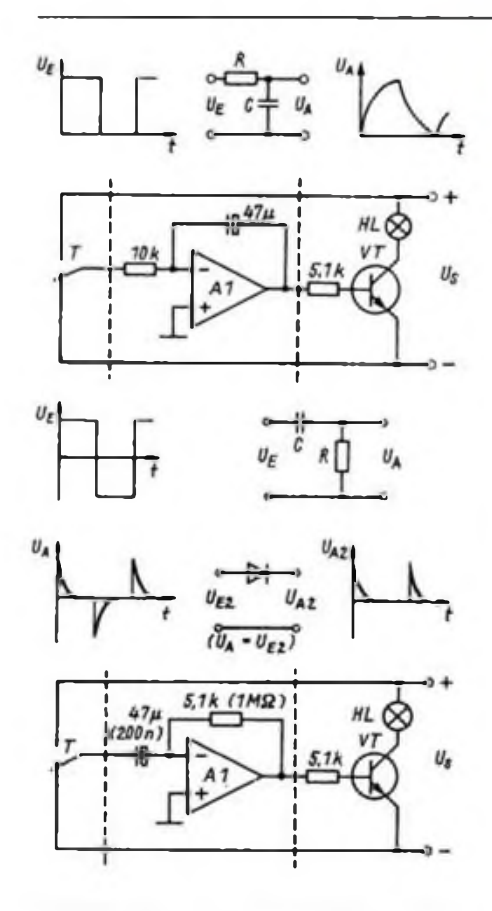

**Bild 5.27: Integrationsglied mit Ein- und Ausgangsspannung (oben)**

**Bild 5.28: Darstellung des Integrators (2. v. oben)**

**Bild 5.29: Differentiationsglied mit Ein- und Ausgangsspannung sowie Torglied**

**Bild 5.30: Darstellung des Differentiators (unten)**

über ein Dioden-Tor-Glied weitergeleitet werden, Bild 5.29. Im Bild 5.30 ist die Schaltung eines Differentiators mit Ansteuerung und Auswerteschaltung angegeben. Im Ruhezustand zeigt die Lampe eine mittlere Helligkeit. Bei positiven Impulsen leuchtet die Lampe heller, während sie bei negativen Impulsen erlischt. Den mathematischen Zusammenhang gibt (5.4) wieder.

$$
u_A(t) = -R \cdot C \frac{du_E}{dt}
$$
 (5.4)

*(wird fortgesetzt)*

### Literatur

- (12) Kulla, E.: Neue Operationsverstärker, radio femsehen elektronik 31 (1982), H.3, S.145 bis 149
- (13) Näser, P.: Operations-Verstärker-IS, Reihe mikroelektronik Information/Applikation, H.21
- (14) Kulla, E.: Operations-Verstärker-IS, Reihe mikroelektronik Information/Applikation, H.22
- (1\$) Hiller, H.: Operationsverstärker-Schaltungen und Anwendungen. Reihe ie, VEB Verlag Technik, Berlin 1982
- (16) Balcke, E.; Krause, H.: Grundlagen der analogen Schaltungstechnik. VEB Verlag Technik, Berlin 1981 und 1984
- [17] Seifart, M.: Analoge Schaltungen und Schaltkreise. VEB Verlag Technik, Berlin 1982, bearbeitete Auflage
- (18) Rumpf, K.-H.: Bauelemente der Elektronik. VEB Verlag Technik, Berlin 1980, 10. bearbeitete Auflage

### *SWL-QT*

### **Bearbeiter: Andreas Wellmann, Y24LO PSF 190. Berlin, 1080**

#### In eigener Sache

Ab dieser Ausgabe erhält das SWL-QTC einen neuen Bearbeiter. Hier nun ein paar Stichpunkte zu meiner Person: Ira Jahr 1967 begann meine .Laufbahn" als Funkamateur an der Klubstation DM3GM (Y35ZM) in Leipzig. Meine erste Mitbenutzergenehmigung erhielt ich im Jahr 1975. Ab 1978 war ich dann mit einer eigenen Station unter dem Rufzeichen DM2DEM QRV. Ein QTH-Wechscl nach Berlin bescherte mir ab 1983 das Rufzeichen Y24LO. Auf 144 MHz arbeite ich mit einer UFT. Für die Kurzwelle (1,8 bis 7 MHz) steht mir ein SEG 15 (15 W Input) in der Sendeart Telegrafie zur Verfügung. Ein »AFE 12" rundet die Stationsausrüstung ab.

An dieser Stelle möchte ich Bernd, Y27MN, im Namen aller SWLs recht herzlich für die langjährige gute Arbeit als Bearbeiter des SWL-QTC danken. Für die inhaltliche Bereicherung des SWL-QTC wün-

sche ich mir eine rege Zuarbeit der Hörer. Es sind da ausführliche Briefe ebenso gefragt wie eine kurze Information auf einer Postkarte. In diesem Zusammenhang möchte ich auch alle SWL-Betreuer der Bezirke ansprechen, mich ebenfalls bei der Erfüllung der neuen Aufgabe zu unterstützen.

### Aus der Postmappe

Karlheinz. Y55-1O-A, nutzte seinen längeren Jahresurlaub 1986 nicht nur zur Contestteilnahme, sondern um auch wieder einmal länger und gezielt die Bänder nach für ihn neuen Ländern zu belauschen. Durch seine auswärtige Tätigkeit steht ihm nicht immer genügend Zeit dafür zur Verfügung. Die Mühe hat sich gelohnt - neuer Länderstand (gehört): <sup>10</sup> <sup>m</sup> - 204,  $15 \text{ m} - 143$ ,  $20 \text{ m} - 250$ ,  $30 \text{ m} - 33$ ,  $40 \text{ m} - 170$ , <sup>80</sup> <sup>m</sup> - 146, <sup>160</sup> <sup>m</sup> - 64. Karlheinz ist damit recht zufrieden, zumal es ihm auch an den ersten Tagen dieses Jahres gelang, das Diplom .750 Jahre Berlin' zu erreichen.

Trotz aktiver Sendetätigkeit ist Günter, Y48-04-N, immer bestrebt, seine SWL-Tätigkeit nicht zu vernachlässigen. Der Dezember und Januar brachten ihm als neu gehörte Länder: CP8XA, S79KG, VS6DO, XX9XX, 5A0A, 6V8FID (alles auf 15 m) und auf 40 m 5T5XX. Neu bestätigte Länder sind BY, EA6, EA9, FY. JW, PJ4, PY und ZF.

Andy, Y46-06-O, war im Februar 1987 Teilnehmer an dem von der Klubstation Y46ZO alljährlich organisierten Ausbildung;- und Trainingslager für den Kreis Berlin-Mitte: .Es beteiligten sich daran OMs von den Klubstationen Y34ZO, Y35ZO und Y46ZO. Das schon seit vielen Jahren zum festen Bestandteil der Ausbildung gehörende einwöchige Lager konnte aus Witterungsgrunden nicht in Prosnitz (Rügen) durchgeführt werden. Durch eine kurzfristig von der GO des Ministeriums für Verkehrswesen, der unsere Station angehört, organisierten "Ausweichvariante" ließ sich die Ausbildung trotzdem absichem. In Neubrück, Kreis D 17, wurden wir in einem Schulungsobjekt des MfV untergebracht. Die dortigen Bedingungen waren hervorragend. Für Contesteinsätze der Station Y46ZO würde sich dieses QTH besonders eignen. An dieser Stelle der Leitung der Schule nochmals vielen Dank für die Unterstützung unseres Ausbildungslagers. Die Schwerpunkte der Ausbildung lagen wie folgt: Funkstufe <sup>A</sup> - Hier wurden die theoretischen Grundlagen des Amateurfunkdienstes, des Sprechfunkbetriebsdienstes und des Funkmehrkampfes behandelt. Der Schwerpunkt der praktischen Arbeit lag hier im Sprechfunkbetrieb mit der R 105 D.

Funkstufe <sup>B</sup> - Die Telegrafieausbildung wurde konzentriert fortgeführt.

Funkstufe <sup>C</sup> - Für diese Teilnehmer stand die Arbeit unter dem Ausbildungsrufzeichen im Vordergrund. Noch vorhandene Mängel in Telegrafie konnten aufgedeckt werden.

Die Ausbildungsschwerpunkte haben wir langfristig abgestimmt. Wolfgang, Y28MO, stellte danach den für das Ausbildungslager gültigen Ausbildungsplan zusammen. Der BV Berlin der GST unterstützte uns bei der Bereitstellung eines Fahrzeuges und der R-Technik. An unserer Klubstation verfügen wir über keine eigene R-Technik. Das einwöchige Lager gibt uns aber die Möglichkeit, die theoretischen Kenntnisse des Betriebsdienstes praktisch zu erproben. Eine Möglichkeit, die auch andere Stationen nutzen könnten.

Am Ende des Lehrganges konnten zwei Prüfungen der Stufe A abgelegt werden. In der Stufe B waren die CW-Kenntnisse nicht ausreichend. Hier sind Nachprüfungen an den jeweiligen Klubstationen erforderlich.

Insgesamt war das Ausbildungslager auch in diesem Jahr wieder ein Höhepunkt in der Ausbildung."

### *Herzlichen Dank, Bernd!*

Die Arbeit mit den Ausbildungsteiinehmem und Funkempfangsamateuren hat bei der Entwicklung des Amateurfunksports einen hohen Stellenwert. Viele Kameraden unserer Organisation leisten vor Ort, in den Klubstationen und Sektionen, einen wichtigen Beitrag bei der Ausbildung und Erziehung unserer jungen Kameraden. Für eine fruchtbare Arbeit in den Ausbildungsgruppen ist eine zentrale Koordinierung und Orientierung ein nicht zu unterschätzendes Instrument. Diese Aufgabe nimmt im Präsidium des Radioklubs der Referent für nachrichtensportliche Ausbildung und Hörerbetreuung wahr. Die damit verbundenen umfangreichen Aufgaben bewältigte seit 1982 Kamerad Bernd Schönherr, Y27MN, mit viel Einsatz. Leider mußte er aus gesundheitlichen Gründen darum bitten, ihn nach fünfjähriger Tätigkeit nicht wieder als Referent in das Präsidium des Radioklubs der DDR zu berufen.

Wir alle haben Bernd in diesen Jahren als engagierten Kameraden kennengelernt. Unter seiner Leitung entstand bei der Hörerbetreuung und bei der grundsätzlichen Arbeit an Ausbildungsdokumenten eine neue Qualität. Ihm und seinem Kollektiv verdanken wir die sehr populären Ausbildungs- und Hörcrconteste sowie die Leistungsregistratur für Empfangsamateure. Der enge Kontakt zu den Bezirksbörerbetreuern und auch zu vielen Hörern direkt war das Grundprinzip seiner Arbeit.

Wer die umfangreiche Postmappe von Bernd kennt, und wer jemals in der Situation war, Monat für Monat einen Beitrag für den FUNKAMATEUR pünktlich abzuliefem, kann den Umfang der geleisteten Arbeit ermessen. Dazu kamen noch die regelmäßigen Beratungen im Präsidium, im Referat Amateurfunk und in seiner eigenen Arbeitsgruppe, und nicht zuletzt ist Bernd auch noch Leiter der Klubstation Y48ZN. Dieser Haltung zur ehrenamtlichen Arbeit muß man Anerkennung zollen. Alles wäre nicht möglich gewesen ohne die aktive Unterstützung seiner Ehefrau Marianne, Y25QN; danke!

Bemd hat darum gebeten, in der Arbeitsgruppe Ausbildung/Hörerbetreuung weiter mitwirken zu können. Er wird sich künftig für die Organisation und Abrechnung der Ausbildungs- und Hörerconteste verantwortlich fühlen.

Ich möchte im Namen aller Ausbildungsteilnehmer und der aktiven Funkempfangsamateurc ein von Herzen kommendes Dankeschön an Bernd richten und ihm wünschen, daß sich seine Gesundheit stabilisiert, damit er noch viel Freude an unserem schönen Amateurfunksport finden kann.

Ab sofort übernimmt Kamerad Andreas Wellmann, Y24LO, die Aufgabe des Referenten für nachrichtensportliche Ausbildung und Hörerbetreuung im Präsidium des Radioklubs der DDR. Ihm und seinen Mitstreitern wünsche ich im Namen'aller Funkempfangsamateure und Ausbildungsteilnehmer eine ebenso erfolgreiche Arbeit. Die Bezirkshörerbetrcuer und aktiven Funkempfangsamateure bitte ich um eine genauso aktive und vertrauensvolle Zusammenarbeit, wie sie mit Kameraden Bemd Schönherr bestand.

> U. Hergett, Y27RO Generalsekretär des Radioklubs der DDR

# *Ausbreitung Juni 1987*

### **Bearbeiter: Dipl.-Ing. FrantiSek Janda. 0K1HH 25165 Ondfejov 266, ÖSSR**

Wir haben immer noch nicht das Minimum des elfjährigen Zyklus der Sonnenaktivität verlassen, wenn auch seit dem vergangenen Herbst die Aktivität der Fleckengnippen in den höheren heliographischen Breiten überwiegt, die bereits zum zweiundzwaozigsten Sonnenfleckenzyklus gehören. Zu Januarbeginn wurden nur am Sonnenäquator Flecken beobachtet, in der zweiten Januarhälfte nur im Bereich zwischen 13 und 38 Grad Sonnenbreite. Die Tagesmessungen des Sonnenstromes sahen folgendermaßen aus: 74. 73. 72. 71. 73. 72, 72, 71, 70. 70. 70, 71, 72. 74. 74. 73. 73. 73, 72. 71. 75, 76. 74. 74. 73. 75. 72. 73, 73, 72 und 71; im Durchschnitt 72,5. Der Durchschnitt der Sonnenfleckenrelativzahl beträgt 9.8, so daß wir für Juli 1986 mit einem zwölfmonatigen Durchschnitt von 13,8 rechnen können - immer noch recht viel im Hinblick auf die Nähe des Sonnenfleckenminimums. Im Juni erhielten wir folgende Vorhersagen: SIDC Brüssel 29  $\pm$  7 (nach klassischer Methode 22  $\pm$  6). NOAA/EDS Boulder 34. der Sonnenstrom nach CCIR 78. In der weiteren Entwicklung beträgt  $R_{11}$  im Oktober 26  $\pm$  7 und der Sonnenstrom 84. CCIR sagt bis zu einem Jahr voraus, so daß der Sonnenstrom im Februar <sup>1988</sup> durchschnittlich <sup>92</sup> erreichen müßte sich Zeiten besserer Ausbreitungsbedingungen, besonders auf den oberen KW-Bändem, also endlich nähern.

Und noch ein Blick zurück: der Tagesindex A, der geomagnetischen Aktivität betrugt im Januar 24, 10, 6,3, 3, 3, 6,9,10, 5,6,12,9,5,8,15,10,9,10. 22.12, 14. 16. 10. 8. 8, 7. 18. 11. 4 und 10. Dank dem fast völligen Fehlen von Störungen waren die KW-Ausbreitungsbedingungen meist günstig, darüber hinaus durch die positiven Phasen kurzzeitiger Schwankungen am 1.1., 23.1. und 28.1. abwechslungsreich. Die ungünstige Kombination geringer Veränderungen der bestimmenden Faktoren bewirkte andererseits eine relativ ungünstige Entwicklung vom 3. bis 5.1. und am 30.1.

Diejenigen Leser, die die angedeutete Abhängigkeit untersuchen und systematischer nutzen wollen, haben die Möglichkeit, die letzte bekannte Sonnenflekkenrelativzahl, den Sonnenstrom und den Tagesindex der geomagnetischen Aktivität über den Tschechoslowakischen Rundfunk, Station Hvezda (auf 272 kHz, 1233 kHz und im UKW-Bereich), am Schluß der Sendung "Grüne Welle" (Verkehrsinformation) täglich von Montag bis Freitag um 19.05 und um 01.05 ME(S)Z zu erhalten. Ebenso kann man anfragen, ob dieser experimentell eingeführte Dienst

auch in Zukunft fortgesetzt wird (Vinohradsky 12, 12099 Praha 2, ÖSSR). Nach der Einstellung der Sendungen der französischen Stationen FTA 83. FTH 42, FTK 77 und FTN 87 vor zwei Jahren gibt es mit ARWC Praha wieder eine Möglichkeit, aktuelle Informationen zu erhalten.

Die Empfindlichkeit der Ionosphäre auf Veränderungen der Sonnenaktivität ist gerade im Juni gering, die höchsten nutzbaren Frequenzen werden trotz des Anwachsens der Strahlung nur um 2 bis 5 % höher sein als im Juni des Vorjahres. 2% gelten für die nördlichen. östlichen und westlichen Richtungen, der größere Anstieg für die transäquatorialen Richtungen, wobei der Anstieg der MUF bei einer Ausbreitung über den langen Weg auch mehr als 7% betragen kann.

Demgegenüber verkleinert sich im Mai der Bereich der nutzbaren Frequenzen, vergleichsweise günstig isl die Spanne von 7 bis 18 MHz (im Süden auch 21 MHz), umgekehrt funkt es sich auf 1,8 MHz, 3,5 MHz und auf Frequenzen über 20 MHz schlechter. Die Öffnungen in Ost-West-Richtung verlängern sich zwar, in Nord-Süd-Richtung verkürzen sie sich jedoch. Die Verbindungsmöglichkeiten mit dem Pazifik verschlechtern sich bzw. schwinden auf den anspruchvollsten Trassen sogar völlig. Sehr schlecht wird auch die Antarktis erreichbar sein. Ausgehend von der geringsten Dämpfung bei ausreichender MUF gibt es auf den einzelnen Bändern folgende maximale Möglichkeiten:

1,8-MHz-Band: UI von 2000 bis 2300, VE3 bis W2/3 gegen 0300, W5/6 gegen 0400.

3,5-MHz-Band: JA gegen 1940, VK6 von 1900 bis 2000, PY von 0000 bis 0200, W gegen 0300.

7-MHz-Band: JA gegen 2000, VK 0000, 4K 0300, PY 0030. W6 0400.

10-MHz-Band: JA von 1800 bis 2000. VK bis PY gegen 0000, W gegen 0100 (Osten) bzw. 0400 (Westen).

### *Nachruf*

An den Folgen eines tragischen Unfalls verstarb unser Kamerad

### **Wolfgang Kunkel, Y25AE**

und Klubstationsleiter von Y32ZE. Wir verlieren mit OM Wolfgang einen Funktionär, der seit über 15 Jahren seine Kraft in den Dienst unserer Organisation und für die weitere Entwicklung des Nachrichtensports stellte. Wir werden sein Andenken stets bewahren.

Kreiskommission Nachrichten der KO Frankfurt (O.) Bezirkskommission Nachrichten

### der BO Frankfurt (O.)

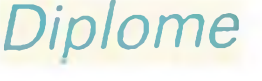

**Bearbeiter: Ing. Max Perner, Y21UO Franz-Jacob-Str. 12, Berlin, 1156**

### Kurzzeitdiplom EDR 60 Jubilee Award

Aus Anlaß des 60. Jahrestages der EDR (Experimentierende Dankske Radioamatörer) gibt sie obiges Diplom heraus. Es sind alle Verbindungen mit OZ-Stationen im Zeitraum vom 1.1.1987 bis zum 31.12.1987 gültig, wobei mindestens 60 Punkte erreicht werden müssen. Jede Verbindung mit einer OZ-Station zählt <sup>1</sup> Punkt, mit einer Klubstation je 5 Punkte. Jede Station ist nur einmal wertbar. Verbindungen über Relais gelten nicht. Endorsements gibt es für CW, 2 x SSB, RTTY, Einband usw. Als Antrag genügt ein bestätigter Logauszug, die Kosten betragen 6 IRCs. Es gibt folgende Klubstationen:

OZ1ALS, EDR. FRD. HLB, KLB. LFA. LOL. OHR RIB, SDB, VJO;

OZ2AAN, AGR, BKR, EDR, NYB, ROS, SLA;

OZ3EDR, EVA, FYN, NVF, TRX;

OZ4EDR, HAM, HOB, VBG;

OZ5BIR, DD. EDR, ESB, GRE, HIM, JYL, KBH LKO, TDR, THY, VAR, VEJ;

OZ6ARC. EDR, EVA, FRS, HR;

OZ7AMG. ASO. FYN. HAM. HAS. HDR, HV1.

MOR. RD. SAC. SOR, SVR. TOM. TST; OZ8CPU. EDR, ERA. H, JYL, NST, SMA, SOR. UHF;

OZ9EDR, EVA, HBO, HEL.

Am ersten September-Wochenende werden viele dieser Stationen während des Field-day aktiv sein. (Anmerkung von Y21UO: Anträge müssen bis zum 5.1.1988 beim Bezirksbearbeiter, bis zum 15.1.1988 beim RK der DDR vorliegen. Später eingehende Anträge werden nicht bearbeitet. Der Druck der Diplome erfolgt erst nach dem 1.2.1988.)

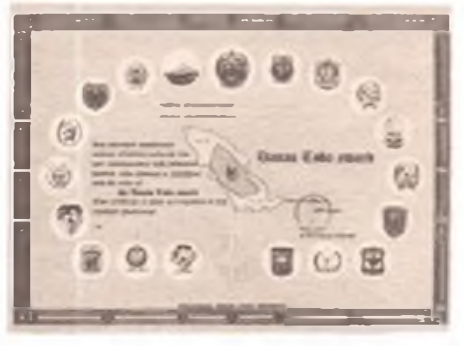

**Das Danau Tobe Award (s. FA 3/87, S. 126. und 4/87, S. 174)**

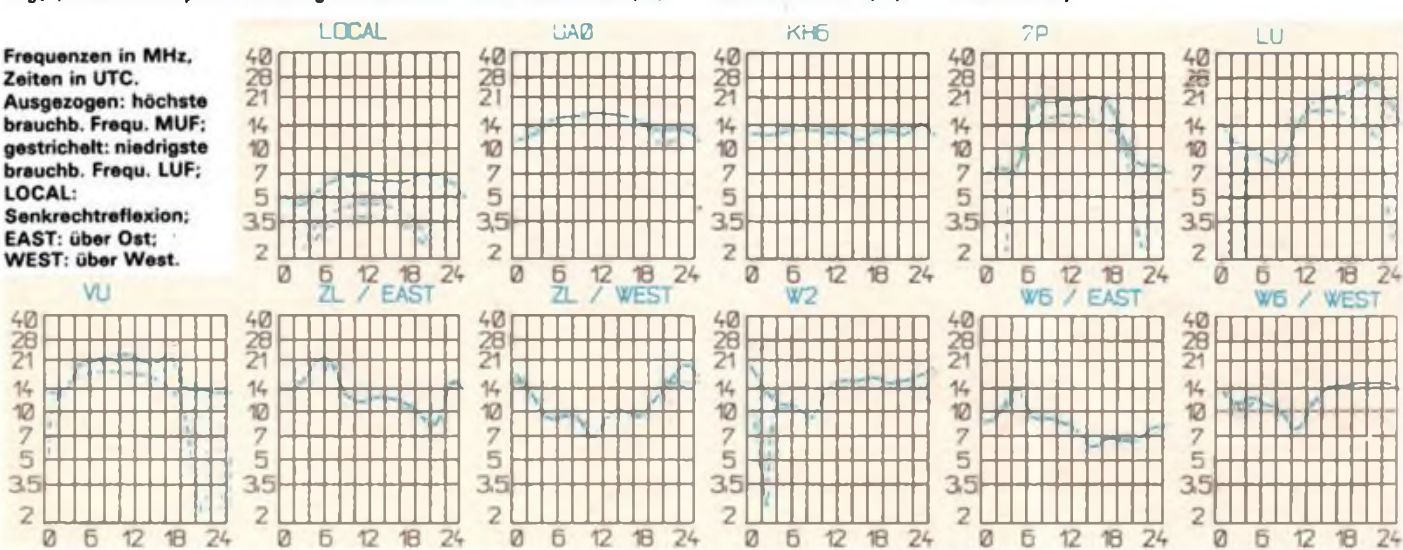

# *DX-QTC*

#### **Bearbeiter: Wolfgang Bedrich, Y25ZO Görschstr. 7, Berlin, 1100**

### Berichtszeitraum Februar/März 1987 Alle Frequenzangaben in kHz, Zeiten in UTC

### DX-Informationen

Europa: SP5EXA wird von Juni bis August wieder von Svalbard (JW) aktiv sein. - ON4UN arbeitete im ersten Quartal dieses Jahres 103 Länder auf 160 ra. Als letzte Raritäten standen im Log: KC6, YB. 8P. J7, CP. CX0XY (S. Sh). 6Y. VU4 (And ). Trotz hervorragender Antennen dürften da die in Belgien zugelassenen 10 W auch zu wenig sein!

Asien: XU1SS konnte mit brauchbaren Signal auch auf <sup>15</sup> <sup>m</sup> geloggt werden - <sup>1100</sup> auf 21003. - Ron. 4S7RO macht auf 20 m ab 1400 viel CW. QSL via DJ9ZB. - 4S7NMR ist an Wochenenden ab <sup>1700</sup> auf 7045 und ab 0030 auf 3 790 zu finden. QSL via KZ8Y. - Victor. VU2LAM. war fast täglich ab <sup>1530</sup> auf 14010 QRV. QSL an UY5XE. - XZ2A soll anläßlich einer Amateurfunkvorführung in Burma QRV gewesen sein. - 4W1AA war kurzzeitig auf <sup>20</sup> <sup>m</sup> in CW QRV. OP isl N5GJL. TK5FF erhielt für ein Ende Januar gelaufenes QSO eine Direkt-QSL aus Yemen! - Peter, 9V1TL, sucht QSO-Partner für 18 MHz. Er ist ab 1000 täglich am Bandanfang QRV in CW. - YI1BGD hat wieder in CW auf <sup>80</sup> <sup>m</sup> überrascht, 3 507 um 2100. OP war Amir, QSL wurde über Box <sup>1770</sup> in Baghdad verlangt. - Zum 40. Jahrestag der Gründung des Technical Institute of Radio (TIR) in Syrien werden vom 25. bis 31. Dezember 1987 folgende Spezialrufzeichen benutzt: 6C40TIR, 6C40O, 6C40M, sowie 6C40RJ.

Afrika: Luiz, S92LB, scheint in letzter Zeit öfters in den Morgenstunden ab 0700 auf 20 m in SSB QRV zu sein. - In der VR Benin soll es nach langer Zeit wieder eine aktive Station geben: TY1AA - gegen 1700 auf 14270±. - 3C1MB tauchte wiederholt in CW auf, speziell auf 20 m (14010...020) gegen 0800 und 1700. QSL via EA7KF. - 3D6CW waren einige Holländer mit flottem CW-Betrieb. QSL an PA3BMJ. - KIMM und K1MEM wurden als TU4A QRV. Sie konnten auf 80 und 40 m relativ gut erreicht werden. - TL8TG produzierte großen Andrang um <sup>1700</sup> auf 14010. QSL via N4NW. - FT8XD wurde Ende Februar erst von den Kerguelen QRV. Einige zielgerichtete Beobachtungen zwischen 14110 und 14130 ab <sup>1600</sup> lohnen. QSL über F6FNU. - Die Reiseroute der Colvins führte von 8Q aus nicht nach 4S. sondern nach Kenia. Rufzeichen war dort 5Z4KG. - TU4CG bewies öfters ab 1800 auf 14015, daß er seine Eibug bedienen kann. Ab 0000 wurde er auch auf 3512 beobachtet. QSL an F2BS. - ZD8RP frequentiert regelmäßig ab 1800 die 14127. - Herbert, SABA, erhielt von der EUDXF einen FT 901 und ist jetzt gegenüber seinem früheren QRPP-Signal nicht mehr zu überhören! Er fand sich täglich ab 1730 auf 14 010 oder 14005 ein. Doppel-QSOs sollten vermieden werden. QSL an SP6BZ. - Das QTH von 6V1A war die Goree-Insel in der Nähe von Dakar (6W). - 9G2MR wollte täglich ab 1900 auf 14 200 QRV sein. -T50DX wird nicht für das DXCC anerkannt. Die eingereichten Dokumente von I2JSB ließen Rufzeichen und freigegebene Frequenzen vermissen!

Nordamerika: TI2CC und TI2CF arbeiten wieder unter 4U1UP, die Station der University auf Peace in Kostarika. 4U1UP erhält keinen extra DXCC-Status, wie z. B. 4U1UN oder 4U1ITU ihn haben. - Laurent, TK5BL/FS, fuhr von St-Barthelemy über 1600 QSOs und wird wahrscheinlich wieder ab Juni QRV, dann aber als FG5EQ/FS. QSL via F6AJA. - Joe. WA6VNR und XYL WB6MME, werden vom 26.Juni bis 14. Juli als ZF2AH aktiv. Sie wollen vorwiegend in CW QRV sein. - WB8VMN/HR1 ist regulär sonntags gegen 2100 auf 14160 und in Contesten aktiv. QSL über K8CC. - K2TQC erfüllte die Bedingungen des Golden Jubilee DXCC in nur 46 Stunden. Die dazu benötigten 100 Länder wurden alle in CW gearbeitet! - Emily, HKBLED/N und Ruben, HK0JOK/N, sind mit Novice-Lizenz nur von 160 bis 40 m QRV. Emily findet man zumindest öfters ab <sup>2200</sup> auf 7075. - Die XF4DX-Crew fuhr von Socorro-Island (Revilla Gigedo) in etwas über 90 Stunden 15100 QSOs. Bei 6500 QSOs allein auf 20 m standen immerhin 1100 Europäer zu Buche.

Südamerika: 4MØARV (Aves Isl. - YVØ) war ab Mitte März für eine Woche QRV. Von Y2 aus konnte die DXpedition immerhin auf 4 Bändern erreicht werden. Nach anfänglichen Verzögerungen arbeiteten mehrere Stationen (auch 20 m simultan in CW und SSB). Die Probleme einiger OPs, das Pile up zügig abzuarbeiten, waren allerdings unüberhörbar. QSLs gehen an Box <sup>3636</sup> in Caracas, Venezuela. - QSL-Karten von 3Y1EE und 3Y2GV werden ab 1.6.1987 für das DXCC berücksichtigt. - Das DXAC sprach sich in einer Abstimmung gegen den Vorschlag aus. daß Tierra del Fuego (LU/X) gesonderten DXCC-Status erhält. - ZY6SA und ZY6SB von den Peter/Paul-Rocks erfüllten nicht die Erwartungen. Von PY1BVY war man bisher Besseres gewöhnt. Allerdings soll den OPs der Generator arg zu schaffen gemacht haben.

Ozeanien: C21NI, die Klubstation auf Nauru, wurde Mitte März von JE3LWB aktiviert. Für viele Europäer war cr ab 1600 auf 7002 eine willkommene Anreicherung der DX-Kost. - KC6CS war das Rufzeichen von JE1JKL aus der Republik Belau (westl. Karolinen). Auf 80 und 40 m konnten auch einige Y2er "zufassen". Ebenfalls aus Belau funkten K1XM und seine XYL KQ1F mit dem Rufzeichen KC6MX. - DL6FL hat wieder Skeds mit VR6TC und VR6YL; sonntags ab 0700 auf 7047 oder 14 140 je nach den Bedingungen. - Richard. G3CWI (ex VP8ANT). bekam Anfang März das Rufzeichen V85NT. Er wollte noch zwei Monate in Brunei bleiben. QSL an G3ZAY. - Jim, VK9YS, und Bob. VK9YW, fuhren in zwei Wochen auf Cocos-Isl. 18 700 QSOs. Die Mehrzahl der Verbindungen wurde mit Japan und Europa getätigt, die Ausbreitungsbedingungen nach Nord- und Südamerika waren weitaus schlechter. Bob. VK9YW/W5KNE hatte Probleme mit seiner Endstufe und mußte gänzlich auf 80 m verzichten. Er gratuliert allerdings denjenigen OMs, die ihn auf 40 m arbeiten konnten; hier gingen nur <sup>30</sup> <sup>W</sup> aus dem TS430S. - Peter, ZL8HV, bleibt noch etwa 5 Monate auf Kermadec. Er war ab 0730 auf <sup>14140</sup> zu finden. - Karl, DL1VU, startet im Herbst wieder Richtung Pazifik: zwei mal KC6, 3D, T2, KH2, KH8, KH0, ZK1, ZK2, ZK3 und eventuell noch T30, T31 und T32 stehen auf dem Programm. - Im September werden eventuell KH5 (Palmyra) für 2 Tage und KH5K (Kingman) für <sup>1</sup> Woche aktiviert.

#### YN3EO - Teil 2

Mike, Y25OE, berichtet diesmal über seine bisherigen Aktivitäten (Auszug): "Heute habe ich etwas Zeit und auf den Bändern ist außer QRN auch nicht viel zu hören. Am meisten Spaß macht (da neu für mich) 160 m. Außer Y23EK und Y25ZO konnte ich leider noch keine Y2-Station auf 160 m aufnehmen, wobei die CONDX im Moment ausgezeichnet sind. Aber hier in Äquatomähe ist immer ein starkes QRN zu verzeichnen, das nur sporadisch für ein paar Stunden verschwindet. Ein weiteres Problem sind die Freileitungen für die Stromversorgung. Auf diese Weise ist mein QTH von drei Seiten mit 60-Hz-Langdrähten umfaßt. Bei Stromausfall ist auch dieses QRN schlagartig weg, aber da macht dann meine Autobatterie nur etwa 2 Stunden mit. Als Antennen habe ich z. Z. Dipole, mit einer 2-EI.-Delta Loop für 40 m, Richtung EU, wird noch experimentiert. Gerade ist mir auf 160 m in CW das 30. Land gelungen (8P9DX). Na, das ist auch keine Kunst hier.

Es sind jetzt 3 Monate um und ich habe etwa 6000 QSOs im Log. Davon 2 000 im WWDX-CW. Außer ein paar W-Stationen auf 15 und 20 m habe ich alles auf 160/80/40 gemacht. Daranter sind auch 62 Stationen aus Y2. Gearbeitet wurden alle Y2-Bczirke auf 80 und 40 m. Rosinen für mich waren bisher: TI9W 160 bis 15 m, TA1E 80 m, KH6CC und KH6TT auf 160 m. 9Q5NW 80 m und Y2. OH. OZ. SM, G, DL. F, UP. GI. GJ. GW. El und ON auf 160 m. Die für uns so exotischen Karabikinsein sind ja nicht so weit und relativ gut zu erreichen. Ganz

schlecht geht es für mich in südliche Regionen wie PY und LU. Auf den oberen Bändern geht es momentan nur am Tage und dann ist das QRN gewaltig (zwischen S9 und 10 dB darüber). Da ist an eine stabile Verbindung nach EU nicht zu denken. Vielleicht klappt es noch mit einem Beam, dann dürfte es besser gehen.

Es ist jetzt 2300 Uhr Lokal-Zeit, im Shack sind immer noch <sup>29</sup> °C - aber CW auf <sup>160</sup> muß ich noch schnell machen ... AWDH und vle 73"

### Y2

Christine, Y51ZE, beteiligte sich im YL-SSB-Contest und konnte über mangelnde Beteiligung rarer DX-Stationcn wirklich nicht klagen. 1m Log fanden sich u. a. OX3LX, 8P9GQ, 9K2DT. 9K2YA, 9K2ER, 9K2SH. 9J2EZ, 9Y4LC. HH2DF. T18CBT. YB. OD und DU. - Siegfried, Y46-21-H, kommt mit "AFE 12" und LW bestens zurecht: Allein auf 80 m stehen HS0R. A61AR. 9Y4MJK (Tohagn-Isl), vle YRs. und ZLs zu Buche. Besonders amüsant war die Beobachtung von IK0FOS/5N9, der als Rapport fast nur 51(!) gab, "was bei jedem QSO zunehmend mehr Freude auf der QRG auslöste". - Chris, Y44PF, war mit den CONDX und der Ausbeute auf den höheren Bändern im Februar nicht zufrieden, hielt sich aber mit 9L1RH, 6W7PE und einigen anderen "Afrikanern" halbwegs schadlos. - Steffen, Y56-10-M, ist seit zwei Jahren aktiver SWL. Der Februar scheint besonders erfolgreich gewesen zu sein, denn von C21RK über HS0B bis 3C1MB stehen fast 50 ähnliche "Leckerbissen" im Log!

Etwas zu Papier brachten diesmal: Y22WL, Y25WE, Y33VL. Y36SG, Y37XO, Y43VL, Y44PF, Y51ZE, Y56SG, Y78SL, Y43-03-E, Y46-21-H und Y56-10-M. Vielen Dank!

### *QSL-Info*

**Bearbeiter: ing. Ludwig Mentschel, Y23HM Straße der Jugend 88/04, Leipzig, 7060**

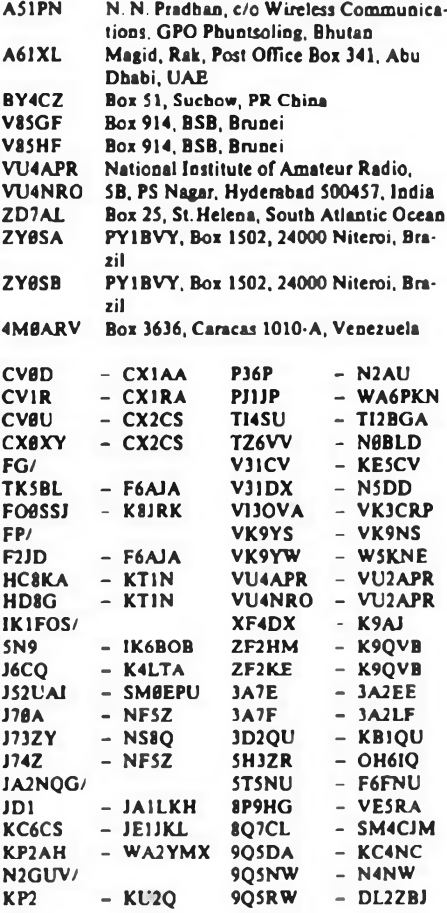

# *KW-Conteste*

**Bearbeiter: Dipl.-Ing. Klaus Voigt, Y21TL PSF 427. Dresden, 8072**

### IARU-Region-l-HF-CW-Field-Day 1987

1. Zeit: 6.6.87, 1500 UTC bis 7.6.87, 1500 UTC 2. Frequenzbereiche: 1,8- bis 28-MHz-Band (80 m:

3510.. .3560 kHz, 20 m: 14 000... 14 060 kHz)

3. Kontrollnummern: RST + Ifd. Nr.

4. Punkte: QSOs mit europäischen Feststationen =

 Punkte, mit außereuropäischen Feststationen = Punkte, mit europäischen /p- bzw. /m-Stationen = Punkte, mit außereuropäischen /p- bzw. /m-Stationen = 6 Punkte.

5. Endergebnis: Summe aller QSO-Punkte

6. Teilnahmearten: a: open Section <sup>1</sup> TX + <sup>1</sup> RX oder <sup>1</sup> TRX + <sup>1</sup> zusätzlicher RX; maximale Leistung 1t. Lizenz); b: rcstrictcd section (1TX+ 1RX oder <sup>1</sup> TRX, max. Leistung 1t. Lizenz, nur <sup>1</sup> Einelementantenne, maximal 15 m über Grund; c: QRP section (wie a, aber Leistung max 10 W INPUT); d: SWL section (Punkte gibt es nur für /p- bzw. /m-Stationen. Die Rufzeichen der QSO-Partner sowie die von den /p-Stationen gesendeten Kontrollnummem müssen geloggt werden).

Achtung! Antennen dürfen nicht an festen Bauwerken befestigt sein. Die Station darf nicht eher als 24 Stunden vor Contestbeginn am Standort installiert werden. Die Stromversorgung darf nicht aus dem Neu erfolgen. Während des Contests darf nur von einem Standort gearbeitet werden.

7. Logs: Bis 22.6.87 an die Bezirksbearbeiter. Diese senden die Logs bis 3.7.87 an Y21TL.

### World-Wide-South-America-Contest 1987

1. Zeit: 13.6.87,1500 UTC bis 14.6.87,1500 UTC 2. Frequenzbereiche/\$endeart: 1,8- bis 28-MHz-Band. CW

3. Kontrollnummeni: RST + Ifd. QSO-Nr.

4. Punkte: Y2 mit Y2 » 0 Punkte (Multiplikator), mit Europa = 2 Punkte, mit DX (außer Südamerika) = 4 Punkte, mit Südamerika = 8 Punkte.

5. Multiplikator: Summe der je Band gearbeiteten Länder und Südamerika-Präfixe.

6. Endergebnis: Summe QSO-Punkte mal Multiplikator = Endergebnis

7. Logs: bis 26.6.87 an die Bezirksbearbeiter. Diese senden die Logs bis 9.7.87 an Y21TL.

8. Teilnahmearten: Einmann (Einband, Mehrband), Mehrmann, SWL

### All-Asian-DX-Contexte 1987

1. Veranstalten JARL

2. Zeit: 20.6./21.6.87 (FONE), 22.8-/23.8.87 (CW), jeweils 0000 UTC bis 2400 UTC

3. Frequenzbereiche: 1,8- bis 28-MHz-Band

4. Kontrollnummern: RS(T) + Alter des OP, YLs geben 00.

5. Punkte: QSOs mit Asien auf 1.8 MHz = 3 Punkte, auf  $3.5 \text{ MHz} = 2$  Punkte, auf allen anderen Bän $den = 1$  Punkt

6. Multiplikator: Summe der aufjedem Band gearbeiteten Präfixe Asiens

7. Endergebnis: Summe der QSO-Punkte mal Multiplikator = Endergebnis

8. Teilnahmearten: Einmann (Einband (1,8 MHz nur CW!), Mehrband), Mehrmann

9. Logs: Bisjeweils 15 Tage nach Contestende an die Bezirksarbeiter. Diese senden die kontrollierten Logs bis jeweils 30 Tage nach Contestende an Y21TL.

### AGCW-VHF/UHF-CW-Contest

1. Zelt: 27. 6. 87. VHF: 1600 bis 1900 UTC; UHF: 1900 bis 2100 UTC

2. Abrechnung: Bis zum 8. 7. 87 (Poststempel) an Y25VL.

3. Weitere Bedingungen s. FA 2/86, S. 73.

#### Hinweis!

Bei der Verwendung von Computerausdrucken für Contestlogs werden ab sofort nur solche im Format A4 anerkannt. Außerformatige Abrechnungen gelten als Kontrollog.

### Bezirkscontest "B" 1986/87

1. Veranstalter: Bezirkskommission Nachrichtensport und Referat Amateurfunk Schwerin 2. Teilnehmer Sendeamateure des Bezirkes Schwe-

rin und Höramateure aus Y2 3. Zelt und Frequenzbereiche: 4. 6. 87; 3520 bis 3560 kHz, 1700 bis 1730 UTC in CW; 3600 bis 3650 kHz, 1730 bis 1800 UTC in SSB; 144-MHz-Band 1800 bis 1900 in FM. SSB und CW

4. Anruf: CW: "CQB"; SSB und FM: "CQ Schwerin"

5. Kontroll-Nr.: RS(T) und Anzahl der beantragten Diplome

6. Punkte: CW: 5, SSB: 3, FM: 2

Jede Station darf einmal in SSB und CW sowie auf UKW gearbeitet bzw. gehört werden. Hörer loggen Rufzeichen mit Kontrollnummer sowie das Rufzeichen der Gegenstation. Sie dürfen nur 5mal hintereinander dasselbe Rufzeichen als Gegenstation angeben!

7. Endergebnis: Summe der QSO-Punkte

8. Teilnahmekategorien: A = Einmannstation  $3,5$  MHz; B - Einmannstation 144 MHz; C - Einmannstation 3,5 und <sup>144</sup> MHz; <sup>D</sup> - Hörer

9. Logs: Für jede Sendeart ist ein besonderes Blatt zu verwenden. Teilnehmer der Kategorien A, B und C senden ihre Logs bis zum 22.6.87 an Y21UB, Günter Wegener, Otto-Moritz-Str. 23, Schwerin, 2760, Teilnehmer der Kategorie D an Y24MB, Dieter Weber, Johann-Dieckmann-Str.20, Ludwigslust, 2800. 10. Auswertung: Die Bekanntgabe der Ergebnisse erfolgt im Bezirksrundspruch. Jeder Teilnehmer erhält eine Ergebnisliste.

> A. Hübner Sektorenleiter Afu "B"

### Ergebnisse des SARTG-RTTY-Contests 1986

E: 1. Y58VA 71280, 2. Y39TO 32 565, 3. Y21RO/a 27400, 4. Y43ZO/Y26AO 11880, 5. Y23VB 6219. 6. Y31MB 800;. S: 1. Y2-2814/M51 77140. 2. Y2-1928/164 30600, 3. Y2-7684/O42 6080

Ergebnisse der VK/ZL/Oceania-DX-Conteste 1986

#### CW

1. Y22UB 338, 2. Y27QO 308, 3. Y52TE 270, 4. Y36TG 128, 5. Y21TL/a 72, 6. Y54ZA 48, 7. Y58ZA 32, 8. Y36SG 2; K: Y21UC/a, Y22HF, Y23UH/a, Y26LG, Y51XE

#### FONE

1. Y21UC/a 1254, 2. Y39TF, Y54NL 330, 4. Y24XJ 144, 5. Y52WG 70, 6. Y39SH 32, 7. Y44PF 30, 8. Y36SG 18, K: Y23CO, Y24NG, Y41NK, Y54TA, Y55TJ

#### SWLs 1. Y2-8887/G39 208

Ergebnisse des EA-DX-Contests 1986 E: 1. Y66ZF 154, 2. Y66YF 30. 3. Y22WF 16

Ergebnisse des HSC-Herbst-Contests 1986 Mitgl.: 1. Y51ZE 9776, 2. Y78UL 6696, 3. Y22WK 4290, 4. Y31TF 3 840, 5. Y24JD 3232, 6. Y62QH 2 760, 7. Y2 INE 2 484. 8. Y2UH 1232, 9. Y22RF 616. 10. Y22YF 504, 11. Y26LG 328, 12. Y24MI 216; Nichtmitgl.: 1. Y33VL 7913, 2. Y66QL 6880, 3. Y58SA 5 809. 4 Y73VR 5738, 5 Y47YN 3 770. 6 Y45VJ 2964, 7. Y32KI 2 806, 8. Y44X1 2464, 9. Y48ZL/Y49MH 2121,10. Y25WE 1936, 11. Y42HA 1520, 12. Y48YN 1296, 13. Y31MB 1134, 14. Y23HE/a 1122, 15. Y71WG 1045, 16. Y32VN 979, 17. Y46XF 935, 18. Y77YH 636, 19. Y23HJ 574, 20. Y43VL 396, 21. Y24SH/a 371, 22. Y38RG 240, 23. Y21HE 72, 24. Y66YF 57. QRP: 1. Y21WI 2664. 2. Y27KL 1819, 3. Y25FH 1280. 4. Y24KG 689, 5. Y24BB 539, 6. Y23OH 375, 7. Y26VG 372, 8. Y24SB 220 S: 1. Y2-6953/G71 3 596, 2. Y2-14315/H71 2375, 3. Y2-18920/A42 2280, 4. Y37-07-O 392, 5. Y2-13278/E39 288, 6. Y2-9606/H41 80 K: Y25DF/a, Y38ZM, Y39OH, Y53PF/p; Disqualifikation wegen >3% doppelter QSOs: Y43VA

### Ergebnisse des OK-DX-Contests 1986

E: 1. Y42MK 87024, 2. Y44YK 34944, 3. Y25FF/a 32 490, 4. Y52TE 18 520, 5. Y48YN 16 590, 6. Y53ED 16065, 7. Y48ML 14616, 8. Y22WF 13 740, 9. Y24JJ 13237, 10. Y34SG 11900, 11. Y47MN 9693, 12 Y33UB 7 728, 13. Y56TN 7 498, 14. Y23LD/p 6003 15. Y23CM 5 928, 16. Y67TL 5 313, 17. Y56NM 5 149, 18. Y39UL 5088, 19. Y46IF 5082, 20. Y47YM 4644, 21. Y39TH 4 598, 22. Y51OG 4 389, 23 Y35RK + Y49LF 4250, 25. Y71WG 3471, 26 Y53XM 3 349, 27. Y41NK 3289, 28. Y69ZF 3234 29. Y37RB 3 129, 30. Y27BN 2 831, 31. Y68SF 2 820 32. Y61XM 2799, 33. Y25FH 2 562, 34. Y25CA 2509, 35. Y43XE 2432, 36. Y23XD/a 2054, 3' Y43RN/a 1953, 38. Y59ZF 1722, 39. Y27LO 1612 40. Y31YF <sup>1</sup> 599, 41. Y24KG 1 560, 42. Y24MI 1545 43. Y22OB 1472, 44. Y77YH 1416, 45. Y24QE1 1395, 46. Y24UA 1376, 47. Y22VI 1280, 48 Y62UA <sup>1</sup> 278. 49 Y79QL <sup>1</sup> 177. 50 Y25ML 1095, 51. Y45RJ 1060, 52. Y49YC 1030, 53. Y48ZF, 975, 54. Y92ZL 846, 55. Y41TA 825, 56. Y26MH/a 768, 57. Y62VD 756, 58. Y26LG 616. 59. Y47UO 612, 60. Y36SG 576 61. Y31SI 512, 62. Y49OF 490, 63. Y31ON 468, 64 Y37ZK 430, 65. Y24SK/a 374, 66. Y21WH 265, 6' Y25TA/a 162, 68. Y48YB 138; 1,8: 1. Y52WG 1420 2. Y22IC 445. 3. Y78VL 288, 4. Y25CF 228, <sup>5</sup> Y22HF/a 6; 3,5: 1. Y23EL 4 816, 2. Y34YH 3792, <sup>3</sup> Y55ZE 3752, 4. Y51YJ 3105, 5. Y23HJ + Y66YF 1260, 7. Y24SB 1225, 8. Y34NO 1190, 9. Y24l£ 1076, 10. Y23FI 1020, 11. Y25PA 990, 12. Y53NF-; 908, 13. Y23OH 876, 14. Y22AN 860, 15. Y21AE 852, 16. Y52XF 840, 17. Y21UL 810, 18. Y23QD 725 19. Y62TM 688, 20. Y26EH 618, 21. Y25BE 575, 22 Y59WF 540, 23. Y54OL/p 530, 24. Y21HE 435, 25 Y25PE 372, 26. Y23TL 327, 27. Y23HN 244, 28 Y24HG 208, 29. Y26DM 207, 30. Y26NM 206, 31 Y25NL 200, 32. Y22KM 188. 33. Y41UF 171. 34 Y28XL/a 159, 35. Y44TN 152. 36. Y51XO, 3' Y32ZF 68, 38. Y24VF 38, 39. Y25VF 36, 40. Y26PL 20; 7: 1. Y51WE 11196, 2. Y52ZL 5152, 3. Y37ZE 1500, 4. Y26JD 1204, 5. Y22UB 1092, 6. Y21GC 210, 7. Y25DF/a 54. 14: 1. Y26LN 836. 2. Y23VB 400, 3. Y44WA 145. 4. Y64ZL24; 21: 1. Y32EE 480 M: 1. Y33ZL (Y33VL. Y66QL) 60946. 2. Y42ZB (Y42WB. Y42ZB) 5644; S: 1. Y2-EA-13 732/J48 33 558, 2. Y39-14-K 27 594, 3. Y56-10-M 20295, 4 Y78-12-L 12059, 5. Y44-20-K 3444. 6 Y2-16281/M62 10336, 7. Y2-12328/L87 3920, <sup>8</sup> Y2-EA-20501/F32 2412, 9. Y31-02-E 2 340, 10 Y2-5277/N47 2266, 11. Y2-20518/F56 2016, <sup>12</sup> Y2-18920/A42 <sup>1</sup> 236, 13. Y2-EA-13099/E34 979, 14 Y2-18300/D62 963, 15. Y2-11468/F69 885, 16 Y34-31-B 728, 17. Y2-11433/F64 708, 18. Y34-18-O 702, 19. Y2-O742/F32 620, 20. Y2-9540/A55 406. 21 Y2-EA-15 591/N59 376, 22. Y31-47-B 78, 23 Y2-11100/F66 + Y2-EA-17 105/G51 14; K: Y21UH Y22XF/a. Y24AM/a. Y25KL, Y25PH, Y26SO Y26VH, Y27ML, Y31LA, Y33VL, Y33ZE, Y43VF. V44UI, Y44WA. Y52ZF, Y53VL, Y72VL, Y87VL Disqualifikation wegen falscher Bewertung: Y23XB wegen fehlender Duplikatkontrolliste: Y34ZD, wegen fehlender Multiplikatorkontrolliste: Y2-EA-20503/F52.

### Ergebnisse des HNY-Contests 1987

>100 W: 1. Y51ZE 7776, 2. Y42WB 3488, 3. Y49RF 2 340, 4. Y24YH 1 728, 5. Y23EL 728, 6. Y22YB 504. 7. Y58SA 8; >10W; 1. Y21NE 5168, 2. Y66QL 4212, 3. Y24SH/a 2 340, 4. Y48YN 1869, 5. Y31XN 1633, 6. Y25WE 1400, 7. Y64ZL 1323, 8. Y26BH 1296, 9. Y21FA 1078, 10. Y52TE 896, 11. Y23RJ 720. 12. Y26IH 540, 13. Y71WG 455, 14. Y23LM 403, 15. Y66ZF 333, 16. Y21TN 60, 17. Y72VL 48. 18. Y24OL/a 18. 19. Y77YH 9. <10W: 1. Y22AN 306. 2. Y24YM 243. 3. Y25FH 105. 4. Y23YJ 15. <sup>5</sup> Y26EH 12, 6. Y21HE 9; S: 1. Y39-14-K 3 570, 2. Y78-14-L 696, 3. Y53-O3-D 506, 4. Y66-01-F 319; K: Y21RO, Y78VL; Disqualifikation: Y31IO wegen falscher Logführung.

### Amateurfunkpraxis

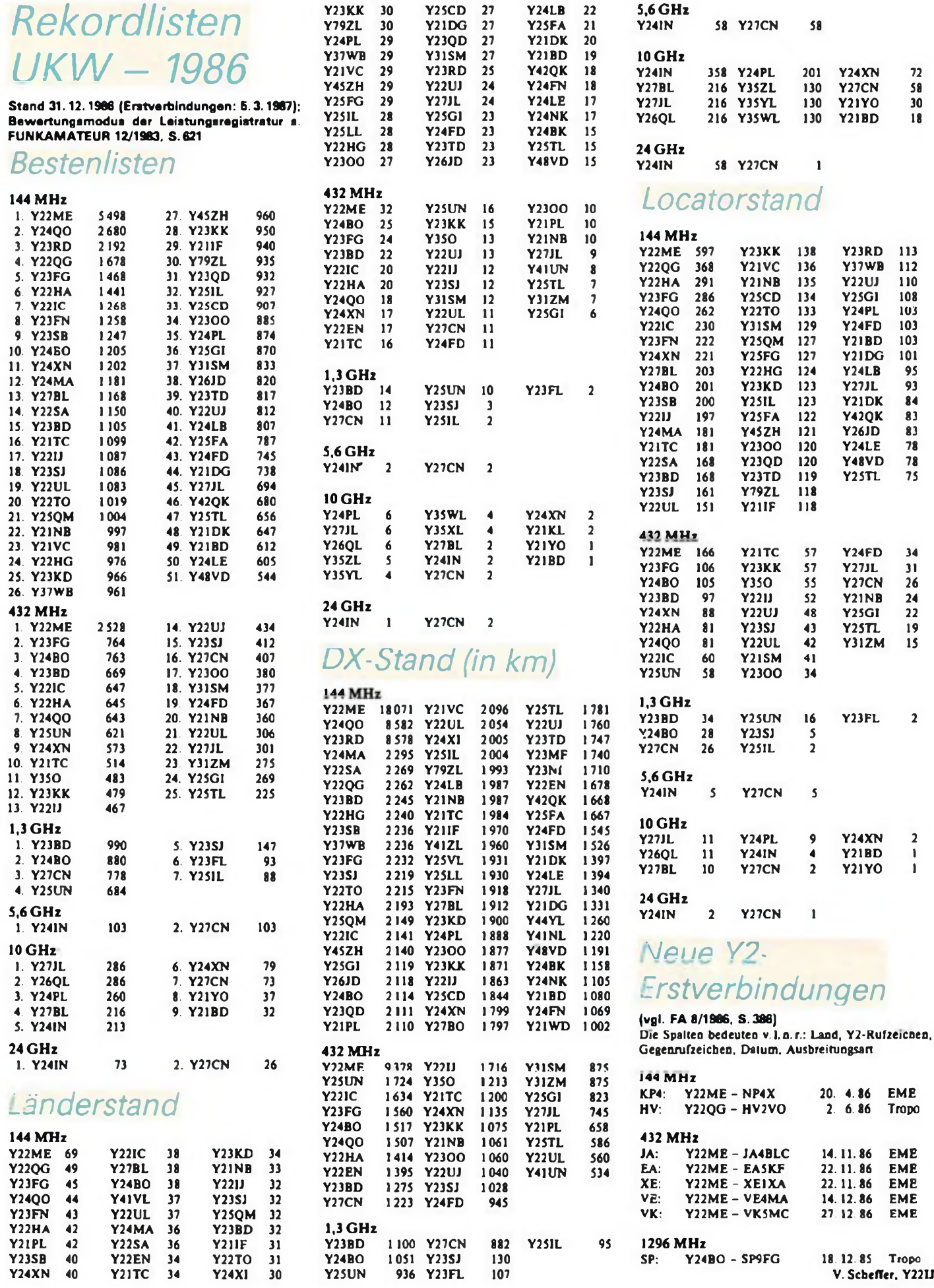

# *UKW-QTi*

### **Bearbeiter: Ing. Hans-Uwe Fortier, Y23OO Hana-Loch-Str. 249, Berlin, 1136**

### Skandinavische Aktivitätstage

Es gelten folgende Termine: VHF: 1. Dienstag im Monat von 1800 bis 2200

UTC UHF: 1. Donnerstag im Monat von 1800 bis 2200

UTC

SHF: 1.Montag im Monat von 1800 bis 2200 UTC

Diese Information dürfte für die Sommersaison interessant sein und einigen OMs den Urlaub bereichern helfen.

### Amateursatelliten

Der AMSAT-OSCAR Phase 3c wird wahrscheinlich uwb in diesem Jahr das Licht des Weltraums erbiikken. Er wird über den L-Transponder RUDAK-Betrieb ermöglichen. Packet-Radio-Kenner wissen hier gleich Bescheid. Für weniger Eingeweihte einige Erläuterungen

RUDAK bedeutet: Regenerativer Umsetzer für Digitale Amateurfunk Kommunikation; Daten-, Textund Softwareaustausch via Satellit. Die RUDAK-Eingäbe liegt bei 1269,675 MHz, und die RUDAK-Ausgabe bei 435,675 MHz. Das Funktionsprinzip dieses Systems ist äußerst interessant: Ein vom L-Transponder unabhängiger Empfänger empfängt die Packets. Die empfangenen Signale werden demoduliert und in Form von Digitalsignalen an den RUDAK-Prozessor weitergeleitet. Hier erfolgt die Verarbeitung der Pakkets, um sie möglichst schnell wieder nun neu moduliert auf der Ausgabefrequenz abzustrahlen.

Der Sinn dieses Verfahrens ist einleuchtend. Sämtliche Störanteile vom Uplinkweg sind zu 100% beseitigt. Der RUDAK-Prozessor kann aber noch mehr. Er steht in einem permanenten Datenaustausch mit dem Betriebscomputer des Satelliten und kann zu bestimmten Zeiten sogenannte "unprotocolled Packets" aussenden. Die Daten sollen folgenden Inhalt haben:

- Bahnposition (Orbit-Nr., mittlere Anomalie usw.),
- Kepler-Datensatz für Bahnbercchnungeo,
- Doppler-Verschiebung (bezogen auf den Äquator),
- Lage (Attitüde),
- markante Telemetriewerte (Sonnenwinkel, Spannungen, Ströme, AGC des Lineartransponders usw.),
- Transponder-Betriebsplan,
- RUDAK-Experiment-Infos (Betriebszustand-Protokoll), - Uplink-Info (Sendefrequenz, Leistung, Datenrate,
- Modulationsart usw.) - Betriebsstatistik.

Für die Rechnerhardware werden keine EPROMs verwendet, da die harte UV-Strahlung im Weltraum die eingegebenen Daten innerhalb von Minuten löschen würde. Dieser Umstand machte den Einsatz sogenannter Tusible link PROMs notwendig. Bei diesem Typ werden gezielt Diodenstrecken zur Datenspeicherung \_gebrannt".

### Y2-Ortsfrequenzen

An dieser Stelle ein kurzer Auszug aus einem Brief von Y21DJ, in dem er anregt, eine Zusammenstellung aller Ortsfrequenzen auf 2 m zu veröffentlichen:

"Bei verschiedenen Reisen in andere Bezirke unserer Republik habe ich wiederholt festgestellt, daß die einzelnen Ortsfrequenzen nicht bekannt waren. Oft war es schwierig, meist erst durch einen brieflichen Kontakt, eine Direktverbindung per Funk zu erreichen. Allerdings hatte ich bisher nur die Frequenz 144650 kHz zur Verfügung.

Für die Planung der kommenden Urlaubszeit ist sicher mancher OM interessiert, an seinem künftigen Portable-Standort mit den richtigen Quarzen anzureisen. Nicht jeder OM hat eine durchstimmbare Station, um auf jede ORG rutschen zu können."

Dieses Problem dürfte viele OMs tangieren. PLL-Kanalgeräte sind noch nicht sehr verbreitet, und nicht jeder schleppt ein "Quarzgrab" mit sich herum, um auf die vielen möglichen Frequenzen zu gelangen. Selbst bei PLL muß man wissen, auf welcher Frequenz man "parken" muß. Ich möchte daher alle Bezirks-UKW-Bearbeiter ansprechen, mir die in ihrem Bezirk benutzten Ortsfrequenzen mitzuteilen und wenn möglich, gleich die jeweiligen Zeiten der Kreisbzw. Ortsrunden bekanntzugeben. Vielen OMs mit Geräten geringer Leistung könnte das den Urlaub verschönern und so manchen Diplompunkt bringen. OMs, ich warte auf eure Zuschriften.

#### Bake

Seit kurzem ist die Amberger Bake DB0DP (IN59) QRV. Sie arbeitet auf 144,900 MHz mit 10 W ERP, auf 432,825 MHz mit 4W ERP und auf 1296,825 MHz mit 2,4 W ERP. Als Antennen werden Big-wheel-Antennen in horizontaler Polarisation eingesetzt. Die Bakentastung unterbricht den Träger alle 60 s. Hörberichte sind an DJ3TF zu richten. QSLs werden als Bestätigung zugesandt.

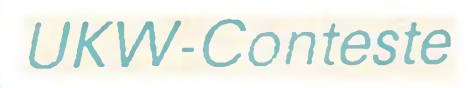

**Bearbeiter: Ing. Klaus E. Sörgel, Y2SVL Zieglerstr. 12, 72-34, Dresden, 8020**

#### Bemerkungen

### zu UKW-Contestabrechnungen

Grundgedanke der neuen Festlegungen (s. FA 1/87, S. 22) ist, die Contestaktivität zu fördern und die Abrechnung und Auswertung so einfach wie möglich zu machen. Daß dabei das Fairplay gewahrt bleiben kann, wird sicher jedem Funkamateur verständlich sein. Die große Beteiligung am Y2-Aktivitäts-Contest zeigt, daß man so .contesten" kann und es auch Spaß macht.

Ich möchte aber alle darum bitten, die Abgabetermine genau einzuhallen, da im Sinne einer zügigen Auswertung Nachzügler nicht erkannt und nicht mehr berücksichtigt werden können. Y25VL

#### Y2-FM-RTTY-Juni-Contest 1987

1. Veranstalter. Radioklub der DDR

2. Zeit: 7.6.1987, 0600 bis 1000 UTC

Die weiteren Bedingungen sind im FA 5/86 S. 230 und FA 3/87 S. 126 veröffentlicht.

3. Abrechnung: Bis zum 17. 6. 87 (Poststempel) an Y25VL.

### Ostslowakischer VHF/UHF-Contest 1987

- 1. Veranstalter: OK3-Sektion des CRC der CSSR
- 2. Zeit: 6. 6. 87, 1400 bis 2400 UTC, 1. Durchgang;
- 7.6.87, 0000 bis 1000 UTC. 2. Durchgang

3. Abrechnung: Bis zum 17. 6. 87 (Poststempel) an Y25VL.

4. Die weiteren Bedingungen sind im FA 5/86 S. 230 veröffentlicht.

### HG-VHF-Contest 1987

1. Veranstalter: Hungarian Radioamateur Society 2. Zeit: 20.6.87, 1800 bis 2400 UTC und 21.6.87, 0600 bis 1200 UTC

3. Frequenzbereich: 144.000 bis 144,845 MHz nach lARU-Bandplan

4. Teilnahmearten: Einmann-, Mehrmannstationen

5. Kontrollaustausch: RS(T), laufende QSO-Nummer (ab 001), Locator

6. Punkte: Eigenes GMF <sup>1</sup> Punkt, umliegende GMF 2 Punkte, 3 Punkte usw.

7. Multiplikator Anzahl der gearbeiteten Loc.- GMF

8. Ergebnis; Summe der Punkte multipliziert mit dem Multiplikator

10. Abrechnung: Bis zum 1. 7. 87 (Poststempel) an Y25VL.

### LZ-VHF-Contest "BUSLUDSCHA" 1987

- 1. Veranstalter: Radioklub Gabrovo
- 2. Zeit: 27.6.87 bis 28.6.87,1800 bis 0400 UTC und
- 0600 bis 1400 UTC in zwei Durchgängen
- 3. Frequenzbereich: 144-MHz- und 432-MHz-Band
- 4. Sendearten: CW, SSB
- 5. Teilnahmearten: Portable- oder Feststationen

6. Kontrollaustausch: RS(T), laufende QSO-Nummer (ab 001), Locator

7. Punkte: <sup>1</sup> Punkte je km. Für UHF doppelte Punktzahl

8. Ergebnis: Summe der Punkte

9. Abrechnung: Bis zum 8. 7. 87 (Poststempel) an Y25VL.

### Mikrowellen-Contest 1987

**1. Veranstalten DARC**

2. Zeit: 6.6.87, 1400 UTC bis 7.6.87, 1400 UTC

3. Frequenzbereiche: Alle in der DDR zugelassener Bänder ab 1,3 GHz. Die weiteren Bedingungen sind im FA 5/86 S.230 veröffentlicht.

4. Abrechnung: Bis zum 17. 6. 87 (Poststempel) ar Y25VL.

### Seenwettbewerb des Bezirks C

Der Seenwettbewerb läuft jährlich vom 1.1. bis 30. <sup>8</sup> und wird erstmalig 1987 ausgetragen. Er dient zur Erhöhung der Aktivität auf den Amateurfunkbänderr oberhalb 144 MHz. Gleichzeitig wird das sportliche Wandern angeregt, um die Schönheiten des Bezirkes Neubrandenburg kcnnzulemen. Es gilt die von de: UKW-Arbeitsgruppe veröffentlichte Seenliste. Die Liste enthält Seen, markante Punkte und Ausflugsziele im Bezirk Neubrandenburg. Die Ausschreibung und spezielle Formblätter sind bei Y22UC (Rud. Schulz. Koszaliner Str. 31. Neubrandenburg. 2000 erhältlich.

### UKW-Wettkampf "UFT"

Zur Aktivierung der Arbeit mit kommerziellen Handfunkgeräten veranstaltet der Bezirk Erfurt einen Contest für Feld-, Wald- und Wiesenläufer. Bergsteiger Radfahrer, Spaziergänger und Kraftfahrer, die noch aussteigen können, und die eine Amateurfunkgenebmigung besitzen.

1. Termine: 31. 5. und 21.6.1987, jeweils von 100( bis 1200 MESZ (zwei Durchgänge).

2. Frequenzen: 144-MHz-Band, nur die Kanäle S 2( bis S 23

3. Sendeart: F3E, nur Portable-Betrieb (Feststationen können Punkte vergeben).

4. Gerate: Nur industriell gefertigte UFT-Geräte ohne "Nachbrenner" und ähnliche leistungsverstärkende Um- und Anbauten. Batteriebetrieb! Antenne beliebig, Polarisation vertikal.

5. Rapportaustausch: RS und kompletter KK.

6. Punkte: <sup>1</sup> Punkte/QSO, Stationen aus dem Bezirk Erfurt 3 Punkte/QSO. Jede Station darf an jedem Tag nur einmal gewertet werden!

7. Kategorien: 1. Stationen aus dem Bezirk Erfun mit I-Rufzeichen. 2. Stationen aus dem Rest der DDR; getrennte Wertung

8. Zusatzbestimmungen: Ausbildung- und Doppel-Rufzeichen sind erlaubt. Wer einen lustigen Namen fUr diesen Contest vorschlägt, erhält 5 Zusatzpunkte.

9. Preise: Die Sieger und die Gewinner der Silberund Bronzemedaille beider Kategorien erhalten goldene U(h)rkunden. Eine äußerst sachkundige Kommission wählt den besten Namen für die Folgejahre aus. Der "Namensgeber" darf auch in den folgenden drei Jahren die 5 Zusatzpunkte in Anrechnung bringen.

10. Abrechnungen bitte bereits 5 Tage nach dem zweiten Durchgang an den UKW-Bearbeiter des Bezirkes Erfurt

### Endauswertung des UKW-Feldund Bergtages "Sieg 41"

### **H. HERGETT - Y27RO Generalsekretär des Radioklubs der DDR**

Anfang Dezember 1986 fand im Lande des Hauptverantstalters die Endauswertung des UKW-Feld- und Bergtages der sozialistischen Länder "Sieg 41" statt. Dazu hatte der PZK die Vertreter der Wehr- und Sportorganisationen aus den sechs anderen Teilnehmerländern nach Warschau eingeladen. Unsere kleine Delegation wurde von Genossen Dieter Sommer, Y22AO, Leiter der Abteilung Nachrichtenausbildung des Zentralvorstandes der GST, geleitet.

Warschau empfing uns mit empfindlicher Kälte; im Gegensatz dazu waren die Jurysitzungen, geleitet vom Präsidenten des PZK, Jerzy Rutkowski, SP5JR, von großer Herzlichkeit geprägt. Wir danken an dieser Stelle dem PZK für die bei der Vorbereitung, Durchführung und Abrechnung des UKW-Wettkampfes "Sieg 41" geleistete Arbeit.

Der Hauptveranstalter gab zunächst einen Überblick über die eingereichten Logs (Tabelle rechts oben). In seiner Ge-

### Gesamtwertung der Nationalmannschaften

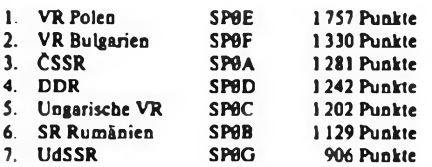

### 144-MHz-Wertung

der Nationalmannschaften

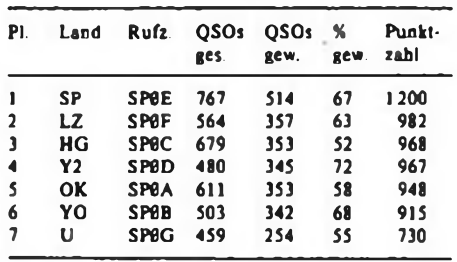

### 432-MHz-Wertung der Nationalmannschaften

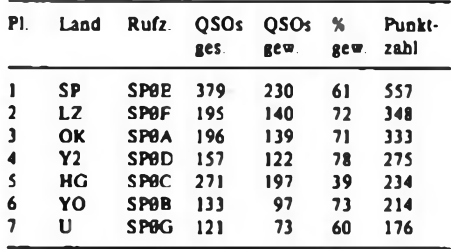

samteinschätzung hob der Hauptschiedsrichter R. Oprzedek, SP9EHS, hervor, daß viele Verbindungen nicht gewertet werden konnten, weil die Logs der QSO-Partner fehlten (das trifft besonders die Nationalmannschaft!) oder weil nicht mit mehr als zwei Nationalmannschaften gearbeitet wurde (damit werden diese QSOs für letztere nicht gewertet) bzw. weil die Logdaten unvollständig waren.

Aus diesen Mängeln resultiert, daß sich nur 62 % der eingereichten QSOs werten ließen. Erfreulicherweise traf es unsere Nationalmannschaft nicht so hart, wir konnten 74% der Verbindungen in die Wertung bringen. Die beiden unteren Tabellen links enthalten eine Übersicht über die von den Nationalmannschaften erreichten QSO-Zahlen. Es bestätigte sich wieder die Wahrheit "abgerechnet wird am Schluß". Hätten wir unmittelbar nach Contestende nach den reinen QSO-Zahlen einen 6. Platz in der Gesamtwertung erreicht, so ergab die Endauswertung einen wesentlich günstigeren 4. Platz. Die Tabellen links zeigen die Plazierung der Nationalmannschaften. Die Jury strich konsequent Rufzeichen aus Logs der Nationalmannschaften, die nicht in mindestens zwei Logs von anderen Nationalmannschaften standen. Daraus resultieren die großen Abweichungen zwischen QSO- und gewerteten QSO-Zahlen.

In der Diskussion der internationalen Jury unterstützten, ausgehend von einer Grundsatzerklärung der DDR-Delegation, alle Delegationen ein Festhalten an der vorhandenen Ausschreibung. Es gab lediglich eine Präzisierung bei der Wertung der Funkverbindungen. Demnach gelten Verbindungen mit der eigenen Nationalmannschaft nur, wenn der Heimatstation weitere Verbindungen mit zwei anderen Nationalmannschaften gelangen. Das gilt für jeden Durchgang und jedes Band. Weiter müssen Stationen aus Ländern, die nicht zu den Veranstalterländem gehören, in mindestens drei Logs von Teilnehmern des UKW-Feld- und Bergtages enthalten sein, um Punkte zu bringen.

Erfreut durften wir feststellen, daß neun Einzelstarter und eine Mannschaft aus der DDR unter den Top Ten (Tabellen rechts unten) ihrer jeweiligen Kategorie zu finden sind. Ein besonderer Glück-

wunsch geht an Herbert, Y24IH, der den Gesamtsieg in der Kategorie 144-MHz-Einmannstationen erringen konnte, sowie an Y2-EA-!?-12 921/1, der in der Hörerkategorie den ersten Platz belegte.<br>Zum nächsten UKW-Wettkar UKW-Wettkampf, "Sieg 42" haben die Funkamateure des SVARZAM der CSSR eingeladen. Er findet am letzten Juliwochenende in der Gegend von Nove Mesto in Mähren (JN 89) statt. Alle Standorte liegen etwa 700 m über NN. Es wird sich lohnen, die Höhen des Erzgebirges und des Thüringer Waldes zu erklimmen und aktiv am Contest teilzunehmen. Die Auswahl unserer Mannschaftsmitglieder erfolgt in diesem Monat. Wir werden die verbleibende Zeit nutzen, um uns gründlich auf diese Aufgabe vorzubereiten.

Eingereichte Logs aller Teilnehmer

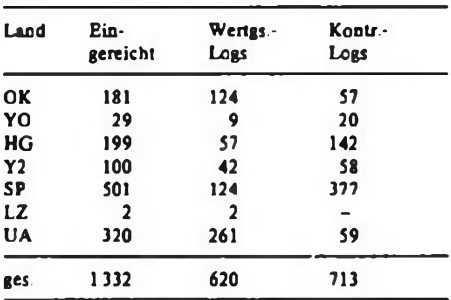

### TOP TEN der Gesamtwertung

### Einmannstationen. 144 MHz

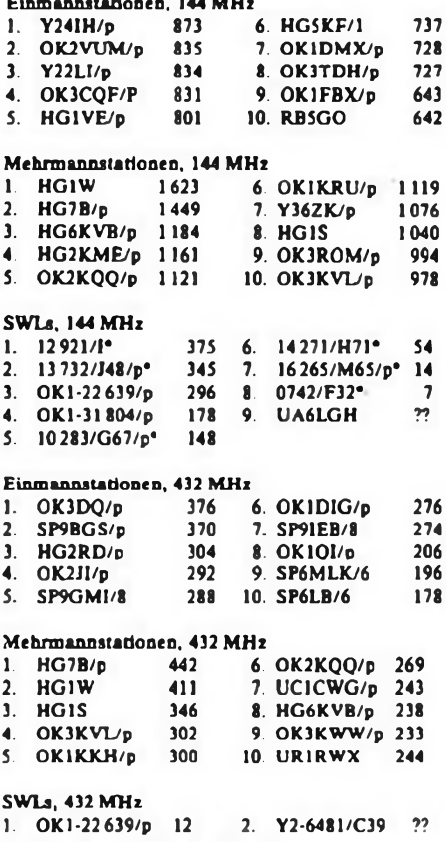

•Y2- bzw. Y2-EAalle Angaben sind Endpunktzahlen

# Funkfemschreiben - Stand und Tendenzen (1)

### **Dipl.-Ing. E. BARTHELS - Y22UL**

### Einführung

Funkfemschreiben (Radio Teletyping, RTTY) entwickelt sich zur Zeit sehr dynamisch. Die Sendeart RTTY ist weit mehr geworden als das Rattern einer T51-Maschine, es entwickelt sich zur "digitalen Kommunikation". Durch den stark zunehmenden Einsatz von Mikrorechnern erschließen sich den Funkamateuren Gebiete, die bisher nur kommerziellen Nutzem offen standen. Im Satelliten-Amateurfunkdienst werden eigene amateurfunktypische Übermittlungsverfahren geplant bzw. stehen vor der Erprobung. Die Zahl der funkfemschreibenden Funkamateure wächst weltweit deutlich. Begriffe wie ASCII, AMTOR oder PACKET-RADIO ergänzen das seit langem eingeführte BAUDOT-Verfahren und sollen in diesem Beitrag näher erläutert werden.

ASCII ähnelt BAUDOT, es arbeitet mit einem 7-Bit-Telegraphenalphabet, mit dem statt bisher 32 Zeichen jetzt 128 verschiedene Zeichen bzw. Steuerkodes übermittelt werden können.

AMTOR ist ein fehlersicheres Verfahren, bei dem der Empfänger nach Übermittlung eines Blocks von drei Zeichen den richtigen Empfang quittiert oder eine Wiederholung anfordert, charakteristisch der Chirp-Chirp-Sound im RTTY-Bereich.

PACKET-RADIO erfreut den Computer-Enthusiasten. Die zu sendende Nachricht wird zu einem "Paket" verschnürt und mit hoher Übertragungsrate als Burst auf einem UKW-Kanal direkt oder über einen Satelliten oder ein Digital-Relais (Digipeater) zum Partner geschickt und von diesem bei fehlerfreiem Empfang quittiert.

Entsprechend der Definition des Amateurfunkdienstes in § 2 (1) der Amateurfunk-Anordnung vom 28.2.1986, die ihn als "... Funkverkehr für Ausbildungszwecke, für technische Studien und für die technische Weiterentwicklung des Funks" und dem § 14 (1), der entsprechend Anlage 2 die Sendearten F1B, F2B und G2B zuläßt, stehen auch uns Y2-Funkamateuren die neuen, international weitgehend genormten Funkfemschreibeverfahren nach entsprechenden Regelungen offen. Darüber wird in einem der nächsten Hefte genauer informiert.

Natürlich sind auch bei diesen Sendearten die §§15 (zulässiger Funkverkehr) und 16 (Nachrichtenaussendungen) einzuhalten. Da man für das Fernschreiben Maschinen im weitesten Sinne braucht, ist auf beiden Seiten einer Funkstrecke ein Satz von Parametern einzuhalten, damit eine Verbindung zustandekommt und aufrechterhalten werden kann. Zum besseren Verständnis auch der neuen Verfahren anschließend eine kurze Erläuterung dieser Parameter.

### **Telegraphiergeschwindigkeit (Baudrate)**

Die Telegraphiergeschwindigkeit hat zu Ehren des Pioniers der Femschreibtechnik J.M.E. Baudot die Einheit Baud. Die Baudrate ergibt sich aus dem Kehrwert der Länge des kürzesten Telegraphierschritts (entspricht <sup>1</sup> Bit) in Sekunden. Bei 50 Baud entsprechen dem beispielsweise 20 ms. Folgende Baudraten sind üblich:

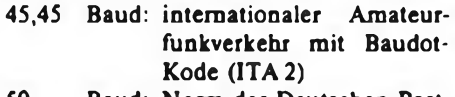

- 50 Baud: Norm der Deutschen Post, Baudot
- 75(74) Baud: Baudot
- 100 Baud: Baudot, AMTOR
- 110 Baud: ASCII, Baudot
- 300 Baud: ASCII
- 1200 Baud: PACKET-RADIO

Die Baudarten von 45,45; 74 und 110 Baud entstammen US-Normen. Als Faustformel für die erforderliche Bandbreite eines NF-Kanals in einem RTTY-Konverter gilt nach  $[10]$  B  $[Hz] = 1,6$  mal Baudrate.

### **Telegraphenalphabet**

Das Telegraphenalphabet gibt die Verschlüsselung der Zeichen der Tastatur bzw. eines Druckers in Bit für die Übertragung an. Die Tabellen <sup>1</sup> und 2 enthalten die internationalen Telegraphenalphabete (ITA). Bit 0 ist dasjeweils zuerst gesendete Bit. Eine <sup>1</sup> in der Tabelle bedeutet "Strom" oder "MARK", eine 0 bedeutet "kein Strom" oder "SPACE". Folgende Telegraphenalphabete sind genormt und werden auch im Amateurfunkdienst verwendet:

ITA 2 (BAUDOT): 5-Bit-Kode, 32 mögliche Kombinationen, zum Teil mehrfach belegt;

Tabelle 1: Die Telegraphenalphabete ITA 2 und ITA 3'

|                  |                 |                | <b>ITA2</b><br>(BAUDOT) |           | ITA 3<br>(AMTOR) |                |
|------------------|-----------------|----------------|-------------------------|-----------|------------------|----------------|
|                  |                 |                | Bit <sup>1</sup>        | hex.      | Bit <sup>5</sup> | hex.           |
| Bu. <sup>2</sup> | Z/Z'            | K2ª            | 01234                   | dez.      | 0123456          | dez.           |
| A                |                 |                | 11000                   | 03        | 1110001          | 47             |
| B                | ?               |                | 10011                   | 19        | 0100111          | 72             |
| Ċ                |                 |                | 01110                   | 0E        | 1011100          | 1D             |
| D                | ₩D              |                | 10010                   | 09        | 1100101          | 53             |
| Ė                | 3               |                | 10000                   | 01        | 0110101          | 56             |
| F                |                 |                | 10110                   | 0D        | 1101100          | 1B             |
| G                |                 |                | 01011                   | 1A        | 1010110          | 35             |
| н                |                 |                | 00101                   | 14        | 1001011          | 69             |
| ı                | 8               |                | 01100                   | 06        | 1011001          | 4D             |
| J                | GL <sup>2</sup> |                | 11010                   | 0B        | 1110100          | 17             |
| K                | Ò               |                | 11110                   | 0F        | 0111100          | 1E             |
| L                | J               | c <sub>l</sub> | 01001                   | 12        | 1010011          | 65             |
| M                | ä               |                | 00111                   | <b>IC</b> | 1001110          | 39             |
| N                | ٠               | C <sub>3</sub> | 00110                   | 0C        | 1001101          | 59             |
| O                | 9               |                | 00011                   | 18        | 1000111          | 71             |
| P                | 0               |                | 01101                   | 16        | 1011010          | 2D             |
| Q                | 1               |                | 11101                   | 17        | 0111010          | 2E             |
| R                | 4               |                | 01010                   | 0A        | 1010101          | SS.            |
| S                | è.              |                | 10100                   | 05        | 1101001          | 4B             |
| Ϋ                | S               |                | 00001                   | 10        | 0010111          | 74             |
| Ù                | 7               |                | 11100                   | 07        | 0111001          | 4E             |
| ٧                | ۰               |                | 01111                   | 1E        | 0011110          | 3 <sub>C</sub> |
| w                | $\overline{a}$  |                | 11001                   | 13        | 1110010          | 27             |
| X                | ı               |                | 10111                   | 1D        | 0101110          | 3A             |
| Y                | 6               |                | 10101                   | 15        | 1101010          | 2B             |
| Z                |                 |                | 10001                   | 11        | 1100011          | 63             |
| Wagenrücklauf    |                 |                | 00010                   | 08        | 0001111          | 78             |
| Zeilenvorschub   |                 |                | 01000                   | 02        | 0011011          | 6C             |
| Buchstabenreg.   |                 |                | 11111                   | 1F        | 0101101          | <b>SA</b>      |
| Ziffemregister   |                 |                | 11011                   | 1 B       | 0110110          | 36             |
| Zwischenraum     |                 |                | 00100                   | 04        | 0011101          | <b>SC</b>      |
| frei             |                 |                |                         |           |                  |                |
| blank            |                 |                |                         |           | 0101011          | 6A             |
| RO               |                 |                |                         |           | 0110011          | 66             |
| α                |                 |                |                         |           | 1110000          | 0F             |
| β                |                 |                |                         |           | 1100110          | 33             |

<sup>1</sup> nach U0]

2 Buchstaben

3 ZifTem/Zeichen; WD = wer/da?; GL = Glocke

4 Kontrollzeichen; nu. bei AMTOR

5 Die Bitreihenfolge ist zeitlich v.I.n.r. angegeben, die Wertigkeit steigt auch v.I.n.r. an

### Tabelle 2: Das Telegrafenalphabet ITA 5 (ASCII)

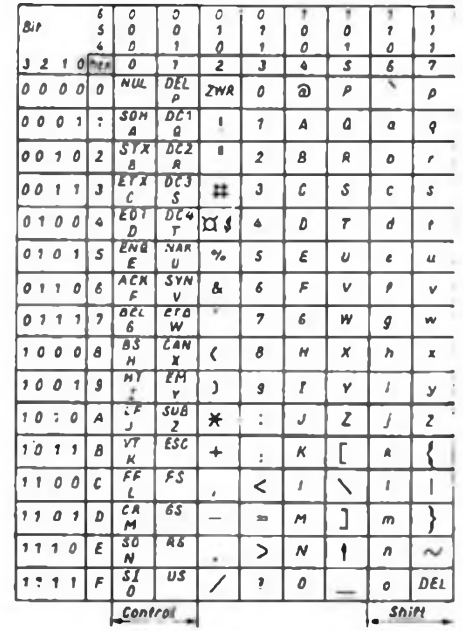

ITA 3 (AMTOR): Genormt in CCIR-Empfehlung 476, 7-Bit-Kode, von 128 möglichen Kombinationen werden nur die 35 verwendet, deren Mark/Space-Verhältnis 4:3 beträgt. Gleicher Zeichenvorrat wie ITA 2, zuzüglich der Zeichen Alpha, Beta und RQ (Request);

ITA 5 (ASCII): Genormt u. a. in TGL 23 207, 7-Bit-Kode, 128 mögliche Kombinationen.

### **Asynchrone und synchrone Übermittlung, Format**

Bei der Übermittlung der kodierten Zeichen ist zwischen asynchroner und synchroner Sendung zu unterscheiden. Bei BAUDOT (ITA 2) und ASCII (ITA 5) folgt die Sendung asynchron. Der Empfänger erfahrt durch einen Start-Schritt (= Space) den Beginn eines Zeichens. Am Ende des Zeichens dient zum Anhalten der Übertragung ein Stop-Zeichen (= Mark) mit 1,5 Bit bei BAUDOT oder <sup>1</sup> (u.U. 2) Bit bei ASCII. BAUDOT hat das Format 1 Startbit - 5 Datenbit -1,5 Stopbit. Ein ASCII-Zeichen im 8-Bit-Format besteht aus  $1$  Startbit  $-7$  Datenbit  $-1$  Prüfbit  $-1$  (2) Stopbit. Für das Prüfbit, für das es keine definitive Normung gibt, bestehen folgende Möglichkeiten:

- Dauer-0 oder Dauer-<sup>1</sup> (bevorzugt: Dauer-0);
- Ergänzung auf gerade Parität (bei asynchroner Sendung);
- Ergänzung auf ungerade Parität;
- Umschaltung in den Graphikmodus für weitere 128 Zeichen.

AMTOR- (ITA 3) und PACKET-RADIO-Betrieb (ITA 5) erfolgen synchron. Vor der Übermittlung der eigentlichen Nachricht müssen Sender und Empfänger synchronisiert werden und diesen Synchronismus (zeitlicher Gleichlauf) während der Sendung aufrechterhalten. Bei AMTOR schiebt man die beim Empfänger einlaufenden Zeichen solange durch ein Zeitraster, bis das Mark/Space-Verhältnis je Zeichen von 4:3 stimmt und das sogenannte SELCALL, ein Selektiv-Rufzeichen mit genormtem Aufbau, erkannt worden ist. Bei PACKET-RADIO dienen spezielle Synchronisierzeichen, die FLAGs, zur Kennzeichnung des Paket-Anfangs.

### **Shift, Kenntöne**

RTTY wird durch Frequenzumtastung gesendet. Die Modulation eines SSB-Senders mit zwei sich abwechselnden NF-Tönen nennt man AFSK (Audio Frequency Shift Keying, Tonfrequenz-Umtastung). Direkte Frequenz-Umtastung bei einem HF-Oszillator des Senders heißt FSK (Frequency Shift Keying, Frequenzumtastung). Beide Varianten erzeugen die Sendeart F1B. Moduliert man einen FM-Sender durch die umgetasteten Töne, entsteht je nach Modulationsverfahren F2B oder G2B.

Beim Senden gilt in jedem Fall: Mark (Strom) = höhere Frequenz; Space (kein Strom) = niedrigere Frequenz. Diese Zuordnung gilt unabhängig von gewähltem Band und der Seitenbandlage. Zu beachten ist, daß ein SSB-Sender die Tonfrequenzlage bei der Modulation im unteren Seitenband bei AFSK invertiert. Hier ist entweder auf das obere Seitenband umzuschalten oder es sind Mark und Space zu vertauschen.

Die Differenz zwischen Mark und Space ist die Shift (Verschiebung). Sie beträgt<br>auf Kurzwelle 170 Hz und auf Kurzwelle 170 Hz und auf UKW 850 Hz. Zur Erzeugung dieser Shift werden die Kenntonfrequenzen 1275 und 1445 Hz (2125 Hz) für 170 (850 Hz) Shift empfohlen.

In der Sendeart F1B lassen sich die Kenntöne je nach ZF- und NF-Filter variieren (z. B. 750 und 920 Hz), sollten dann aber für Sender und Empfänger gleich sein. Auf UKW sind die Kenntöne für F2B und G2B einzuhalten. Als Nennfrequenz eines RTTY-Transceivers gilt der in der Mark-Lage empfangene bzw. gesendete Träger.

### **Fernschreibfrequenzen**

Die RTTY-Stationen treffen sich innerhalb bestimmter Frequenzbereiche. Diese sind Bestandteil der lARU-Bandpläne. Auf Kurzwelle sind die RTTY-Bereiche Teile der CW-Subbänder. Die BAUDOT-Frequenzen sind etwa: 3 590  $\pm 10$  kHz,  $7037 \pm 3$  kHz,  $14090$  $±10$  kHz,  $21090 ± 10$  kHz und  $28090$ ± 10 kHz.

Die nicht so zahlreichen AMTOR-Stationen treffen sich bei 3 588, 7038, 14075, 21075 und 28 075 kHz und machen dann gegebenenfalls Frequenzwechsel. Auf 144 MHz wird F1B im Bereich um 144,600 und F2B um 145,300 MHz gemacht. RTTY-Relais arbeiten auf 144,640 MHz (Eingabe) / 145,995 MHz (QSY auf 145,795 MHz  $\pm$  2,5 kHz; Ausgabe). Unsere (schon lange bestehende) Y2-FM-Frequenz 144,650 MHz tangiert den RTTY-Bereich und entspricht nicht mehr dem aktuellen lARU-Bandplan, der für FM-Simplex-Kanalbetrieb den Bereich zwischen 145,250 und 145,575 MHz vorsieht. RTTY-Frequenzen auf 70 cm sind 432,600 MHz (F1B) und 433,300 MHz (F2B).

AMTOR spielt auf UKW keine große Rolle wie auf KW, da die Störungen bedeutend geringer sind. PACKET-RADIO-Experimente laufen zur Zeit auf 144,675 MHz in F2B mit den Kenntönen 1200 Hz (Space) und 2 200 Hz (Mark), jedoch ist ein genereller Umzug in das 70-cm-Band (432,750 MHz) und in das 23-cm-Band geplant.

(wird fortgesetzt)

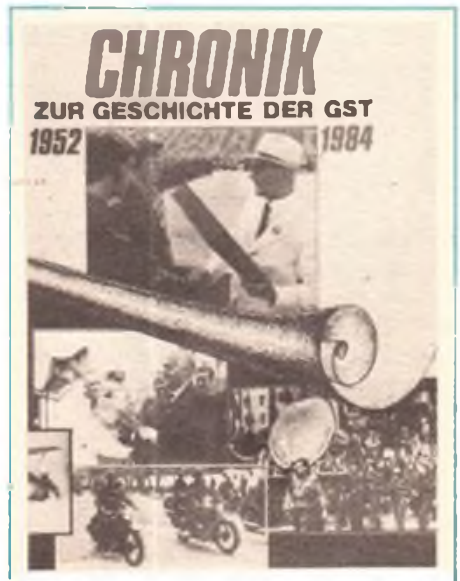

Wer sich schnell, präzise und umfassend über die Entwicklung der GST von ihrer Gründung an informieren will, der sollte die in Kürze erscheinende "Chronik zur Geschichte der GST 1952-1984" in die Hand nehmen.

Die Leser des FUNKAMATEUR werden besonders die Passagen zur Nachrichtenausbildung und zum Nachrichtensport interessieren. 99 Textstellen, 14 Fotos und zwei Illustrationen veranschaulichen den Weg dieser Wehrsportart, eingebettet in die Geschichte der GST. Vom schweren Beginn, über die erste Verordnung über den Amateurfunk in der DDR bis hin zu erst "gestrigen" Erfolgen reicht die Widerspiegelung. Kurze Fakten, die aber die über' 30 Jahre angestrengte und erfolgreiche Arbeit Tausender Mitglieder und Funktionäre wieder aufleben lassen: Wettkämpfe, Meisterschaften und Wehrspartakiaden, die Vorbereitung von Jugendlichen auf ihren Wehrdienst in den Nachrichtentruppen der NVA, die Bewährung von Nachrichtensportlem bei Katastropheneinsätzen, Initiativen, Leistungen, Bestenbewe $g$ ung

Die Chronik enthält auf 352 Seiten eine Fülle von historischen Informationen. Sie weist nach, wie die GST Schritt für Schritt zu einer Kraft heranwuchs, die ihrem gesellschaftlichen Auftrag, entsprechend den jeweiligen Bedingungen, jederzeit gerecht wurde. Sie verweist auf wesentliche Ursachen des erfolgreichen Weges: die bewährte und umsichtige Führung durch die Partei der Arbeiterklasse, das enge Zusammenwirken mit staatlichen und gesellschaftlichen Partnern, die wirksame Unterstützung durch die bewaffneten Organe der Republik sowie auf die uneigennützige Hilfe aus Freundesland.

Zu Recht wird in der Chronik festgestellt: Partei und Volk konnten sich jederzeit auf .die GST-Mitglieder verlassen. Daran wird sich auch künftig nichts ändern. Unser erfolgreicher, nicht immer leichter Weg macht uns stolz, stimmt uns optimistisch, auch in der Zukunft gute GST-Geschichte mit unseren Taten zu schreiben.

G. Specht

# AFSK-Generator in CMOS-Technik

### **Dr.-Ing. M. GRONAK - Y21RO**

Dieser Beitrag beschreibt einen AFSK-Generator zur Erzeugung von Funkfemschreibsignalen mit sehr leistungsarm arbeitenden CMOS-Schaltkreisen.

Kernstück der in Bild <sup>1</sup> dargestellten Schaltung bildet dabei ein digitaler Sinusgenerator, der mittels einer Schieberegisterkette, bestehend aus D3, D4 und D5, ein zeitdiskretes Sinussignal mit 10 Stützstellen erzeugt. Um ein Sinussignal einer Frequenz f<sub>0</sub> zu erhalten, muß demzufolge am Eingang der Schieberegisterkette ein Taktsignal der Frequenz  $10 f_0$  liegen. Zwei Taktgeneratoren aus den Gattern von Dl erzeugen diese Takte mit zehnmal größerer Frequenz zur Erzeugung von Mark- und Spacesignal. Mit D2 lassen sich beide Ansteuertakte umschalten. Die Steuerung der Umschaltung kann dabei entweder durch den Optokoppler Al, einen Sendekontakt Sl oder einen Relaiskontakt erfolgen. Vorteil dieser Schaltung ist vor allem die leichte Abgleichbarkeit von Mark- und Spacefrequenz. Um eine einstellbare Shift zu erreichen, ist z. B. R3 als Potentiometer auszuführen. Die Widerstände R20, R21 und der Kondensator Cll setzen die Schieberegisterkette nach dem Einschalten derart, daß ein definiertes Anschwingen des Generators gewährleistet ist.

Anfängliche Versuche ohne die Power-On-Reset-Schaltung ergaben beim Einschalten keine Probleme. Ganz offensichtlich sind die einzelnen Flip-Flops herstellungsbedingt gleichartig unsymmetrisch, so daß sich nach dem Anlegen der Betriebsspannung eine einheitliche Ausgangslage, die für ein sicheres Arbeiten des digitalen Sinusgenerators erforderlich ist, ergibt. (Die im Stromlaufplan vorgesehene Power-On-Reset-Schaltung ist jedoch nicht ganz unbedenklich. Bedingt durch R7 und C3 steigt die Betriebsspannung nach dem Anlegen langsam an, so daß R20/R21/C11 an den Reset-Eingängen von D3 bis D5 Spannungen erzeugen, die die internen Eingangsschutzdioden der CMOS-IS durchaus gefährden können. Verzichtet man auf die Stabilisierung der Betriebsspannung, was die Funktionsfähigkeit kaum beeinträchtigen dürfte, so besteht dieses Risiko nicht mehr. - d. Red.)

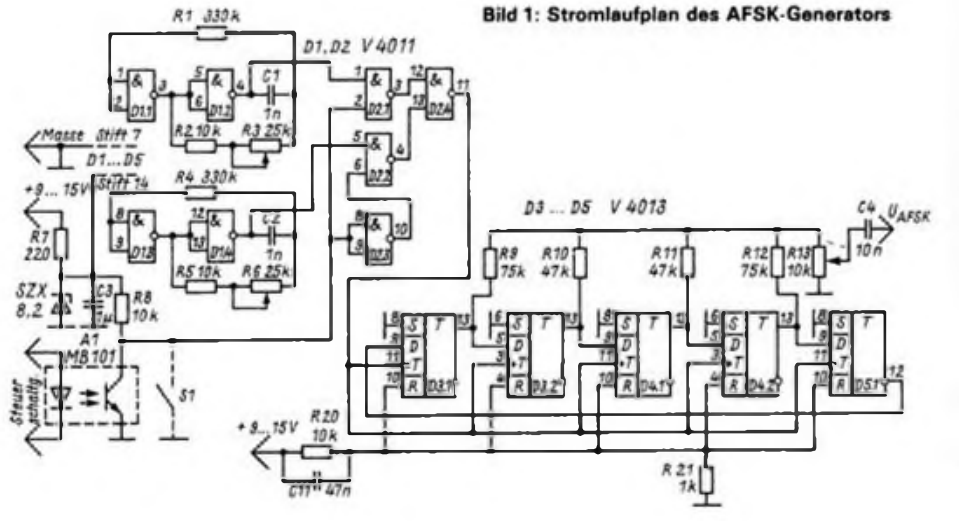

Übliche Schaltungen, bei denen zwei verschiedene Frequenzen wahlweise angeschaltet werden, verursachen durch die bei den Umtastungen auftretenden Phasensprünge eine unnötige Verbreiterung des Frequenzspektrums des AFSK-Signals. Da bei der vorliegenden Schaltungsanordnung eine Zustandsänderung des Sendekontaktes nur die Taktung der Schieberegisterkette mit dem jeweils anderen Taktgenerator bewirkt, setzt sich der kontinuierliche Aufbau des zeitdiskreten Sinussignals nun nur mit anderer Taktfrequenz fort, so daß Phasensprünge in der üblichen Weise nicht auftreten können. Ein weiterer Vorteil der Schaltung ist eine im interessierenden Frequenzbereich gute Oberwellenfreiheit. Bild 3 zeigt ein zeitdiskretes Sinussignai. wie es diese Schaltung erzeugt. Das Signal hat ein Frequenzspektrum entsprechend Bild 4. Die ersten unerwünschten Spektralanteile, die auftreten, sind die 9. (-19,1 dB) und 11. Harmonische  $(-21 dB)$ , weitere die 19.  $(-25, 5 dB)$  und die 21. Harmonische  $(-26, 6$  dB) usw.; in Klammem die zugehörigen Amplitudenwerte, bezogen auf die Grundwelle. Sofern diese Spektralanteile außerhalb des Übertagungsbereiches des SSB-Sendekanals liegen, was in der Regel der Fall sein wird, kann das zeitdiskrete Signal UAFSK direkt zur Modulation eines SSB-Senders Verwendung finden. Durch ein Filter nach Bild 2 kann man eine weitere Verbesserung des Signals durch eine zusätzliche Dämpfung der höherfrequenten Harmonischen erreichen. Die weiteren ungeraden Harmonischen wie die 3., 5.. 7., 13., 15., 17. usw. kompensieren sich auf Grund der Wahl des Zeitsignals, das durch die Widerstandswerte R9 bis R12 festgelegt ist. Für diese Widerstände sind Bauelemente mit 2 bis 5 % Toleranz einzusetzen.

Ich benutze eine derartige Schaltung für die Erzeugung eines AFSK-Signals mit einer Shift von 170 Hz mit einer Markbzw. Spacefrequenz von 885 Hz bzw. 715 Hz.

### Literatur

(1] Autorenkollektiv: Mikroelektronik in der Amateurpraxis 2, Militärvcrlag der DDR, Berlin 1984. S. 87 f.

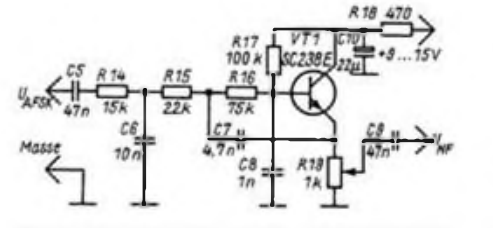

**Bild 2: Stromlaufplan eines Interpolationsfilters**

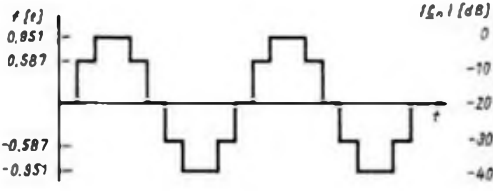

**Bild 3: Sinus-Zertdiskretsignal mit 10 Stützstellen**

**Bild 4: Spektrum des Zeitsignals entsprechend Bild 3**

# Ein Leistungssummierer für Intermodulationsmessungen

### **G. ZOBEL-Y24SN**

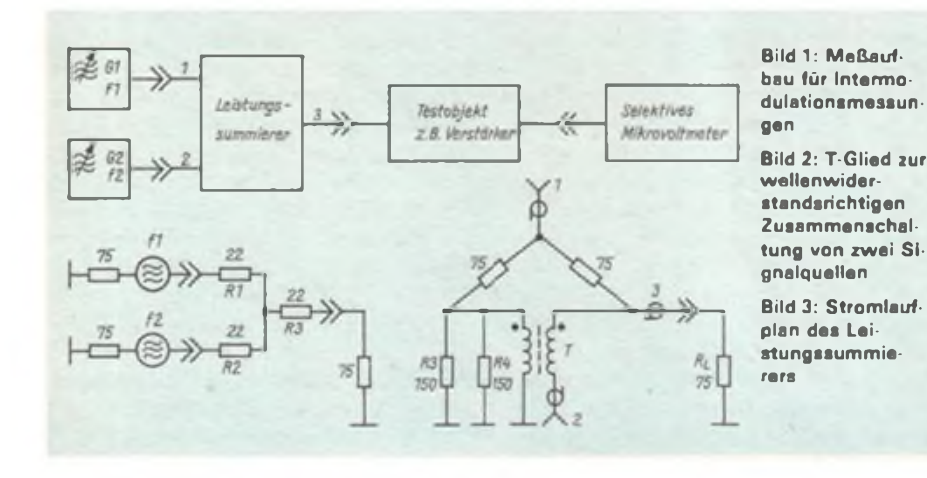

Der im folgenden beschriebene Leistungssummierer (auch Hybridcombiner genannt) ist im Frequenzbereich von etwa <sup>1</sup> MHz bis 600 MHz für Intermodulationsmessungen einsetzbar. Er ermöglicht das wellenwiderstandsrichtige Zusammenschalten zweier Signalquellen (z. B. Meßsender) auf eine Koaxialleitung, die entsprechend Bild <sup>1</sup> mit dem zu testenden Verstärker verbunden ist. Mit dem am Ausgang des Testobjekts angeschlossenen selektiven Mikrovoltmeter oder Spektrumanalysator können dann die verschiedenen Intermodulationsprodukte ausgemessen werden. Daraus wird gewöhnlich der Intermodulationsschnittpunkt 3. Ordnung (gemäß z. B. (1) oder [2]) berechnet, der eine wichtige Kenngröße für die Großsignalfestigkeit eines Verstärkers, Mischers oder Empfängers insgesamt ist.

Für die Durchführung einer solchen Messung ist es von ausschlaggebender Bedeutung, daß das Zweitonprüfsignal nicht schon selbst weitere spektrale Komponenten enthält, als eben die beiden Hochfrequenzleistungen mit den Frequenzen  $f_1$  und  $f_2$ . Dazu kommt es leicht, wenn zum Zusammenschalten der beiden Generatoren ein einfaches T-Glied mit Widerstandsanpassung entsprechend Bild 2 dient. Wie man sich errechnen kann, gelangt dann die Hälfte der Spannung des Signalgenerators <sup>1</sup> zum Lastwiderstand und auch zum Anschluß des Signalgenerators 2 und umgekehrt. Diese von "hinten" in den Generator eingespeiste Signalleistung führt in den aktiven Bauelementen zur Intermodulation, d. h., zum Auftreten von Spannungen, z. B. der Frequenzen 2  $f_1 - f_2$  und 2  $F_2 - f_1$ , die das Meßobjekt erreichen und IM-Produkte vortäuschen, die ihren Ursprung gar nicht im Testobjekt selbst haben. Dieser Effekt tritt besonders bei hohen Meßsenderspannungen in Erscheinung, weil der Dämpfungssteller im Generator dann seine geringste Dämpfung hat und die Leistung des jeweils anderen Generators nahezu ungeschwächt in das Innere eindringen kann. Daraus leiten sich die Forderungen ab, die an einen Leistungssummierer zu stellen sind:

- Hohe Dämpfung (Entkopplungsdämpfung) zwischen den beiden Eingangsanschlüssen,  $a_E \ge 6$  dB.
- Geringe und möglichst konstante Dämpfung in Richtung zum Meßobjekt.

Der im Bild 3 dargestellte Leistungssummierer erfüllt diese Forderungen in einem großen Frequenzbereich und ist

für einen Wellenwiderstand von  $75 \Omega$ ausgelegt.

Im Ausgangsanschluß 3 erscheint die Hälfte einer am Eingangsanschluß <sup>1</sup> eingespeisten Hochfrequenzspannung, wenn das Meßobjekt einen Eingangswiderstand von genau 75  $\Omega$  besitzt. Am Anschluß 2 kann keine vom Eingang <sup>1</sup> herrührende Spannung erscheinen, weil die Diagonalspannung der Brückenschaltung bei exakter Symmetrie Null ist. Ebenso erscheint am Ausgang 3 die Hälfte einer am Anschluß 2 eingespeisten Spannung, während am Anschluß <sup>1</sup> wegen der erwähnten Symmetrie keine Spannung meßbar sein wird. Voraussetzung dafür ist neben der Verwendung induktivitätsarmer Widerstände die korrekte Funktion des Baluntransformators T. Dieser bestimmt auch die erzielbare untere Grenzfrequenz der Anordnung.

Der mechanische Aufbau des Summierers geschieht auf einer doppelt kaschierten Leiterplatte aus Cevausit der Größe 40 mm x 50 mm, die für den Einbau der vier Widerstände und des Übertragers entsprechende Ausschnitte gemäß Bild 4 erhält. Die Rückseite der Platine behält ihren Kupferbelag. Als Gehäuse habe ich das eines Richtkopplers für B IV/V Typ 3035 vom VEB Antennenwerke Bad Blankenburg verwendet (Originalleiterplatte erntfemt). Dieses Gehäuse besitzt auch schon die notwendigen Koaxialbuchsen und Stecker, die bis zu Frequenzen von 800 MHz geeignet sind. Bild <sup>5</sup> zeigt die Einzelheiten des Einbaus. Die verwendeten Widerstände entstammen der Baureihe 23.207 und stellen keine besondere HF-Ausführung dar. Der Übertrager ist auf einen Ringkem mit 6,3 mm Außendurchmesser aus Manifer 183 (KKWH) gewickelt und hat eine bifilare Wicklung aus 0,25-mm-Kupferlackdraht mit 6 Durchführungen durch den Kem. Die beiden Drähte werden vor dem Bewickeln mit zwei Verdrehungen je Zentimeter versehen. Die Rückseite der Platine ist durchgängig mit dem Gehäuse verlötet. Auf dieser Seite erfolgt auch die

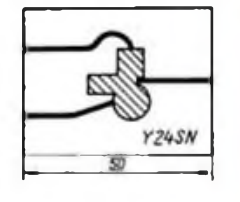

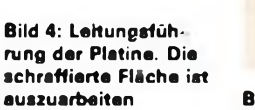

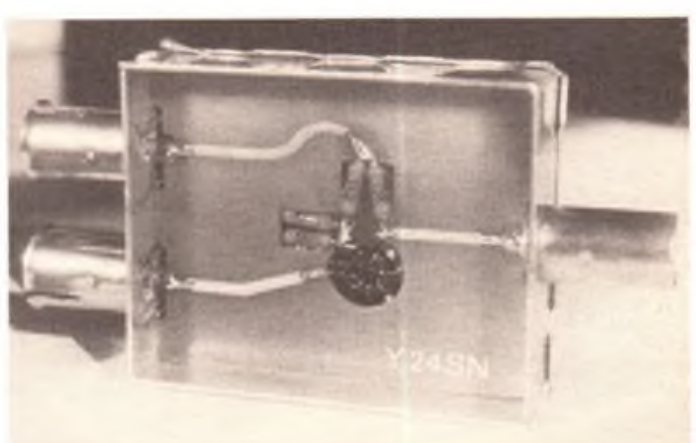

**Bild 5: Die Ansicht des fertigen Leistungssummierers**

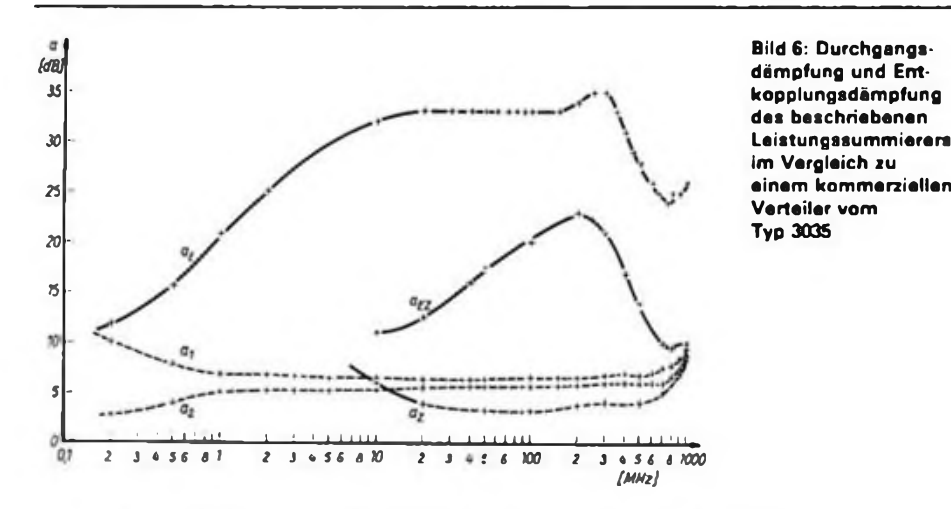

extrem kurze Erdung der 150-O-Widerstände und des einen Anschlußdrahtes des 'Baluntrafos. Die Breite der Leiterzüge ist für einen Wellenwiderstand von  $75 \Omega$  ausgelegt (1,3 mm, siehe [3]).

Die erzielten Meßwerte von Durchgangsdämpfung (a<sub>1</sub>: Einspeisung am Anschluß 1,  $a_2$ : Einspeisung an 2 im Bild 3) und Entkopplungsdämpfung  $a_E$  zwischen Eingang <sup>1</sup> und 2 sind im Bild 6 dargestellt und wurden mit einem Breitbandwobbler Sl-19 im Frequenzbereich von <sup>1</sup> MHz bis <sup>1</sup> GHz aufgenommen. Im Frequenzbereich unter <sup>1</sup> MHz habe ich mit einem Meßsender und einem selbstgebauten thermischen Leistungsmesser gearbeitet. Alle Geräte besitzen einen Innenwiderstand von  $75 \Omega$ . Im gleichen Bild sind zum Vergleich auch die Werte eines als Zweifach-Verteiler geschalteten Vierfach-Verteilers 3025 dargestellt, der anfangs auch zur Realisierung des Leistungssummierers in Betracht gezogen wurde  $(a_2 : Durchgangsdämpfung)$ a<sub>EZ</sub>: Entkopplungsdämpfung). Bei den Messungen erhielt der jeweils nicht belegte Anschluß einen Abschluß mit einem reellen 75-Q-Widerstand. Aus der Darstellung ist zu erkennen, daß die Durchgangsdämpfungen der beiden Eingänge zum gemeinsamen Ausgang im Frequenzbereich von <sup>1</sup> bis 600 MHz etwa 6 dB betragen und um weniger als <sup>1</sup> dB schwanken. Die Entkopplung ist in diesem Bereich besser als 20 dB. Die etwas unterschiedlichen Dämpfungen in den beiden Durchgangszweigen dürften kaum störend in Erscheinung treten. Der kommerzielle Verteiler ist für die hier gestellte Aufgabe wenig geeignet. Seine, Durchgangsdämpfung ist zwar um 3 dB geringer, die Entkopplung aber schlechter, als beim hier beschriebenen Leistungssummierer und nur über einen geringen Frequenzbereich gegeben. Zusammenfassend läßt sich sagen, daß

beim exakten Nachbau des Leistungssummierers ein Meßhilfsmittel entsteht, das im Amateurgebrauch allen Anforderungen von der Kurzwelle bis zum 432-MHz-Band gerecht wird.

#### Literatur

- [1] Lechner, D.: Kurzwellenempfänger. Militärverlag der DDR, Berlin 1985, 2. Auflage. S.162
- (2] Martin, M.: Verbesserung des Dynaraikbereichs von Kurzwellen-Nachrichten-Empfangem. nachrichten-elektronik 35 (1981), H. 12, S. 492
- (3) Senf, W.: Kenngrößen von Strcifcnlcitungcn, radio femsehen elektronik 28 (1979), H. 12. S. 765

### 24-MHz-VFO für FM-Funksprechgeräte

**Dipl.-Ing. P. GÜNTHER - Y21WI**

Dieser 24-MHz-VFO ist für FM-Funksprechgeräte mit 600 kHz Zwischenfrequenz bestimmt; er läßt sich nach entsprechender Versechsfachung gleichzeitig für den Direktkanalbetrieb im gesamten 144-MHz-Band benutzen. Somit erübrigt sich ein zusätzlicher VFO für Empfang oder Senden.

Das Grundprinzip ist ein Seileroszillator mit einer rückwirkungsarmen Auskopplung am Kollektor. Es folgt eine Trennstufe in Emitterschaltung. Eine Kapazitätsdiode im Rückkopplungszweig besorgt die Modulation. Das Neue in diesem VFO ist die Erreichung der notwendigen Frequenzablage bei Direktkanalbetrieb durch Zuschaltung einer Parallelkapazität C<sub>2</sub> an eine Anzapfung der Schwingkreisspule (Bild 1). C<sub>2</sub> geht dabei wie eine Parallelkapazität zu C<sub>1</sub> mit

$$
C_2^* = \frac{C_2}{n^2}
$$

ein. Hierin ist

$$
n = \frac{w}{w_1} \tag{1}
$$

das Windungsverhältnis. Bei Zuschaltung von C<sub>2</sub> ergibt sich ein Frequenzverhältnis

$$
\frac{f_1}{f_2} = \sqrt{\frac{C_1 + C_2}{C_1}}
$$

wobei  $f_1 - f_2 = \Delta f$  auch die Frequenzablage für den VFO ist. Mit  $C_1 = C_2$  und quadriert

quadratic  

$$
\frac{f_1^2}{f_2^2} = \frac{C_2 + C_2^2}{C_2} = 1 + \frac{1}{n^2}
$$

sowie nach n aufgelöst, erhält man das Windungsverhältnis

$$
n = \sqrt{\frac{f_2^2}{f_1^2 - f_2^2}}.
$$
 (2)

Ist  $\Delta f \ll f_1$ , so folgt

$$
n \approx \frac{f_1}{2\Delta f} \,. \tag{3}
$$

Im VFO dient Cl (variabel) zur Abstimmung. Ebenso muß dann C2 mit der obigen Bedingung  $C_1 = C_2$  variabel sein. Einen geringen Fehler erhält man allerdings bei fest gewählter Anzapfung von L durch das unterschiedliche Frequenzverhältnis an den VFO-Eckfrequenzen. Dies ist jedoch praktisch belanglos. Bild 2 zeigt die VFO-Ausführung. Es kamen ein Doppeldrehkondensator mit 3... 12 pF und Lufttrimmer 3...12 pF zum Einsatz. Die Berechnung erfolgt nach Gl. (3). Mit dem Vervielfachungsfaktor  $v = 6$  ist  $f_1 = 144 MHz/6 = 24 MHz$  und  $\Delta f = fz/$  $v = 600$  kHz/6 = 100 kHz ergibt sich nach (3)

$$
n \approx \sqrt{\frac{24 \text{ MHz}}{2 \cdot 0.1 \text{ MHz}}} \approx 11.
$$

Für eine gewählte Gesamtwindungszahl von 19 ergibt sich nach (1)  $w_1 = 1.73$ . Eine solch genaue Ausführung der Anzapfung ist praktisch nicht möglich und, wie sich zeigte, auch nicht notwendig. Als Relais wurde ein Reed-Relais RGK 20 für 12 V verwendet. Arbeitet der VFO für die Relaiskanäle, bleibt das Relais Kl abgefallen, arbeitet er für einen

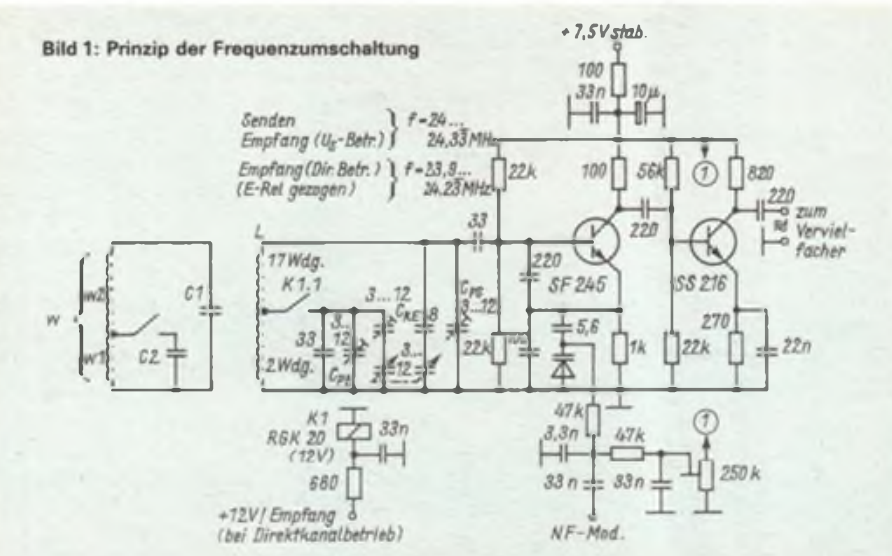

**Bild 2: Stromlaufplan des VFO. <sup>L</sup> = <sup>19</sup> Wdg.; 0.45-mm-CuL, 5 mm 0. <sup>10</sup> mm lang (0,8 pH). Anzapfung bei 2 Wdg.**

### Direktkanal, bleibt das Relais bei Empfang eingeschaltet.

Der Abgleich erfolgt zunächst bei offenem Kontakt Kl.l so, daß der VFO den Bereich 24...24,33 MHz überstreicht. Dann wird  $C_{PE} = C_{PS}$  eingestellt und mit C<sub>RE</sub> bei angezogenem Relais auf eine Frequenz gezogen, die 100 kHz tiefer liegt als bei offenem Kontakt. Durch vorsichtiges wechselseitiges Verstellen von CPE und C<sub>RE</sub> ließ sich eine konstante Frequenzablage von 600 kHz über das gesamte Band erreichen.

Der Aufbau erfolgte auf einer Cevausit-Leiterplatte. Die Bauelemente sind erschütterungssicher aufzulöten.

Eine Temperaturkompensation ist anzustreben und mit den 33-pF-Kondensatoren am einfachsten durchführbar. Zuletzt wurde diese Platte in ein Cevausitkästchen von  $(80 \text{ mm} \times 55 \text{ mm} \times 25 \text{ mm})$  eingelötet. Alle Wände sind gut zu verlöten. Die Deckplatte erhielt eine 4-mm-Bohrung für den Abgleich des Trimmers. Der VFO hat sich mehrere Jahre für FM auch im Mobilbetrieb (Trabant) bewährt.

# Ein RTTY-Modem für 300 Baud und 850 Hz Shift

**Dipl.-Ing. E. BARTHELS - Y22UL**

In [1] wurde ein RTTY-Modem (Modem = MOdulator/DEModulator) vorgestellt, das für Kurzwelle geeignet ist. Es ist für eine Shift von 170 Hz dimensioniert und wegen seiner geringen Bandbreite (je Kanal 80 Hz) nur bis zu Bandraten von maximal 100 Baud zu verwenden.

Für RTTY-Versuche auf UKW habe ich ein neues Modem berechnet, das die Kenntöne 2125 Hz für Mark (Strom) bzw. 1275 Hz für Space (kein Strom) benutzt und bei einer Bandbreite von etwa 500 Hz je Kanal bis zu 300 Baud verarbeitet.

Die Grundschaltung nach [1] blieb erhalten; geändert wurden lediglich die Bauelemente in den aktiven Filtern und im AFSK-Generator (Bild). Der Empfangskonverter enthält je Kennton ein zweistufiges aktives Filter. Die Ausgangsspannungen werden mit entgegengesetzter Polarität gleichgerichtet; ein als Komparator geschalteter Operationsverstärker Al.2 wertet die entstehende Gleichspannung aus. Eine Invertierung der Polarität ist mit dem EX-OR-Schaltkreis D3 möglich. Die Leuchtdioden für Mark und Space werden über Verstärkerstufen angesteuert.

Der mit einem Doppel-T-Glied bestückte Oszillator erzeugt die beiden Kenntöne für Mark und Space. Der Emitterwiderstand von VT2 ist, bei geringen Werten beginnend, soweit zu vergrößern, bis die Ausgangsspannung nahezu sinusförmig ist.

Nachdem der Generator mit den Einstellreglern auf seine Nennfrequenzen eingestellt worden ist, kann man den Ausgang NFTX mit dem Eingang NFRX verbinden. Die aktiven Filter sind mit den Ein-

### Karl-Marx-Städter in Wolgograd

In unserem sowjetischen Partnerbezirk weilte im Oktober 1986 eine Leitungsdelegation der Bezirksorganisation Karl-Marx-Stadt. Wie FUNKAMATEUR in seiner Ausgabe 1/1987 berichtete, gibt es schon seit längerer Zeit gute Kontakte zur Wolgograder DOSAAF-Organisation. So konnte das Ziel unserer Reise nur darin bestehen, die bisherige Zusammenarbeit zu bilanzieren und Möglichkeiten der Erweiterung zu finden, die freundschaftlichen Beziehungen zu den sowjetischen Nachrichtensportlem zu vertiefen. Daß die Grundlage dafür ein umfassender Erfahrungsaustausch zur organisations- und wehrpolitischen Arbeit war, ist selbstverständlich.

Aufbauend auf der Erfahrung, daß der direkte Kontakt zwischen unseren Nachrichtensportlem der beste Kontakt ist, legten wir in unseren Beratungen auf die Erweiterung und Vertiefung des Wolgograd-Karl-Marx-Stadt-Contestes viel Wert. Die Funkamateure beider sozialistischer Wehrorganisationen werden künftig noch mehr Verbindungen herstellen und betreiben können. Dazu wird das Angebot an Stationen auf beiden Seiten wesentlich erweitert, um den Contest niveauvoller zu gestalten und die Funkamateure noch aktiver in ihn einzubeziehen. Für die Zukunft ist unter anderem geplant, daß wir uns jeden Mittwoch - nach dem Bezirksrundspruch über den Äther austauschen.

Neben den Arbeitsgesprächen machten wir uns mit der Arbeit und der Ausstattung von Radiosportschulen und Amateurfunkklubstationen vertraut, und auch der Besuch in einer Sektion Nachrichtensport gab uns manche Anregungen auf den Heimweg mit.

Sehr interessant fanden wir die enge Verbindung von wehrpolitischer Erziehung und wehrsportlicher Tätigkeit. Innerhalb des "Marsches auf revolutionären Traditionen" - ähnlich unserer "Woche der Waffenbrüderschaft" - forschen die sowjetischen Nachrichtensportler nach historischen Ereignissen und Hintergründen in ihrem Territorium. Das waren in den zurückliegenden Jahren vor allem die Heldentaten sowjetischer Nachrichtensoldaten im Großen Vaterländischen Krieg. Nicht zu kurz kommen aber auch die Traditionen der Funktechnik und des Amateurfunks, die als wichtiges Erbe erhalten bleiben sollen. Und was die Beteiligung angeht - vom jüngsten bis zum erfahrenen Funkamateur ist jeder dabei.

Es waren ereignisreiche, leider viel zu kurze Tage, diese Tage in der Heldenstadt bei guten Freunden. Die Arbeit auf den Bändern und Frequenzen wird aber sicher helfen, die Zeit bis zum nächsten Wiedersehen zu verkürzen.

B. Stein

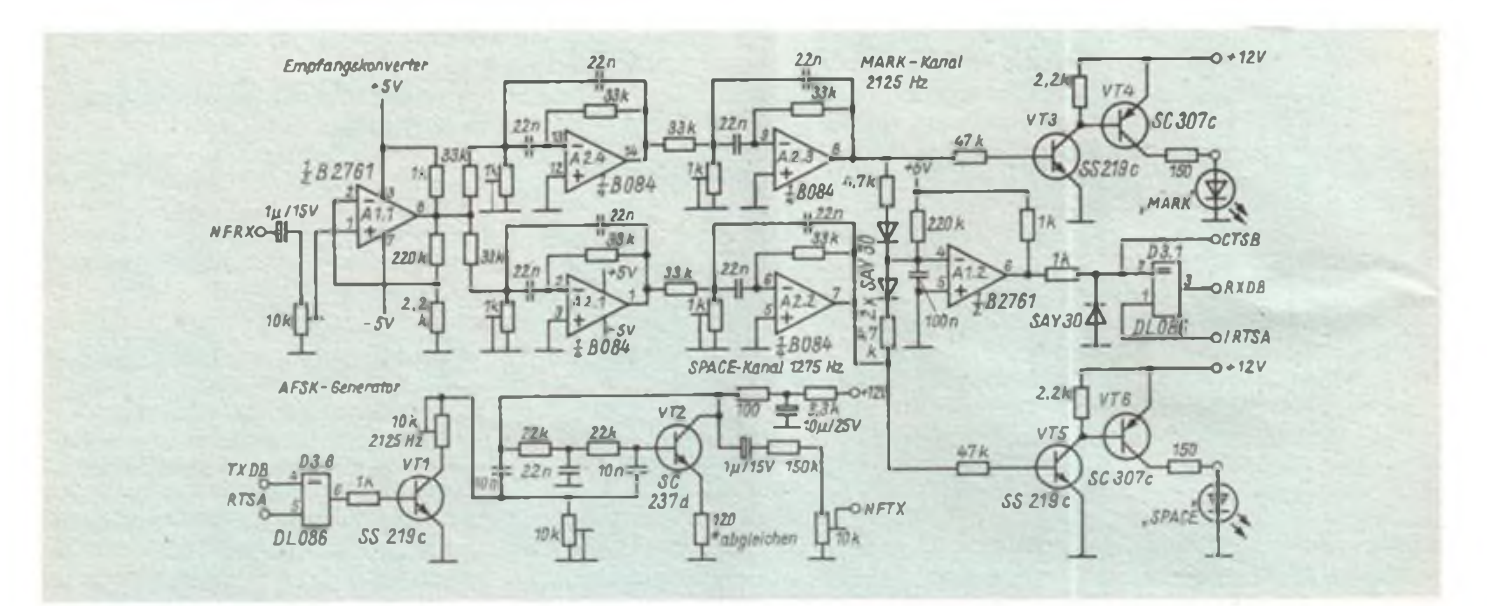

stellreglem auf maximale Ausgangsspannung abzugleichen. Als Indikator können die Leuchtdioden dienen. Wird an den Dateneingang ein TTL-Rechteckgenerator mit 150 Hz Folgefrequenz angeschlossen, läßt sich mit einem Oszillografen am Ausgang RDB die korrekte Funktion beider Einheiten prüfen. Es muß ein exakter Rechteckzug mit einem Tastverhältnis von 1:1 zu messen sein.

Die Schaltung wurde auf einer Rasterleiterplatte aufgebaut. Leiterplatten oder -Zeichnungen existieren nicht.

Erfolgreiche RTTY-Versuche habe ich auf UKW im Dresdener Raum vorgenommen. Bei diesen Versuchen wurden die lARU-Empfehlungeri beachtet, die folgende Daten enthalten:

- Frequenzen

RT^y lokal: 145,300 MHz, RTTY-DX: 144,600 MHz, Sendeart F2B, 850 Hz Shift Sendeart F1B, 850 Hz Shift

- Zeichenformat
	- BAUDOT (Telegrafenalphabet Nr. 2) 1 Startbit  $-5$  Datenbit  $-1,5$  Stop-Bit ASCII (Telegrafenalphabet Nr. 5)
	- 1 Startbit 8 Datenbit (Prüfbit =  $0$ ) -

<sup>1</sup> (2) Stop-Bit Standard-Baudraten für BAUDOT sind

45, 50, 75 und 100 Baud, sowie für AS-CII 110 und 300 Baud. Baudraten von 300 Baud sind vor allem dann vorteilhaft, wenn längere vorbereitete Texte gesendet werden können. Für noch höhere Baudraten sind Filterkonverter nicht mehr geeignet. Es muß auf PLL-Dekoder übergegan: gen werden, ein Beispiel ist in [2] angegeben.

### Literatur

- [1] Kollektiv Y41ZL: Schnittstelle zwischen KW/ UKW-Transceiver und Mikrorechner FUNK-AMATEUR 34 (1985). H.2. S. 98 u. 99.
- [2] Jungnickel, H.: PLL-Schaltungstechnik, radio fernsehen elektronik, 25 (1976), H.7, S. 216 bis 219.

### Aus der Arbeit eines erfolgreichen Kollektivs

Y75ZN - das ist das Rufzeichen einer Amateurfunk-Klubstation, das seit über 17 Jahren von Schönau (Kreis Zwickau) aus zu hören ist. Wenn bisher mit 280 Ländern Funkkontakte aufgebaut wurden, so zeugt das vom hohen Können der Schönauer GST-Funkamateure. Fünf Kameraden gründeten 1970 diese Klubstation. Heute sind es 30, meist Jugendliche, die als Funkamateure unter der Leitung Klaus Schönfelders arbeiten. Und diese Leidenschaft hat sich herumgesprochen, so daß andere lange Wege nach Schönau in Kauf nehmen.

Mit den Jahren sind die Kameraden immer besser ihrem Auftrag gerecht geworden, tragen auf ihre Art dazu bei, daß die Begriffe DDR und GST iq der internationalen Amateurfunkfamilie einen guten Klang haben. Wichtiger Bestandteil der Arbeit des Kollektivs ist der Funkpeilsport. Dafür haben sich die Kameraden eine spezielle Trainingslaufstrecke von etwa 10 Kilometer Länge ausgesucht, auf der inzwischen auch schon internationale Wettkämpfe stattfanden.

Ausdruck des Könnens der Mitglieder sind zahlreiche Urkunden und Schleifen, errungen im sportlichen nationalen und internationalen

Wettstreit. So erreichten die Mannen und Mädchen von Y75ZN in der "GST-Initiative XI. Parteitag der SED" unter den 48 Klubstationen des Bezirks Karl-Marx-Stadt den 2. Platz. Ein 5. Platz wurde im Funkpeilmehrkampf bei den 1986er Meisterschaften der DDR errungen. Auch international, so bei Wettkämpfen in der CSSR oder beim Karl-Marx-Stadt/Wolgograd-Contest (hier belegte der Mitbegründer von Y75ZN Karl-Heinz Kunz den 3. Platz), zeigen die Nachrichtensportler, daß sie etwas drauf haben.

Seit Jahren als "Beste Grundorganisation" bekannt, erhielt das Kollektiv von Y75ZN 1982 die Ernst-Schneller-Medaille in Silber und für vorbildliche Leistungen im Wettbewerb zu Ehren des 35. Republikgeburtstages ein Ehrenbanner des Zentralvorstandes der GST. Die Haben-Seite ist also reichlich gefüllt. Nun haben sich die Kameraden vorgenommen, auf der Soll-Seite die höher gesteckten Ziele in ihre Arbeit aufzunehmen. So werden sie die

Beschlüsse des VIII. GST-Kongresses gründlich studieren und auswerten und das Ihre dazu beitragen, diese Beschlüsse zu erfüllen. Text/Foto: H. Künzel

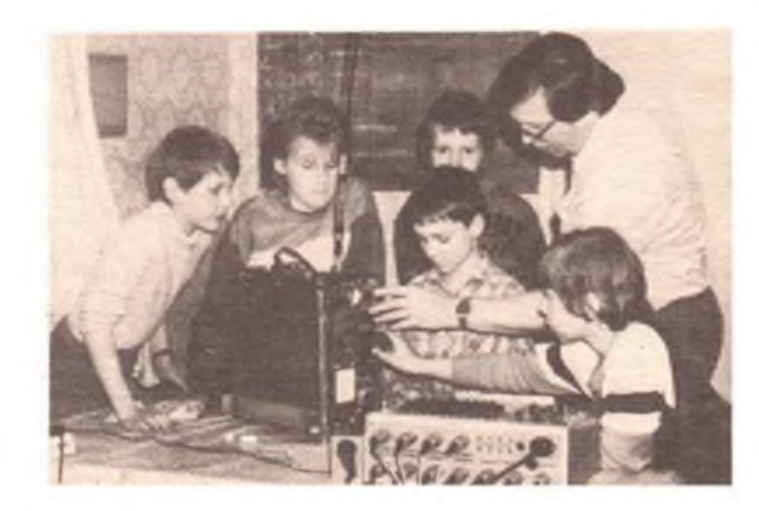

**Ausbilder Frieder Haack erklärt den Schülern das UKW Funkgerat "R-105 D" der GST**

# Sondersignalgenerator für Spielzeug und Modellbau

### **H.-U. STIEHL**

Zur Nachrüstung von Modellfahrzeugen und Spielzeug, deren Vorbilder mit Sondersignalen ausgestattet sind, wurde dieser Sondersignalgenerator entwickelt. Er gestattet die Ansteuerung einer Telefonhörkapsel mit einem fast orginalen Sirenenton und von zwei Modell-Rundumleuchten. Die nachbausichere Schaltung, deren akustische und optische Parameter auch nach eigenen Vorstellungen verändert werden können, ist auf einer Leiterplatte  $52,5$  mm  $\times$  26,5 mm angeordnet. Damit ist sie in vielen der im Handel erhältlichen Fahrzeug- und Schiffsmodelle unterzubringen. Herzstück des Generators ist der CMOS-Schaltkreis V 4093 D (auch als Basteltyp sehr preiswert erhältlich und voll einsetzbar). Alle vier in dieser IS enthaltenen Schmitt-Trigger werden genutzt. Die sehr einfache Schaltungstechnik zum Aufbau von RC-Generatoren mit diesem Schaltkreis kommt der Miniaturisierung einer solchen Anordnung sehr entgegen.

Als spannungsgesteuerter Oszillator (VCO) arbeitet Dil. Diese Schaltung ist an Einfachheit kaum zu überbieten und für diesen Einsatzfall völlig ausreichend. (1]. Mit Cl und R2 ist die Frequenz des Generators variierbar. Im vorliegenden Fall gibt R2 die gewünschte niedrigste Frequenz des VCO vor. Durch Einspeisen von positivem Potential am Triggereingang kann die Frequenz angehoben werden. Die Dauer des Tiefpegels am Triggerausgang ist mit R3 festgelegt und konstant. Es ergibt sich bei einer Frequenzveränderung somit ein unsymmetrisches Tastverhältnis. Um nun einen auf- und abschwellenden Sirenenton zu erzeugen, wird die dem im Hertz-Bereich arbeitendem Oszillator D12/R7/C5 entnommene Rechteckschwingung mit Hilfe der Bauelemente R5 und C4 integriert.

Die resultierende Spannung von dreieckähnlichem Verlauf ist die Steuerspannung des VCO. Zur Entkopplung von VCO und der an C4 anliegenden Steuerspannung dient R4. Die Taktfrequenz des Rechteckgenerators kann mit den Bauelementen R7 und C5 eingestellt werden. Bei einer solchen Änderung ist aber auch der für die Ladung und Entladung von C4 verantwortliche Widerstand R5 so zu ändern, daß während einer Taktperiode eine ständige Frequenz- und damit Tonänderung und keine -konstanz eintritt.

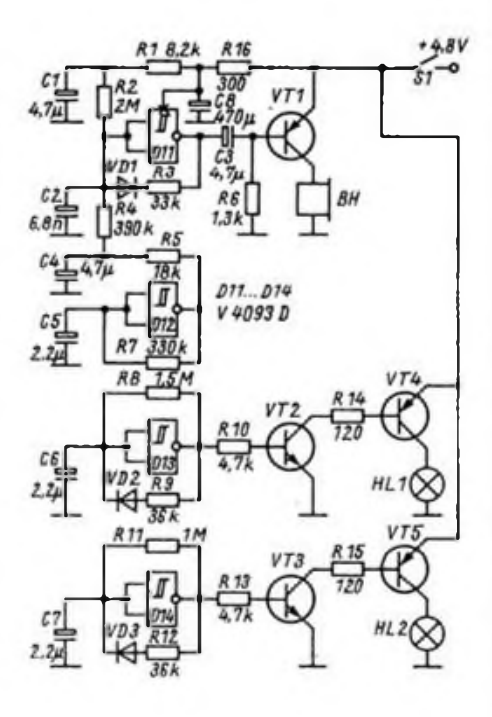

**Bildl: Stromlaufplan dos Sondersignalgenera tors. VD1. VD3 - bei. Si-Diode; VT2, VT3 - bei. npn-Transistor hoher Stromverstärkung; VT1, VT4, VTB - pnp-Ge- oder Si-Transistor mit ausreichendem maximalem Kollektorstrom. HL1 und HL2 sind 4-V-Kleinstglühlampen, BH kann eine Telefon-Hörkapsei sein. Die Stromversorgung übernehmen 2 Stck. RZP 2 oder eine Flachbatterie o. ä.**

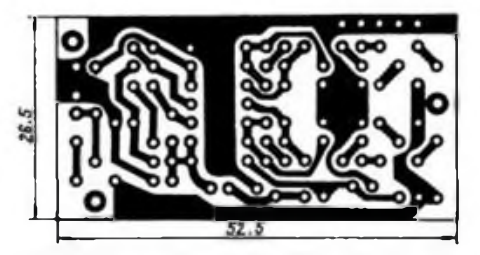

**Bild 2: Leitungsführung der Platine des Sondersignalgenerators**

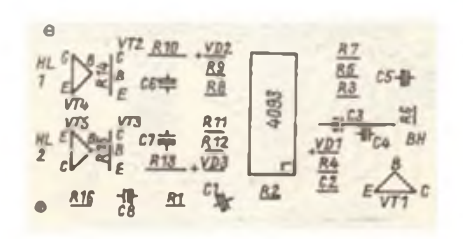

**Bild 3: Bestückungsplan der Lertorplatte des Sondersignalgenerators**

Geringe kurzzeitige Betriebsspannungsänderungen, hervorgerufen durch die Einschaltstromstöße der Glühlampen, führen zu einem unschönen "Jaulen" der Tonfrequenz. Deshalb wird die VCO-Vorspannung an R2 mit dem Siebglied Rl/Cl stabilisiert und damit dieser Effekt unterbunden.

Die beiden gleichartig aufgebauten ..Blaulichtgeneratoren" (D13/D14) arbeiten als asymmetrische astabile Multivibratoren. Jeweils R9 und R12 bestimmen die Länge der Hellphasen der Kleinstglühlampen und R8 bzw. Rll die Dunkelphasen. Das Verhältnis der Widerstandswerte R8/R9 bzw. R11/R12 ist so gewählt, daß nach relativ großen Pausen ein kurzes Aufblitzen der Lampen erfolgt. Damit wird auch die Belastung der Stromquelle reduziert. Um einen dem Orginal entsprechenden optischen Eindruck zu erzielen, laufen beide Generatoren asynchron (R8 und Rll unterschiedlich dimensioniert). Deshalb muß auch die Versorgungsspannung des V 4093 D mit R16/C8 abgeblockt werden, um der sonst<br>auftretenden Zwangssynchronisation. Zwangssynchronisation, selbst bei unterschiedlichen Werten von R8 und Rll, bedingt durch Betriebsspannungseinbrüche bei der Lampeneinschaltung, entgegenzuwirken.

Für die Lampentreiber und die NF-Verstärkerstufen können ältere Ge-Transistoren aus der Bastelkiste Verwendung finden. Das Zwischenschalten der Transistoren VT2 und VT3 ist notwendig, da man selbst bei Verwendung von Transistoren der Stromverstärkerungsgruppe E und direkter Ansteuerung vom CMOS-Ausgang nicht die gewünschten kurzen Lichtblitze realisieren kann. Insgesamt sind die Bauelemente zur Erzeugung des akustischen Signals aufeinander genau abgestimmt und die Änderung eines Parameters zieht eine aufwendige Umdimensionierung der gesamten Schaltung nach sich. Das betrifft auch den "optischen" Schaltungsteil, dessen Dimensionierung stark vom Wert des Widerstandes R16 abhängt, da

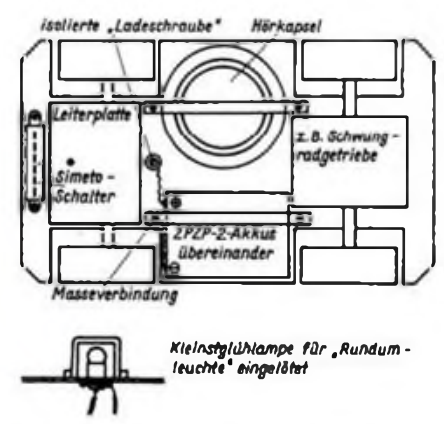

**Bild 4: Ein Einbauvorschlag für alle Baugruppen**

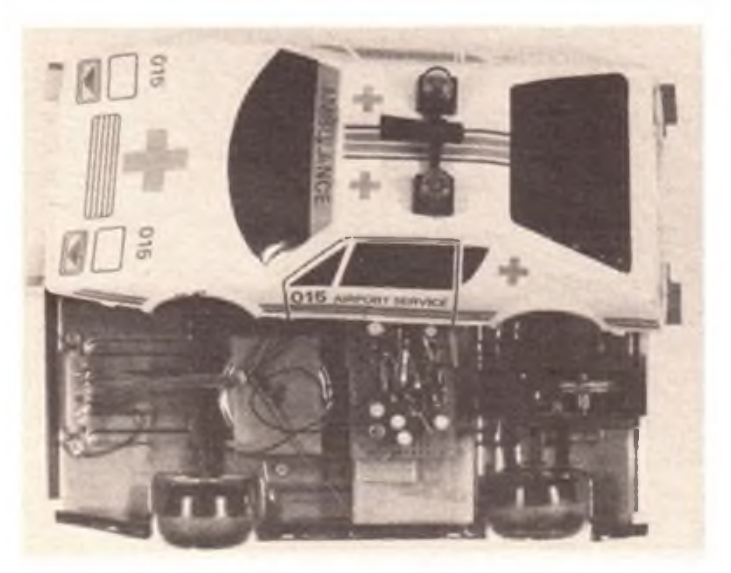

**Bild 5: Das geöffnete Modellfahrzeug mit dem Sondersignalgenerator**

eine Demontage des Modells zu vermeiden, ist zu empfehlen, z. B. an geeigneten Stellen zwei M2-Schrauben so einzubauen, daß sich über Krokodilklemmen ein Ladekabel anschließen läßt. Bei Metallgehäusen kann das Nachladen über das Gehäuse und eine isoliert eingebaute Schraube erfolgen.

Einen Einbauvorschlag zeigt Bild 4. Bild 5 vermittelt einen Eindruck von einem mit dem Sondersignalgenerator ausgerüsteten Fahrzeug. Das Einfärben der Kleinstglühlampen kann vorteilhaft mit einer Lösung von Kristallviolett (evtl. Kopierstiftmine) in farblosem Nitrolack vorgenommen werden.

dieser die Umladegeschwindigkeit der zeitbestimmenden Kondensatoren C6/C7 beeinflußt.

Für die Stromversorgung der Schaltung

haben sich Kleinstbleiakkumulatoren RZP 2" als sehr geeignet erwiesen. Bei normalem Gebrauch muß etwa alle sechs Monate nachgeladen werden. Um dabei

# Zweitklingel für das Telefon

### **L THIEME**

Die beschriebene Schaltung ermöglicht es, das Klingeln eines Telefons in mehreren, auch weiter entfernt liegenden Räumen zu hören. Die Schaltung ist mit einfachen Mitteln zu realisieren und schließt einen unzulässigen Eingriff in das Telefon aus.

Beim Klingeln erzeugt ein Telefon durch die darin enthaltenen Induktivitäten ein magnetisches Wechselfeld. Dieses Wechselfeld wird von einer magnetisch offenen Fangspule aufgenommen. TI verstärkt die in der Fangspule induzierte Spannung, worauf sie zum Schwellspannungsschaltkreis Al A 302 D gelangt. Am Ausgang dieses Schaltkreises steht eine zum Eingangssignal frequenzgleiche Rechteckspannung zur Verfügung, die den Kondensator C3 über den Widerstand R4 auflädt. Mit zunehmender Spannung C3 wird der Eingang des zweiten Schwellspannungsschaltkreises A2 negativer. Beim Unterschreiten der unteren Schwellspannung des Triggers A2 wird der Ausgang dieses Schaltkreises leitend, der Transistor T2 erhält dadurch keinen Basisstrom mehr und das Relais fällt ab. Mit dem Widerstand R5 lassen sich die untere Schwellspannung und somit auch die Empfindlichkeit der Schaltung einstellen. Außerdem entlädt der Widerstand R5 den Kondensator C3 auf seinen Ausgangsspannungswert, wenn der Ausgang des Schaltkreises Al wieder gesperrt ist. Beim Erreichen der oberen Schwellspannung des A2 zieht das Relais erneut an. Das Relais schaltet im Rahmen seiner maximalen Schaltleistung beliebig viele 6-V-Türklingeln.

Die Schaltung ist unempfindlich gegen die zahlreichen Störimpulse im Telefonnetz, da schwache Impulse nicht ausreichen, den Trigger Al durchzusteuem und die RC-Kombination R4/C3 starke, kurze Störspitzen abfängt. Es ist jedoch darauf zu achten, daß sich in der Nähe der Fangspule keine Brummspannungsquellen befinden. Deshalb muß man auch das Netzteil der Schaltung ein bis zwei Meter von der Fängspule entfernt unterbringen.

### Literatur

[1] Autorenkollektiv: Mikroelektronik in der Amateurpraxis, Militärverlag der DDR, Berlin 1984. 1. Auflage, S. 73

Einen Schaltungsvorschlag für ein Netzteil findet der Leser in [1], Angaben über den Schaltkreis A 302 D in (2). Die Fangspule besteht aus einem 70 mm langen Ferritstab (Durchmesser 8 mm), auf den etwa 5000 Windungen, 0,1 mm-CuL-Draht, aufgebracht wurden.

Die Inbetriebnahme der Schaltung läßt sich einfach und auch ohne Meßinstrument durchfuhren: Zuerst wird C2 vom Schaltungspunkt Pl abgelötet und der Einstellregler R5 mit dem Schleifer gegen Masse gedreht. Jetzt legt man die Betriebsspannung an und dreht den Einstellregler R5 allmählich gegen die Betriebsspannung, bis das Relais anzieht. Nun wird der Schaltungspunkt P2 kurzzeitig an Massepotential gegeben. Das Relais fällt ab und muß nach kurzer Zeit (etwa 2 s) wieder anziehen. Wenn es nicht anzieht, ist der Einstellregler weiter nach U<sub>B</sub> zu verstellen sowie erneut Massepotential an P2 zu legen. Danach lötet man den Kondensator C2 wieder ein. Die gesamte Schaltung befindet sich in

einem Holzgehäuse, auf dem das Telefon steht und das noch einen Mithörverstärker (IS A 210 E mit Vorverstärker) enthält. Die günstigste Lage der Fangspule im Gehäuse muß ausprobiert werden, da sie je nach Telefonbauart unterschiedlich ist.

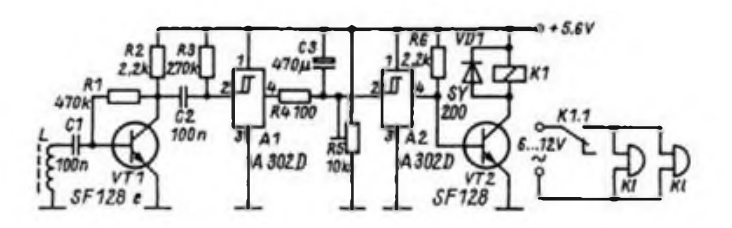

### Literatur

- [1] Schubert, K.-H.: Radiobastelbuch. Militärverlag der DDR, Berlin 1980, 5. Auflage, S. 223 und 224
- [2J Kühne, H.: Applikationsbeispiele mit dem Schwellspannungsschaltkreis A 302 D, Amateurreihe "electronica", Heft 207, Militärverlag der DDR, Berlin

# Brummkompensation bei Elektrogitarren

### **E. MEINEL**

Elektrogitarren sind nahezu ausschließlich mit Tonabnehmern (TA) ausgerüstet, die nach dem elektromagnetischen Wandlerprinzip arbeiten. Prinzipbedingt reagieren diese TA auch auf elektromagnetische Störfelder jeder Art. Besonders Die Streufelder der Netztrafos von Verstärkern stellen ein leidiges Problem dar. Eine gute Abschirmung der gesamten Gitarrenelektronik, die unbedingt angestrebt werden sollte, hilft hier nur bedingt, da der TA nicht völlig magnetisch gekapselt werden kann. Im folgenden werden einige Möglichkeiten aufgezeigt, wie diesem Problem zu begegnen ist.

### Tonabnehmeraustausch

Wir unterscheiden zwei TA-Typen. Am verbreitesten sind TA mit nur einer Spule, wie sie bei zahlreichen Gitarrenmodellen (Fender "Stratocaster", Musima "Lead Star", Iris u. a.) verwendet werden. Bild <sup>1</sup> skizziert eine gebräuchliche Bauform (ohne Kappe). Bereits seit den 50er Jahren ist ein Bauprinzip bekannt, das aus Bild 2 hervorgeht. Es handelt sich hierbei um einen sogenannten Humbucker-TA, was soviel bedeutet wie<br>brummunterdrückender Tonabnehmer, brummunterdrückender der mit zwei Spulen aufgebaut ist. Die Verdrahtung ist in Bild 3 dargestellt. Die Spulen sind gegensinnig in Reihe zusammengeschaltet, wodurch sich durch von außen eindringenden Magnetfeldern induzierte Spannungen gerade kompensieren. Gewöhnlich benutzt man die aus dem Spuleninnern kommenden Drähte als Anschluß und schließt die beiden Wicklungsenden zusammen.

Es ist aber auch die umgekehrte Verfahrensweise denkbar. Damit sich die von den Saiten erzeugten Spannungen nicht ebenfalls kompensieren, muß der Magnetkreis so gestaltet sein, daß das Magnetfeld in beiden Spulen gegensinnig verläuft. Auf diese Weise addieren sich

die von den Saiten erzeugten Signalspannungen, und man erhält praktisch die doppelte TA-Ausgangsspannung. Leider geht jedoch der typische Klang eines Einzelspulen-TA dabei verloren, so daß der Austausch durch einen Humbücker nicht als Allheilmittel angesehen werden kann, zumal sich viele Soundvorstellungen nur mit Einzelspulen-TA realisieren lassen. Außerdem müssen bei einem Tonabnehmeraustausch mechanische Änderungen in Kauf genommen werden, was nicht bei jedem Gitarrenmodell ohne Probleme verläuft.

### Einbau von zusätzlichen Tonabnehmern

Steht kein handelsüblicher Humbucker zur Verfügung, läßt er sich auch mit einem weiteren Einzelspulentonabnehmer aufbauen. Im Grunde ist ja auch ein Humbucker nichts weiter, als zwei dicht zusammengesetzte Einzelspulen-TA. Dazu müssen aber die Magnete des hinzugefugten TA gedreht werden. Das geht allerdings nur, wenn die Drahtwicklung auf einem Plastspulenkörper liegt und nicht (wie bei den Orginal-Fender-TA) direkt auf den Magnetstiften. Relativ unproblematisch ist diese Prozedur dagegen bei Bauformen mit untergesetzten Magneten (Bild 4) wie bei der "Lead Star" (VEB Musima). Die beste Brummunterdrückung setzt natürlich voraus, daß

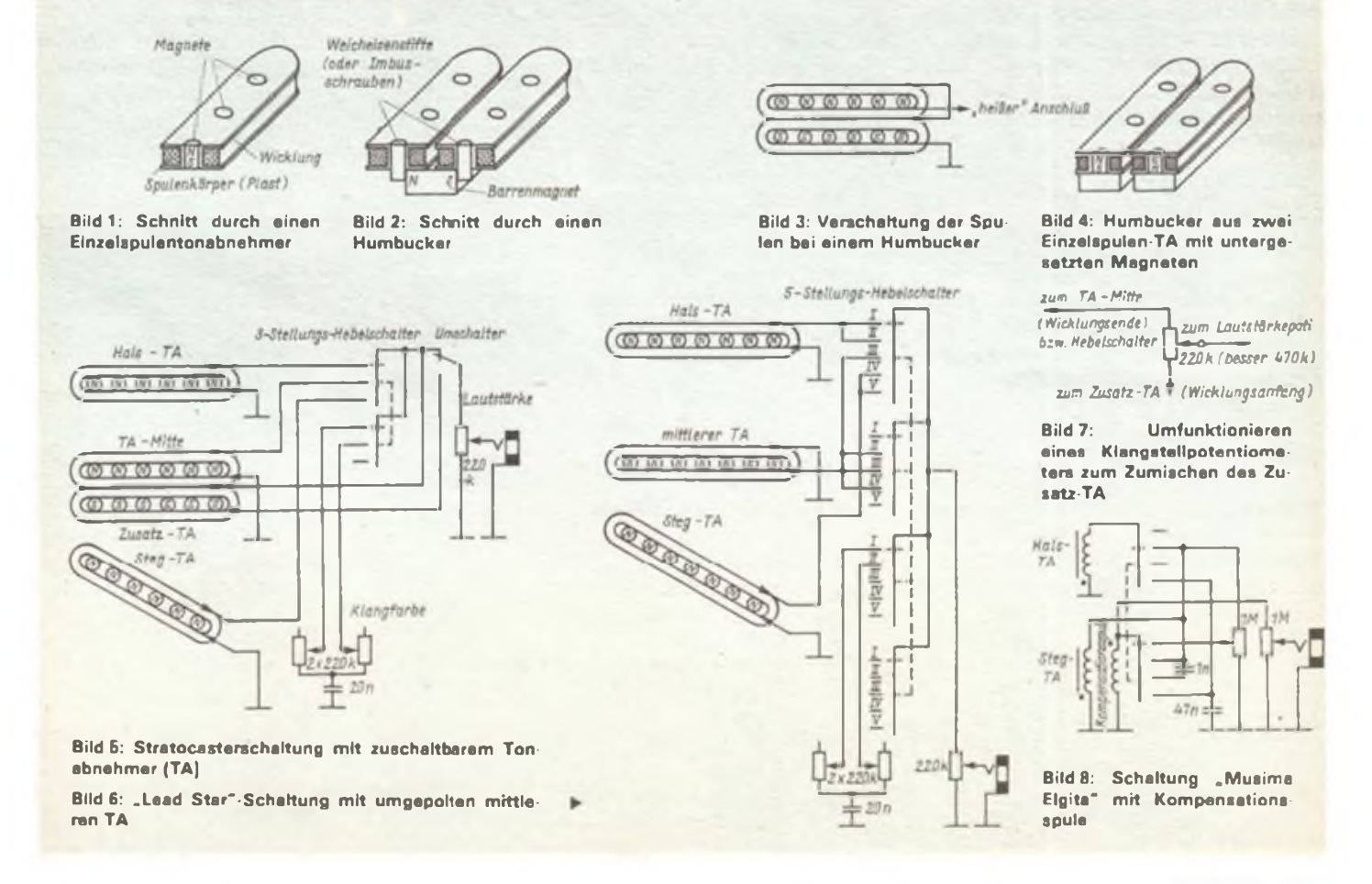

möglichst identische TA zu einem Humbucker zusammengesetzt werden. Man erhält aber auch bei unterschiedlichen Spulendaten einen beachtlichen Effekt, der die Sache lohnt.

Sind mehrere Einzelspulen-TA auf dem Mischpult enthalten, empfiehlt es sich, ein wahlweises Zuschalten für den zusätzlichen TA vorzusehen. Ein Beispiel dazu ist in Bild 5 symbolisiert dargestellt. Es bezieht sich auf die Schaltung der "Stratocaster", der wohl bekanntesten E-Gitarre. Man erhält dadurch obendrein eine Anzahl weiterer interessanter Klangeffekte. Beim vorliegenden Beispiel wird der Zusatz-TA dem mittleren TA zugeordnet. Zum Zuschalten benutzt man am besten einen einpoligen Umschalter, für den sich auf der Mischpultplatte immer ein geeigneter Platz findet. Eventuell kann auch eines der Potentiometer als Schalter umfunktioniert werden (Bild 7), wobei aus klanglichen Gründen jedoch ein höherer Wert (z. B. 470 k $\Omega$ ... l M $\Omega$ ) vorzuziehen wäre.

Brummkompensation ist natürlich nur gegeben, wenn die Spulen richtig zusammengeschaltet sind. Andernfalls erhält man den etwas hohlen und deutlich leiseren Klang einer Gegenphasenschaltung (out-of-phase). Da bei unbekannten TA der Wickelsinn meist nicht eindeutig erkennbar ist, überzeugt man sich am einfachsten von der richtigen Verdrahtung, indem die Gitarre in die unmittelbare Nähe des Netztrafos des Verstärkers gebracht wird. Verringert sich beim Zuschalten des zusätzlichen TA das Netzbrummen nicht deutlich, während der Ton lauter wird, liegt ein Schaltfehler vor.

### **Humbuckerschattung bet Musima "Lead Star"**

Wegen der günstigen Magnetkreisgestaltung läßt sich bei der "Lead Star" (VEB Musima) ohne weiteres ein Humbucking-Effekt ohne Verwendung von weiteren TA erzielen. Die Schaltfunktionen sind die gleichen wie bei der Stratocaster (Bild 6). Die Realisierung ist jedoch etwas anders, da ein spezieller Fünfstellungs-Hebelschalter mit vier Schaltebenen eingesetzt wird. Dieser erlaubt nicht nur eine wahlweise Schaltung der drei TA, sondern gestattet auch die bei Gitarristen so beliebte Parallelschaltung von je zwei TA. (Im Grunde ist dieser Schalter sehr universell einsetzbar und daher für den Amateur sehr interessant. Praktisch lassen sich den fünf Schaltpositionen beliebige Tonabnehmerkombinationen in Reihen- oder Parallelschaltung, gleich- oder gegenphasig zuordnen, wie das z. T. in der Musima "Multi Star" realisiert ist, was aber hier nicht weiter ausgeführt werden soll.) Die Humbucker-Funktion erhält man

durch Umpolen des Magneten (Umdrehen) und Vertauschen der Anschlüsse des mittleren TA, so daß in den Schaltstellungen II und IV praktisch ein Humbucker in Parallelschaltung vorliegt. Daß die Tonabnehmer dabei nicht unmittelbar nebeneinander liegen, spielt nur eine untergeordnete Rolle. Die Klangcharakteristik wird ebenfalls kaum verändert.

### **Brummkompensationsspule**

Das in Abschnitt 2 vorgestellte Verfahren zur Brummunterdrückung funktioniert auch, wenn die Magneten des zusätzlichen Tonabnehmers entfernt werden. Im Prinzip reicht es also aus, eine sogenannte Kompensationsspule in den Signalweg einzuschleifen. Wiederum erweist es sich als günstig, wenn die Spule abschaltbar gemacht wird. Ob die Kompensationsspule in Reihe oder parallel (gegenphasig!) geschaltet wird, ist letzten Endes eine Klang- und damit Geschmacksfrage. In der in Bild 8 dargestellten Schaltung wurde die Parallelschaltung gewählt. Zwar nimmt die Spule keinen Signalanteil von den Saiten auf, Induktivität bzw. Impedanz ändern allerdings in bekannter Weise die elektrischen

Parameter der Gesamtschaltung, was den Klang ebenfalls beeinflußt.

Nicht ganz unkritisch ist die Anordnung der Spule, während - wie schon angedeutet - die Spulendaten nicht übermäßig kritisch sind. Die günstigste Lage muß man durch Probieren ermitteln. Zusätzliche Ausarbeitungen im Gitarrenkorpus sind jedoch nach Möglichkeit zu vermeiden, weil dies dem Sustain abträglich ist. Aufjeden Fall muß die Spule parallel zu den TA angeordnet werden, damit das äußere Störfeld gleichsinnig anliegt. Schrägstellen oder Kippen der Spule mindert meist den Effekt. Bei Gitarren vom Stratocaster-Typ dürfte wiederum eine Lage nahe dem mittleren TA vorzuziehen sein. Falls keine Klarheit über den Wickelsinn der Kompensationsspule herrscht, sollte man sich durch Umlöten und Ausprobieren der Wirkung vorsichtshalber von der richtigen Anschlußpolung überzeugen.

### Literatur

- [1] Lemme, H.: Gitarrenelektronik, Freeh-Verlag, Stuttgart, 1980
- (2] Meinel, E.: Elektrogitarren, VEB Verlag Technik. Berlin (in Vorbereitung)

### Auf zum Computer-Wettbewerb des Kulturpalastes Dresden

Im Rahmen der 750-Jahr-Feier Berlins gestaltet der Bezirk Dresden am 1. und 2. August 1987 in Berlin ein umfangreiches kulturelles Programm. Im Weißen Saal der Kongreßhalle findet an beiden Tagen von 09.00 bis 19.00 Uhr die Veranstaltung

### **"simultan - Wissenschaft live"**

statt. Die Veranstaltung ist eine Koproduktion des Kulturpalastes Dresden mit dem URANIA-Vortragszentnim. Es soll dargestellt werden, wie der Bezirk Dresden die wissenschaftlich-technische Revolution meistert und die Schlüsseltechnologien in allen Bereichen der Wirtschaft Fuß fassen.

Im Rahmen dieser Veranstaltung startet die Technische Universität zwei Wettbewerbe. Unter dem Motto

### **"Wir beherrschen den Computer"**

rufen wir alle Freunde der Informatik, Rechentechnik und Mikroelektronik auf, sich an diesen Leistungsvergleichen zu beteiligen.

### **1. Programmierolympiade**

Das Informatikzentrum des Hochschulwesens an der TU Dresden sucht den besten Programmierer aus Studium, Lehre und Praxis, aus Computerklubs und unter Hobbyanwendern. Die besten Programmierer können am Robotron-Kleincomputer KC 85/1 ihre Leistungen demonstrieren und vergleichen. Interessenten (auch Klubs, Seminargruppen u. a.) bewerben sich bis zum 10. 6.1987 durch Postkarte mit

Angaben der vorgesehenen Teilnehmerzahl an folgende Anschrift: Technische Universität Dresden Informatikzentrum des Hochschulwesens Bereich Weiterbildung Mommsenstraße 13 Dresden, 8027 Kennwort: Programmierolympiade

### **2. Beste eigene Hardwarelösung für Kleincomputer bzw. -baugruppen**

Wir suchen die besten Spezialisten, die als Hobby oder in Anlehnung an berufliche Tätigkeit selbst Hardware für Kleincomputer im Eigenbau entworfen, gebaut oder ergänzt haben. Die originellsten und effektivsten Projekte sind gefragt. Der Lehrstuhl für Computertechnik der Sektion Informationstechnik der TU Dresden prüft die eingereichten Vorschläge. Die besten Lösungen werden am 1. August 1987 in Berlin prämiert. Bewerber senden eine Postkarte bis zum 10.6.1987 an folgende Anschrift:

Technische Universität Dresden Sektion Informationstechnik Mommsenstraße 13 Dresden, 8027

Kennwort: Kleincomputerwettbewerb

Für beide Wettbewerbe sendet die TU Dresden die Bedingungen zur Teilnahme zu. Die Besten aus beiden Wettbewerben erhalten Geldund wertvolle Sachpreise. Wir erwarten eure Post.

KULTURPALAST DRESDEN

# Elektronisch gesteuerter Treppenlichtautomat

### **R.MESSAL**

Zeitschalter zur Steuerung der Beleuchtung in Treppenhäusern und Fluren werden aus Gründen der Energieeinsparung häufig eingesetzt. Leider kann es einem bei einer Verzögerung bzw. als "Zweitnutzer" passieren, daß man plötzlich im Dunkeln steht, wenn die Schaltzeit abgelaufen ist. Das im folgenden beschriebene Gerät vermeidet diesen Nachteil. Es wurde für eine bereits bestehende Treppenhausbeleuchtung konzipiert, die mit einem elektromechanischen Zeitrelais vom VEB Elektroschaltgeräte Auerbach/ Vogtland, Kenn.-Nr. 1001 1, ausgerüstet war. Bild <sup>1</sup> zeigt den Prinzipstromlaufplan. Dabei wurde von der Forderung ausgegangen, keine Änderungen an der Elektroinstallation vorzunehmen. Das beschriebene Gerät ist z. B. direkt gegen dieses elektromechanische Zeitrelais austauschbar.

### **Schaltungsbeschreibung**

Im Bild 2 ist der Stromlaufplan des Treppenlichtautomaten dargestellt. VTC und VDC sind Teil einer üblichen Dimmerschaltung, die die kontinuierliche Steuerung der Helligkeit der angeschlossenen Lampen gestattet. An die Stelle eines Potentiometers trat ein Fotowiderstand R15. Die Stromversorgung des Steuerteils übernimmt ein kleiner 8,4-V-Akkumula-

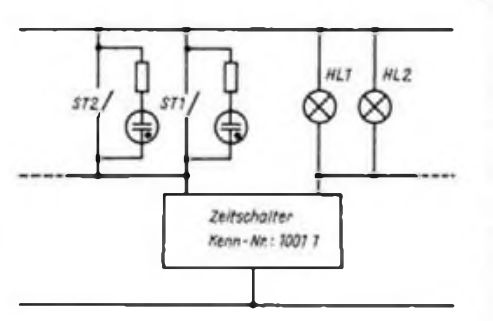

**Bilder 1 und 2: s. 3. Umschlagseite**

**Bild 3: Anschlußbedingung für den Zeitschalter (Elektroschaltgeräte Auerbach/Vogtland; Kenn.-Nr. 1001)**

tor. Dieser wird in der Dunkelzeit von HL über HL, VD9, R18 und R17 mit einem Strom von etwa 4 mA nachgeladen. VD4 und VD5 begrenzen die Ladespannung auf maximal 8,4 V. Bei einer Neuinstallation kann man auf die Pufferung durch den Akkumulator verzichten und die Betriebsspannung auch in der Schaltzeit über VD10 und R22 direkt dem Netz entnehmen. R17, R18 und VD9 entfallen dann. Beim Betätigen von ST1 wird der Kondensator C2 aufgeladen. Cl und Rl sichern den Betrieb der Glimmlampen in den Schaltern. VD2 schützt das erste Gatter vor Überspan-

nungen [1]. Der Ausgang von Dl.l schaltet auf L-Pegel. Dieser Zustand bleibt bei der angegebenen Dimensionierung von C2 und R5 ungefähr 7 s bestehen.

Den eigentlichen Zeitschalter bilden Dl.2 bis Dl.4 und das RC-Glied R8, R9, C4. Für eine Treppenhausbeleuchtung wird eine Schaltzeit von etwa 5 bis 10 min bei befriedigender Reproduzierbarkeit gefordert. Um mit Elektrolytkondensatoren und leicht beschaffbaren Widerständen auszukommen, wurde folgender Weg gewählt: C4 ist im Ruhezustand aufgeladen. Das ständige Anliegen einer Spannung wirkt Depolarisationserscheinungen und damit dem Ansteigen des Reststroms entgegen. Führt der Ausgang des Gatters Dl.l L-Pegel, wird C4 auf eine durch den Spannungsteiler R6, R7 festgelegte Spannung entladen. Nach Ablauf der Schaltzeit von Dl.l liegt am Schleifer von R7 wieder die Betriebsspannung, VD3 verhindert ein Aufladen von C4 über R6. Der Ladevorgang erfolgt nun also über R8 und R9.

Dl.2 bis Dl.4 bilden eine Triggerschaltung, die die hohen Eingangswiderstände von CMOS-Schaltkreisen nutzt [2]. Diese interessante Schaltung funktioniert nach dem Prinzip, daß die Umschaltspannung von CMOS-Gattem abhängig von der Anzahl der parallel geschalteten Eingänge ist.

Die Umschaltspannung von Dl.2 ist höher als die von Dl.4. Die Schaltschwelle des Triggers liegt bei etwa UB/2. Untersuchungen an mehreren Schaltkreisen der Typen V 4011 und V 4001 ergaben eine Hysterese von 10 bis 50 mV. Dagegen lag die Hysterese bei Schaltkreisen des Typs MHB 4011 (Tesla) zwischen 0,5 V und <sup>1</sup> V. Die Schaltzeit läßt sich nach der Beziehung

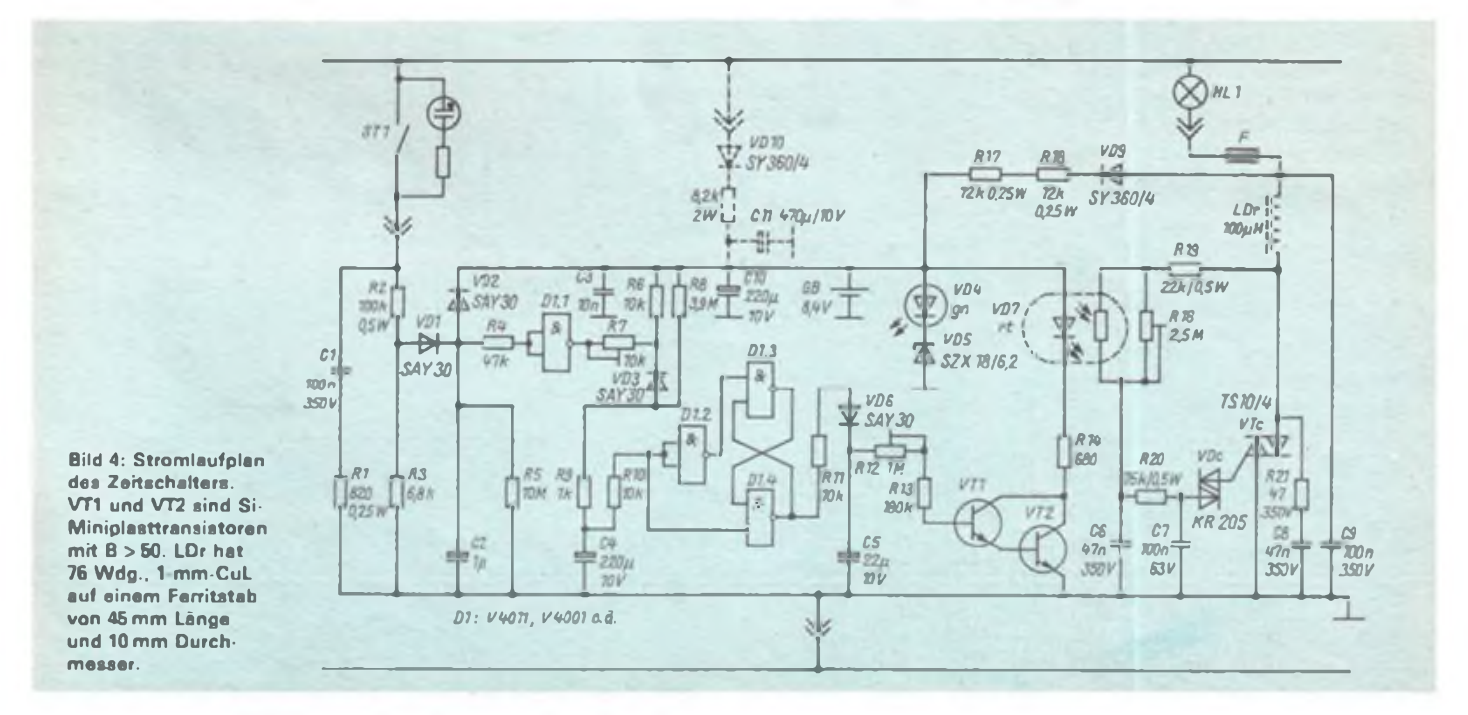

$$
t = (R8 + R9) \cdot C4 ln \frac{U - U0}{U - UC}
$$

berechnen. Dabei sind U die Betriebsspannung, U<sup>o</sup> die Anfangsspannung, die durch den Spannungsteiler R6 und R7 und die Flußspannung von VD3 bestimmte Angangsspannung sowie U<sub>c</sub> die Schaltschwelle des Triggers  $(U_B/2)$ . Mit der angegebenen Dimensionierung lassen sich Schaltzeiten bis 10 min erreichen. Solange die Spannung von C4 unter der Umschaltspannung des Triggers liegt, wird C5 vom Ausgang Dl.4 aufgeladen. Die Darlingtonkombination VT1/VT2 ist durchgesteuert. VD7 und VD8 leuchten. Damit sind R15 niederohmig und die Lampe HL1 eingeschaltet. Nach Ablauf der Schaltzeit fehlt die Ladespannung für C5; der Kondensator entlädt sich verzögert. Mit R12 läßt sich diese Verzögerungszeit einstellen. VD7 verlischt allmählich und steuert über den Fotowiderstand und die Dimmerschaltung die Lampe HL1. Die Beleuchtung wird langsam ausgeblendet. Die angegebenen Bauelemente gestatten eine Verzögerungszeit bis zu etwa 30 s. Falls das nicht genügt, kann man  $C_5$  bis auf  $100 \mu F$  vergrößern.

Es gilt:  $t \approx 1.7$   $(R_{12} + R_{13}) \cdot C_5$ 

### Aufbauhinweise

Bild 3 zeigt die verwendete Leiterplatte und Bild 4 den zugehörigen Bestückungsplan. Es empfiehlt sich, erst die Steuerschaltung aufzubauen. Bei der Inbetriebnahme dieses Teils darf die angelegte Betriebsspannung 8,4 V nicht überschreiten. C4 muß ein reststromarmes Exem-

plar  $(l$   $\mu A$ ) sein. Verschiedene willkürlich ausgewählte Elektrolytkondensatoren erfüllen jedoch diese Bedingung. VD7 und R15 steckt man zusammen in ein kurzes Röhrchen, das dann noch gut gegen Fremdlicht abzudichten ist. Nach Aufladen von C2 läßt sich die Funktion des Zeitschalters mit Hilfe von VD8 überprüfen; R7 und R12 stellt man dabei auf ihren geringsten Wert ein. Der Überprüfung der Steuerung folgt der Aufbau der Dimmerschaltung. Für VTc genügt dabei in den meisten Fällen ein 3-A-Typ.

Durch Verändern von R16 muß sich die Helligkeit der Lampe einstellen lassen. R16 wird bei unbeleuchtetem Fotowiderstand so justiert, daß HL1 gerade verlischt.

Als Gehäuse fand eine Haushaltdose, die

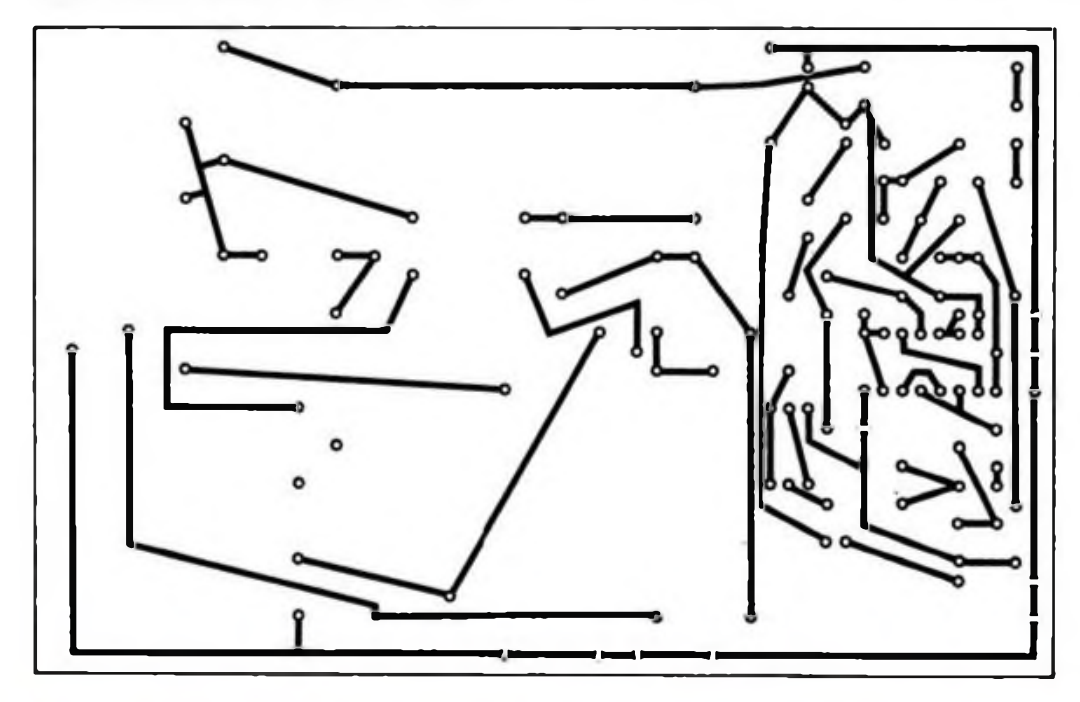

**Bild 5: Leitungsführung der Platine für den Zeitschalter**

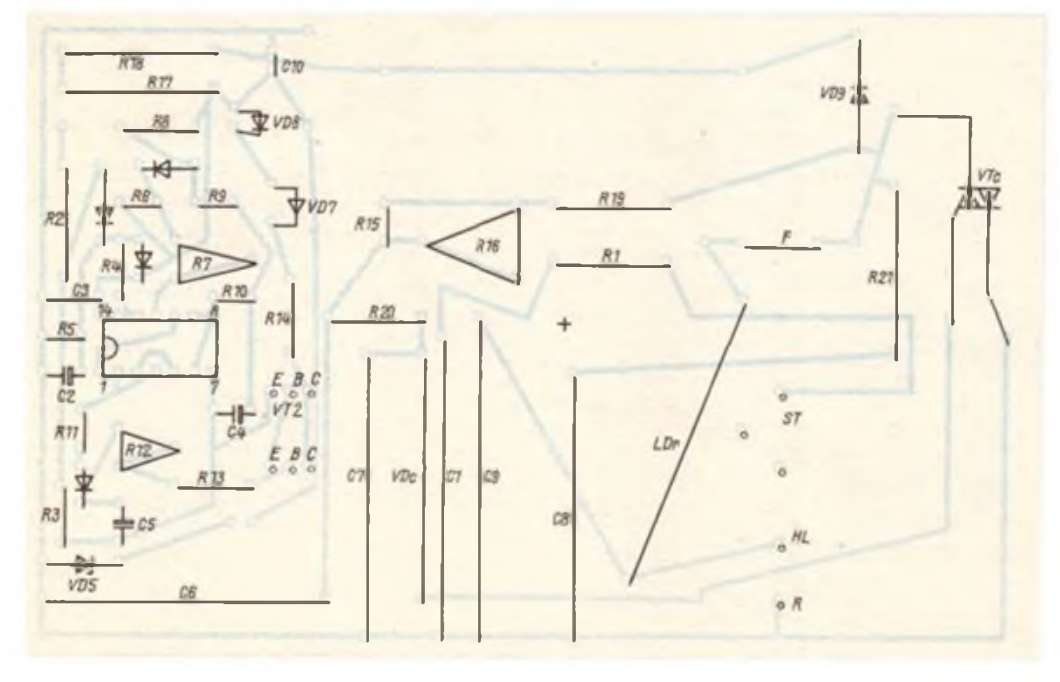

**Bild 6: Bestückungsplan der Leiterplatte des Zeitschalters**

mit Lüftungslöchem versehen wurde, Verwendung. Zur Befestigung des Gehäusedeckels dient eine Plastschraube. Bei der Installation und allen Justierarbeiten muß man stets beachten, daß das Gerät galvanisch mit dem Netz verbunden ist! Die Bedingungen der Schutzisolierung sind also strikt einzuhalten (im Anwendungsfall war es nämlich sogar notwendig, die Schaltungsmasse mit einer Phase zu verbinden). Aus dem Gehäuse dürfen keine Metallflächen herausragen. Bei einem notwendigen Austausch des Akkus, der unter Umständen erst nach Jahren notwendig wird, muß der Stromkreis allpolig abgeschaltet werden. Die Bilder 5 und 6 vermitteln einen Eindruck vom aufgebauten Gerät.

### Literatur

- [1] Schlenzig; Jung: Mikroelektronik für den Praktiker, VEB Verlag Technik Berlin, 1985. S.294 ff
- [2J Erlckampf, R.; Kramer. M.; Mönig, H.-J.: Mikroelektronik in der Amateurpraxis. Militärverlag der Deutschen Demokratischen Republik (VEB) Berlin, 2. Auflage 1986, S.49

### Stromfühlerschaltung mit großem Stromstärkebereich **J. BECKER**

Gelegentlich ist es wünschenswert, daß beim Einschalten eines elektrischen Gerätes andere Geräte gleichzeitig mit eingeschaltet werden. So ist es zum Beispiel bei einer vom Amateur aufgebauten und zusammcngestellten Heimstereoanlage sinnvoll, daß NF-Verstärker und die Mischeinrichtung (falls sie sich nicht im NF-Verstärker befindet) ebenfalls eingeschaltet werden, wenn man Tuner, Bandgerät oder Plattenspieler in Betrieb nimmt. Eine Lösungsmöglichkeit bieten sogenannte Stromfühler. Ihre Funktion besteht darin, daß sie in der Netzleitung des Gerätes den Stromfluß feststellen und eine Schaltfunktion auslösen. Die mit Relais aufgebauten Stromfuhler haben dabei den Nachteil, daß sie sich nur innerhalb eines eng begrenzten Stromstärkebereichs einsetzen lassen. Ist die Stromaufnahme des schaltenden Geräts geringer als es dem Relais entspricht, zieht es nicht an, ist die Stromaufnahme wesentlich größer (was häufiger der Fall ist), wird das Relais zerstört.

Das Bild zeigt eine Schaltung, die diesen Nachteil umgeht. Die Dioden VD1 bis VD4 richten den Strom, der durch das schaltende Gerät fließt, wenn es eingeschaltet ist, gleich. Er fließt über VD5 und das Relais, worauf das Relais anzieht. Cl wirkt glättend und verhindert ein Flattern des Relaisankers. Wenn man nun ein Gerät mit höherer Stromaufnahme, wie z. B. ein Spulenmagnetbandgerät zum Einschalten benutzt, bewirkt der höhere Spannungsabfall über dem Relais, daß die Z-Spannung der Z-Diode VD6 überschritten wird und der Thyristor zündet. Er übernimmt den Strom bis zum Ende der Halbwelle und verhindert unzulässig hohe Spannungen am Relais. Die Daten des Relais bestimmen die minimale Stromstärke, bei der die Schaltung noch funktioniert. Die maximale Stromstärke ist durch den Thyristor festgelegt. Der Stromstärkebereich läßt sich durch die Verwendung eines entsprechenden Thyristors nach oben beliebig erweitern.

Der Aufbau ist unproblematisch. Es muß aber unbedingt darauf hingewiesen werden, daß mit Netzspannung gearbeitet wird, und der Aufbau entsprechend den geltenden Bestimmungen berührungssicher ausgeführt sein muß.

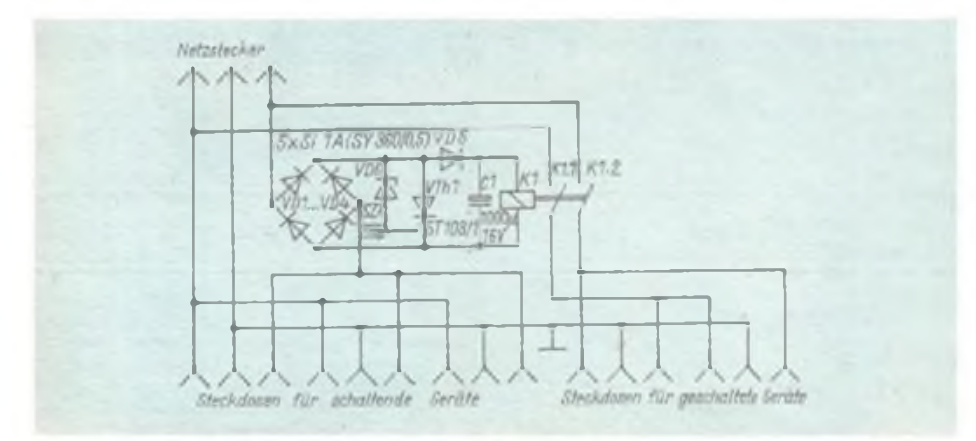

### INMARSAT bewährt sich

INMARSAT ist eine weltweite Organisation, die die Satellitentechnik für die Seeschiffahrt nutzt und alle damit verbundenen technischen, betrieblichen und rechtlichen Fragen regelt. Mit dieser modernen Technik werden die Zuverlässigkeit der Nachrichtenverbindungen erhöht und eine effektivere Flottenlenkung ermöglicht, ist zu jeder Zeit eine sichere und schnelle Alarmierung in Seenot- und Havariefällen zu gewährleisten.

Die Organisation wurde im Juli 1979 von 26 Staaten gegründet. Die sozialistischen Länder, besonders die UdSSR, die Volksrepublik Polen und die Volksrepublik Bulgarien, unterstützten bereits seit Beginn der 70er Jahre die Aktivitäten zur Bildung von INMARSAT. Ihre Mitarbeit im internationalen Vorbereitungskomitee dokumentierte ihr starkes Engagement. Gegenwärtig zählt diese internationale Organisation 47 Mitglieder, dazu gehört seit September 1986 auch die DDR.

Das seit Februar 1982 bestehende INMAR-SAT-System setzt sich aus drei Satellitenfunknetzen für die Ozeanbereiche Atlantik, Indik und Pazifik zusammen. Jedes umfaßt mehrere Satelliten-Küstenfunkstellen, die als Verbindung mit den nationalen Nachrichtennetzen fungieren. Die Kommunikation mit dem Teilnehmer auf See erfolgt über die Relaisstation Satellit. In jedem der drei Funknetze übernimmt ein geostationärer Satellit - ein zweiter steht jeweils in Reserve - die Aufgabe, das ankommende Signal zu verstärken, frequenzmäßig umzusetzen und wieder abzustrahlen. Ihre Positionen sind so gewählt, daß jeder der drei Ozeanbereiche fast vollständig erfaßt wird.

INMARSAT besitzt gegenwärtig eine Kanalkapazität, die dem internationalen Seefunkbedarf bis Ende der 80er Jahre entspricht. Über INMARSAT laufen Funksprech-, Funkfemschreib- und Datendienste, der Net-, Dringlichkeits- und Sicherheitsverkehr sowie weitere Hilfs- und Informationsdienste. Jede Satelliten-Küstenfunkstelle gestattet den automatischen Aufbau einer Satellitenverbindung mindestens für Fernschreiben und Sprechfunk mit allen Schiffen, die mit den entsprechenden Anlagen ausgerüstet sind. Dieses international rege genutzte Femmelde-Satelliten-System hat gegenüber der herkömmlichen Verbindung über Kurz-

welle viele Vorteile. Es ist gewährleistet, daß alle mit entsprechenden Anlagen ausgerüsteten Schiffe ständig störungsfrei und schnell an jedem Ort erreichbar sind. Waren 1982 860 Schiffe mit der von INMAR-SAT zugelassenen Satelliten-Schiffselektronik ausgestattet, so stieg ihre Zahl inzwischen auf über 4 700 an.

> G. Schulz Ministerium für Postund Fernmeldewesen

### Betriebsstundenzähler für 220-V-Geräte

### **F. SCHOLLE**

Vielfach besteht der Wunsch, die Einschaltdauer einer elektrischen Anlage zu kontrollieren. Damit läßt sich z. B. die noch zu erwartende Lebensdauer eines Röhrengerätes oder der Abtastnadel eines Plattenspielers abschätzen. Bei bekannter Stromaufnahme kann man auch den Gesamtleistungsbedarf von Kühlschrank, Elektrotherme oder einem anderen, sich automatisch einschaltenden Verbraucher, feststellen und eventuell optimieren. Ein Zwischenzähler ist für solche Zwecke meist zu teuer und auch zu schwer beschaffbar.

Ein Betriebsstundenzähler, der im einfachsten Falle aus einem Synchronmotor (z. B. LSS 6/16/72) mit angeflanschtem Getriebe und einem entsprechend geeichten Zählwerk (vom Magnetbandgerät oder ein Fahrradkilometerzähler) besteht, hat aber den Nachteil, daß er direkt in den Verbraucher eingebaut werden muß - also parallel zur Heizwicklung des Warmwasserspeichers oder des Verdichtermotors. Dies setzt aber immer einen unbefugten Eingriff in das Gerät voraus. Ich habe daher ein Gerät gebaut, das man einfach zwischen Steckdose und Verbraucher schaltet und das praktisch unabhängig von der Größe des fließenden Stromes und bei vemachlässigbarem Spannungsabfall arbeitet. Dazu wird der Spannungsabfall an zwei antiparallel geschalteten 10-A-Dioden ausgenutzt. Der Widerstand Rl dient bedarfsweise dazu, die Empfindlichkeit des Geräts herabzusetzen, denn sonst würde die 15-W-Innenbeleuchtung schon bei jedem Öffnen der Kühlschranktür einen "Verbrauch" signalisieren. Für den Bau des Gerätes habe ich bewußt greifbare Bauelemente aus der Bastelkiste gewählt. Auch die 10-A-Dioden sind Bauelemente aus einem Bastelbeutel. Geringste Sperrspannung genügt, da maximal die Durchlaßspannung der anderen Dioden auftritt. Das Relais Kl muß für 220 V zu schaltende Wechselspannung ausgelegt sein.

Wert sollte der Amateur auf mechanischen Aufbau und die Einhaltung der gesetzlichen Vorschriften für Elektrogeräte legen. Die 10-A-Dioden befinden sich auf Kühlblechen. Der Schutzleiter ist durchzuziehen und alle von außen zugänglichen Metallteile sind sicher mit diesem zu verbinden. Besser ist der Ein-

bau in ein stabiles Plastgehäuse, bei dem keine Metallteile von außen zugänglich sind. Eine Überprüfung durch einen berechtigten Elektrofachmann muß unbedingt erfolgen.

Ein Anwendungsfall soll noch abschließend erwähnt werden: In manchen Haushalten steht die Waschmaschine im Keller. Um die Beendigung des Waschprogrammes in die Wohnung zu signalisieren, kann an die Stelle des Motors des Betriebsstundenzählwerks ZI ein Klingeltransformator treten. Dieser liefert eine Kleinspannung, die sich ohne Gefahr in die Wohnung leiten läßt, wo eipe Signallampe das Ende des Waschprogramms anzeigt.

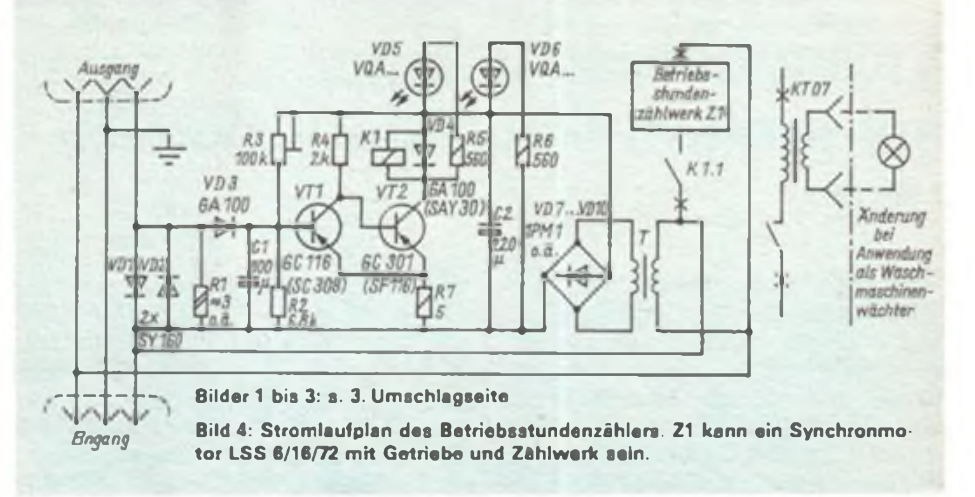

### Ergänzungen und Berichtigungen

### Heft 4/86, S. 179

*.Hinweise und Informationen zum .Teltow 21SD" (4)'* Anstelle von  $+100$  V° muß es im Bild 12  $-100$  V° heißen.

#### Heft 5/86, S.232

*.Morseübungsgenerator mit 3 Schwierigkeitsstufen'* Al ist im Bild 4 um 180° verdreht. Dies ist bei der Bestückung zu berücksichtigen.

### Heft 9/86, S.455

*.1SO-MHz-Frequenizähler"* Beim Spannungsregler A24 (B 3170) sind die Anschlüsse <sup>1</sup> und 3, beim A25 (B 3370) <sup>1</sup> und 2 zu vertauschen (Bild 9).

#### Heft 9/86, S. 458

*.Konstantspannungsquelle mit Leistungs-OPVA 2030'* Die Zeichnungen zu den Bildern 2 und 4 sind zu vertauschen. lm Bild 7 auf Seite 259 ist die Diode SY 345 vom Ausgang (Pin 4) und Pin 5 des OPV Al versehentlich überbrückt. Die Leitung  $+U_A$  ist rechts neben der Diode zu unterbrechen. Die Anode der SY 345 vom Ausgang (Pin 4) des OPV A2 muß nicht mit Masse, sondern mit Pin 3 von A2 verbunden werden.

### Heft 11/86, S. 534

*.L- und C-Messung mit einfachem Konverter und Digitalvoltmeter'*

Im Bild 2 ist der Verbindungspunkt Gate von VT1/R25 vom Verbindungspunkt R22/C10/R23/A1/3 zu trennen.

### Heft 11/86, S. 559

*.Einfacher Funktionsgenerator mit Vierfach-OPV B084'*

Im Bild <sup>1</sup> sind die Eingänge des OPV A2 falsch be-

zeichnet. Der Platinenentwurf ist richtig. Zur Stabilisierung des Amplitudcngangs des Dreieckgcncrators empfiehlt cs sich, R5 in zwei Widerstände 6.2 kil aufzuteilen und R5' (am Ausgang von Al) mit 680 pF zu überbrücken. Parallel zu R12 sollten 27 pF geschaltet werden.

### Heft 12/86, S. 593

*.Leiterplatten für eine elektronische*

*Squeeze-Speicher-Morsetaste in TTL-Technik'* Die Bilder 13 und 14 sind fehlerhaft. Pin 14 des D 120 darf selbstverständlich keine Verbindung zum Ladekondensator haben. Der Leiterzug muß an der IS aufgetrennt werden. Dafür ist Pin 14 mit dem Anschluß 36 der Netzteilleiterplatte zu verbinden.

### Heft 3/87, S.134

*.Selbstbau von Koaxialrelaisfür KW und UKW* In den Bildern 12 und 13 sind die Dioden umzupolen. Der Emitter in Bild 14 führt natürlich nicht nach Masse, sondern nach UB.

#### Heft 3/87, S.140

*.Sortieren von farbgekennzeichneten Widerständen mit Hilfe eines Taschenrechners'* Die sechste Zeile von unten muß richtig wie folgt lauten: .... Farbe umrahmt ist ab und tippt dement-..."

### Heft 4/87, S. 194

*.Präzisionseichwiderstandfür digitale Ohmmeier'* Wir hoffen sehr, daß unser Aprilscherz die Nachfrage nach Cu-Rohr nicht hat sprunghaft ansteigen lassen. Zwar dürfte ein nahezu "idealer Kurzschluß" meßtechnisch interessant sein, dem ernsthaften Amateur trauen wir jedoch durchaus zu, zwei Meßbuchsen mit vernünftigeren Mitteln zu verbinden.

# Digitaler Vielfachmesser mit automatischer Meßbereichsanzeige (1)

### **Dipl.-Ing. J. UHLIG**

Die Bauanleitung stellt ein digitales Meßgerät vor, das durch Anwendung moderner Bauelemente die genaue Messung von Gleich- und Wechselspannungen sowie von Widerständen, bei verhältnismäßig geringem Aufwand, gestattet. Durch den Einsatz moderner Schaltkreise konnte das Volumen gering gehalten werden, und die Nachteile anderer Konzepte, wie z. B. Anzeige eines Wertes bei kurzgeschlossenem Eingang, wurden umgangen.

Es kamen ausnahmslos verfügbare Bauelemente zum Einsatz. Besonderer Wert wurde auf die Nachbausicherheit gelegt. Zum Abgleich sind ein Digitalvoltmeter und ein Vielfachmesser nötig. Damit wird der versierte Amateur in die Lage versetzt, ein genaues Meßgerät selbst preiswert aufbauen zu können.

Das Meßgerät ist für stationären Einsatz vorgesehen und arbeitet deshalb ausschließlich mit einer Versorgungsspannung von 220 V. Ein Batterieanschluß ist nicht vorgesehen. Die technischen Daten sind Tabelle <sup>1</sup> zu entnehmen.

Die Wechselspannungsmessung ist im Bereich von 20 Hz bis 25 kHz mit einer Genauigkeit  $\leq 1\%$  und bis 40 kHz mit einer Genauigkeit von  $\leq 2.5$ % möglich. Die Bilder 4 und 5 zeigen die am Muster gemessenen Frequenzgänge und die Linearität.

Durch eingebaute Schutzschaltungen ist in den Spannungsbereichen mindestens eine 15fache Überlastung möglich. Im Meßbereich 100 V darf das Gerät spannungsmäßig nicht nennenswert überlastet werden. Der Überlastungsschutz wirkt zwar auch in diesem Meßbereich, jedoch ist die Spannungsfestigkeit des Geräts

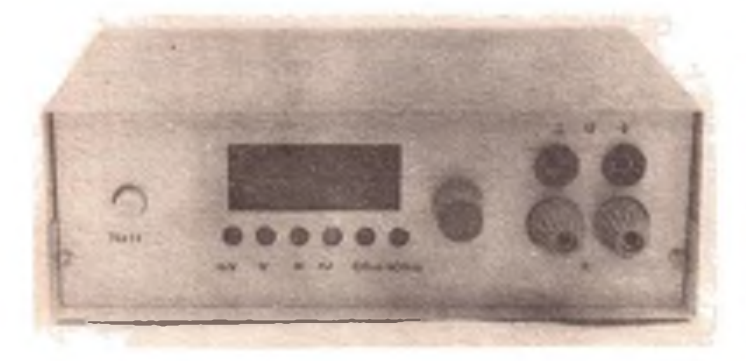

nicht für Werte über 100 V ausgelegt, so daß eine unzulässige Berührungsspannung am Gehäuse auftreten könnte. Bild <sup>1</sup> zeigt die Gesamtansicht des Geräts.

Konstruktiv wurde das Gerät so gestaltet, daß ein Knopf die Einstellung sämtlicher Meßbereiche ermöglicht. Den eingestellten Meßbereich zeigen Leuchtdioden an. Der Dezimalpunkt stellt sich automatisch ein.

### **Funktionsbeschreibung**

Die prinzipielle Funktionsweise ist Bild 2 zu entnehmen. Bei Gleichspannungsmessung wird die Meßspannung an die Buchsen  $X<sub>P</sub>$  angelegt. Der Lastwiderstand R21, der gleichzeitig als Fußwiderstand für den Gleichspannungsteiler R20 bis R12 dient, ist so dimensioniert, daß sowohl bei offenen als auch bei kurzgeschlossenen Eingangsklemmen keine durch den Eingangsbiasstrom des Impedanzwandlers Al.l verursachte Anzeige auftritt. R22 und VD3, VD4 bilden die Schutzschaltung für Gleichspannungen. Bei einer Spannung >7,5 V an VD4 leiten die Z-Dioden und begrenzen die Eingangsspannung auf diesen Wert. Der Tiefpaß R22/C14/R23/C15 unterdrückt Wechselspannungsanteile. DerImpedanz-

wandler Al.l sorgt für die Anhebung des Eingangswiderstandes und die Reduzierung des Eingangsbiasstroms. Der Schaltkreis Dl wandelt die analoge Meßgröße in eine BCD-kodierte Digitalinfor-

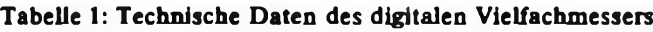

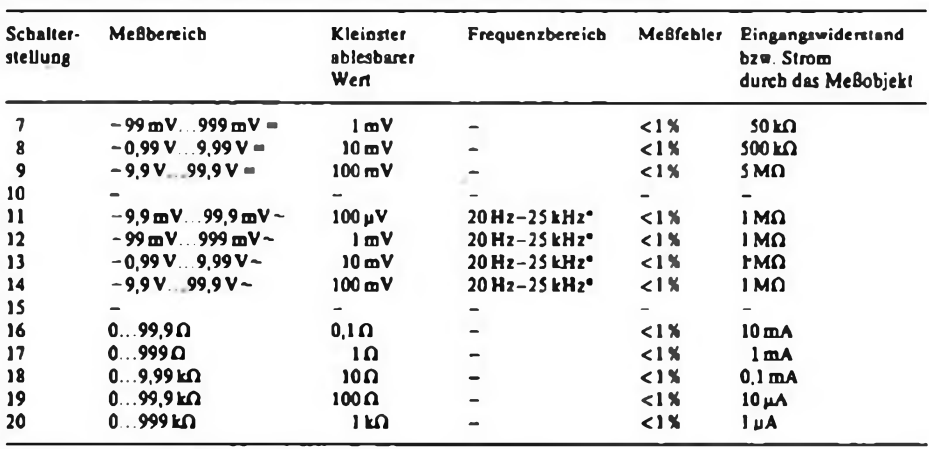

• im Frequenzbereich 25kHz...40kHz Meßfehler <2,5%

**Bild 1: Gesamtansicht des digitalen Vielfachmessers Bild 2: Prinzipstromlaufplan des Vielfachmessers**

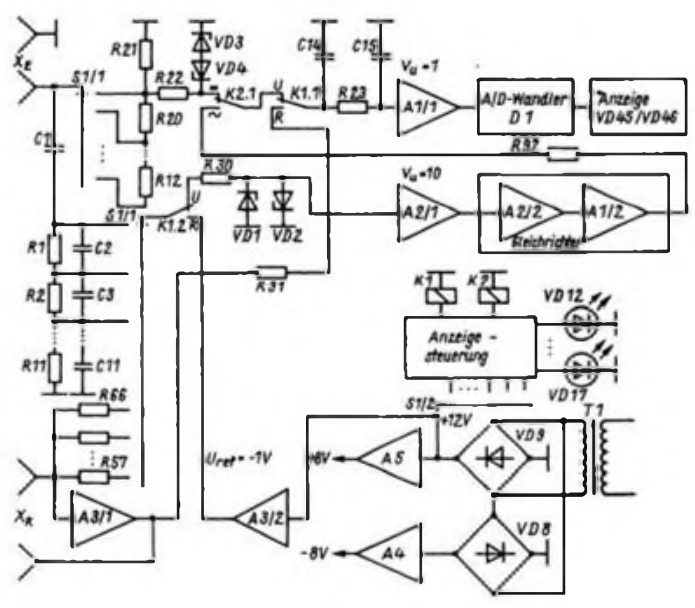

mation. Diese wird im Anzeigebaustein dekodiert und in Siebensegmentdarstellung angezeigt. Die Wechselspannungsmessung erfolgt über den frequenzgangkompensierten Spannungsteiler Rl bis Rll. Cl unterdrückt Gleichspannungsanteile. Über Sl.l und Kl gelangt die Wechselspannung auf den Überspannungsschutz R30/VD1/VD2. Die Funktionsweise ist die gleiche, wie die der Schutzschaltung für Gleichspannungen. Der Verstärker A2.1 hebt das Eingangssignal um den Faktor 10 an. A2.2 und A1.2 bilden den aktiven Gleichrichter. Das gewonnene Gleichspannungssignal gelangt auf den Tiefpaß R92/C14/R23/C15, der

Wechselspannungsanteile unterdrückt. Der weitere Signalwert entspricht dem bei der Gleichspannungsmessung. Für die Widerstandsmessung ist eine sehr stabile, negative Referenzspannung notwendig. Sie wird mit A3.2 aus der unsta-

bilisierten Spannung von +12V gewonnen. Die eigentliche Widerstandsmes-

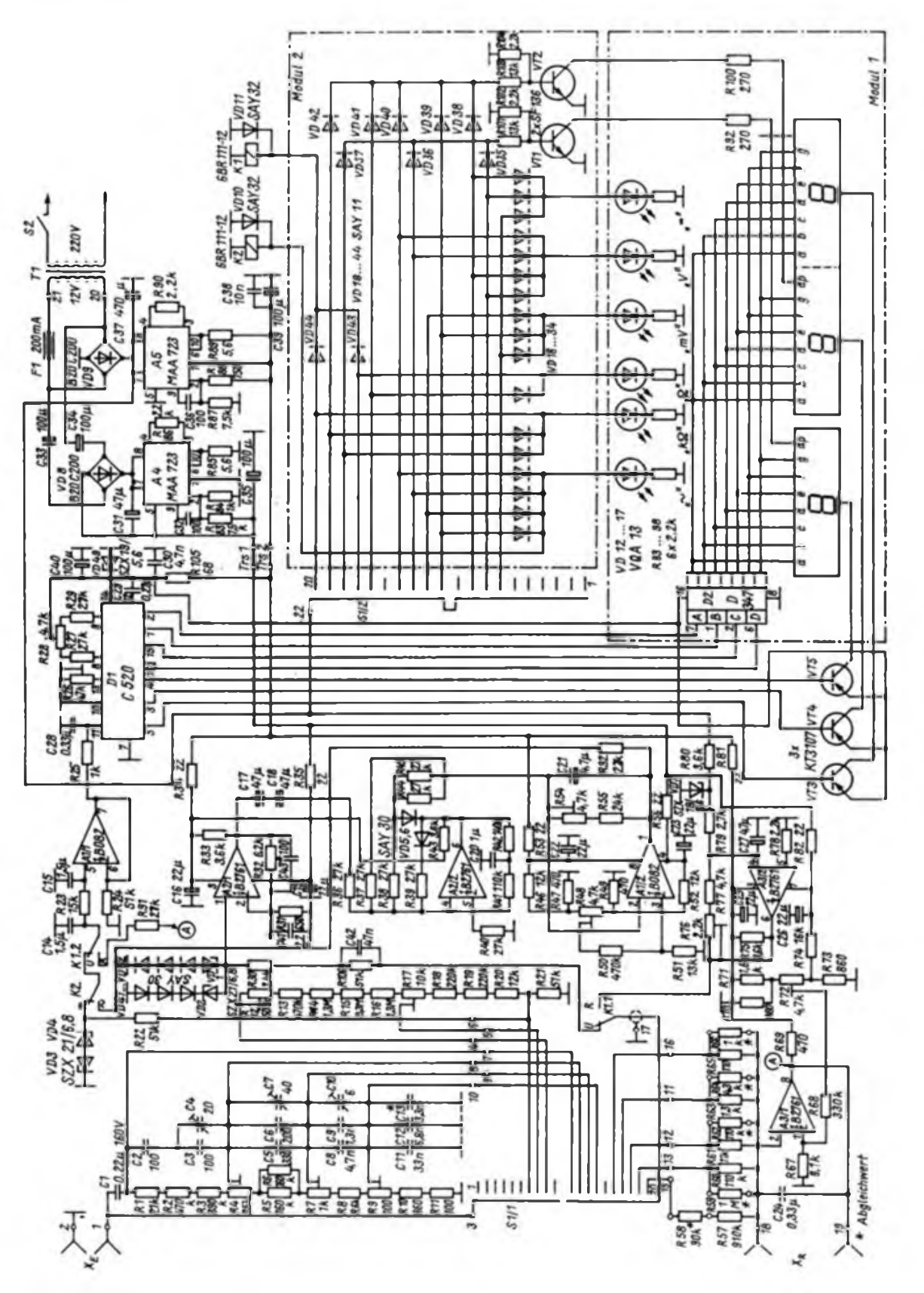

**Bild 3: Stromlaufplan des digitalen Vielfachmessers** 

sung nimmt A3.1 nach dem Prinzip des rückgekoppelten invertierenden Verstärkers vor. Der zu messende Widerstand muß an  $X_R$  angeschlossen werden und bildet den Rückkopplungswiderstand. Ist sein Wert Null, so ist die Ausgangsspannung auch Null. Entspricht der Wert des zu messenden Widerstandes genau dem des gewählten Vergleichswiderstandes (R57 bis R66), so liegt die Verstärkung bei 1, d. b., am Ausgang steht genau der positive Wert der Referenzspannung, den man über den Tiefpaß R91/C14/R23/C15 der Störspannungsunterdrückung in den Gleichspannungsmeßzweig einspeist.

Die Betriebsspannungen werden mit A5 und A4 stabilisiert. Die Anzeigesteuerung ist für die Ansteuerung des Relais Kl und K2, der Leuchtdioden für die Meßbereichsanzeige sowie für die Dezimalpunktumschaltung vorgesehen.

Alle Funktionen sind mit einem Stufenschalter einstellbar, wodurch die Bedienung sehr einfach ist.

### **Detaiibeschreibung**

Die Funktionsbeschreibung bezieht sich auf den in Bild 2 dargestellten ausführlichen Stromlaufplan.

### *Gleichspannungsmeßzweig*

In den Gleichspannungsmeßbereichen befinden sich alle Relais in der Ruhelage. Die an X<sub>e</sub> anliegende zu messende Gleichspannung gelangt über den Stufenschalter Sl.l, erste Halbebene, auf den Spannungsteiler. Der Spannungsteiler konnte nicht in der üblichen Form realisiert werden. Ein 1-MQ-Teiler würde für den Impedanzwandler Al.l im niedrigsten Meßbereich einen Eingangswiderstand von <sup>1</sup> MQ und im höchsten Meßbereich einen Eingangswiderstand von 16 kQ bedeuten. Obwohl der eingesetzte Schaltkreis B082 einen sehr niedrigen Eingangsbiasstrom aufweist, würde durch diesen Strom bei offenen Eingangsklemmen ein Spannungsabfall über den 1-MQ-Eingangsteiler auftreten, der zu einer Fehlanzeige führt. In Abhängigkeit vom Innenwiderstand des Meßobjektes (es läge parallel zum Eingangsteiler) würde ein hoher, im Wert schwer bestimmbarer Meßfehler auftreten. Deshalb wurde ein konstanter Fußpunkt-

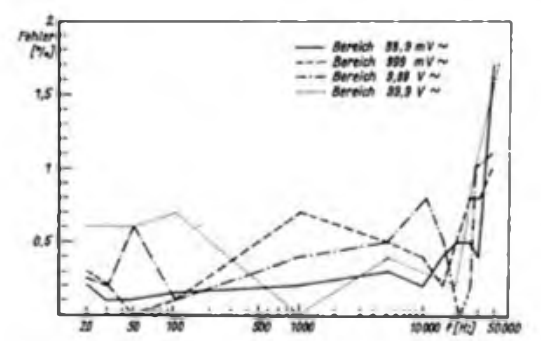

widerstand R21 vorgesehen. Er ist so dimensioniert, daß, unabhängig vom Innenwiderstand des Meßobjektes, kein erkennbarer Meßfehler auftritt. Als Nachteil muß man dabei einen Innenwiderstand des Meßgeräts im Gleichspannungsbereich bis 999 mV von 50 kQ akzeptieren. Dieser Wert liegt weit über der für traditionelle Vielfachmesser üblichen Größe und reicht für die Mehrzahl der Einsatzfalle aus. Bei Gleichspannungen bis 9,99 V und bis 99,9 V werden Vorwiderstände eingeschaltet, die dann auch den Eingangswiderstand des Meßgerätes anheben (s. Tabelle 1). Nach der Reduzierung der Eingangsspannung (durch den Eingangsteiler auf max. 999 mV) gelangt diese Spannung auf den Überspannungsschutz R22/VD3/VD4. Bei Einhaltung der je Meßbereich vorgesehenen maximalen Spannung sind die Dioden hochohmig und durch den hohen Eingangswiderstand der Impedanzwandler tritt kein Spannungsabfall an R22 auf.

Wird der Meßbereich überschritten, so leiten die Dioden ab einer Eingangsspannung, die etwa dem 7,5fachen Wert derje Meßbereich vorgesehenen Spannung entspricht. Damit wird die Eingangsspannung für den Impedanzwandler auf etwa 7,5 V begrenzt. Das Gerät ist somit sicher vor Überspannung geschützt. R22, C14, R23 und C15 bilden einen Tiefpaß. Dieser Tiefpaß unterdrückt Wechselspannungen, die der Meßspannung überlagert sind. Der Impedanzwandler Al.l arbeitet mit einer Verstärkung von <sup>1</sup> und sichert einen hohen Eingangswiderstand. Über einen weiteren Tiefpaß R25/C28 gelangt die Meßspannung auf den A/D-Wandlerschaltkreis Dl. Dieser wandelt die analoge Eingangsgröße in eine BCD-kodierte Digitalinformation um. Gleichzeitig erfolgt eine Multiplexausgabe. D2 dekodiert die BCD-Information und stellt die Ansteuersignale für die Siebensegmentanzeigen VD45 und VD46 bereit. Die Treibertransistoren VT3 bis VT5

steuern jeweils gemäß des anliegenden Multiplextaktes die entsprechende Stelle der Siebensegmentanzeige an.

### *Wechselspannungsmeßzweig*

Zur Realisierung der Wechselspannungsmessung befindet sich das Relais Kl in

> **Bild 4: Frequenzgang in den Wechselspannungsbereichen**

**Bild 5:** Linearität der Anzeige in den **Wechselspannungsbereichen**

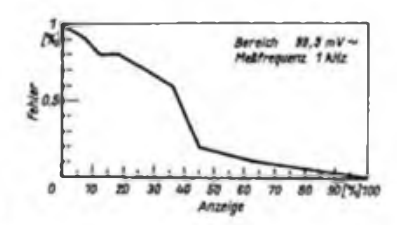

der Ruhelage und das Relais K2 in der Arbeitslage.

Die an X<sub>E</sub> anliegende Wechselspannung liegt über Cl am 1-MQ-Spannungsteiler Rl bis Rll. Die Kondensatoren C2 bis C13 dienen der Frequenzkompensation. Über den Stufenschalter Sl.l (zweite Halbebene) wird der, je nach dem gewünschten Meßbereich, richtige Abgriff des Spannungsteilers eingestellt und das Eingangssignal gelangt über das Relais Schutzschaltung R30/VD2/VD1/VD47 bis VD52.

Diese Schutzschaltung ist in der Wirkungsweise identisch mit der Schutzschaltung im Gleichspannungszweig. Im Gegensatz zum Gleichspannungszweig wurden den Z-Dioden jeweils 3 Siliziumdioden in Reihe vorgeschaltet. Diese Schaltungsmaßnahme reduziert die Kapazität des Überspannungsschutzes und dient der Linearisierung des Frequenzganges in den oberen Frequenzbereichen. Ebenfalls zur Linearisierung des Frequenzgänges dient C42. Der Spannungsteiler Rl bis Rll reduziert die Eingangsspannung soweit, daß bei Auftreten desje Bereich maximalen Spannungswerts am Eingang des Verstärkers A2.1 99,9 mV liegen.

Durch parasitäre Kapazitäten tritt im oberen Frequenzbereich unvermeidlich ein Spannungsabfall auf. Mit Hilfe von C41 wird die Verstärkung in diesem Frequenzbereich angehoben und damit werden die Verluste ausgeglichen. Die Anhebung erfolgt auf einen Wert, der an der oberen Frequenzgrenze 2% bis 5% über dem Sollwert liegt. Für den Feinabgleich auf den Sollwert ist C43 vorgesehen. Der Verstärker verstärkt diese Spannung etwa um den Faktor 10. Damit liegt am Eingang des aktiven Gleichrichters A2.2 und Al.2 eine Spannung von etwa IV. Die Koppelkondensatoren C17/C18 eliminieren eine etwaige Nullpunktdrift des Verstärkers A2.1, wodurch ein Nullpunktabgleich überflüssig wird. Der aktive Gleichrichter wurde häufig in der Literatur beschrieben [7].

Eine detaillierte Beschreibung kann deshalb entfallen. Es sei hier lediglich darauf hingewiesen, daß A2.2 den eigentlichen aktiven Gleichrichter realisiert und A1.2 die gewonnene Gleichspannung so verstärkt, daß eine, dem Effektivwert der Wechselspannung entsprechende Gleichspannung, entsteht. Den genauen Wert stellt man mit R54 ein. Damit werden gleichzeitig Verstärkungstoleranzcn des Verstärkers A2.1 ausgeglichen. Der Tiefpaß R92/C14/R23/C15/C21 glättet die gewonnene Gleichspannung. Die weitere Verarbeitung erfolgt ebenso wie bei der Gleichspannungsmessung.

*(wirdfortgesetzt)*

# Universelles Labometzgerät mit elektronischer Sicherung (2)

### **R.MESSAL**

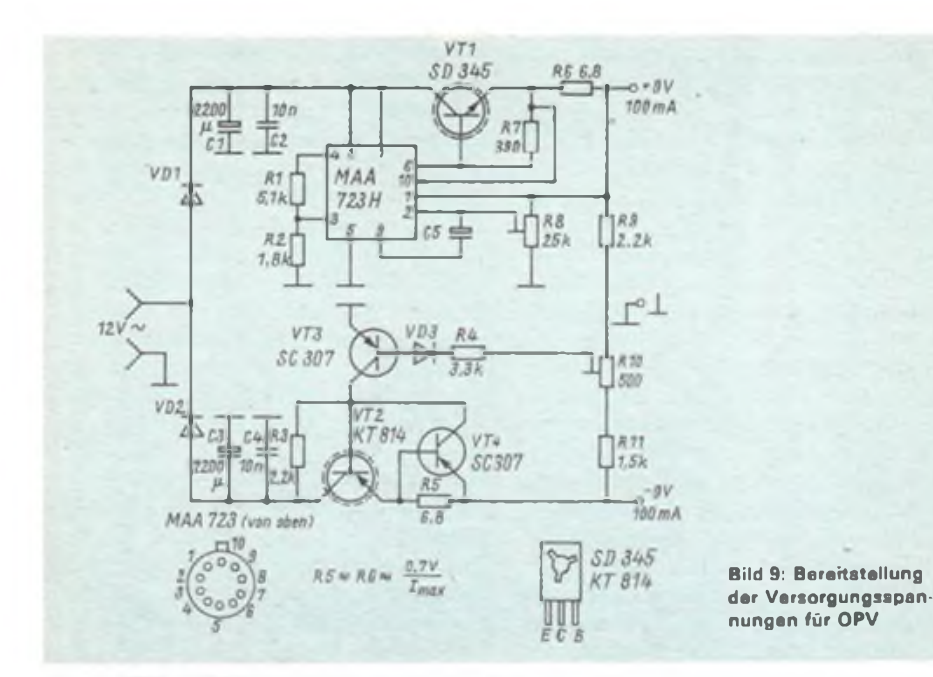

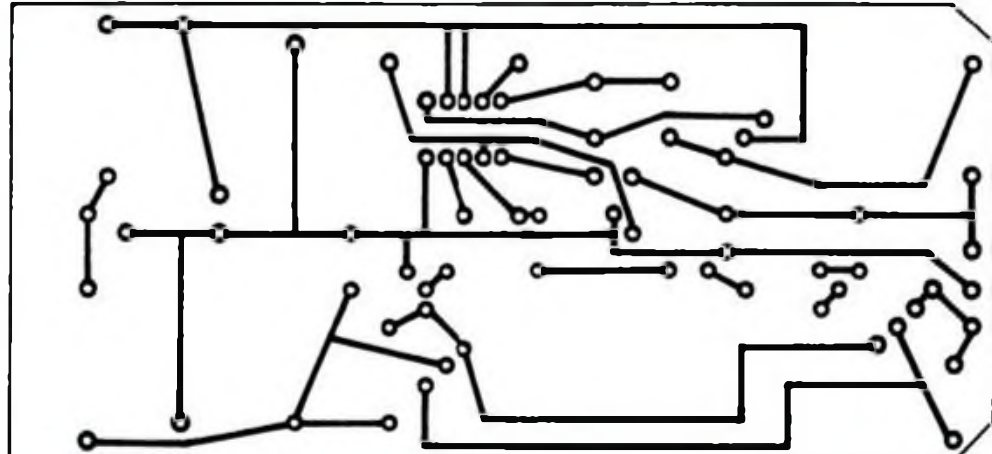

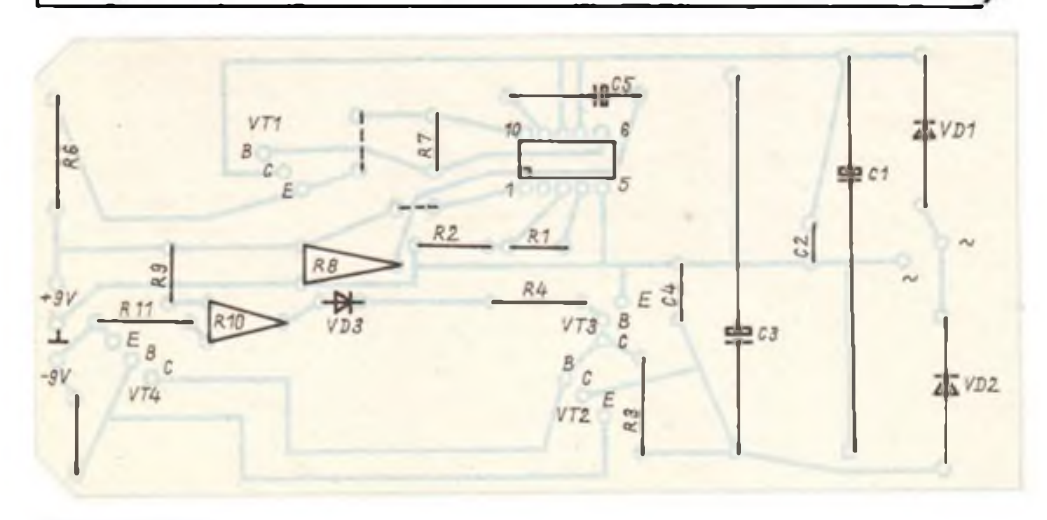

### **Temperaturschutzschaltung**

Die IS B3171D verfügt unter anderem über eine integrierte Temperaturschutzschaltung, die bei etwa 160 °C Chiptemperatur anspricht. Es braucht also nur noch für VT8 ein thermischer Überlastungsschutz vorgesehen zu werden. Diese Aufgabe übernimmt der Trigger Dl.l. Dieser Trigger ist wieder als astabiler Multivibrator geschaltet. Der zweite Gattereingang steuert den Multivibrator. Rl wird direkt an VT8 montiert. Mit R2 stellt man die Abschalttemperatur ein. Bei einer Temperaturüberschreitung steuert D2.1 VT1 an und VD3 blinkt. Gleichzeitig wird D2.4 über den Ausgang von Dl.l auf H-Pegel gehalten. VT5 und VT6 erhalten Basisstrom, und es laufen die gleichen Vorgänge wie bei der Überschreitung des Laststroms ab.

### **Dualstromversorgung für Operationsverstärker**

Für Arbeiten mit OPV genügen allgemein geringe Ströme bei Spannungen von ±9V. Von Vorteil ist eine galvanische Trennung vom Regelnetzteil. Bild 9 zeigt den Stromlaufplan dieser Baugruppe. Zur Bereitstellung der Rohspannung erwies sich eine Einweggleichrichtung als ausreichend. Die positive Spannung wird mit Hilfe der IS MAA 723 H bereitgestellt. Dieses Schaltungsdetail

> **Bild 10: Leitungsführung der Platine der Dualstromversorgung**

**Bild 11: Bestückungsplan der Platine der Dualstromversorgung**

stammt aus [6]. Die stabilisierte positive Ausgangsspannung ist gleichzeitig die Referenzspannung für die Regelung der negativen Ausgangsspannung. Mit R8 stellt man die gewünschte Ausgangsspannung ein. RIO dient zum Einstellen der Symmetrie. Mit Hilfe der Widerstände R5 und R6 wird der Einsatz der Strombegrenzung auf 100 mA festgelegt.

### **Aufbauhinweise**

Die Bilder <sup>1</sup> bis 3 (siehe 3. US Heft 4/87) vermitteln Eindrücke vom aufgebauten Gerät. Als Netztransformator fand ein Typ M 85 a Verwendung. Es handelt sich um einen Heiztransformator, dessen Sekundärseite umgewickelt wurde. Hinweise dazu kann man (7] entnehmen. Die Gleichrichter VDB1 bis VDB4 sind auf einer gesonderten Platine angeordnet. Cl ist mit dem Chassis verschraubt. A2 befindet sich mit den zugehörenden Bauelementen auf einer Universalleiterplatte. Die Platine der Dualstromversorgung ist

### Literatur

- (1) Schlenzig, K.; Jung. D.: Mikroelektronik für den Praktiker, VEB Verlag Technik, Berlin 1985, S. 329 fT.
- (2] Endler, B.: Modernes Univcrsalnctzteil mit Verlustleistungsreduzierung, FUNKAMATEUR 32 (1983), H.ll, S. <sup>548</sup>
- [3] Roth, E.: Noch einmal: Universalnetzteil mit Verlustleistungsreduzierung. FUNKAMATEUR 33 (1984), H.6. S. 84

aus Servicegründen schwenkbar eingebaut. R9 besteht aus einem Stück einer 500-W-Heizspirale. BL ist steckbar auf der Hauptplatine angeordnet. Genutzt wurde ein Signalgeber aus einem Wecker. Die Montage von Al erfolgte isoliert an der Rückwand des Chassis. Diese IS wird mit einer maximalen Verlustleistung von 8 W belastet. VT8 befindet sich auf einem Kühlkörper, der zur besseren Wärmeableitung isoliert mit der Rückwand des Chassis verschraubt ist.

Nach Bestückung der Leiterplatten empfiehlt sich eine Einzelüberprüfung der beschriebenen Baugruppen. Benötigt man keine Spannungen unter 1,2 V bzw. wird das vollständige Abschalten bei Lastüberschreitung nicht gefordert, kann die Bereitstellung der Gegenspannung durch A2 entfallen. Der Punkt B wird in diesem Fall mit Masse verbunden. Zur Verbesserung der Regeleigenschaften wurde auf die mit hohen Strömen belasteten Leiterzüge der Platine nach Bild 7 Schaltdraht gelötet.

- [4] Schröpfer, E.: Halbleiterinformationen 199, radio-femsehen-elektronik 32 (1983), H. 12, S.775
- [5] Knoblich, D.; Sieron, W.-R.: Halbleiterinformationen 200, radio-femsehen-elektronik 33 (1984), H.2, S.95
- [6] Jakubaschk, H.: Das große Schaltkreis-Bastelbuch, Militärverlag der DDR. Berlin 1984, 3. Auflage, S. 74 ff.
- 17] Roscher, F.: Netztrafo schnell gewickelt, FUNK-AMATEUR 34 (1985), H. 1, S. 14 f.

### Interessanter Löteinsatz

Ich habe nach einer Möglichkeit gesucht, einen Löteinsatz zu konstruieren, der in seiner Anwendung dem Löteinsatz mit axialer Bohrung (Bild a) entspricht. Mit einem derartigen Löteinsatz kann schnell und zuverlässig gelötet werden. Er ist aber in der Herstellung etwas kompliziert, erfordert er doch einige Werkzeuge und Geduld.

Die axiale Bohrung wurde durch einen Drahtring nachgebildet, so daß sich das Aussehen einer Rouladennadel ergibt (Bild b). Zum Biegen eignet sich eine kleine Justierzange sehr gut. Den "Hals" kann man individuell entsprechend der Lötkolbenhaltung leicht biegen. Dieser

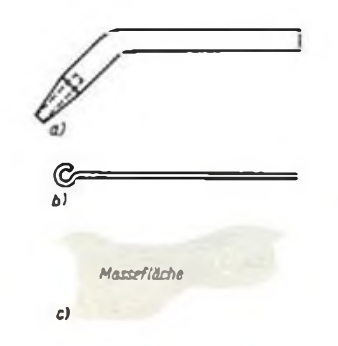

Löteinsatz wurde mit Erfolg in einem 25-W-Lötkolben getestet. Da die Öffnung zur Aufnahme des Einsatzes zu groß ist, habe ich den "Hals" zweimal gebogen. Damit ergibt sich ein sicherer Halt.

Die Lötnadel dürfte sich zu diesem Zweck besser eignen, stand aber nicht zur Verfügung. Eine günstige Dicke des Kupferdrahtes liegt zwischen 0,8 und 1,0 mm.

- Als Vorteile ergeben sich:
- äußerst einfache Herstellung,
- Verwendung von "Abfall"-Material,
- etwa 95% Materialeinsparung und
- einfache Regenerierbarkeit.

Dem stehen folgende Nachteile gegenüber:

- stärkerer Temperaturabfall auf Grund des geringen Durchmessers,
- stärkere Belastung der Heizung durch geringere Wärmeabfuhr und

geringere mechanische Stabilität. Deshalb eignet sich der vorgeschlagene Löteinsatz besonders bei kleinen Lötaugen (z. B. IS-bestückte Leiterplatten). Größere Lötungen (z. B. Masseflächen) müssen thermisch begrenzt werden (Bild c). D. Kühnel

### Integrationsgrad in der Mikroelektronik

Der Integrationsgrad ist ein wichtiges Kriterium für die Beurteilung eines Schaltkreises. Er charakterisiert die Zahl der Funktionselemente, die auf einem Siliziumplättchen, dem Chip, untergebracht werden können. Vom Integrationsgrad hängt wesentlich ab, wieviel Informationen, logische Rechenoperationen oder Speicherkapazität auf einem Chip - der etwa die Größe eines Fingemagels hat konzentriert sind. Somit ist der erreichte Integrationsgrad ein Indiz für den Leistungsstand der Mikroelektronik und eine Grundlage für deren effektiven Einsatz in der Volkswirtschaft.

Das Streben, immer mehr Bauelementefunktionen auf kleinstem Raum unterzubringen, hat also handfeste wirtschaftliche Gründe, die im Wettlauf mit der Zeit schwer wiegen. Je mehr Funktionselemente auf einem Chip integriert sind, desto günstiger wird auch das Masse/Leistungs-Verhältnis des Endprodukts, es werden Zeit, Energie und Kosten in der Anwendung gespart. Mikroelektronik im wahrsten Sinne des Wortes fällt hier volkswirtschaftlich ins Gewicht.

Anfang der 60er Jahre gelang es, bis zu 100 Funktionsclemente auf einem Siliziumplättchen zu integrieren. In den Folgejahren schritt die Entwicklung international stürmisch voran, bis zu den Anfängen der heutigen Höchstintegration. Führende internationale Unternehmen arbeiten an höchstintegrierten mikroelektronischen Speicherschaltkreisen, die auf wenigen Quadratmillimetem Fläche eine Million und mehr Informationen speichern können, also ein Megabit und mehr.

In der DDR wurde in den vergangenen Jahren eine leistungsfähige Basis zur Entwicklung und Produktion mikroelektronischer Schaltkreise geschaffen. Der Fünfjahrplan 1986 bis 1990 sieht vor, das<br>Sortiment - mittels - böchstintegrierter höchstintegrierter Schaltkreise zu erweitern und so bei steigender Zuverlässigkeit immer komplexere Funktionen zu verwirklichen. Daran arbeiten Industriekombinate unserer Republik gemeinsam mit Forschungseinrichtungen.

Das Kombinat VEB Carl Zeiss JENA hat dazu die inhaltlichen Aufgaben mit der Akademie der Wissenschaften, Universitäten und Hochschulen auf Vorlauf für den 4-Megabit-Scbaltkreis ausgerichtet. Mehr als 200 Wissenschaftlersind dabei im Rahmen der Vertragsvorlaufforschung Partner der Zeiss-Werker. Zwischenergebnisse werden für den 256-Kilobit- sowie den 1-Megabit-Schaltkreis genutzt.

> H. Büttner Ministerium für Elektrotechnik und Elektronik

### Mikrorechnergesteuertes mehrstimmiges Liedspiel mit Digitaluhr (1)

### **B. WINTER**

In diesem Beitrag soll eine Anwendung des Mikroprozessorsystems U 880 D beschrieben werden. Der Mikrorechner hat die Aufgabe, die Uhrzeit anzuzeigen, bis zu 32 verschiedene Lieder mehrstimmig (maximal 8 Töne gleichzeitig) zu spielen und den Dialog mit dem Bediener zu unterstützen. Das Liedspiel ist in mehreren Betriebsarten möglich. Es kann sowohl automatisch an den einzelnen Wochentagen zwischen jeweils programmierbaren Anfangs- und Endzeiten zur jeweils vollen Stunde, als auch per Hand zu beliebiger Zeit ausgelöst werden, sofern für das Liedspiel eine Erlaubnis vorliegt. Das bedeutet, es muß möglich sein, das Liedspiel jederzeit von Hand zu erlauben, zu verbieten oder es, wenn soeben Lieder gespielt werden, abzubrechen.

Um den dafür notwendigen Dialog des Bedieners mit dem Mikrorechner effektiv zu gestalten, wurde ein Menüprogramm eingesetzt. Der Mikrorechner stellt dabei eine Folge von Fragen an den Bediener. Aus den vorgegebenen Antwortmöglichkeiten soll sich der Bediener eine auswählen und sie dem Mikrorechner per Knopfdruck übermitteln. Zur Darstellung der Texte und der Uhrzeit dient ein vierstelliges 16-Segment-Display, das eine gute Lesbarkeit der Zeichen erlaubt. Um damit längere Texte ausgeben zu können, müssen die anzuzeigenden Zeichen so weitergerückt werden, daß der Eindruck entsteht, als würde der Text vor den Augen des Bedieners abrollen.

Wie das Bild 1 zeigt, besteht das Gerät aus den Hauptmodulen: Uhr, Mikrorechner zur Steuerung der Anzeige, Auswertung von Tastenbetätigungen und der Tonerzeugung, Registerschaltung zur Klangformung, NF-Verstärker und 5-V-Netzteil. Sie sind in einer Lautsprecherbox untergebracht, die auch die Tastatur und die Anzeige aufnimmt.

### **1. Uhrmodul**

Der Stromlaufplan der Uhr ist in Bild 2 dargestellt; der mechanische Aufbau ist aus Bild 19 zu erkennen. Dieses Modul ist für ein zyklisches Abfragen der Uhrzeit durch den Mikrorechner konzipiert. Dieser übernimmt deren Anzeige (vgl. dazu Abschnitte 2.1. und 2.2.). Die Uhr wurde mit CMOS-Schaltkreisen bestückt, um einen möglichst geringen Stromverbrauch zu sichern.

Im Schaltkreis K 176 HE 12 (SU) werden

zunächst mit Hilfe eines 32 768-Hz-Uhrenquarzes Rechteckimpulse dieser Frequenz erzeugt. Durch anschließende Teilung entstehen 1-Hz-Impulse, also Sekundenimpulse, die weiter durch einen 60:l-Teiler zu Minutenimpulsen werden. (Der Schaltkreis gibt noch Multiplexsignale für eine vierstellige Anzeige aus, die aber hier nicht benötigt werden.) Die integrierten Schaltkreise der Serie K 176 sind eigentlich für eine Betriebsspannung von  $9 \text{ V } \pm 0.5 \text{ V}$  vorgesehen [1], das eingesetzte Muster arbeitete aber auch unterhalb von 5 V noch zuverlässig.

Damit die Konvertierung im Mikrorechner besonders einfach ist, wird die anzuzeigende Uhrzeit (Stunden, Minuten) durch vier BCD-Ziffem ausgedrückt. Aus diesem Grund entstehen aus den Minutenimpulsen nach dem Durchlaufen zweier Teiler (10:1; 6:1) Stundenimpulse. Ein wieder mit einem 10:l-Teiler aufgebauter Zähler registriert diese Stundenimpulse. Beim Zählerstand 24 erfolgt dessen Rücksetzen.

Als Zählerbausteine fanden die CMOS-IS K 561 ME 10 (SU, entspricht V4520D) Verwendung, jeder Baustein enthält zwei getrennt rückstellbare 4-bit-Binärzähler. Ihre Ausgänge QA, QB, Qc, Q<sub>D</sub> können also 16 Schaltzustände (von LLLL bis HHHH) einnehmen. Darum muß der 6:1-Teiler bereits beim Zählerstand 6 (LHHL) rückgesetzt werden. Dazu dient die Verbindung der Ausgänge Q<sub>B</sub> und Q<sub>c</sub> über Gatter (V4011 D) mit

**Bild 1 : Prinzip der Schaltungskonzeption des mikrorechnergesteuerten Liedspiels**

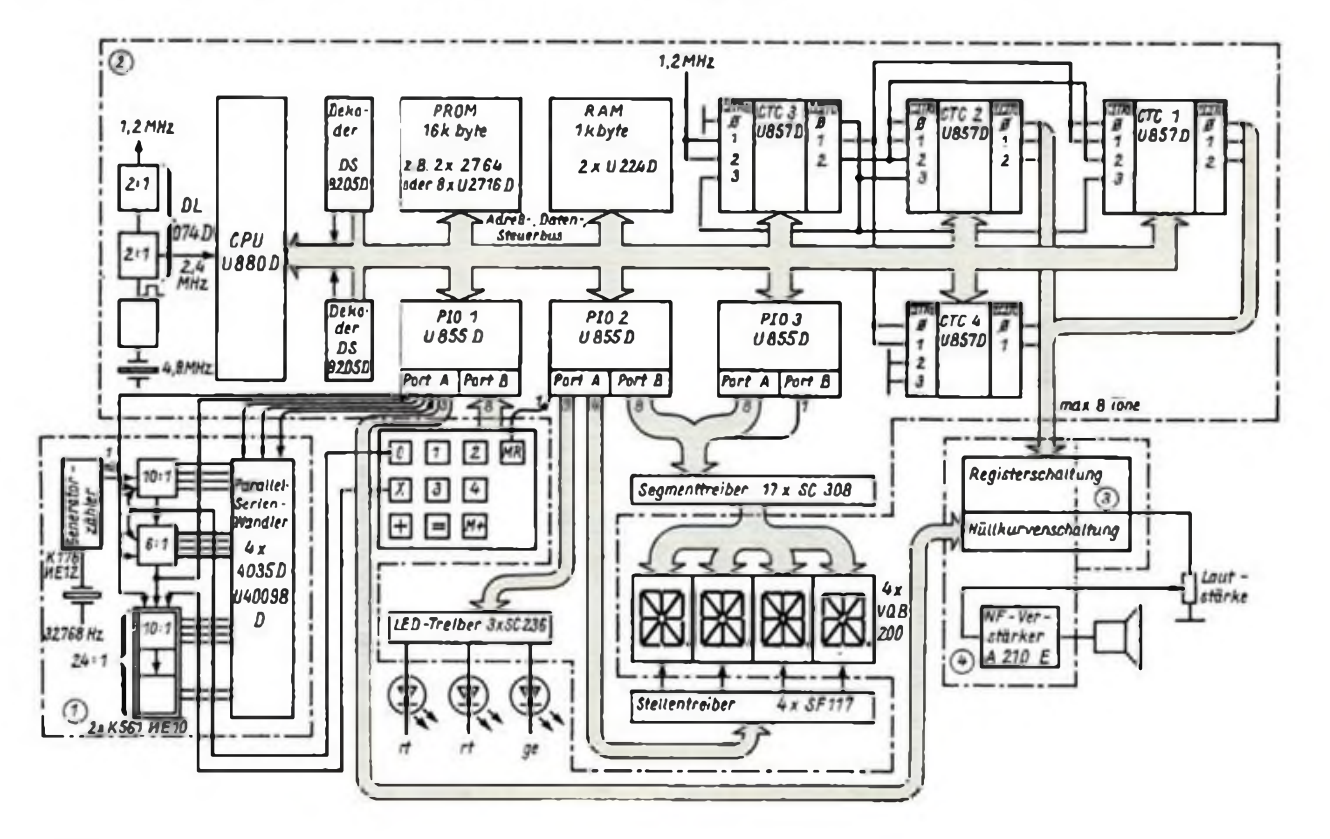

dem Rückstelleingang R. In ähnlicher Weise sind die 10:1- und 24:1-Teiler realisiert.

Die Länge der Rückstellimpulse ist zwar groß genug, um die Zähler rückzusetzen und dem nächsten Zähler einen verarbeitbaren Impuls zu erteilen, nicht aber um ordnungsgemäß einen Interrupt, d.h., eine taktunabhängige Unterbrechung der Arbeit des Mikrorechners, auszulösen. Darum werden die Stundenimpulse durch einen Monoflop (D101.1, D101.3) verlängert.

Eine Grundüberlegung war, möglichst wenige Leitungen zwischen Uhr- und Mikrorechnermodul zu verwenden, so daß sich eine Parallel/Serien-Wandlung als relativ günstiger Weg anbot. Die einzelnen Zählerstände werden deshalb bei H

**Bild 2: Stromlaufplan des Uhrenmoduls de mi-\* krorechnergesteuerten Liedspiels**

an P/5 der Schieberegister V 4035 D (D107, D108, D109, DIU) in diese übernommen, sobald an C ein Impuls anliegt. Weitere solche Impulse schieben bei L an P/S die gespeicherten Bitfolgen von Ausgang zu Ausgang des Schieberegisters. Durch die Verbindung des Ausgangs Q4 mit den Eingängen J und K des nächstfolgenden Schieberegisters ist die Weitergabe der Informationen gewährleistet. Die Steuerung der Schieberegister übernimmt der Mikrorechner, der auch die empfangenen Informationen speichert und weiterverarbeitet.

Bei Stromausfall (bzw. bei Herausziehen des Moduls) soll die Uhr ohne Informationsverfalschung Weiterarbeiten, darum wird die Stromversorgung der Uhr durch drei Silberoxidzellen SR 44 gepuffert. (Natürlich kann man z.B. auch NiCd-Akkus mit oder ohne Erhaltungsladung einsetzen.) Im Normalfall übernimmt das

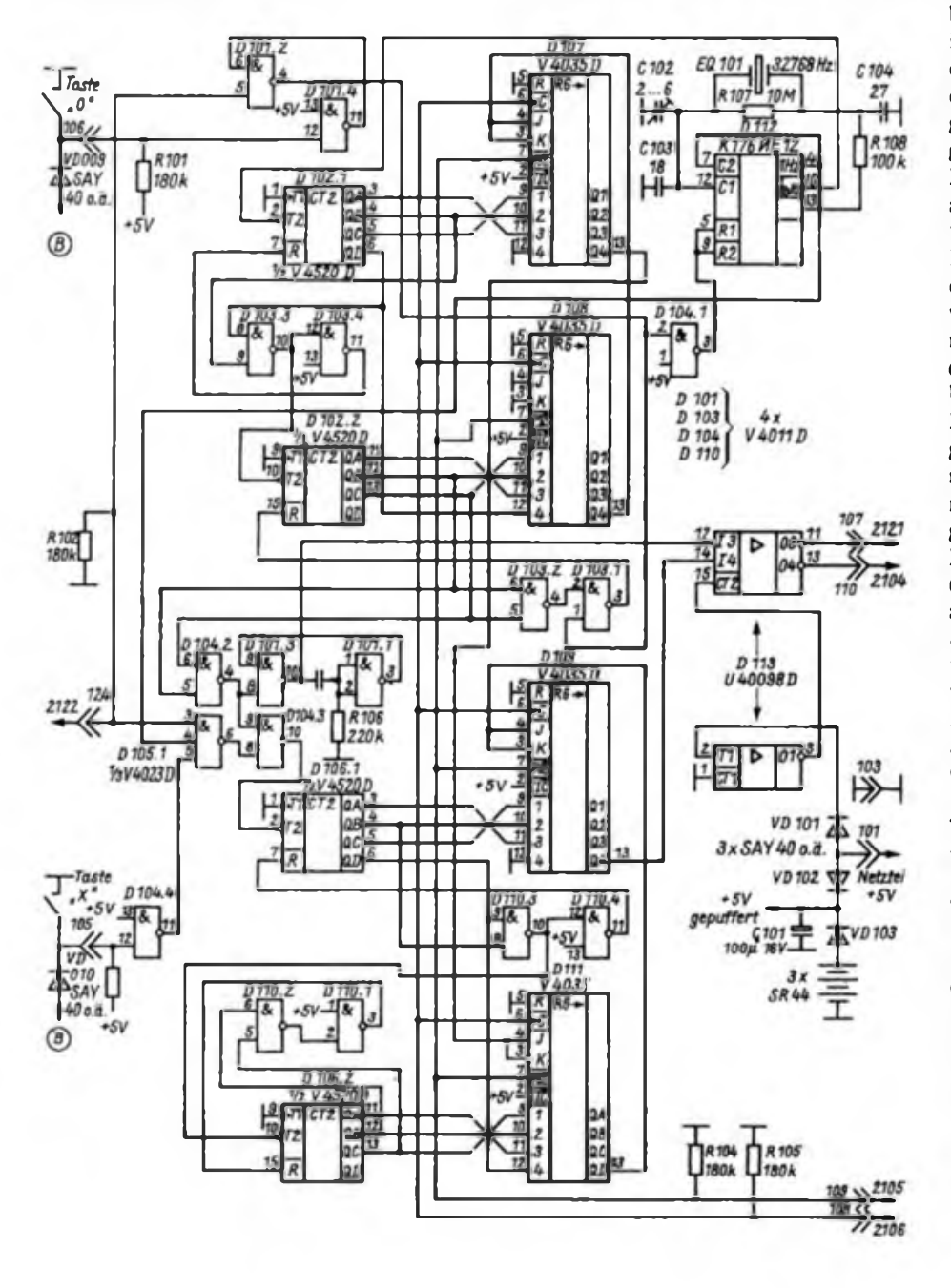

5-V-Netzteil über VD102 die Stromversorgung, andernfalls übernehmen die Batterien über VD103 diese Aufgabe. Dann werden gleichzeitig über einen Inverter von D113 (U 40098 D) die CE-Eingänge der Leitungstreiber zum Mikrorechnermodul auf H geschaltet, wodurch diese die Leitungen zum Mikrorechner hochohmig abschließen, so daß sich ein minimaler Stromverbrauch einstellt. Alle Eingangsleitungen des Uhrenmoduls sind über Widerstände gegen 0 bzw. 5 V geschaltet, so daß hier in diesem Fall auch kein Strom fließt. Die Pufferbatterien haben jetzt nur noch einen Strom von etwa 30 pA (kann exemplarbedingt schwanken!) zu liefern.

Beim Einschalten der Netzspannung traten zunächst reproduzierbare Fehler durch die Initialisierung der Ports der PlO-Schaltkreise (U 855 D) bei der Stundenzählung auf. Diese ließen sich aber beseitigen, indem zusätzliche Stundenimpulse, etwa zum Stellen der Uhr, erst dann zum Zähler gelangen können, nachdem der Rechner an Stift 124 H-Potential gelegt hat. Das wird durch das Menüprogramm beim Stellen der Uhr und bei der Rückstellung des Minutenzählers auf 00 ausgeführt. Die Ganggenauigkeit der Uhr wird von der Güte des Schwingquarzes EQ101 und der Temperaturabhängigkeit der Kondensatoren C102, C103 und C104 wesentlich beeinflußt. Um eine hohe Genauigkeit zu erreichen, kommt häufig ein die frequenzbestimmenden Bauteile der Uhr umschließender Thermostat zum Einsatz, der sie auf einer konstanten, gegenüber der Umgebung höheren Temperatur hält. Hier wurde folgender Kompromiß zwischen Aufwand und Nutzen gefunden: Die Schaltung gibt durch ihre Leistungsaufnahme von etwa 12 W (exemplarabhängig!) relativ viel Wärme an die Umgebung ab. Zwischen Wärmeaufnahme und -abgabe der Luft im Inneren der Lautsprecherbox stellt sich trotz vorhandener Kühlöffnungen bei annähernd konstanter Zimmertemperatur auch ein entsprechendes annäherndes Gleichgewicht ein, wodurch sich im Innern der Box eine etwa gleichbleibende Temperatur von etwa 35 °C ergibt. Selbstverständlich sollten die erwähnten Kondensatoren einen möglichst geringen Temperaturkoeffizienten besitzen, ihre Kapazitätswerte sind Abgleichwerte. Im Muster konnte durch C102 eine tägliche Gangkorrektur von etwa 5 s erreicht werden, damit dürften auch alterungsbedingte Frequenzänderungen noch zu kompensieren sein. *(wird fortgesetzt)*

### Literatur

- (1| Hertzsch, A.: CMOS-Logikschaltkreise, Militirverlag der DDR Berlin 1983
- Warme, G.; V.Otto; B.Graffunder: Mikrorechneranwendung Geritetechnik U 880, Institut für Nachrichtentechnik, Berlin 1982

### Der Prozessor im Bandzählwerk (1)

### **B. REHWALDT**

Der Kassettenrekorder ist in den letzten Jahren zu einem nicht wegzudenkendem Gebrauchsgegenstand des Heimbereichs geworden. Zu seinem eigentlichen Verwendungszweck, ihn als Musik- und Sprachaufzeichnungsgerät zu verwenden, tritt heute mehr und mehr ein zweiter wichtiger Anwendungsbereich. Gerade im Klein- und Heimcomputerbereich ist der Rekorder das meistverwendete Programm- und Datenaufzeichnungsgerät. Besonders für diesen Einzelfall macht sich das Vorhandensein eines Bandzählwerkes unbedingt erforderlich.

### **Lösungsvarianten**

Erscheint die hier vorgestellte Lösung auch etwas eigenwillig, so ist sie doch Ergebnis verschiedenster Überlegungen. Am Beginn wurden mehrere Varianten in Erwägung gezogen. Wichtige Randbedingungen für die Lösungswahl waren Kom-

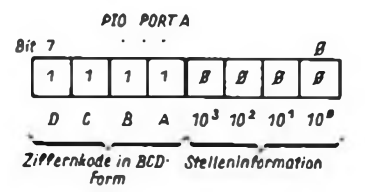

**Bild 1: Darstellung der Ausgabesignale am PIO-Port A**

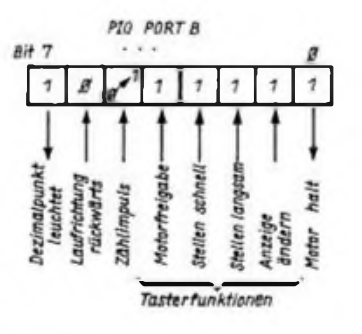

**Bild 2: Darstellung der Ein/Ausgabesignale am PlO-Port B**

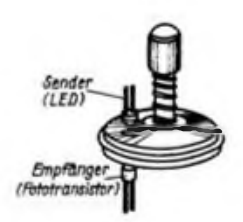

**Bild 3: Darstellung zur Zählimpulserzeugung am Wickelteller des Magnetbandgerätes**

**Bild 4: Stromlaufplan des Bandzählwerkes mit Prozessorsteuerung**

fort, Stromverbrauch, Preis und Verfügbarkeit der Bauelemente. Unter Komfort wird hier die Möglichkeit verstanden, einen Suchlauf bis zu einem vorgewählten Zählerstand ausführen zu können. Es standen drei Varianten zur Auswahl. Der Aufbau mit Standard-TTL-Schaltkreisen kam auf Grund des beachtlichen Stromverbrauchs und des großen Bauelementeaufwandes nicht in Frage. Sicherlich würde der Einsatz des Schaltkreises U<sup>125</sup> D die günstigste Lösung bieten. Gegen seinen Einsatz sprachen jedoch Preis und Verfügbarkeit für den Amateur.

Die gewählte Mikrorechnerminimalvariante stellt einen Kompromiß in bezug auf Verfügbarkeit, Preis und Aufwand dar. Für alle Teile wurden preiswerte Bastlerbauelemente verwendet. So liegt der Preis (ohne Anzeige) um 45,- Mark. Gerade für den Neuling auf dem Gebiet der Computertechnik bietet diese Lösung eine überschaubare und relativ leicht verständliche Einsteigerschaltung.

### **Anwenderbeschreibung**

Der Nutzer hat über vier Tipptasten die Möglichkeit, die Funktion des Bandzählwerks zu beeinflussen. Er ist in der Lage, den Bandzähler-Istwert zu beeinflussen sowie einen Haltepunkt vorzugeben. Bei Erreichen des Haltepunkts wird eine Schaltfunktion ausgelöst. Diese kann dazu genutzt werden, über ein Relais oder durch einen Eingriff in die Motorregelschaltung die Motorspannung abzuschalten. Dadurch läßt sich das Band bei schnellem bzw. langsamem Vor- und Rücklauf automatisch an vorgewählter Stelle stoppen. Hierzu ist es natürlich erforderlich, vor jeder Aufnahme die aktuelle Bandposition (Zählerstand) zu notieren, um so ein aufgezeichnetes Musikoder Programmstück später gezielt suchen zu können. Über einen Display-Schalter kann zwischen der Anzeige von Sollwert (Haltepunkt) und Istwert gewählt werden. Jede Tastenbetätigung bewirkt ein Umschalten der Anzeige. Die Anzeige des Sollwertes wird dadurch kenntlich gemacht, daß zusätzlich in der

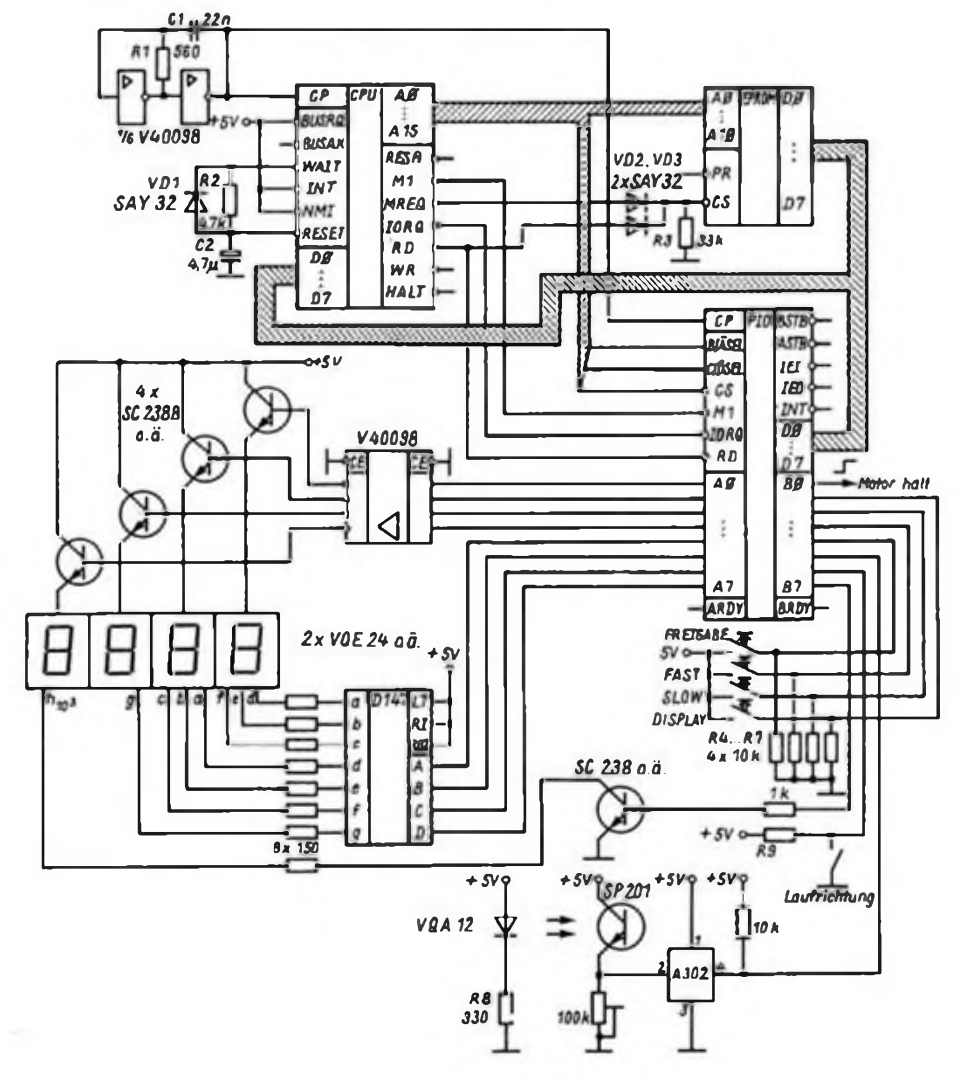

linken oberen Ecke der Anzeige ein Dezimalpunkt (DP) leuchtet. Der verloschene DP weist darauf hin, daß der angezeigte

Wert der aktuelle Bandzählerstand ist. Durch weitere zwei Tasten für schnelles (FAST) und langsames (SLOW) Voreinstellen ist es möglich, den jeweils angezeigten Wert zu verändern. Bei Betätigung der SLOW-Taste erhöht sich der angezeigte Wert mit der Schrittweite Eins. Das Betätigen der FAST-Taste bewirkt die Erhöhung des Wertes um 50. Bleibt eine Taste länger als 0,5 s gedrückt, so wird eine Dauerfunktion ausgelöst. Zeit und Schrittweite sind so gewählt, daß ein optimales Stellen entsprechend den typischen Reaktionszeiten des Bedieners möglich ist. Eine vierte Taste hat die Aufgabe, den bei erreichtem Sollwert gestoppten Motor wieder freizugeben.

Da dieses Gerät zum Nachrüsten eines normalen, mit mechanischen Tasten ausgerüsteten Kassettengerätes konzipiert ist, muß das Abschalten des Motors durch Unterbrechung der Motorspannung erfolgen. Hierbei kommt es durch die Trägheit vorhandener Schwungmassen zu einem kurzen Nachlaufen des Motors. Beim schnellen Umspulen hat das zur Folge, daß der vorgewählte Bandzählerstand um ein bis zwei Stellen überlaufen wird. Aus diesem Grund ist es natürlich nicht möglich, ein Überschreiten des Sollwertes wieder zur Motorfreigabe zu benutzen. Die gewählten Tastenfunktionen haben sich als günstig erwiesen und ermöglichen ein schnelles und leichtes Arbeiten.

### **Hardwarebeschreibung**

Die Schaltung (Bild 4) stellt eine Minimalkonfiguration eines Mikrorechners dar. Kernstück der Schaltung sind der Mikroprozessor (U 880 D), der Programmspeicher in Form eines EPROM (U 555 C) und der parallele Ein/Ausgabe-Schaltkreis PIO (U 855 D). Dieser Mikrorechnerkem wird ergänzt durch Bauelemente, die der Takterzeugung und Aufbereitung der Ansteuersignale für die vierstellige Siebensegmentanzeige dienen (6fach-CMOS-Treiber U 40098 D, Siebensegmentdekoder D 147 D). Der Prozessor hat die Aufgabe, das im EPROM gespeicherte Programm abzuarbeiten und die nötigen Ein/Ausgaben über die PIO zu realisieren. Ausgaben sind hierbei die Ansteuerung der Anzeige sowie das Anhalten des Motors. Zu den Eingaben gehören die Tastenbetätigungen, die Zählerimpulse vom Bandwickeldom sowie ein Richtungssignal, das die aktuelle Laufrichtung kennzeichnet. Die PIO verfügt über zwei 8 Bit breite Ein/Ausgabe-Tore (Ports), welche die Bezeichnung A und B tragen. Port A dient der Ausgabe der zur Ziffemdarstellung erforderlichen

Signale. Bild <sup>1</sup> zeigt die Bedeutung der einzelnen Bits des Port A. Im Bild ist das jeweils als aktiv geltende Signal (1 bzw. 0) eingetragen.

Diese 8 Informationen reichen für die Darstellung der vier Ziffern aus, da diese zeitmultiplex erfolgt. Der BCD-Kode wird mit einem D 147 D zu einem 7-Segment-Kode dekodiert, der die Anzeige ansteuert. Jeweils gleiche Segmente sind miteinander verbunden. Bei deren Anschluß gibt es eine Besonderheit zu beachten. Aus ergonomischen Gesichtspunkten war es wünschenswert, den DP, welcher die Anzeigeart kennzeichnet, über den Ziffern einzublenden. Zu diesem Zweck wurde die Anzeige auf dem Kopf stehend installiert, was die im Stromlaufplan (Bild 4) zu beachtende Segmentvertauschung beim Anschluß der Anzeige zur Konsequenz hat. Der DP wird entgegen den anderen Segmenten nicht gebrückt. Es wird nur der DP der Stelle 10EXP3 angeschlossen. Die Stelleninformation 10EXP0 bis 10EXP3 macht kenntlich, für welche Ziffer der gerade ausgegebene BCD-Kode gültig ist. Das heißt, daß nur jeweils ein Bit der Stelleninformation 0, die anderen drei <sup>1</sup> sind.

Diese Signale werden über je einen Negator (1/6 U 40098 D) und einen zusätzlichen Treibertransistor getrieben und steuern die gemeinsamen Anoden jeder Ziftemstelle an. Genügt dem Nutzer eine geringere Helligkeit der Anzeige, so können die Treibertransistoren entfallen. Der Multiplex erfolgt softwaremäßig und bedarf keiner weiteren Bauelemente. Von Port B der PIO (Bild 2) dienen Bit 0 und Bit 7 der Ausgabe, die anderen 6 Bit der Informationseingabe. Die vier Tastenfunktionen Bit <sup>1</sup> bis Bit 4 werden durch ein 0-Signal über die Widerstände R4 bis R7 als inaktiv gekennzeichnet. Das Betätigen einer Taste erzwingt am entsprechenden Eingang ein 1-Signal (+5V), was im Programm durch eine zyklische Abfrage des Ports erkannt wird. R9 zieht das Signal zur Drehrichtungserkennung auf <sup>1</sup> und kennzeichnet dadurch den Vorlauf. Beim Drücken der Taste schneller Rücklauf wird ein Mikrotaster betätigt, der an Bit 6 ein 0-Signal (Masse) erzwingt und den Bandlauf als Rücklauf kennzeichnet.

Die Zählimpulse entstehen über eine Lichtschranke. Das Programm bewirkt, daß nur die L/H-Flanken der Impulse zur Auswertung kommen. Gezählt werden die Umdrehungen eines der beiden Bandwickelteller, der dazu eine Bohrung erhielt. Bild 3 zeigt den konstruktiven Aufbau. Sender (LED) und Empfänger (Fototransistor) werden zu beiden Seiten des Wickeltellers gegenüberstehend angebracht. Dabei sollte der Abstand möglichst gering sein. Aus Preisgründen

wurde absichtlich auf den höheren Wirkungsgrad einer Infrarotdiode in Verbindung mit dem Fototransistor verzichtet. Es sollte eine rote LED verwendet werden, da die Wellenlänge des roten Lichtes dem Empfindlichkeitsmaximum des Fototransistors am nächsten kommt. Die damit erzielten Ergebnisse sind voll zufriedenstellend. Widerstand R8 begrenzt den LED-Strom auf 15 mA.

Ist der Lichtweg unterbrochen, so liegt an Bit 5 ein 0-Signal. Wird der Lichtweg freigegeben, so erreicht das Eingangssignal des Schwellwertschalters einen Ansprechwert, und der Ausgang schaltet auf 1-Signal. Das Ausgangssignal an Bit 7 steuert über einen Treibertransistor den DP an. Bit 0 stellt ein Ausgangssignal zur Verfügung, das im einfachsten Fall durch Einschalten eines Relais in die Zuführungsleitung des Motors zu dessen Abschaltung genutzt werden kann. Möglich, und mit weniger Aufwand verbunden, ist ein Eingriff in die Regelschaltung des Motors. Da diese aber gerätespezifisch ist, bleibt diese Möglichkeit dem Anwender überlassen.

Einen weiteren Schaltungskomplex bildet der Taktgenerator, welcher den Systemtakt erzeugt. Hierfür ist die einfachste Version des astabilen Multivibrators gewählt worden. Die beiden Elemente Cl und Rl bestimmen die Zeitkonstante. Der Generator erzeugt eine Frequenz von etwa 800 kHz. Diese ist ungefähr einzuhalten, da die Ansprechgeschwindigkeit der Tastatur damit im Zusammenhang steht. Die Bauelemente VD1, R2 und C2 dienen der Erzeugung eines Power-On-Resets. Ein über mindestens 3 Taktperioden anliegender 0-impuls erzeugt im Prozessor einen definierten Anfangszustand. Durch die Schaltung wird beim Einschalten des Zählwerks das Ansteigen des RE-SET-Signals durch das Aufladen von C2 über R2 verzögert und somit ein Anfangsrücksetzen des Prozessors bewirkt. Das sichert einen definierten Programmstart. Die Dioden VD2 und VD3 sowie der Widerstand R3 bilden eine UND-Verknüpfung und erzeugen das CS-Signal für das EPROM, welches nur dann aktiviert wird, wenn der Prozessor einen Speicherlesezyklus ausführt. Die Beschaltung der Adressleitungen A0...A10 des EPROM weisen seinem 1-KByte-Speicherbereich die Adressen 0 bis 1024 zu. Durch die gewählte Beschaltung der PIO-Eingänge B/ A SEL, C/D SEL und CS werden den Ports A und B folgende Adressen zugeordnet:

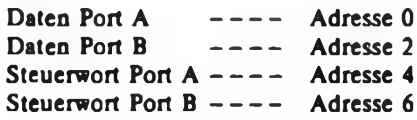

*(wirdfortgesetzt)*

**Verk. 2 tn-FM-TX (VFO) 7W (Vetr gen. 48V/004/86) f. 700 M Su KW-Portabel-SSB-Tcvr u. RX ab 30 MHz Dr. J Seifert. Y24WH. Parkstr. 16, Bitterfeld, 4400**

**Funkanlage, Junkx 5 für 350 M zu verkaufen. Vertr.-Nr. 76/V/02/86. Thomas Petzold. Bahnhofstraße 23. Vetschau. 7544**

**Verk.: M-m-MlnkTrcvr. 10Watt. Vertr.- Gen 46/V/D4/06, 400 M. 4ste»>gen ZAher. 42MHz, 300M. <sup>1</sup> U 856, 40M, 6SN 7447. a15M, 10VQB 71, a8 M. Tonköpfe ZK 140 T, a35M. H. Deckwerth. Senftenberger Str. 31, Spremberg, 7591**

**Teltow 215 C mit Ersetzt u. Zub 6000 M. u AFE aufgeb u abgegl** *700***M zu verk. V-Gen. 76/V/07/86 Tyszkiewicz. Th-Mürtzer-Str 4. Hoyerswerda.** *7700.* **Tel 5306**

**Verk. f. OSZI EO174A, Rahmen. Frontpl.. 87S4O1 m. Abschirmz.. Y-Verst. Kippt, u. X-Verst., Netz- u. Transv.trafo. nur zus 500M. KB 100 u. BG23. je 50M. B10S3. 20 M. Kreuziger, Herzbergstr 7, Bertin. 1156**

**Verkaufe Duoekop EO2/130, 600 M. Testoskop 500M, Eigenbau mit B7S401. 500 M. Dabendorf 600 M. CV20,20 M. Literatur <sup>1</sup> M. 10M. 20M H. AÄzett. Thulestr 15. Berlin. 1100**

**Tausche E0174,1000 M; Digitalvottmeter .V524-. 1000 M. Suche Heimcomputer. D. Thorandt. Lene-Glatzer-Str. 6. Dresden, 0019**

**Oazi, Sioskop f. 500M, PL021f. 3M.** P147u. **P345 je 5 M zuverk. Michael Domröse, Jakobstr. 36. Magdeburg. 3040**

**Verk.: Meßgeräte URV1 150M, URV2 250 M. PG1 450 M, EO1/7 260M. (pcoskop) Transivar 2 150M, TG 15/0.5 250 M. WW . Kond . Dioden. Transistor.. ICs. Pobs, Schatter. Tasten. Trafos. LEDs. Fach!., 0,50 M bis 20 M. Uste anford. Kl. Handwerk. Leutersbechor Str. 1. Kirchberg. 9512**

**Biete: 0631/861/555/461. A110211/** *223^44^73/4^302.* **U107/2. D100/10/20/ 200. Z570. VQA 1049. bes 13/14/28/35. Fotow, KP101. SP»1/11/13, VQ120. KT 209. SC 206/7/236/306, SF 215/16/240/ 5. SS200/2/216/8, SMY 51/52. GD 170'60. GY112. Kleintraf. SY210. SZ600, 2-5M. GAY601/2, GAZ 17. SAY 17/2032/403. SAM 64 -.50/1 M. A 210/277/20®. B2765/ <sup>3170</sup> -3371. MAA723/550. V4011, Dl72/ 192/147/195/351/5/4108 15M. U40511. D 345/7. IS-Bastelb . DL 192. C520, Foto elem.. VQ671. Mikro ST111/4. 106/6, Befchtungsmesser 19M, Lspr (Z.B. 10W/4 O). VQE 23/24, StR 28040. LCD-Dtspl.. KD 501, NC-R6-Akkus, Servo 135, NT-13- 27V. Meßw.. Indik.. Quarze 4/60/600/690/ 6428kHz. Uhr-Qu. 29 M. 915/ 1145kHz®M. 2x10.7MHz. 75M. Elk. 50/ 100200 u 350V; 4«n 1% 2M. Dr. 5H 6M. ASX12. GT322. MP21E. GS 109/11. GC 122-.60M. SU 160/SD336/KT814 8 M. KDM1/KT, 802/SY 100 12M. Trafos (z.B. 6V/9A; 6kV) U126 59M, VQC10. Vielfach™ LCD-Quarzuhr. Radio. Melodiegen 89 M. Tunnektod 32 M. Kassetten, Daten dig. IS 14 M. NF-Leistverst.. Stroboskop, IC-**Prüfger. 170 M, NF-Gen. (Sin /Drei-/Recht**eck 0-1®kHz). Digitalzähler 195 M. Frequenzmeßgerät, <sup>1</sup> -s-Quarzgen. 49 M. UNI l1e390Mu. HF-Ta\$tk 219 M. Stab Regel-NT 0-30V2A, 290 M. Datenrecorder 590M. Beutel m. IC. Trans/D/R/C/Opt u.va 19/29/49M, Cui Mikrotast. Ladeger IC Fass., div. Opt -BE 1-90 Mu. a Uste wifordern. Su.: Computer. R-6-Akkuladege-rftt. Fotoapp, Telefonbuchs., -adapt, Dipm.. .Radxibastelb -. preisw.. Oszi. NF/ HP-Gon. MaÄ-L.C.R. Qu. 100MHz Gor«® BE. Literatur Ertxtte Liste<sup>1</sup> Umbreit, Karl-Marx-Platz 1, Ilmenau, 63®**

**Verk. Computer Commodore 8032 SK. 4 Schnittstellen, int. Bus 00 x 25 Zeichen, grün Nadeldrucker 7x8. Emzelblatt. Traklor. Programmierbar Doppetftoppy 2 x 588 KB. 21 Disketten 5** *'M'.* **Datasene. Kommerz. Textver \* arb (EPROM u. Dtsk). Datenbank. Kalkulatxxt. Disassembl. Buchführung. Rechnungslegung. Taxwert 256® M. W Müller. Keramische Werkstatt. Lemkestr. 197. Berkn. 1147**

**Verk. Funkamateur Jg <sup>66</sup> -<sup>86</sup> (kpl.. Em-zefo). al6M. suche ModeHetsenbehner. Jg. 70.52-58. Loks. Wagen <sup>m</sup> HO. Tausch bevorzugt G Keßler. Str des Fnedens 2. Ilmenau. 630J Tel 2287**

**Hobbyeuflöeg.l Verk Bauteile. Bau-gruppen. Ut. Geräte. 0.05M bis 4® M. Uste anfordem. Dr. Lenhardt Haufe. Wiesenstraße 20. Sosa. 9414**

**Großer Verkauf von elektronica. Funkamat. <sup>74</sup> - 86, Bücher u. Elektrortcteilen (Oszi. IS. Röhren. RLC-MeBbrücke. Baugruppen usw.) von <sup>1</sup> M bis 3®M. Anfr. an G Koller. Leninstrafle 27. Zwickau. 95®**

**Verk. Trane., ICs, Dioden. Optoel. Thyr., Triacs. R. C. viele Rechner-BE von 0.10 - 1®M. Lsteanlordem. Su. Floppy. Drucker, Datasette F. Friedel. Fichtestr 21. Zscherndorf. 4416**

**Achtung. Antennengemeinschaften <sup>I</sup>** Stahigittermast. **13m**, mit ausfahrb. 12-m-**Ant.-Trägenohr, Montagebühne u. Seilwinde sowie VHF- u UHF-Ant ekvscN Verstärkertechnik <sup>f</sup> 30® M zu verk. Abholung** erfordertich, Lässing, Nr. 39, Obersdorf, **4701**

**Hobbyauflösung! Tuner Typ7 220M; EPROM 2708 50 M; Bauteile 0.50 bis 30M; Uste gegenFreiumschlag. J. Schmidt. Dahbenstr 15. Leipzig, 7062**

**Verk. Funkamateur, 1977- 1964. vollst, u Bauteile <sup>I</sup> Ladegerät b» 20Amp., 50M. Heymann. Pillnitzer Sfr. 47. Radeberg. 8142**

**IC, C, R, LED, Trans, a<sup>1</sup> M zu verk (Uste anfordem) Wage. Hamackstr. 12. Biederitz. 3104**

**Settflft 14® Profi, Bereich 0.5-28; <sup>88</sup> i®MHz m. d>g Frequenzenz., 29® <sup>M</sup> zu verk U. Just. Burgstr 51. Wernigerode. 37®**

**Verk. Tuner, Typ 7. 110 M. Typ 2.35 M. suche Modellbahnlokomotiven. Spur HO und B7S2 Rempt. Schöne Aussicht 17a. 33-16. Neuhaus. 6420**

**FA Jg. <sup>71</sup> -Mkpl . nur zus . <sup>120</sup> M. RFE Jg. 86 kpl <sup>30</sup> M. Eljabu 75. 78. 79. ®. 82. 84. 85 je 6M und wertere Ut. sowie drv. el. BE in Bastebeutein von 5 bis 50 M gibt wegen Hobbyauflösung ab: Thomas Zimmer. BK)mnerstr«Be 10. Leipzig. 7031**

**Verk. Tuner Typ 7 1®M. 0. Beckert. Blumenstr 29, Döbeln, 73®**

**Verkaufe Bauteile und -gruppen für 27. 12 MHz. zusammen 7®M. Uwe Rehn. Fritz-Heckert-Straße 35. Schwarzenberg. 94®**

**Verk. Errpfänger-Schaltungen der Radio-Industrie. Band <sup>1</sup> - 9. 1®M. Empfänger-Vademecum. 18 Bände. 80 M. A. R. E. Röhren, 3M bis 10M. Suche ZX-Spectrum plus ZX-Drucker. Interface I. Gem Preißler, Vettersstraße 7. Karl-Marx-Stadt. 9022**

**Vertu VQA 25, VQ123. SP213. KP 101 2M. KT3107, SC3® 0.50M. KU®7. HS-**59-Kap., 10193, MH 3205, 3216, 8M,<br>MA 7806, 7812, KD 501, VQB 71, 10M,<br>MeĐwerk 50uA 80 Ø, 35M, Quarz 10 MHz, **20M. Absch B7S2. B6S1m. Sockel, je 20 M. KU602. KT 802. ASZ 1015.2SB 228, KT206/2®, GY122, 4M. SY162. D174. 195, 121. A®1, 5M. U880®M. U401. MAA74115M. G Preißler. Vettersstr.7. Kari-Marx-Siadt, 9022**

**Achtung Bastler u. Diskothekert Femsehmechanker verk. Malena) und Baustufen von <sup>1</sup> M bis 5®M Bitte Uste anfordem (Freiumschiag) Zuschr. an Jürgen Liebel. Fritz-Heckert-Rmg 17. Fraureuth, 9622**

: Fü**r TV-Empfänger** Electron 20/24, Sen-<br>der-Speicher.": Batell., - 70 M, - Zeilentrafo.<br>35 M, alles neuw , zu verk. K.-H. Flamig, R.-**Brertscbeid-Str. 21. Hartenstein, 9509**

**Suche 2m-RX (FM-SSB). Angebot an Dietmar Peschel. Holbeinstr. 163, Dresden, 8019**

Suche Handbuch, Datasette u. ä. Material für Atari 800. Angebote mit Preis an H. Bornemann, Grenzstr. 27, Nordhausen, 5500

**Verkaufe per Nachnahme KU 607 je <sup>25</sup>M. VQC<sup>10</sup> je <sup>75</sup> M. MA78®®M. Trafo 220V-12.5V. 6.3V. 4V. 50 M. Uste anfordem unter Scheffczyk. B -Brecht-Str 19. Schwerin, 2753**

**5xDL 0®. 2x D2® a 4M. 3x D2O4 <sup>a</sup> 5M. 5 x 0147. 8x 7447 a20M. 5x D172 5M. 12x D192. <sup>8</sup> x Dl® <sup>a</sup> 15M, 2x V4®7 a 8M. 1x K176 LP11. 10M. 8x VOE24 a 35M. 2x KU®7 a ®M. 4x SM2® a 10M. 2x SU1® a 50M. 2x Quarz 10.5MHz a25M, 1x 10MHz 50M, Leiterplatte** *1.* **Frequenzzähler nach FuA 7/ 81. D Kusserow. Str. d Solidarität 22. Bergen. 23®**

**Verkaufe Leiterplatten für Dlgrtalmulbmeter (Spannung-, Frequenz- u Wider-stand usw ), einschi Dok.. techn Unterlagen usw., 50 M und LP für Zusatzbausleine für Oszillographen (Amateur) EO.. 20 M. Gerlich. Markscheiderweg 8/417, Neubrandenburg, 20®**

**Veik. TBG .OusJüon- 1®M; Kühkörp^ 20 M Schwarz Ludwig-Renn-Str 32, 10®. Berim. 1142**

**Verk. Tuner Typ7ZF (FA 12/82). Dekoder (Eljabu 84). zus. 3®M R. Arnold, Hauptstr. 65, Eibau. 8712**

**Telespiel IC AY-8^85® mit Fassung MM. VQE 23 E 20 M, KU60518M. KD606/ 616 40M, Tuner Typ 7160M, D19315M, UA747 25M. U7KX711 ®M. U7M24M. Alles neuw. verkauft per Nachn. Werner. Kröbeistr 2. Leipzig. 7050**

**FM-Doppeteuper. Platine Cev. ungeb. mit BA®M; dgl Bildmustergen 4Fkt. <sup>19</sup> M; Kassetteninterface 15M; Lauflicht n. Jabu 85 18M; 45Soffitten MM; S256 (2,5MHz erpr.) je 20 M; weitere BE und Platinen 2M bis 20 M ft. Liste. Suche EPROMs AC1. Barthold. Coppistr 50, Leipzig. 7022**

**Stereokaasettentonband M531S, neuw., 6®M; 2x WW Stereoverst. Etgenb. nicht ganz fertig. m.A20®. A273, A274. MA7815 ausbauf.. f. 3®M zu verk. Straßburg, O.-v.-Guericke-Str. 4. Dektrach. 7270**

**Verk. V4011 4M; V401510M; U124 3M; DL074 10M; MAA725®M; MAA501 15M; MAA741 20M; R3170 5M; R 2813 M; VQE 23 20M; SZX 7.54 M; Trafo 220-70 20M; 12S/2OV 2W 3M; 380^20V 3W 5M; Tr Slereekass. ®M; Tuner Proxima ®M; Özek. K-Kegel-Straße 102, fre.berg, 9200**

**Verk. UKW-Ant-Verat m Netzt.. Gehäuse leicht det. 50M. Eikos 50/iF. 50\* 50** *jiF.* **350/385V. Rö. EZ®. EABC80. ECC®. EF89. EMM. ECH81. EL84. PCL82. EBF89. je 3M. Stereo-Endverat. 2x 5W.20M. Tr. AC 176K, 4,50 M. GD 170 B. 7M. Lautspr L 296QPB, 3W. 3.40. 15M. Brix. Wattersdorf. 64f. 8321**

**Verkaufe 4-Kanal-Lauflicht-Steuergerät nach ELJABU 85, f. 420M; suche <sup>1</sup> Quarz 120®kHz. 8 x 64-K-DRAM (4164m 4864 O.4.), 15 x KA 213 A. 74 LS 154. DL 014, 2716. K 5® TM 131. K 5® IE 137, KMBG .Mira \* Harald Wachs. Dr.-Külz-Sfr. 21. Görlitz. 89®**

**Verk. viele EUP-Röbren, je 2M (Uste anf.) &-W FSG .Rembrandt", funktionst..** 150 M; A Kuball, Ari der Schanze 4, Dres**den. 8046**

**Verk. Funkam. 7382, a9M; 9 x RAMs 256, unben.. a 23 M;6 x S214. a 5 M;Selekt UKW-Sperrk SK3. 75M; Bauart. LLC <sup>1</sup> u. LP. <sup>70</sup>M; KJemstrechner - T. 1-3. a7M. Nolte, Dahlienweg 26. Dresden. 8028**

Verkaufe 3-Kanal-Lichtorgel a 2000 W **m Id. Lichtkaeton. 760 M. KU 606. 16M. MAA 723. 35M Kaaprick. W.-Seelenbinder-Sfr. 47. Finsterwalde. 79M**

**Su. Computer. Angeb. m. Preis, Typ an A. Dietzsch, Schützenstr. 28. Weißenfels. 4850**

Su. für C 64 Floppy 1541. Basic-erwetterung, Mascninensprachelehrgang u. a. Ut. W. Meyer, O.- Grotewohl-Str. 22, Kahla, 6906

**Gebe UnteratOtzung bei Aufbau undAbgleich .AFE 12" Tyszkiewicz. Th.-Müntzer-Str. 4. Hoyerswerda. 77®. Tel. <sup>53</sup>®**

**Biete 7 NU 74, KUM7.6®. 6®. U 202je 10M. KU 602. KU 612m. KB.D242AC10- A-Dtode. ASZ 1016. P210 SCH. P 217 B. A 1W.AlM.B4781.je7M KT8® Am. KK. U 555 je 20M. KK für Trans, je WM. KB <sup>f</sup> Trans, je 5M. R. Dierott. Lenzener Str. 20. Pedeberg. 2910**

**Verk. D 1®/100/110/120/140/160/7450 je 1,50M. A®1/110^81 je 3M, <sup>A</sup> 225^77 7M. R 283/273/274 5M. R 302/211/109 3M. 7475/P 345/D 147/P 351 je 6M. 8490/** 54154/U 821 js. 10 M, TAA 761/723/K 140<br>UD 1 js.12 M, 84121/4083/70939.ML 709 js<br>6 M, 1 MM 5387A (T. Rechn.) 25 M, Trans. P **4 G/GD160/170/180/AD 1204/P 217 je 4 M. KU 611-607 5-15M, SF 215225/235/240.' 245 je 5M. KFY 16/18 3M. SC 206-239 je 2 M. SD 337/338KT 816/BD 242/BF 479 je 7M 1Qu. 84. 05-84.®kHz/351.38 MF2OO+E-O31G2 u 47203.825-008/ 60.000-0003/1 je 40M TB Mot B 93 40 M. Ton-u Löschk 2sp.Bandger 10/5M.B7S 2 40M, Meßw. 100/4® A/60/4®mV je 10M. BG-Endst. TDA 2010, NF-Ausst.- Anz . NF-Kanaiumsch. U 1®. Sensoraggr. (6T.) 15-®. alles Stereo. Schunke. Lenlnallee 88. Schwerin. 27®**

**2716, 110M, U 555, MM. U 125. MM. Stereotonband 8 101. 9®M. Tuner Typ 7. 1MM. Stereodekoder SO 2.5. A 2®, 1®M. Kass -Laufwerke R 40®. Geracord mit allenAnbauteilen. Kopf, Motor, Regelteil u.a.. je 2®M, Leiterplatte Mira. 50 M. A 2®. 20M. A 277. 10M. A 225,** *20***M. MPA 2010 u. 2020.20M, A 202 u. A 210 K. 10M. alesneuw.. Ut. u. a. zuverk. Suche Ut über Commodore 64. Schutt. An der Kupiermühle 6. Stralsund. 23®**

**Verk. Tr., D. analoge IC. LED. LCD. Bau-gruppen. von 2 b. 350 M. Uste anf. Selack. Kiefholzstr. 12. Bertin 1193**

**Verk. Autoeuper m. integr. 2-m-Scanner f. 8 Freq . 12® M. Tel. Berlin 4396513**

**Verk. 15 x D146 je®M. Druck .Ataripdvatcompurl \* HB A490M. Suche: Atan-1050 DiskJw Schmdt. Einsteensfr. 16. Leipzig, 7®1**

**Vertu SY 250 4x je 25 M; U 555 je 70M; A277 je WM; P195** *p* **8M; MAA<sup>725</sup> je 40M; D172 je5M;C520je 12M;Entstörd 10A je 8M; D192 je 10M; VQE23 je 8M; KU606 je 25M; KU602 je 12M; Blitzr. 81- ® je <sup>12</sup> <sup>M</sup> Suche Oszi . Schaltplan f. Laufsehr. Golinski, Bautzmannstr. 15. Leipzig. 7050**

**Verk. CASIO VL-Tone efoctr Museal Instrument VL-1 für 10® M Suche Heimcomputer Commodore C64, ATARI 8® XL o. ä. u. Fachbücher Tschetschorko. Ringstr. 17. Torgau. 72®**

**Hobbyauflöe.: Trans. GT322. SF128. GD1M. 241. 2M; Pärch GD242B 6M; 4 NU74 5M; 2N 3055 15M; KT8® ®M; SMY52 3M; SC239 E 3M; ISD346 20M; A109/A281 5M; D10G1® 2.MM; D150 2M; U108/106/107 3M; A277 7M; A29G 225 20M; Dioden SY36G4 2M; SZX21/ 9.1. 24/5.1 3M; Rechteckleds St. 2.50M; 4tach Umsch. 3M; Indik. (Gerac.) 15M;**

Suchen Commodore C64 oder C64/2 (Personalcomputer) mit Disk. 1541, Drucker SP 1800 od. ahnl., Joystik, Buch "C64 intern", auch einzeln. Verkaufen Digitai-Multimeter und div. Meßinstrumente 50 b. 750 M. Per Freiumschlag Liste anfordern. Fa. Ing. F. Niemyt, Kömerstr. 35, Halle/ S., 4020, Tel. 35513 od. 43877

**Chromattr. 40 M; Ekos 2200/80 V/470CV 25V, 4M; St Tonkopf X2C70 100M; 5m Uchtschlauch m. Steuerg 500 M; FM/AM Piezo 2M; Dkksr. 10k 3M; M Göhler. Damaschkeetr 14. Hartmannedort. 9116**

**Vertu Bildröhre B 30M <sup>1</sup> m. funkbonstüchöger Abtenkemhe«. 80 M. Suche def. Taschenrechner, preisg. zu kauf. Fr. Kramer. Kart-Marx-Straße 113. Grüna. 9125**

**Vertu VQE 12,13,22.23,** *je* **25 M; DL 193. 15M; KU 605. 12M; MA7812. 20M. R. Trautmann, Sonnenstraße 48. Hohen-Bfein-Emstthai, 9270**

**Vertu C520 35M; 0147 28M; E412. A273, A301. D192 16M; D410 12M; MB 110. KT201/100, 0172. 0109, 8654 8M; RPP130 7M; CL703. S2761, S4093. A302. 0104. 0106 5M; SP201, Mikrotaster 3 M; KF 517. SF 136D 3,50M; SY/ 360/ 2 2M; Trafo 220V/20 25M. Laborstecker** *je* **0.25M; VQ871 15M; Suche MAA723. 8761. 8080. 8082. VOB37. electronica. Schaftkreisbasteibuch. Elektronikbastel-buch. FA 04-64)6. 006 Th Kelter. Goethestr 5. Schneeberg. 9412**

**Vertu große Anzahl von aktiven u. passiv. Bauelementen. 0,10Mb. 120M. Liste antordem. H.-J. Höfer. Morgenbergstraße 38. Plauen. 9900**

**Vertu 4 St. Strob Blitzr.. G561/1 (x SOU40/5). mgl. zus. St. 49.80M. Su. neuw SW-Kofter-FS "ElektronduT (SU). Th. Krause. Amtsgerichtsstr. 9. Ebersbach, 8705**

**Verte. Sortimente mit Bastterbedarf zu 500 M; 250 M u. 150M (Inhaltslisle anfordem) u Leiterpl. f digitales Voltmeter (LP zu20Mu.kpl. Best. 110M. M. Sperling. Edisonstr 41. Bertin. 1160**

**Verkaufe vers, elektron. BE von 0.10- 80 M (Liste gegen Freiumschiag) Tuner Typ 7 für 180M. Boris Heinrich. Rathenaustr. 19, Bad Langensalza, 5820**

**Vertu Mlkrorechn. f. Steuerung u Regelung, 300 M; EPROM-Programmer f Spectrum. 400 M; U 807.30M. 4017.4042.4046. 4066. 12M; VQE 23. 20M; suche elektr Schreibmasch . auch def.. Drucker. Fernschrefoer. Plotter. C7136D, 8255. KR580' K55. 2716, SchneWadeprogr I Spectrum. B Buchta. Eichendortfstr. 12. Roßlau. 4530**

**Videoaufnahmen auf Ihren VHS-Bändem mit Vertonung für Hochzerfen, Geburtstagsfeiern. Jugendweihe, Schulanfang sowie sonstigen Anlässen und FeierichkeiliMirrlrtr k.-ir¡-unj-rplb <sup>M</sup> <en weroen nergestöin KeKorosr** tu# **ran> femsehwiedergabe muß vorhanden sein. Tel. Leipzig 2412904**

**Hobbyauflöeung: Verk Uraltradios, wie Philipps Aachen Super 053 m. Monokn. (tip-top i. Ordn.) 350 M. Philips. Mende. Telefunken. Nora, Schaub VE301 Wn m tadelt Ersatzgeh., kl. AWE usw., Sick. 150M, Radios d 50iger Jahr®, wie Großsuper. Strabvan 3. Erfurt, Potsdam. Travtata. Sachsenwerk usw Stck. 100M, ca 500 Röhren. z.B. f AWE Dabendort. Funkrö wie RV 12 P2000 usw sowie Rö der A, B. C. 0. E. G. R. U. P u. V-Re<he 6M u. 12M, Zerhacker. 6 V. dtv Einzelteile, wie Lautspr. Trafos. Trimmer. Dioden. Trans., Ekos. Widerstände. Chassis m Aufb v. Radios. FS-Ger. TB Smaragd 0.50 u. 20M, FA. Jahrg 1958-85, kpl. gebunden 15M** *je* **Jahrg Zuschr an G Fofos. Kanztetstr 1. Wernigerode. 3700**

**Vertu Leiterplatten von AC <sup>1</sup> gebohrt für 80 M. Bohre für Sie LPvon AC 1. ILC2 u.\*. Gerlich. Ma/kschefoerweg 8/417. Neubrandenburg.2000**

**Verk. Leiterplatten for 10-K-Equalizer. 2 x lOOWSteroo Hi R Vomt&rkor. kombm. Belichfungszeit- u Uchtmengenschatter u digitales Fernthermometer (Eljabu 86)** *je* **Satz 25 M. Gedieh. Markscheiderwog 8/ 417 Neubrandenburg. 2000**

**Verk. Leiterplatten für 7-<sup>u</sup> 15Melodtogenerator. Melodtetüridingel (FA 4/85) und Lkhtschtauchansleuerung (Elpbu 85) für 15M. Lichtefleklgerät 12/86, 20 M. Gerlich. Markscheiderweg 8/417. Neubrandenburg. 2000**

**Dig. Muftimeter 31 Meßbar 0.1% Grundtol. 950M; SRAM 6264 105M; EPROM 2764 95 M; EPROM 27128 135M Pohl. Gorkistr 27. Königs Wusterhausen. 1600, Tel. 3652**

**U700, 25 M. Suche He«mcomputer Angeb m. Prs- u Datenang an J. Mehlhorn. Teubnestr. S, Aue. 9400**

**Biete neue BE, wie D126. P147, P193. P195, A28 \*. je 10M, D148, 192.C520,je 30M, MH 7442, 25M. MH 74 141, 30M. K555IE6(- DL 192) 20 M. wertere IS zwischen 2 und 30M. Triacs. Th. Rö, D. TR. VQE. VOA bis 60M. Liste Werner Mucke. J -Gagann-Str 17. Weißwasser O^L. 7580**

**Fertige nach Feierabend elektron. Bau gruppen bzw Geräte für den Heimbed Informationsbati gegen Freiumschi Scholz. A.-Bebel-Str 11. PF 03-65, Benshausen. 6053**

**Vertu fOi AC2: 2Satz RAM (64K) je 320M (einz 45M); Z80A K573 RF2. je 45M; 27C 256 (unpr.) 180M; Fass 16p 5M; 20p 6M; Quarze 10,0; 12.0MHz** *je* **35M;74 LS 164.165,244u 257, HM6514- 9. 58-poi Steckverb UB880 je 22M; Ei-genbau - ZK -LPRINT Centr . V24. IFFS, 550 M Sonstiges Thyr. 3A/400V, 8M u. 10M; Dtoc 3M. BF900, 961 u. BFR91, je 18m. Brief an H Hettwer. Wamemünder Str. 39. Berta, 1095**

**Vertu SRS4451, 100M. MF200 <sup>+</sup> <sup>E</sup> - 0370,80M, MF<sup>200</sup> <sup>+</sup> <sup>E</sup> - 0310,80 M. Oszi (Eigenbau, ca. 10 MHz. mchigeetcht), 300 M. oderVerk. der Oszi-Röhre (B10 S4- 01) Abschirmung. 150M, 4Quarze 460- 465kHz. je 20M. Quarz 932kHz. 15M. elektron Morsetaste. 20M. 2-KanaFProportonai-Funkfernsteuerung (Eigenbau), komplett. Gen Nr.: 78/006/78. 350M. Antennenvorverstärker K 43.100 M. Konverter K43-K3.70M René Alpert. Kart-Meißner-Sfr 9. Hane, 4073**

**Picoekop 500 M. EO201 <sup>1</sup> TM. Tel. Ber kn 5888513**

**Heimcorrputer ZX81 + 16K, 1600M. Tel. Bertin 6455750**

**VerkaufeZX 81 m. 16-K-RAM-Erw. u Literaturfür 1600 M Angebote an Burckhardt. Klopstocksfr 10. Bad Langensalza. 5820**

**ZX91 und 16-K-RAM t 1200M und**

**400M Tel. 4817072 Vertu Helmcomputer Sindair81. 2000 M. Ench Paap. H.-Rau-Str. 17. Großenhain. 8280**

**Vertu Hamcomputer ZX-81 mit 16-K-RAM Zusatzspocher f. 1200 M. J. Riek. Am Windmühlenberg 17. Gardelegen. 3570. Tel. 3253**

**ZX81 mit 16-K-RAM. 2000 M. ZRE-Karte (K2521) 1330M. <sup>1</sup> U 880. 60M. 2U 855. 90 M. <sup>1</sup> U857.50M.2 x KT902mft Kühlkörper. 70 M sowie viele IC. 5bts 30 M. zu vertu Torsten Knauer. Thälmannstr 4. Weißwasser. 7580**

**Verk. ZXB1 m. 16-K-Zusatz RAM. ZX-PRINTER u 6 Handbücher, nur zusammen f. 2500 M. ATARl-Datasette für 700M. Jürgen Thees. Tettauer Weg 4. Hasenthai. 6401**

**Heimconrputor ZX 81 mit 16-K-RAM-Zusatzspeicher u. Netzi^i, 3Handbücher. 1600M vert Löbner. Ring der Solidarität 27. Bad Düten. 7282**

**Vertu Personalcomputer, .Sinclair ZX81 \*. 600M Bogdanow. Hochschulstr 14/303. Dresden. 8010**

**Vertu Heimcomputer ZX81, mit Speicher 16Ku. Handbuch. 1790M. U.-J Müller. Hilbersdorfer Str. 46. Kari-Marx-Stadt. 9075**

**Verk. ZX81 u 16-K-RAM u Ut. zus 2300M; Grundlerterpl AC <sup>1</sup> alte IC in Fassungen. <sup>500</sup> M; Ind Impulsgen <sup>10</sup> ns - 1. 1^s. 250M Ind. Pegelm 200M; Netzteil 150M; Ow-Röhren in Ong.-Verp.. B7S201. 115M; B10S3. 90M; Speicherte aut Anfrage. 7.50M. Wengler. MühtonsU. 27. PF 020/4. Bertin. 1122**

**Verkaufe Sinclair ZX-Spektrum u. Handbüchei für 2500 M. C. Höhne. Gartenstr 14. Welzow. 7533**

**ZX Spectrum 48KByte für 4000M zu verk Lemichen. Dr' Cammerer-Str 1, Aschersleben. 4320**

**Vertu ZX-Spektrum +. 4000 M. Tel Berlin 529625\$**

**Vertu ZX Spectrum, 48 K u. dtsch. BA-SIC - Programmbuch. Pr. <sup>2900</sup> M. Nur schrtfU. S Janorschke. Deutschmerslerstr. 23. Bertin. 1156**

**ZX Spectrum-48 K, IJahr alt. Bestzustand. 4000M Tel Bertin 63752 68**

**Vertu ZX Spectrum, für 3500 M. Schnftl. an U Pauly. Wörtherstr. 5. Berkn. 1058 Vertu ZX Spectrum (16 + 48 K) m. Kas-**

**settenrekorder f 3800 M T. Herklotz. Dr.- Behring-Str 91. Wittenberg. 4600**

**VerkaufeZX-Spectrum 48K 3000 M. Zuschrift an M Stölzel. Wö«<auer Weg 17. Leipzig. 7021, Tel. 54594**

**Lemcomputer LC 80. 1J. att, 700 M, zu verk Wurbs, Hardenbergstr 12. Halte. 4020. tägi ab 17 Uhr**

**Holmcomputer BCG 3 nach rfe 1/85. m. 16-K-RAM. Kasif, frei vertügb. PIO u. BA-SIC nach rfe 9.86 f. 1200 M. Einbauinstrum 72mm mit Abochlrmbtech 25A Ws, 250V Ws; 48mm 6A; rund 0 58mm 0.2mAGs. lOOmAGs. 0 65mm 250VWs; SparatelltrafolOA. 250Vm. Motorantr. f. 100M,umfangr. Röhrenangeb u.a.AZ1.AL5.AZ 11, EM11. EBF 11, UEL51. UEL51, UM11, GU 50. je 5 M sowie E. Pu U-Reihe. außerdem T, D u Kondensatoren je <sup>1</sup> M. Bme Liste anfordem (Rückumschi, beileg.) K. Heitor. Nr. 22 c. Fach 27, Gomowrtz, 7241**

**Biete KC85 Z1.11 <sup>m</sup> RAM u. BASIC - MODUL. 2800 M. suche KCB5/2 o. Z3 Roß. Fr -Wolf-Str 53. Stralsund. 2300. Tel 2673**

**8-K-€PROM-Modul für KC85/2. unbenutzt für 400 M zu verkaufen I. Schöne. Lohsenstr 35B. Schmölln. 7420**

**Vertu Matrixdr. 1158 1500M; Urt-Teiter für Muttimeter (0.01%) 150M; Alfa-Tasl. (abges ZHf - u. Kurs - Block) <sup>500</sup> M; PIO 8255 100 M Suche PROF/GRIP-Nutzer M Stein. Frickestr. 1. Leipzig. 7022**

**LC80, m Netzteil. 600 M zu verk. Nur schrttti an Grimm. Schmückestr. 74. Schmiedefeld. 6315**

**Druckbaugruppe 6001/Tastatur. 1350M. Neumann. Singerstr 53424. Berim, 1017**

**Vertu Mikrorechner** *.Z***<sup>1013</sup> \* und Zubehör. 750 M. Th. Zschemeck. Fr.-Engels-Str. 68. Riesa. 8400**

**Verk. 800XL Homecomputer (ähnl. C64). 64-K-RAM. lochauflösende Cokxgraflk. polyphon, komfortables Betriebssystem. Preis 5400 M Nur schnftl an H Drechsel. Bl. 951/5. Halle - Neustadt. <sup>4090</sup>**

**Verkaufe ATARI 900,64-K-RAM. BASIC - Interpreter. Farbgrafik 4000 M <sup>F</sup> Seiler, Leulewrtzer Ring 40. Dresden. 8038**

**Vertu Helmcomputer Atari 800 XL. 64 K RAM. 16-K-ROM. 8-K-ROM Basic. 40 K frei für Basic -Programme <sup>4000</sup> M. Literaturauf Anfrage 5 b»s 20M Tel. Leipzig 8611986**

**Verkaufe Atari 800 XL (64K) mit Interface für 4000 M Peter Hofmann, Ounckerslr 2a. Berfn. 1058**

**Atari 800 XL, 64 kB f. 5000M zu verk Bffie schritt, an T Nelkenbrecher, Nr. 17. Würchhausen. 6901**

**Verkaufe Atari 800 XL, für 3800 M S. Biedermann. Otto-Langwagen-Str 38. Dessau. 4500**

**Atari 800 XL, neuw.. 3200M. Uerach. Sangeallee 5. Bertin. 1157 ATARI 800 XL, 64-K-RAM. 24-K-ROM,**

**neuwertig. 2500 M. Zuschriften an Zoch. Klarastr 13. Lefozig. 7031**

**Vertu Home-Computer Alan 800 XL (64 K). n Garantie, mn Programmrecorder u Atari-Buch, 4000 M u. Sharp-Farbtemseher. (tragbar), sehr gutes Brfd. 4000 M. Trost. Rigaer Str 33. Berlin. 1035**

**Ateri-Kaeaetten-Interface (ersetzt Datasette) für 98 M Bastan. Grevesmühlener Str. 45. Schwerin. 2760**

**Btete Software für Atan 800 XL Gewerbegenehm vexhand Liste anfordem' Frank Görlitz. W.-Pieck-Str 51. Eberswalde-Finow 1.1300**

**Vertu Disketten 5 1/4 Zoll, einseitig (einzeln. o. im Zehnerpack ). je Stück 45 M. Anfragen an P. Gneger. Greifswalder Sfr. 35. Senftenberg. 7845**

**Vertu Dleketten. je 85 M. Kari-Marx-Stadt. Tel 853261. ab 19 Uhr**

**Vertu: Disketten (Floppy Disk) 5.25Zo«. zu je 75 M; und Rein»gungsdisk.. zu je 45 M A Wunsch. We^domsfr. 48. Dresden. 8045**

**Computerbastfort Umv PlO-Ptatine (2 x PIO. Dekoder. Gatter) Cevaus ungeb. für EPROM-Programmer geeignet, je 23 M zu verkaufen. Barthold. Coppistr. 50. Leipzig. 7022**

**Vertu Minidisketten 5.251D je 60M. Suche DS 8282. Qu 12 MHz. Speichererweiterung VC 20. S Deckert. Straße der Genossenschaft 43. Umbach-Obertrohna. 9102**

**Vertu Disketten MD 525-01, 1S/2D. 48tpi,a80M.R. Köhler. Hofäckeistr. 5. Gröden. 7901**

**Achtung, Computerbastforl Verk EPROM U555, neuw . 50M, EPROM 1702 XM. KT802 A 7M. nur Zuschr an Jens Kaufmann, SOdstr. 28. Hohenstein - Ernstthal. 9270. auch Versand per Nachnahme möglich**

**Vertu <sup>1</sup> x UB880D, 60M. 4 x S555 Cl je28M, SY 170/2 u. SY 172/2. Stck. 4M. E. Vö\*el. Pörmtaer Weg 1. Schleiz. 6550**

**Vertu S256C, 25M. K589 IR12. 10M H -P Bessler, Zur Neuen Schute 13. Halle, 4090**

**Vertu UB 880 857,2 x 855.2 x PS8 205. 2xP104. 3xS4050, 4 x 40098. 3 x D110, 4 x U552, 8 x U202. 8 x S225.** alles neuw... dazu ausführliche Bauanle**tung LLC 2. zus. 500 M. S. Döhme. Neusalzaer Str. 21. F919/1. Zittau. 8800**

**Vertu 2XUB880, 8xU555. je 60M. 2XUB857. je 40M. 6x VQE23, je 35M. 10 x DL 193. je 20 M Friedrich. Schulsfr 15a. Jänschwalde-Ost. 7523**

**Vertu PC Sharp MZ821.64-K-RAM, eingeb Kassette, dt. Bedienhandbuch, zus. 4500 M. Möckel. Wallotstr. 31. Dresden, 8019**

**Helmcomp. VZ2000.** *t.* **2000 M zu verk Dr. Knak. Berliner Chaussee 7. Magdeburg. 3050**

**ADAM, 80-K-RAM, 4O-K-ROM. CP/Mfähig. 2 autom Kass -Laufwerke. 2 Spiet-heb . VoBgrafik. Textverarb . Basic (12K). Monitor u. a. f. 3300 M zu verk. Hertig. Str. d Völkertreundschaft 21/B. Magdeburg. 3038**

**Helm-Computer .Sanyo Laser <sup>2001</sup>' <sup>16</sup> K ROM. 32 K RAM. Voßgrahk (256 x 192 Punkle). 16 Farben. 4-Kanal-Tongenerator, Anschi. F. TV. Video. Audio, Kassettenmterface**, Druckeranschluß Centronics & bit par**allel f 2300 M zu verk F Vogel. G -Buchner-Str 31. Thate, 4308**

**Verkaufe PC SV328, Spectravideo. Grafik, Sound. 16Farben. BASIC-Handbuch, <sup>f</sup> 2600 M Otto, Obere Gasse 27. Veitsdort. 6116**

**Verk. propr Tasch rechnet TI59. neuw . m. Netzt. 960 Progr.sehr., Stoftw. modul. 40 Magn karten. 3 Progr buchet für 2000 M Majohr. K.-Rasmussen-Str 4. Rostock 21. 2520**

**Vertu Peceona(computer .Commodore 128 \* dazu Mouse 1350. Drucker (Graphic Pnnter VIC - 1525). Diskettenlaufwerk (Disk Dove 1570/71). Kassettenetnhe<t (Datassette 1530/1531) Preis 15000M Nur schnftl. an P. Lindner. Breite Str. 15/16. Eilenburg. 7280**

**Commodore C 64/C 128. cfrv Hardwareorweiterungon v. 50-2000 M. Info gegen Freium. D. Höfer. Str. d. Par. Komm. 113, Gera, 6500 .**

**Verte. Commodore C116, f 3000 M Brfte schnftl an L Fischer, Kiefomweg 32- 4-2. Halte. 4050**

**C116 (16K) mt Datasette 5000M zu vertu E cke, O -Benano-Str 32. Halber Stadt. 3600**

**Vertu C-18 mit 64-K-RAM-Erw. Datasette u Zubehör. 3900 M. Suche Commodore-Disk. Laufwerk. G. Peter. Minnastr. 18. Hefota, 4253**

**Verkaufe Commodore Plus 4. 64 KB^ERAM - davon <sup>60</sup> KB frw verfügbar. 152 Farben, Pixel-Grafik. Datasette 1531. 3 Handbücher, zue 5400M Goetze. PF 166. Marzahna. 1701**

**Verkaufe Commodore Plus 4. 60-K-RAM frei. 30-K-ROM tnrt Datasette. 1531. Lit. Demokassette, unbenutzt, alles zus. 5000M. H. Hoffmann. Emst-Enge-Str 92. Kari-Marx-Stadt, 9061**

**Verk. Drucker, unben.. f. C64, Emzelbtatt u. Endlospapier f. 4000 M. W Prade, Steinstr. 2. Gotha. 5800**

**C-64/2 mit GEOS-Betnebssystem. für 5500 M zu verkaufen K.-H. Baum. Herdersfr. 34. Cottbus. 7513**

**Helmcomputer Commodore C64 mit Datasette für 6500 M zu verkaufen Bruhs. A-Saefkow-Str 47. Wismar. 2402**

# Zeitschriftenschau

### Aus der CSSR-Zeitschrift "Amaterske radio", Nr. 6/1986

Zu den Aufgaben der SVAZARM-Kabinette für Elektronik, S.201 - Radio in der Zeit der Gründung der KPČ (4), S. 203 - Aus der Arbeit der Radioklubs; Hörer-Leistungsklassen (2); OK-Maraton 1985, S. 206 - Transistorstafette (9), S. 207 -Videorekorder "HR-D140E" (JVC, Japan), S. 209 - Stereoverstärker "Mini", S. 211 - Schul-Computer "IQ 151"; Universeller Bus-Verstärker (2); Rechnersystem "Mikro-AR" (Forts.); light pen für ZX-Spectrum, Anpassung Magnetbandgerät-Rechner; Programme aus dem Programmierwettbewerb "Mikroprog 85", S. <sup>217</sup> - IS aus RGW-Ländern (2), S. <sup>225</sup> - Entvurf von-TX-Endstufen (2), S.227 - Digitaluhr, S.229 - Module sowjetischer Farbfernseher, S.231 - Rubriken für Wehrerziehung und aus der Welt des Funkamateurs; Ausbreitung Juli 86, S.234.

### Aus der CSSR-Zeitschrift "Amaterske radio" Nr. 7/1986

Entstehung und Produktionsprogramm des Tesla-Werks in Stropkov, S. 241 -6. Plenum des SVAZARM-Zentralrats, S. <sup>243</sup> - Amateure als Ausbilder, S.244 - Vom Induktor zum Amateursatelliten. S. <sup>245</sup> - Sommerlager, S. <sup>246</sup> - Wettbewerb "Integra 86"; Sensor-Schalter, S. 249 - Elektronisch regelbares Lötgerät "ERS 50", S.249 - XVIII. Internationale Konsumgütermesse Brno, S.250 - Logik-Sonde 85, S.252 - Automatische Straßenverkehrssignalanlage für Übungszwecke, S. <sup>255</sup> - Interessantes aus aller Welt, S. <sup>256</sup> - Eindiiprechner der Reihe 8048; Rcchnersystem .Mikro-AR" (Forts.); Programme aus dem Wettbewerb .Mikroprog <sup>85</sup>": Programm AMTY, S.257 - IS aus RGW-Ländern (3), S.265 - Automat. Dia-Projektor zur Auswertung von Prüfungsfragen für Schulen u. ä., S. 267 -Stereoverstärker "Mini", S. 268 - Videorecorder mit NF-Aufzeichnung in Hi-Fi-Qualität, S. 271 - Neue Richtungen bei SSTV, S. 272 - Rubriken für Wehrerziehung und Funksport; Ausbreitung Aug. 86, S. 273.

Büchervorschau

### Daten digitaler integrierter Schaltkreise (CMOS-Schaltkreise)

Autor: Klaus K. Streng f. Militärverlag der DDR, Neuerscheinung in der Amateurbibliothek, 192 Seiten, EVP 7.00 M. Bestell-Nr. 7469359

### Transistor- und Schaltkreistechnik

Autoren: Hans-Joachim Fischer, Wolfgang E. Schlegel. Militärverlag der DDR, 3., völlig überarbeitete Auflage in der Amateurbibliothek, 400 Seiten, EVP 14,00 M, Bestell-Nr. 746937 <sup>5</sup>

#### Einsatzbeispiele für den C S20 D

Autor: Klaus Schlenzig. Militärverlag der DDR, 2. Auflage, Amateurreihe electronica Band 235, 96 Seiten, EVP 1.90 M. Bestell-Nr. 7469260

### Wachsame Elektronik

Autor: Klaus Schlenzig. Militärverlag der DDR, Original-Bauplan Nr. 64, Faltbogen. EVP 1.00 M. Bestell-Nr. 7469316

#### Digitaluhr in CMOS

Autor: Klaus Schlenzig. Militärverlag der DDR, Original-Bauplan Nr. 65. Faltbogen. EVP 1,00 M. Bestell-Nr. 7469324

#### Schaltnetzteile

Autor: Jürgen Jacob. Militärverlag der DDR. Neuerscheinung, 128 Seiten. EVP 6,00 M. Bestell-Nr. 7469391

**Suche dringend alphanumerische Tastatur evtl. Zusatztaston, zu kaufen. R. Grahmann. E.-Junghannß-Str. 5. Oelsnitz. 9156**

**Suche Verstärker mil 2x60Watt oder mehr, von JVC. Technics oder ähnlicher Firma, im MetaHcdesign zu kaufen! Angebot® an Frank Oellec. M.-Ptanck-Str. 3c. Schwenn, 2794**

**Dringend! Zeüentrafo für Fernsehgerät .Stadion" zu kauf. ges. Schlegelmilch. L-Frank-Slr. 22. Suhl. 6012**

**Suche dringend Datenrecorder** für "Atari **800". Angebote mitPreis an A. Schmidt, M.- Planck-Str. SWH2. Zi. 6. Rostock. 2500**

**Suche Piezofilter 5.75 MHz Gehäuse: Chassis-Lerterpl. und sonstige Teile/Baugruppen für Colormat. Wmklar, Petschowstr. 7. Rostock 25.2520**

**Such® Computer 64 KB. Zuschr. an Olaf Weindock. Brunnenstr. 18, Querfurt, 4240 Verk. Commodore 64; 7000M. Tel. Ber-**

**lin 5251642 Commodore C64 für 6500 M; Datasette für 700 M. umfangreiche Literatur für 300 M. Verkauf nur zusammen. Nur schnfll. Angebote an Wilser. Rahnsdorter Str. 4. Berlin. 1162**

**C64 (Nov. 85) zu verk.. 5000 M; Reimann. Brückenstr. 2. Bertin. 1020**

**C64 neuw mit Garantie, für 6500M zu verkaufen. Knut Hentschel. Str. der Jungend 33. WHG 154. Cottbus. 7500**

**Vekaufe Commodore C-64. neuw.. einschl. Kassetteninterface f. handelsübl. Kass.-Rec.. f. 6500 M. Trautmann. Hauptstr. 39. Leutenberg. 6804**

**Verk. Atari 800 XL m. Datasette. 4500 M. P. Freund. Mühfcmbwy, Blankensee. 1711 Verk. neuw. Atan 800 XL f. 3500M**

**Scholz, Auenstr. 9. Wolfen, 4440 Verk. Helmcomp. Atari 800 XL neuw.,**

**4000 M. Sowada. Neustrelitzer Str. 24, Berlin, 1092**

**Suche Sinclair ZX-Spectrum. Scheidhauor. Schulstr. 23. PSF 5706. Bad Saarow. 1242, Tel. 2741**

**Su. Datasette f. "C 64" m. Setostabh Tef. Gera 23835, n. 17 Uhr**

**Suche preisgünstig def Taschenrechner und Quarzuhren. Verkaufe verseh. BE. v. 0.10-50 M. auf Anfrage. C. Loibnitz, Hüttengrundstr. 57. Hohenstein-Er., 9270**

**Verkaufe Atari 800XL und Datasete für 5000 M. Worchei. Auf der Höhe 80. Hönow. 1271**

**KC 85/1. su. Walter. Gehestr. 1. Dresden. 8023**

**Suche: Klarsichtabdeckplatten. Kattgeräteslecker Selekonscheiben und Holzgehäuse für 'onbandgeräte BG 26; Anpassungsübertäger prim.: 2000hm sec.: 3 bis 120hm 5CVA; Röhren möglichst ungebraucht: Er 85. EF89. EBF 89, ECC81. ECC 82. ECC 85 und ECL 81; ältere kommerzielle Enpfangsgeräte; Serviceunteriagen für Röhrenempfangsgeräte (1955 - 1970), auch Kopien von Schaltplanen; Christbaurrkerzen 14 V, 7W. Angebote mit Preis an: A/redJung. Uststraße 20. Fach 14 -38. Wurzen. 7250**

**Kaufe Helmcomputer, Datasette. Drukker, Literatur, Grasnick. Stühlinger Str. 21. Bertin. 1157**

**Such® CP/M-St®ckmodul für Commodore 64 (au:h defekt). Amdt. Jahnstr. 5. Ahrensfelde. 1291**

**Suche Transverter, 200W. 12V/220V oder Schaltung. Angebote an Dieter Liebisch. K.-Marx-StraBe 93. Suhl. 6018**

**Suche KW-Empfänger EKB, auch defekt sowie Ersatzteile zu kaufen. Zuschr. an Kandt. Newtonstr. 4. Altenburg. 7400**

**Suche dring. Z<sup>1013</sup> m. Handbüchern. F. Mustroph, K.-Marx-Str. 23. Breitenbrunn, 9434**

**Suche LEDs der Typen VOA x4/x7/x8 und x9, sowie blauleuchtende LED-Anzeigen Baugröße VQE24. H.-J. Höfer. Morgenbergstraße 38. Plauen. 9900**

**C128 drngend zu kaufen gesucht T. Schöne, Kerl-Marx-Su. 34. Bitterfeld. 4400 Suche für: C64 Floppy-Disc. Kirsten. Hörigstr. 23 Dresden, 8029**

**Computer, evtl, mit Zusatzgeräten, zu kaufen gesucht. Angebote mit techn. Daten an K. Müller. Jahnstr. 58 c. WeiBwasser, 7580**

**Magnetkarten u. Drucker für TI-59 gesucht Enoch. Str. d. Völkerfreundschaft 26/ 73. Erfurt. 5062**

**Wer baut ein Gerät, das ein Fernsehbild in 4Quadranten zerlegt, um dieses dann über 4 Moniere als Großbild wiedergeben zu können?. H. Kazimiers. Altseidnitz 15 B. Dresden. 8021**

**Verk. Computer C64, 5800 M. Schriftl. an Baumgart. Hüblerstr. 28. Dresden. 8019 C64 f. 6000 M zu verk. Telefon Halle: 340317**

**Suche Helmcomputer m. Drucker und Datasette. Taupitz. Rudolfstr. 30. Dresden.**

**Suche 4164, Floppydrive (5 1/4Zoü, DD) 8220; 82720; TSS 17. UA-Rechner-IC. Schaltnetzteil 5V/10A. Digitalisiertxett 400 x 300 o.ä., biete Disketten, 50M. Stagge, Mettestr. 12. Wernigerode. 3700**

**Suche Partner f. Erfahrungsaustausch. Reparaturmöglichkeit und Serviceanleitung (auch leihweise) für den Atari 130 XE. Floppy 1050. Printer 1029. Datasette und Datenmonitor Modell: MS-1265 P42, N. Bilke. Fritz-Brandt-Str. 56. Zerbst 3400**

**Suche KC 85/1-3 mit BASIC -Interpreter u. Zubehör. Spiele. Rechenop. o. ä. Schritt, an B. Schewe, Marktstr. 2, Gardelegen, 3570**

**Suche Erfahrungaauatauach über Computer SHARP MZ-700/MZ-800. U. Köppe, Erzbergerstr. 12. Magdeburg. 3040**

**Suche KC 85/1-3, HC 900 od. ähnl. Zuschriften an Bohnenstädt. Rathenaustr. 63. Hennigsdorf. 1422**

**Suche Informationen über ATARI-Computer. Zuschr. an U. Dittrich. Rabensteiner Straße 10.Grüna.9125**

**Suche AMFM Prüfgenerator PG1, in funktionsfähigem Zustand, zu kaufen. K. Hahmann, Hauptstraße 5. Gränitz. 9201**

**Suche Z1013, 4Stck. VQB37. Biete B 90.600 M. St. Otto. Franz Kögler Ring 26. Freiberg, 9200**

**Suche ZX-Spectrum-P1ue. Zuschr. m. Preis, bitte an D. Schlei. Karistraße 70. Plauen. 9900**

**Schneider CPC-6128-Fans zwecks Kommunikation gesucht. Zuschr. an G. Hildebrandt. Winklerstraße 14/4, Freiberg, 9200**

**Suche für Sioskop EO 1/774 bzw. Gerät zur Ersatzteilgewinnung sowie Gehäusefür Sokol 4. S. Drews. Luisenstr. 8. Köthen, 4370**

**Suche 8x U2164; 2x U2114; Schreibmasch. S. 6005; Ladeger. m. 4NC-AKK. R6; elektron. Schreibmaschinentastatur. Büttner. Gasteiner Str. 24, Dresden. 8021**

**Suche 2-m-RX, für alle Sendearten oder UKW-Transceiver, G. Handrick. J.-Curie-Siodl 92. Kamenz, 8290**

**Suche: Kleinoszi.; S40511; Fass. Zylinder Beschleun.-Kontakt f. B7 S2 sowie Trafo sek: 2 x 260V, 100V. 20V. 6V/2.5A. Verkaufe: 2 x VQC10. 70 M; UB 857.30 M; DS 8212.30M; DS8205. 30 M; K 565 RU3. 20M; 74 S405. D251. je 10M. Wagner. Paricstr. 25. Strausberg, 1260**

**Suche NF-Verst.-Schattkr. M 51515 BL und TDA 2005M sowie guten NF-Generator, K. Rackwitz. Bahnhofstr. 84. Rehfeld. 7901**

**Suche ZX Spectrum plus (48 K). Knöfel. A.-Fischer-Ring 96. Potsdam. 1580**

**Helmcomputer, Computertiteratur und ökon. Probl.. Spiele. Graphik zu kaufenges. Angeb. an Harz. Block 758/6, HaHe-Neustadt, 4090, Tel. 657812**

**Kleincomputer, zu kaufen gesucht. Zuschr. mit Preisang. an Michael Kramer, Marienstraße 5, Burgstädt. 9112**

**Suche Computer und preisg. Kass.-Recorder. Schröder. Herrnhuter Str. 9. Leipzig, 7050**

**Suche KC 85/1-3 ZX81 oder evtl, auch anderen Heimcomputer. M. Jahnke. O.-lil>ethai-Str. 2. Neubrandenburg, 2000**

**Su. FUNKAMATEUR Jahrgang 1980 und 1985. Nur sehr, an Muschketat. Gerokstr. 5. Dresden. 8019**

**Suche Röhren SRS457.4451.4452und dazu Fassungen. Schalter und Drehkos für Endstufe, auch Hochspannungskondensatoren 5 pF bis 300pF für <sup>1</sup> kV bis 5kV. Ang. an Y23 EK. Dr. Weissleder. H.-Eisler-Str. 10, PSF 118, Ilmenau. 6300**

**Suche Helmcomputer ab 16 K und Beusatz Z1013. Angeb. mrt Speichergröße, Zubehör und Preis an St Koschke. Th-Müntzer-Str. 9. Saalfeld. 6800**

**Suche dringend ZX-Spectrum. Imbritt Richter, Laubestr. 7, Dresden, 8019**

**Suche Videorecorder, Panasonic VHS od. JVC. W. Müller. Hirtzelstr. 15. Leipzig. 7031**

Suche HC Amiga, C 128 o. C64. außer**dem einen Oszi. Preisang. an B. Derer. Feldrain 20. Halle. 4020**

**Oazl., gut erh., zu kaufen ges. Zuschr. mit Kurzbeschreibung und Preisang. an K. Kopp. Lindenstr. 11. Burgwerben, 4851**

**Wer repariert meine Computer-Anlage?**

**8060**

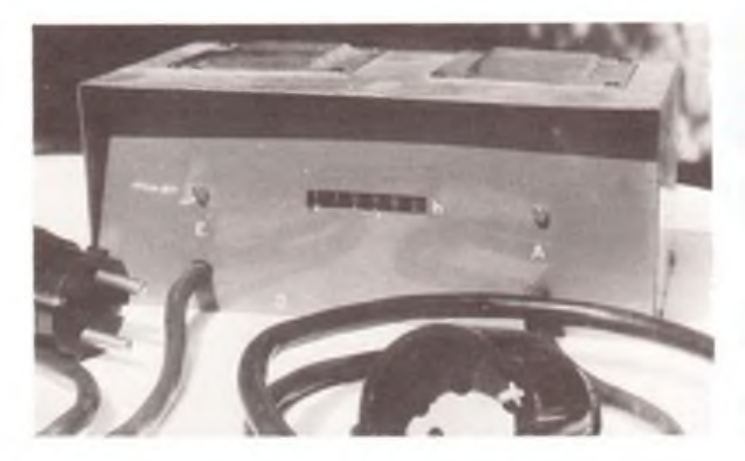

# **Betriebsstundenzähler für 220-V-Geräte**

**(s. Beitrag in dieser Ausgabe)**

**Bild 1: Außenansicht des einsatzbereiten Betriebsstundenzählers.**

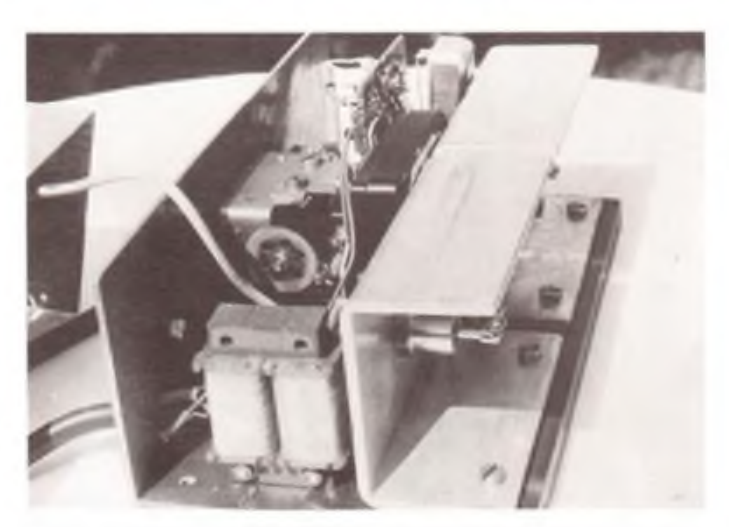

**Bild 2: Blick auf die linke Seite des geöffneten Geräts. Vorn der Netztransformator, dahinter der Synchronmotor und das Untersetzungsgetriebe für das Zählwerk.**

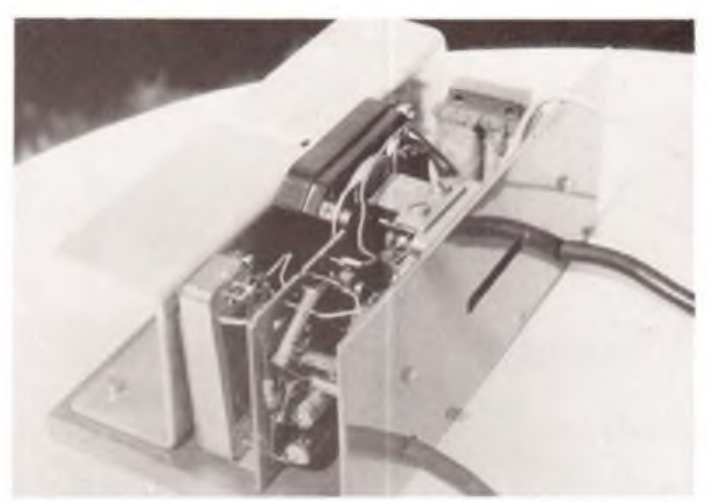

**Bild 3: Blick auf die rechte Seite des geöffneten Geräts. Vorn die Leiterplatte für den Trigger und das Relais, das den Synchronmotor schaltet.**

**Fotos: Autor**

# **Elektronisch gesteuerter Treppenlichtautomat (s. Beitrag in dieser Ausgabe)**

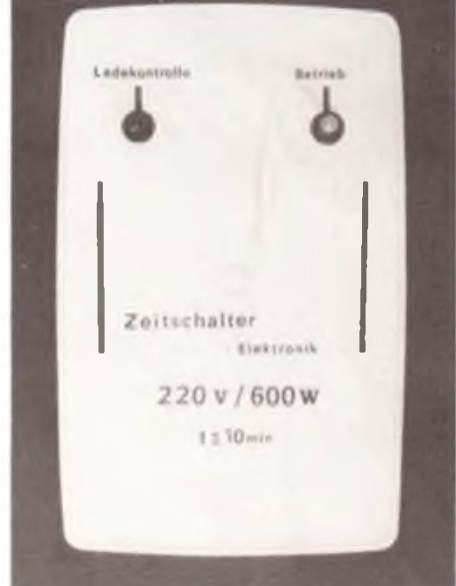

**Bild 1: Außenansicht des in eine Haushaltdose aus Plast eingebauten Treppenlicht-Zeitschalters.**

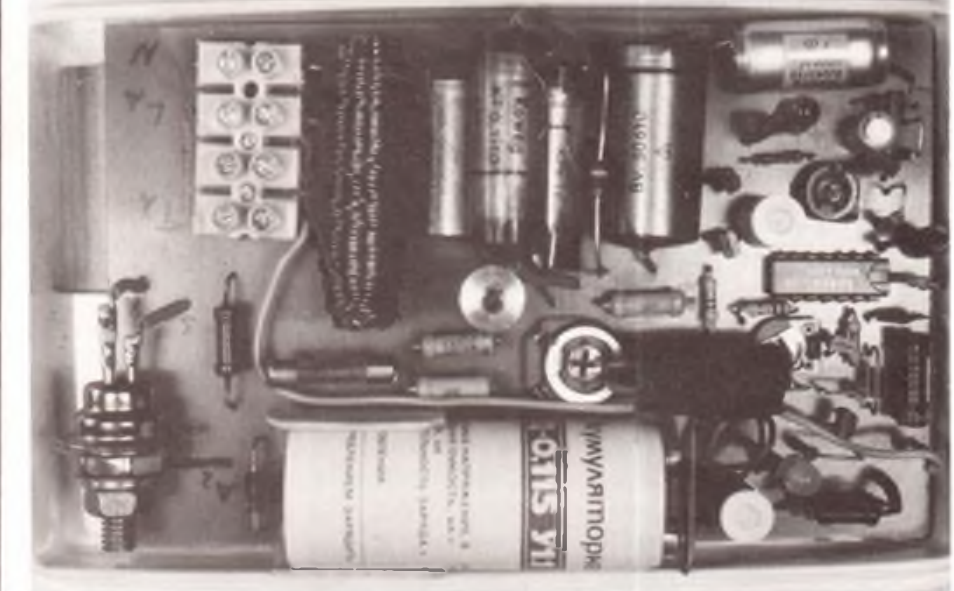

**Bild 2: Innenansicht des Treppenlicht-Zeitschalters. Alle Bauelemente befinden sich auf einer Leiterplatte.**

# **Diplome für den Funkamateur**

### **CUBA DX GROUP AWARD DIPLOMA GRUPO DX**

**Das DIPLOMA GRUPO DX wird von derCuba DX Group des kubanischen Amateurfunkverbandes F.R.C. herausgegeben. Erforderlich sind bestätigteVerbindungen mit 4 Mitgliedern der Cuba DX Group.**

**Dabei gelten die allgemeinen Diplomregeln des F. R. C.: Es zählen alle Verbindungen nach dem 1.1. 1959 ohne Bandoder Sendeartenbeschränkungen. Veränderte Präfixe (CM/CO) sind gleichwertig. Verbindungen mit /am- bzw. /mm-Stationen zählen nicht. Als Antrag ist eine Liste in alphabetischer Reihenfolge der Mitgliederrufzeichen mit Datumsangabe einzureichen. Die Kosten betragen 10 IRCs.**

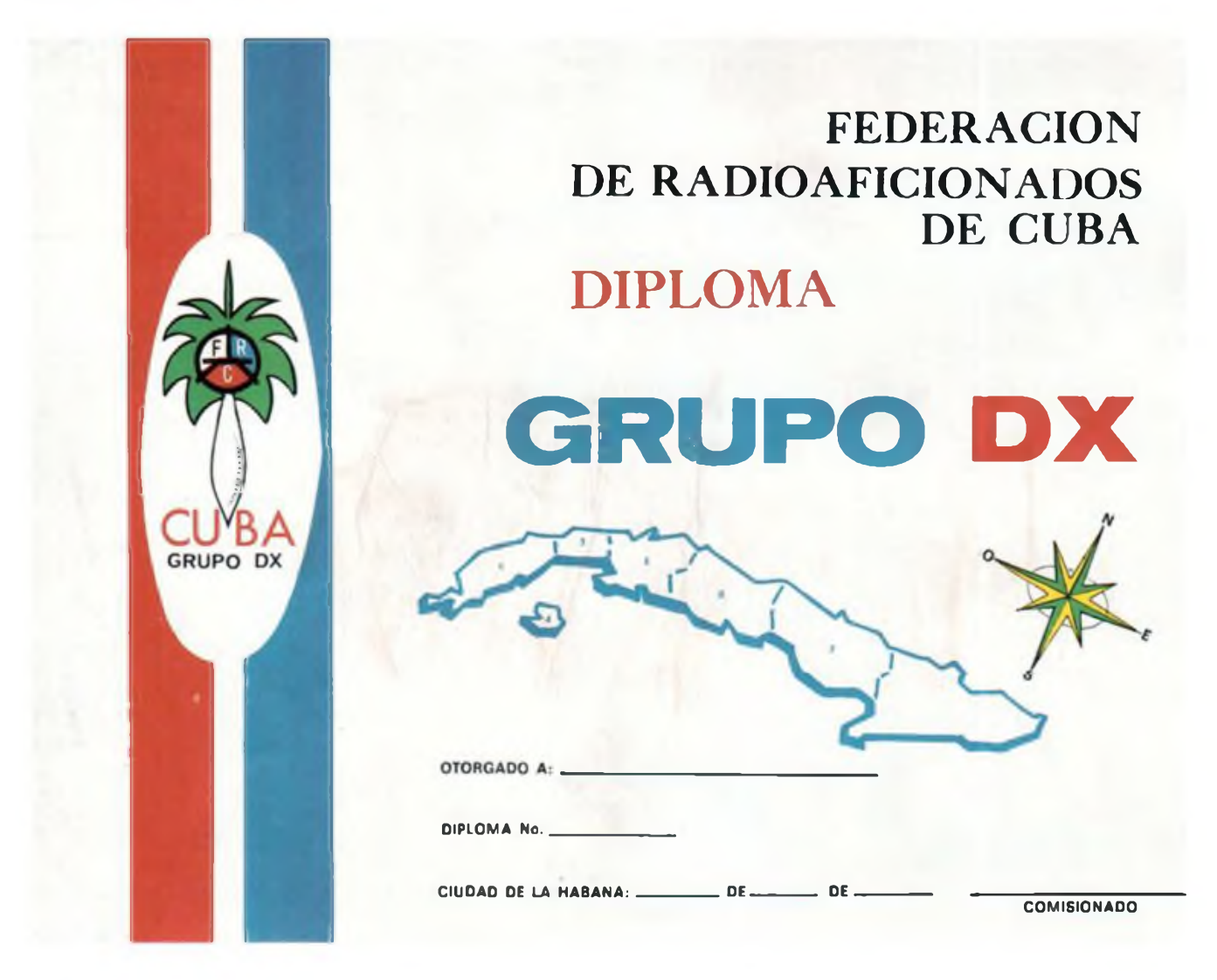